## UNIVERSIDAD PRIVADA ANTENOR ORREGO **FACULTAD DE INGENIERÍA**

ESCUELA PROFESIONAL DE INGENIERÍA CIVIL

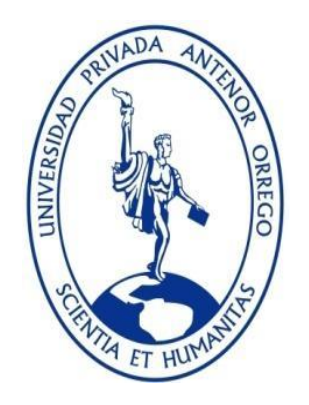

## **EVALUACIÓN DE LA INUNDACIÓN POR DESBORDE DEL RIO CHILCA Y DE LA QUEBRADA CHUTANA. DISTRITO DE PUCUSANA. LIMA. 2017**

**Tesis para optar el Título Profesional de Ingeniero Civil**

**LÍNEA DE INVESTIGACIÓN: HIDRÁULICA**

**AUTORES**: Bach. MORENO VÁSQUEZ, Paulo César. Bach. OLIVA CUEVA, Diego José.

<span id="page-0-0"></span>**ASESOR:** ING. GARCÍA RIVERA, Juan Pablo

**TRUJILLO - PERÚ 2018**

**N° de Registro: \_\_\_\_\_\_\_\_\_\_\_\_\_\_\_\_**

## <span id="page-1-0"></span>**Tesis: "EVALUACIÓN DE LA INUNDACION POR DESBORDE DEL RIO CHILCA Y DE LA QUEBRADA CHUTANA. DISTRITO DE PUCUSANA. LIMA. 2017"**

## **JURADO EVALUADOR**

PRESIDENTE:

Ing. Narváez Aranda, Ricardo Andrés CIP: 58776

SECRETARIO:

Ing. Sagástegui Plasencia, Fidel German CIP: 32720

VOCAL:

Ing. Cabanillas Quiroz, Guillermo Juan CIP: 17902

> ASESOR: Ing. Juan Pablo García Rivera CIP: 68614

## <span id="page-2-0"></span>**DEDICATORIA 1**

A Dios, ya que, gracias a él, hoy estoy finalizando este proyecto.

A mis queridos padres, por el apoyo incondicional durante mi carrera profesional

*Moreno Vásquez, Paulo César*

## <span id="page-3-0"></span>**DEDICATORIA 2**

A nuestro padre celestial, por iluminar mi camino.

A mis padres, ya que son parte de este proyecto de vida.

A mis abuelos y tíos, ya que con sus consejos me fortalecieron.

*Oliva Cueva, Diego José*

## **AGRADECIMIENTO**

<span id="page-4-0"></span>Gracias a Dios por iluminar nuestros caminos hasta la culminación satisfactoria de esta tesis.

A nuestra familia, por todo su apoyo, amor, comprensión y mucha paciencia durante todo este tiempo y sobre todo en aquellas épocas difíciles en todo este proceso. En especial a nuestros padres por su gran esfuerzo de enseñarnos a dar lo mejor de nosotros mismos para nuestro desarrollo profesional.

A nuestro asesor por su constante apoyo y aporte de sus conocimientos para la elaboración de nuestra tesis.

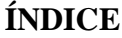

<span id="page-5-0"></span>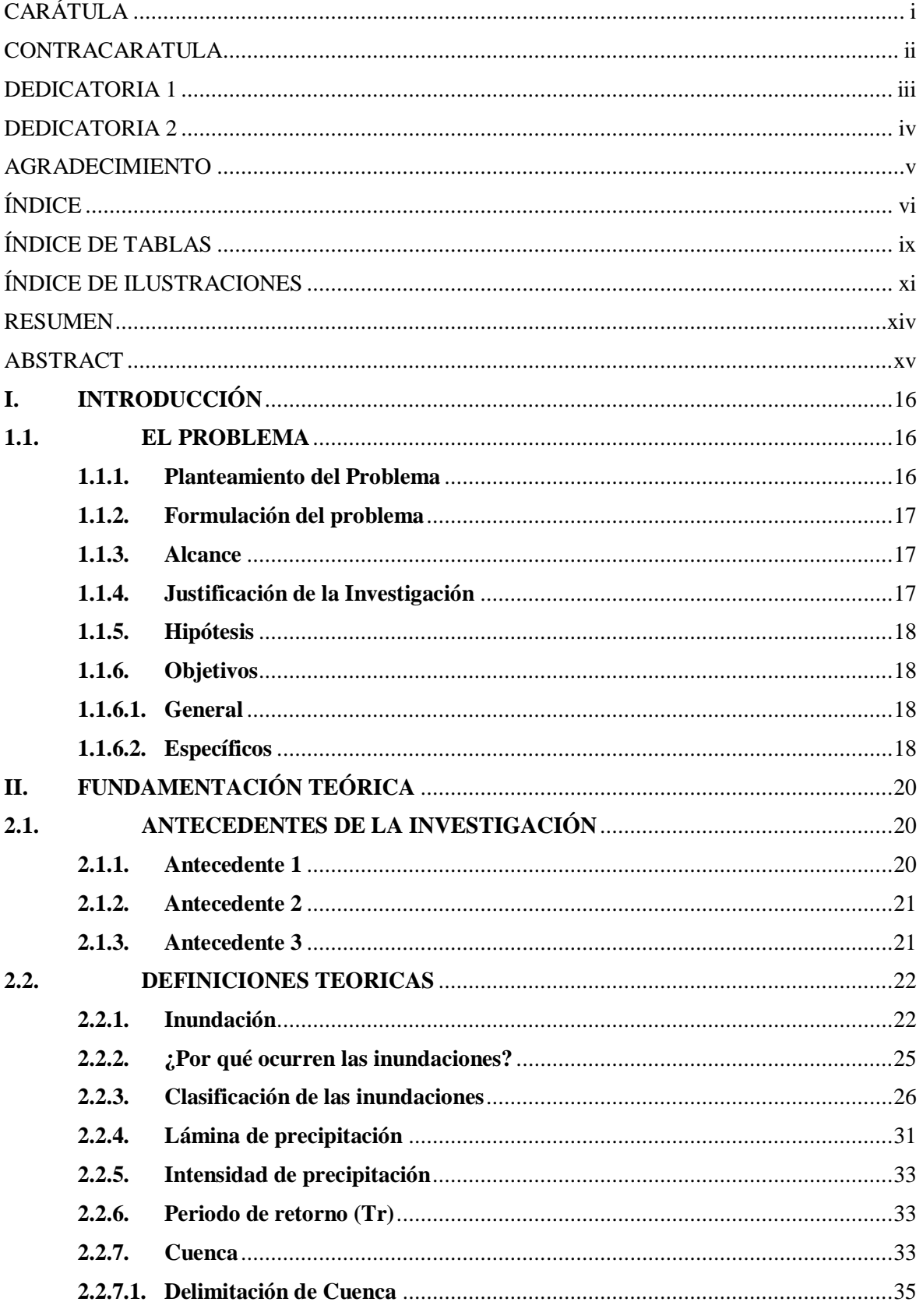

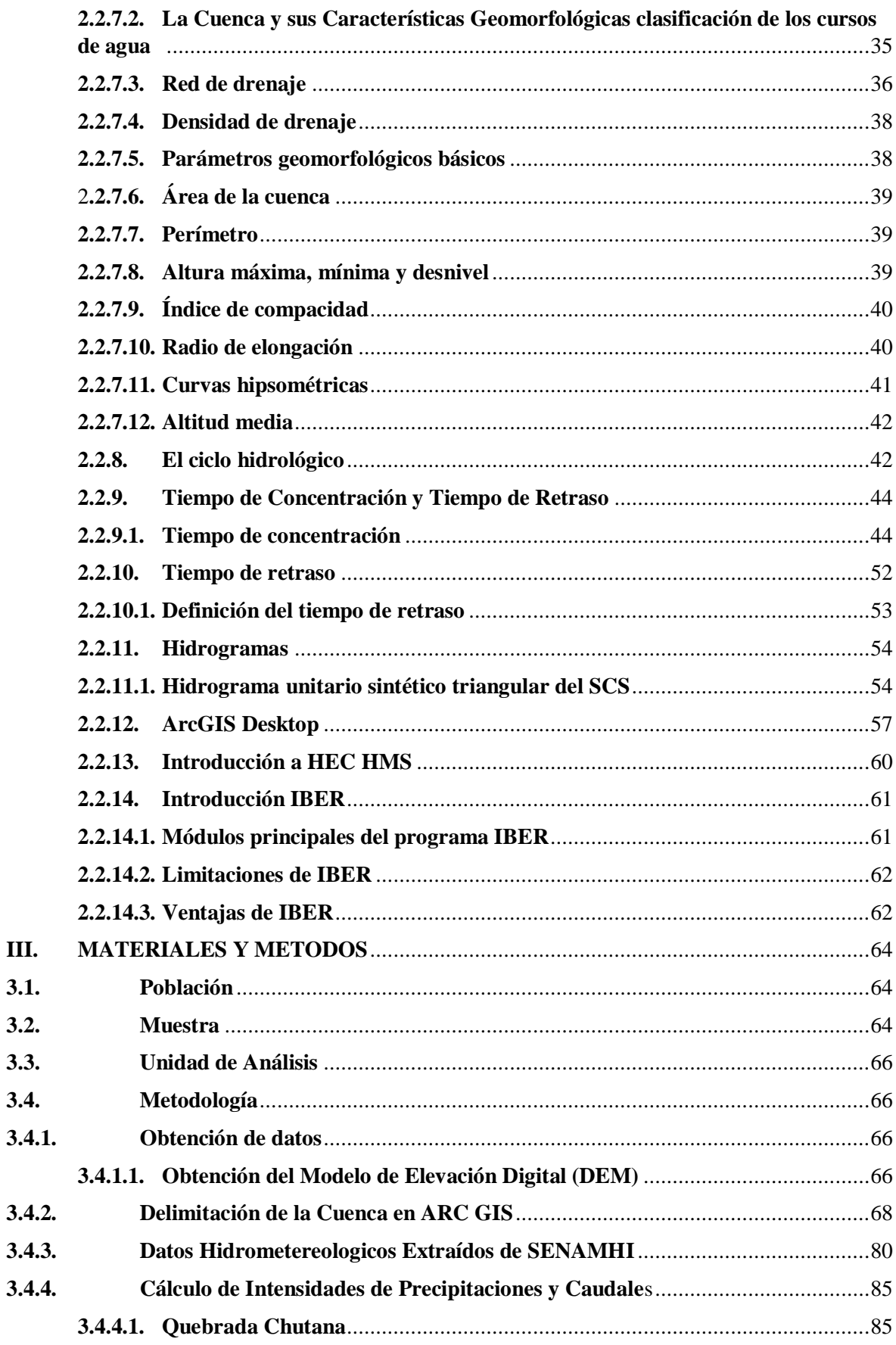

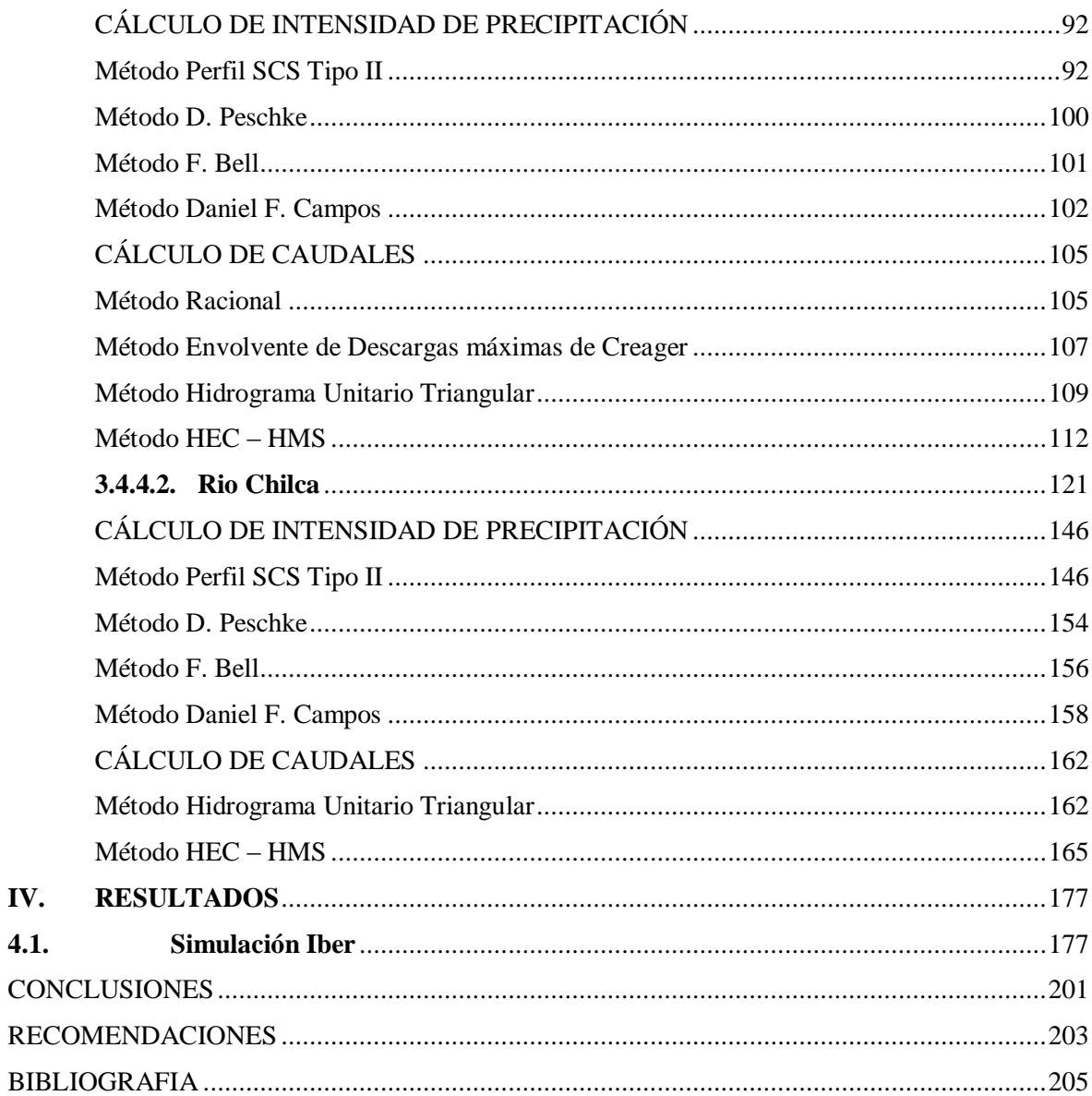

IV.

## **ÍNDICE DE TABLAS**

<span id="page-8-0"></span>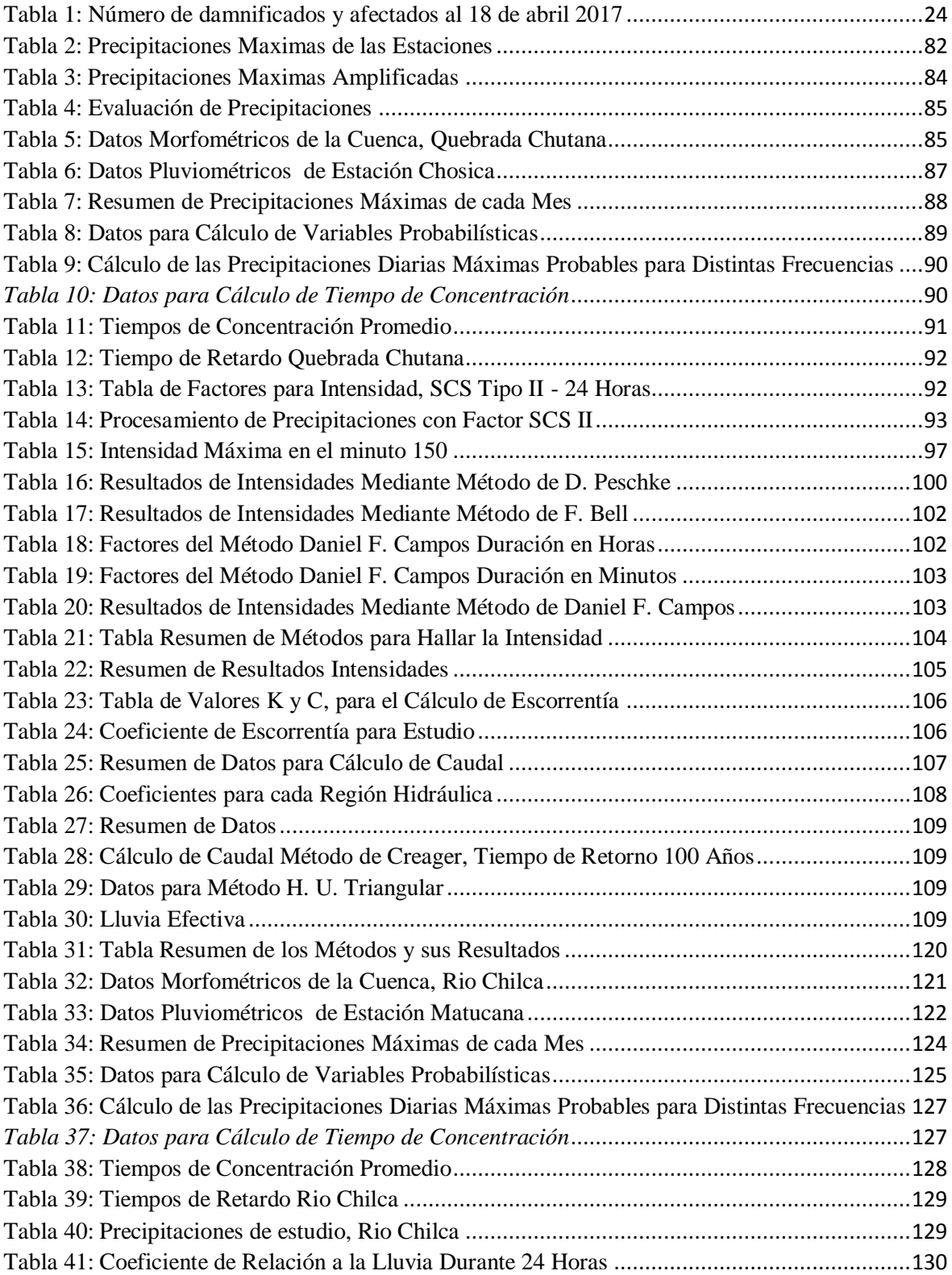

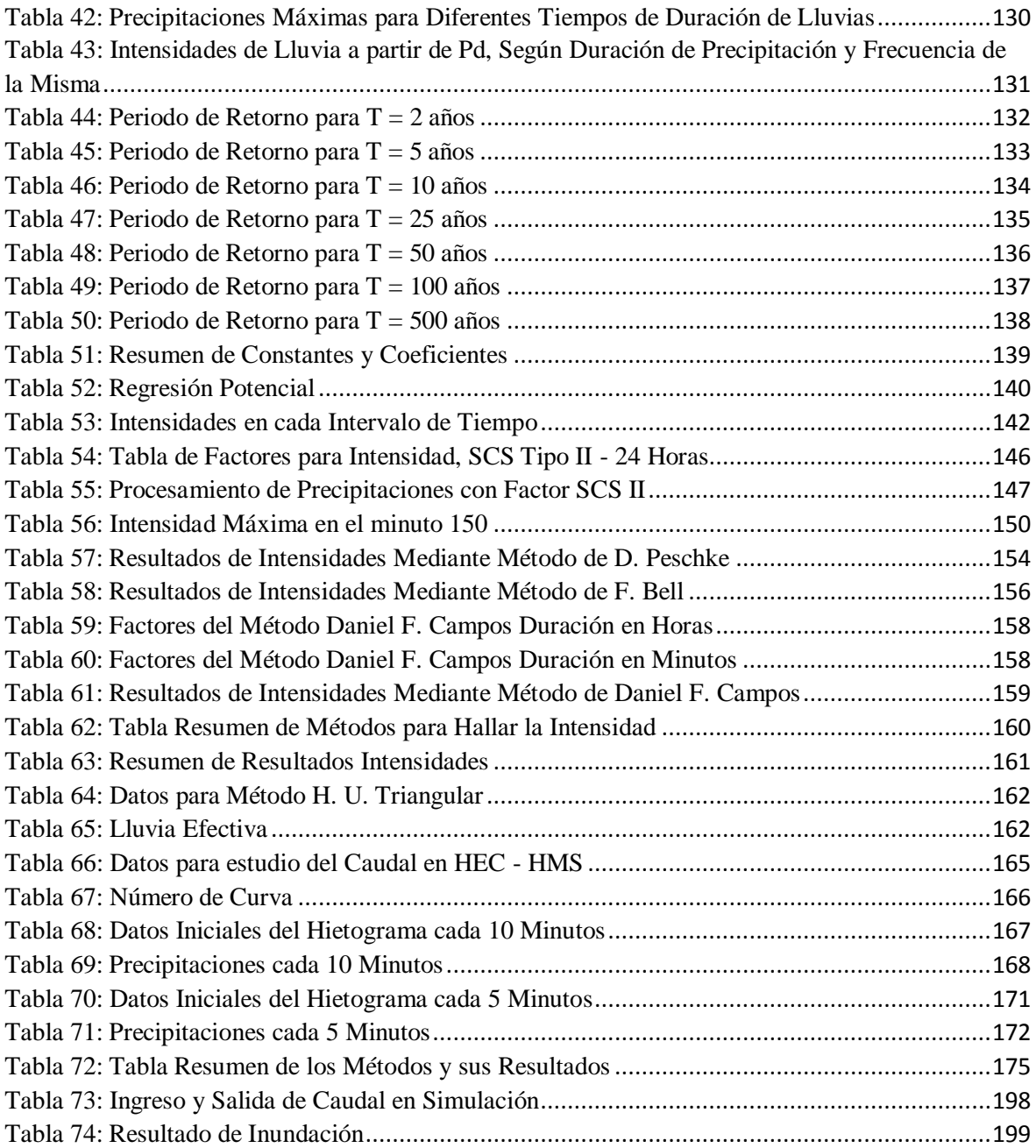

## **ÍNDICE DE ILUSTRACIONES**

<span id="page-10-0"></span>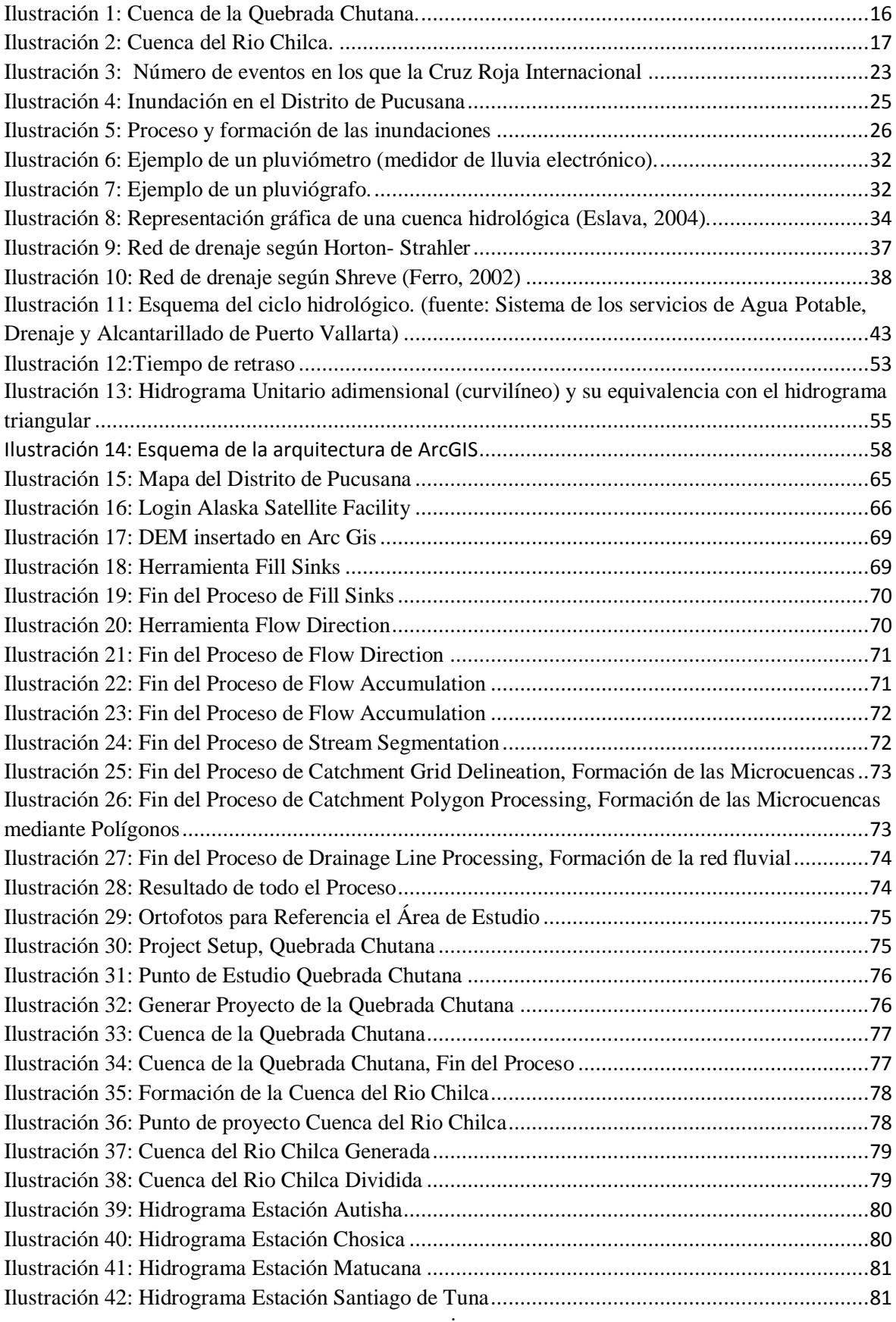

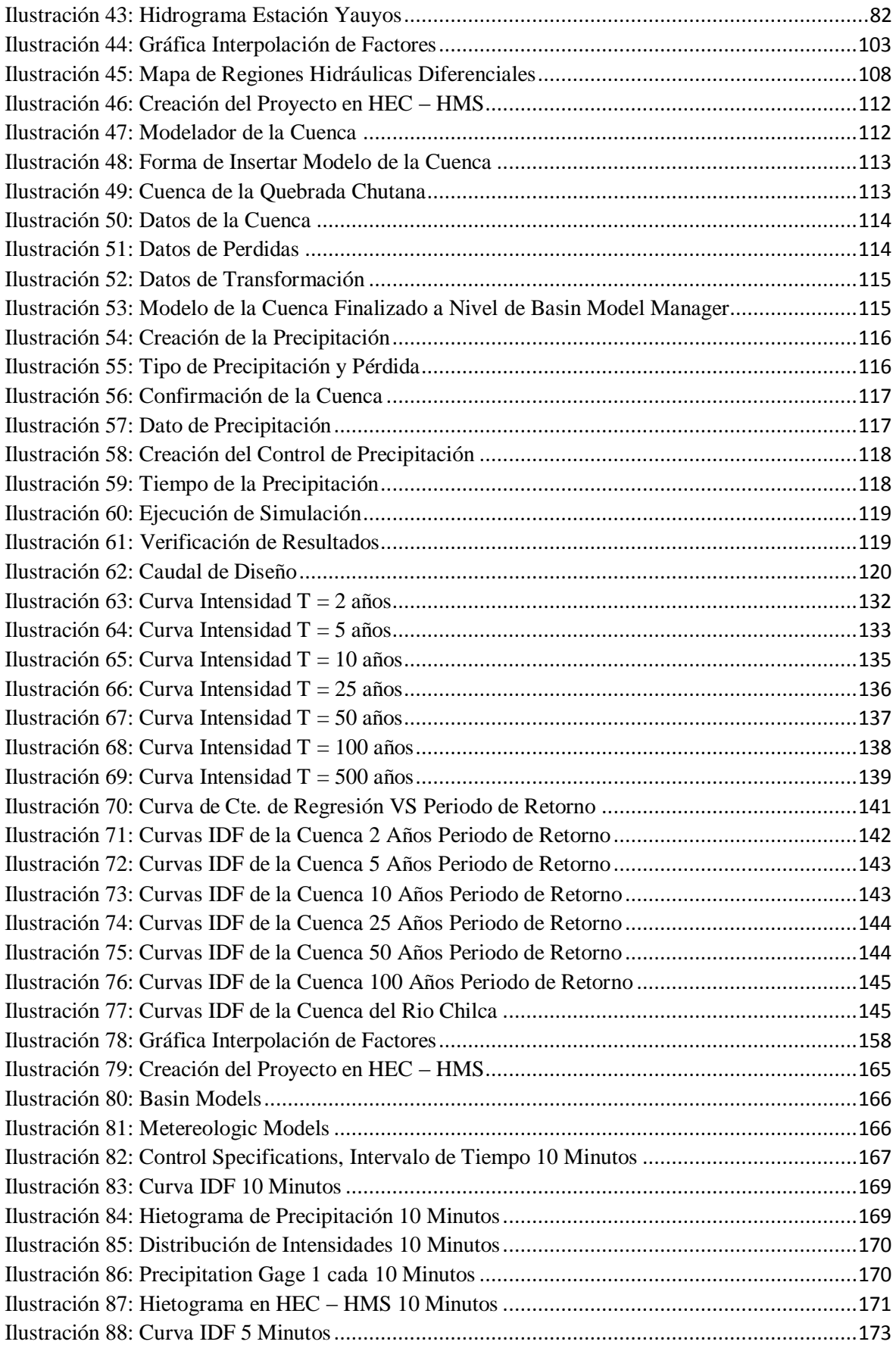

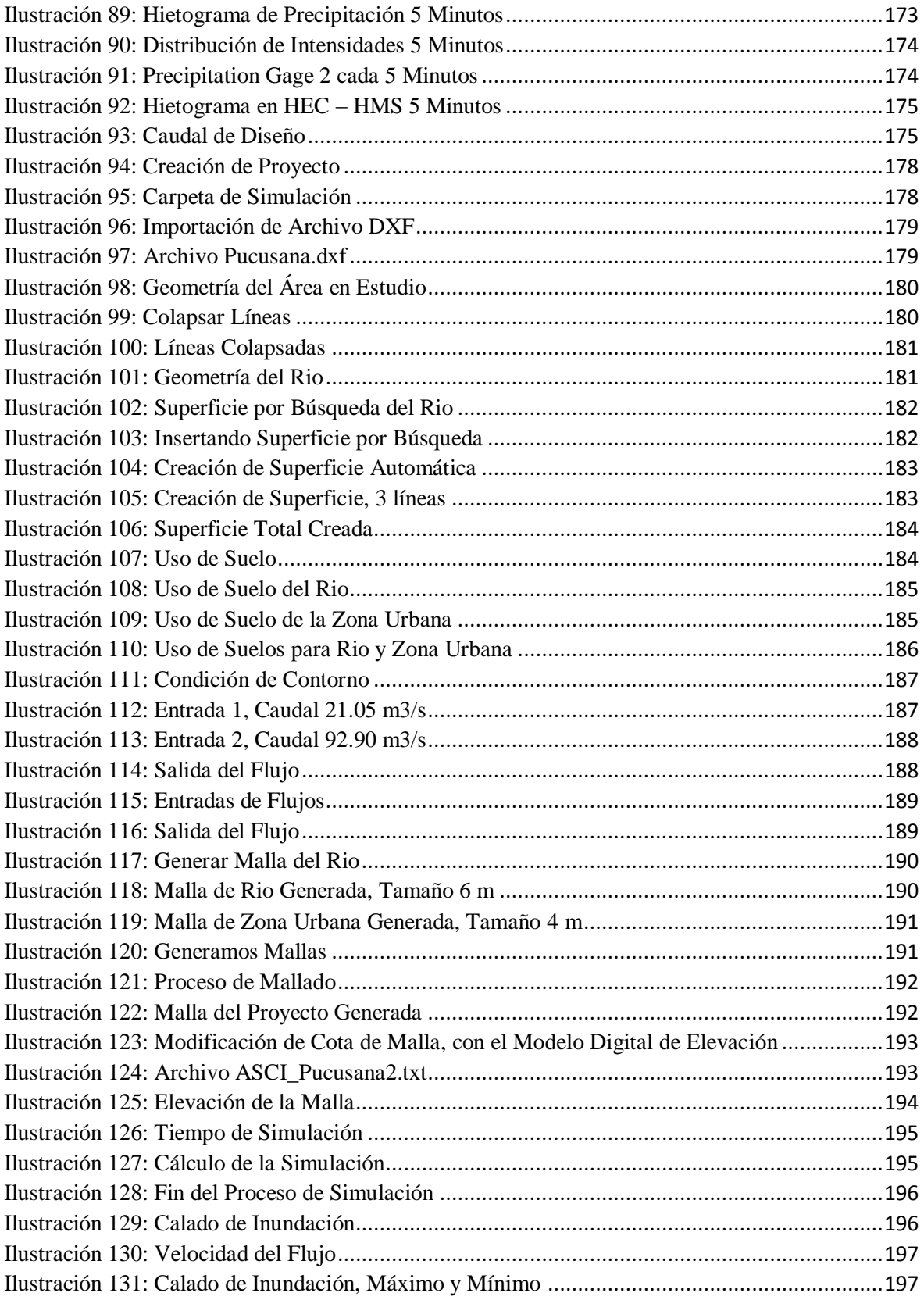

#### **RESUMEN**

<span id="page-13-0"></span>La inundación es la ocupación por parte del agua de zonas o regiones que habitualmente se encuentran secas. Normalmente es consecuencia de la aportación inusual y más o menos repentina de una cantidad de agua superior a la que puede drenar el propio cauce del río, aunque no siempre es este el motivo. Las inundaciones se producen por diversas causas (o la combinación de éstas), pueden ser causas naturales como las lluvias, oleaje o deshielo o no naturales como la rotura de presas.

Nuestro país, fue víctima de una serie de inundaciones en distintos puntos de sus departamentos, siendo los más afectados, los situados en la costa, tales como Piura, Lambayeque, La Libertad, Lima, etc. El fenómeno llamado "Niño Costero" del 2017, que fue el causante de dichos desastres, que afecto a nivel socioeconómico los mencionados departamentos; inundando ciudades, destruyendo viviendas, interrumpiendo el transporte de personas y el transporte de alimentos.

Estos desastres fueron iniciados por una combinación de causas, por las intensas lluvias, luego llenando las cuencas y por ende aumentando el caudal de los ríos, además la activación de quebradas, para finalizar en los desbordes e inundación de ciudades.

El Perú esta propenso nuevamente a sufrir estos desastres, si no se realizan los estudios correspondientes, razón por la cual nuestro estudio se destina a una zona critica, en la cual haremos la evaluación mediante un programa de modelamiento hidráulico, que nos permitirá al finalizar brindar una recomendación sustentada para mitigar los posibles desastres.

## **ABSTRACT**

<span id="page-14-0"></span>Flooding is the occupation by water of areas or regions that are usually dry. Normally it is a consequence of the unusual and more or less sudden contribution of a quantity of water superior to that which can drain the river bed itself, although this is not always the reason. Floods are produced by various causes (or the combination of these), can be natural causes such as rain, swell or thaw or unnatural as the breakage of dams.

Our country was the victim of a series of floods in different parts of its departments, the most affected being those located on the coast, such as Piura, Lambayeque, La Libertad, Lima, etc. The phenomenon called "Coastal Child" of 2017, which was the cause of these disasters, which affected the aforementioned departments at a socioeconomic level; flooding cities, destroying homes, disrupting the transport of people and the transportation of food.

These disasters were initiated by a combination of causes, by intense rains, then filling the basins and therefore increasing the flow of rivers, as well as the activation of streams, to end in the overflows and flooding of cities.

Perú is prone again to suffer these disasters, if the corresponding studies are not carried out, reason why our study is destined to a critical zone, in which we will make the evaluation through a hydraulic modeling program, which will allow us to finally provide a sustained recommendation to mitigate possible disasters.

# **CAPÍTULO I: INTRODUCCIÓN**

## <span id="page-16-1"></span><span id="page-16-0"></span>**I. INTRODUCCIÓN**

## <span id="page-16-2"></span>**1.1. EL PROBLEMA**

## **1.1.1. Planteamiento del Problema**

El trabajo de investigación se ubica geográficamente en la Región Lima, Provincia de Lima - Distrito de Pucusana.

Ante la existencia de la quebrada Chutana y el rio Chilca, y los desastres ocasionados por el fenómeno del niño de este año; nace la necesidad de realizar un estudio de Inundación del distrito de Pucusana.

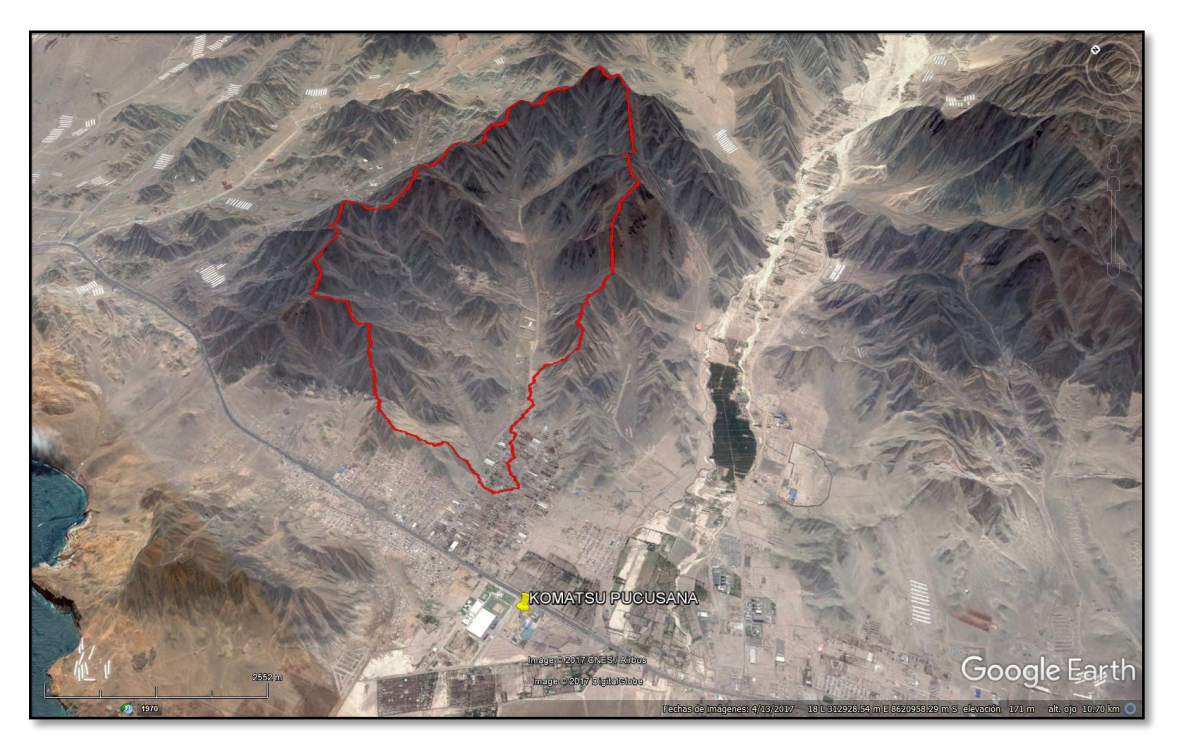

*Ilustración 1: Cuenca de la Quebrada Chutana.*

<span id="page-16-3"></span>Durante dicho fenómeno el rio Chilca presento desborde, afectando la transitabilidad vehicular y la integridad física de los habitantes de dicha zona.

El estudio al cual se recurrirá; es un estudio de inundación en la cual se simulará la activación de la quebrada Chutana y el rio Chilca, posteriormente el desborde de las mencionadas formaciones geológicas.

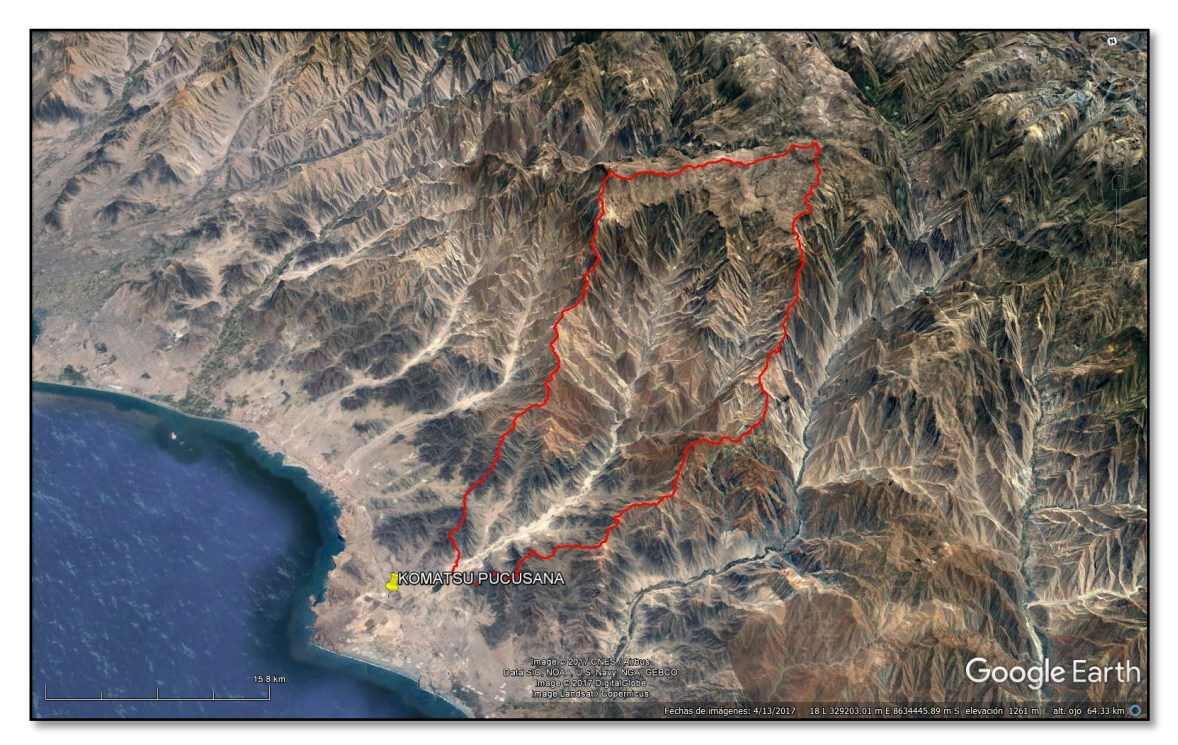

*Ilustración 2: Cuenca del Rio Chilca.*

<span id="page-17-3"></span>Nuestra tesis tiene como finalidad brindar una alternativa de solución, para mitigar los efectos de este desastre natural, que se podría presentar nuevamente el próximo verano.

## <span id="page-17-0"></span>**1.1.2. Formulación del problema**

¿Cuál es la evaluación de la Inundación por desborde del rio Chilca y de la quebrada Chutana. Distrito de Pucusana. Lima. 2017?

## <span id="page-17-1"></span>**1.1.3. Alcance**

Local y permitirá recomendar obras de prevención sostenibles para evitar posibles inundaciones en el distrito de Pucusana.

## <span id="page-17-2"></span>**1.1.4. Justificación de la Investigación**

La importancia de realizar esta evaluación de la inundación es vital para la planificación territorial. El principal objetivo de este tipo de estudios es evaluar la capacidad que tiene un cauce de soportar un determinado caudal de avenida para evitar o disminuir los daños producidos por las inundaciones, de tal manera que se puedan diseñar estructuras para adecuar los cursos de aguas a su paso por las zonas urbanas, existen diferentes procedimientos para simular los caudales de avenidas, para ello es necesario una cartografía del terreno y un modelo digital del terreno

conocer las características hidráulicas del suelo, investigar sobre inundaciones históricas que se hayan producido en el ámbito de estudio y datos pluviométricos para conocer la cantidad de precipitación que cae sobre la cuenca. El software IBER que utiliza un modelo matemático bidimensional para la simulación del flujo en lámina libre y procesos de transporte en ríos y estuarios.

## <span id="page-18-0"></span>**1.1.5. Hipótesis:**

La evaluación de la Inundación por desborde del rio Chilca y de la quebrada Chutana. Distrito de Pucusana. Lima. 2017; permitirá proponer obras de prevención sostenibles.

## <span id="page-18-2"></span><span id="page-18-1"></span>**1.1.6. Objetivos:**

## **1.1.6.1. General:**

Determinar la evaluación de la Inundación por desborde del rio Chilca y de la quebrada Chutana. Distrito de Pucusana. Lima. 2017.

## <span id="page-18-3"></span>**1.1.6.2. Específicos:**

- Elaborar el diagnostico situacional del distrito de Pucusana, el Rio Chilca y la Quebrada Chutana.
- Recopilar información del estudio topográfico.
- Determinar los caudales mediante un estudio Hidrológico.
- Realizar la simulación de inundaciones utilizando el software Iber.
- Proponer estructuras hidráulicas para el encausamiento.

## **CAPÍTULO II: FUNDAMENTACIÓN TEÓRICA**

## <span id="page-20-0"></span>**II. FUNDAMENTACIÓN TEÓRICA**

## <span id="page-20-2"></span><span id="page-20-1"></span>**2.1. ANTECEDENTES DE LA INVESTIGACIÓN 2.1.1. Antecedente 1**

Según, Alonso Gorbeña, Gonzalo Blanco Blanco y Delia Vives Zanon Joaquin en su tesis, "ESTUDIO DE INUNDABILIDAD DEL RIO GAZNATA A SU PASO POR LA LOCALIDAD DEL HERRADON, ÀVILA".

Prácticamente todo el territorio español se encuentra sometido a riesgo de inundaciones, aunque en distinto grado y diferentes modalidades. Los estudios de síntesis del CTEI, basados en las inundaciones históricas, permitieron delimitar unos 1300 puntos conflictivos. Además, se identificó más de un millar de zonas de riesgo, de las cuales sólo un 6,5% corresponden a nivel máximo. Simplificando la diversidad, pero a título orientativo para la delimitación de "regiones riesgo", existen cuatro grandes zonas en riesgo en España: Zonas en riesgo por inundaciones asociadas a avenidas relámpago o súbitas en la vertiente mediterránea; se trata de los cauces de corrientes efímeras costeras (ramblas o rieras) o permanentes y sus márgenes, que, en situaciones de precipitaciones muy intensas durante el otoño, producen el anegamiento de núcleos 4de población y terrenos agrícolas.

Se ha estudiado en el presente trabajo el comportamiento hidráulico del arroyo de la Gaznata a su paso por el núcleo urbano del Herradón y a lo largo de la cuenca que lo conforma, analizando los niveles de lámina de agua, velocidades y las llanuras de inundación que pueden producirse para los diferentes periodos de retorno: 25, 100 y 500 años. El origen del cauce, las características climáticas de la parte alta de la cuenca y la forma de la cuenca, con escasa laminación provocan que los caudales del río a su paso por la localidad del Herradón sean más elevados, en proporción al caudal medio.

## <span id="page-21-0"></span>**2.1.2. Antecedente 2**

Según, (Autoridad Nacional del Agua) en su estudio, TRATAMIENTO DE CAUCE DEL RIO PARA EL CONTROL DE INUNDACONES EN LA CUENCA SANTA.

En el cauce del río Santa, las inundaciones catastróficas son ocasionadas por el desbordamiento de una avenida ordinaria o extraordinaria con gran capacidad para erosionar o sedimentar. En este proceso de inundación ocurren pérdidas de cultivos, disminución de tierras de cultivo, deterioro de infraestructura vial, hidráulica y centros poblados; amenazando la vida de los pobladores. Por lo tanto, el valle es considerado muy vulnerable ante la presencia de estos eventos de crecida; como consecuencia de la insuficiente 12 obras de defensas ribereña, cobertura vegetal casi inexistentes, cauces colmatados, etc. Concluimos con Los caudales empleados para la simulación hidráulica del río, corresponde a los periodos de retorno de 10, 25 y 50 años, calculados con información de caudales de la estación de Condor Cerro. La estimación de los parámetros hidráulicos y geomorfológicos, ha tenido como fuente a estudios anteriores relacionados con el tema; así como, a información levantada en campo, tanto por el personal profesional de la Autoridad Nacional del Agua, Administración Local de Agua y Junta de Usuarios.

## <span id="page-21-1"></span>**2.1.3. Antecedente 3**

Según, (Instituto Nacional de Defensa Civil – Perú), MANUAL DE ESTIMACION DEL RIESGO ANTE INUNDACIONES FLUVIALES.

El pasar de la simple identificación del peligro a un análisis básico de sus condiciones, nos permitirá obtener no solo un mapa del nivel de peligrosidad; sino también, un análisis de las vulnerabilidades mediante la identificación y caracterización de los elementos que se encuentran expuestos, en una determinada área geográfica, a los efectos desfavorables de la inundación fluvial, lo cual nos permitirá también obtener un mapa de las vulnerabilidades. Tanto el mapa del nivel de peligrosidad como el de vulnerabilidades se elaboran sobre el territorio que tiene la probabilidad de afectación. Las inundaciones se producen cuando las lluvias intensas o continuas sobrepasan la capacidad de campo del suelo, el volumen máximo de transporte del río es superado y el cauce principal se desborda e inunda los terrenos circundantes. Todos estos factores son claramente observables y por consiguiente se pueden prever, aunque no son tan fáciles de controlar.

## <span id="page-22-1"></span><span id="page-22-0"></span>**2.2. DEFINICIONES TEORICAS**

## **2.2.1. Inundación:**

De acuerdo con el glosario internacional de hidrología (OMM/UNESCO, 1974), la definición oficial de inundación es: "aumento del agua por arriba del nivel normal del cauce". En este caso, "nivel normal" se debe entender como aquella elevación de la superficie del agua que no causa daños, es decir, inundación es una elevación mayor a la habitual en el cauce, por lo que puede generar pérdidas.

Por otra parte, avenida se define como: "Una elevación rápida y habitualmente breve del nivel de las aguas en un río o arroyo hasta un máximo desde el cual dicho nivel desciende a menor velocidad" (OMM/UNESCO, 1974). Estos incrementos y disminuciones, representan el comportamiento del escurrimiento en un río (figura 1).

Con lo anterior, se entiende por inundación: aquel evento que, debido a la precipitación, oleaje, marea de tormenta, o falla de alguna estructura hidráulica provoca un incremento en el nivel de la superficie libre del agua de los ríos o el mar mismo, generando invasión o penetración de agua en sitios donde usualmente no la hay y, generalmente, daños en la población, agricultura, ganadería e infraestructura.

El agua es uno de los recursos naturales más valiosos de cualquier país debido a los beneficios sociales y económicos que se derivan de su consciente explotación; sin embargo, junto con las ventajas existen también situaciones extremas tales como las inundaciones y las sequías.

A nivel mundial las inundaciones están aumentando más rápidamente que ningún otro desastre. De acuerdo con la Cruz Roja Internacional, durante el periodo 1919- 2004, han colaborado con ayuda en más eventos de inundaciones que de cualquier otro tipo (figura 1), en gran medida porque el acelerado desarrollo de las

comunidades modifica los ecosistemas locales, incrementando el riesgo de inundación al que están expuestas muchas poblaciones.

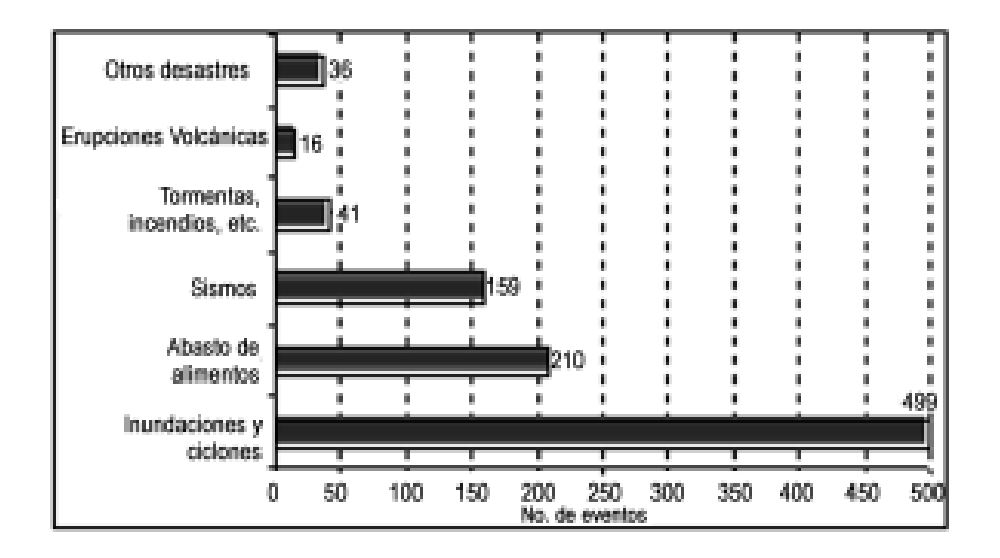

<span id="page-23-0"></span>*Ilustración 3: Número de eventos en los que la Cruz Roja Internacional* (Fuente: International Federation of Red Cross and Red Crescent Societies).

El Perú ha sufrido el presente año desastres causados por un fenómeno de niño, denominado "Niño Costero", es por ello que, la presidencia del Perú envío al Congreso de la República un proyecto de ley para impulsar el proceso de reconstrucción de las zonas afectadas por las lluvias, huaicos e inundaciones que afectó diversas regiones del país.

Afectación en población:

A nivel nacional:

Personas: 113 Víctimas mortales; 178,701 Damnificados; 1,049,083 Afectados y 397 heridos y 17 desaparecidos.

Viviendas: 20,788 colapsadas; 19,429 inhabitables y 237,906 afectadas.

En Piura:

Personas: 15 Víctimas mortales; 40,392 Damnificados; 347,055 Afectados y 39 heridos.

Viviendas: 4,336 colapsadas; 3,705 inhabitables y 74,907 están afectadas.

<span id="page-24-0"></span>

| Región              | <b>Damnificados</b> |      | <b>Afectados</b> |      | Total     |      |
|---------------------|---------------------|------|------------------|------|-----------|------|
| <b>Piura</b>        | 40,392              | 23%  | 347,055          | 33%  | 387,447   | 32%  |
| Lambayeque          | 52,855              | 30%  | 146,967          | 14%  | 199,822   | 16%  |
| La Libertad         | 26,729              | 15%  | 122,100          | 12%  | 148,829   | 12%  |
| Ica                 | 4,155               | 2%   | 96,768           | 9%   | 100,923   | 8%   |
| Ancash              | 24,765              | 14%  | 67,454           | 6%   | 92,219    | 8%   |
| Lima                | 14,328              | 8%   | 44,351           | 4%   | 58,679    | 5%   |
| <b>Tumbes</b>       | 978                 | 1%   | 37,158           | 4%   | 38,136    | 3%   |
| Otras regiones (17) | 14,499              | 8%   | 187,230          | 18%  | 201,729   | 16%  |
| <b>Total</b>        | 178,701             | 100% | 1,049,083        | 100% | 1,227,784 | 100% |

*Tabla 1: Número de damnificados y afectados al 18 de abril 2017*

Fuente: INDECI, Reporte de situación diaria al 18 de abril

Al 18 de abril las regiones con mayor número de damnificados son: Lambayeque con 52,855 (30%), Piura con 40,392 (23%), La Libertad con 26,729 (15%) y Ancash con 24,765 (14%); mientras que Piura es la región con el 33% del total de afectados, alcanzando la cifra de 347,055, le sigue Lambayeque con 146,9967 (14%) y La Libertad con 122,100 (12%).

Mientras que el distrito de Pucusana, fue afectado por el desborde el Rio Chilca, el cual dejó afectadas las viviendas, terrenos agrícolas y las vías vehiculares.

Informó América televisión mediante su página web, "Pucusana: desborde del río Chilca bloqueó el acceso al distrito", "Pucusana: distrito fue declarado en emergencia tras desborde del río Chilca".

El diario comercio Igualmente Informo mediante su página web y compartió imágenes de lo sucedido en la zona, "Pucusana: Autos quedaron atrapados tras desborde del rio Chilca".

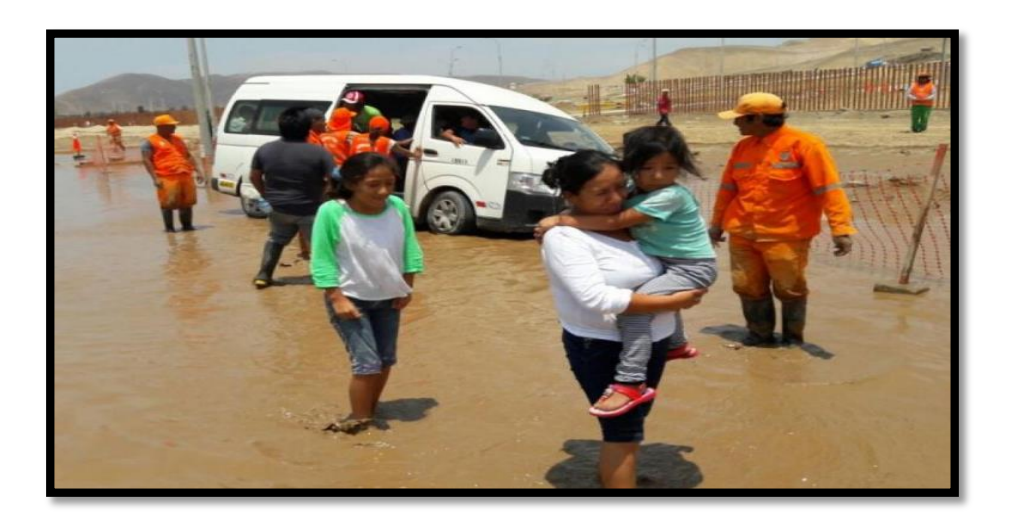

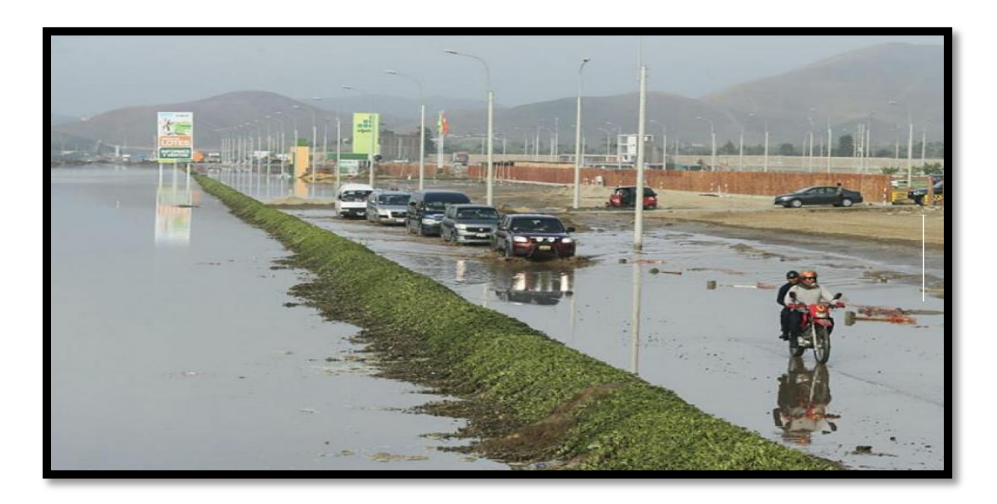

*Ilustración 4: Inundación en el Distrito de Pucusana* Fuente: Pagina web de diario "El Comercio"

## <span id="page-25-1"></span><span id="page-25-0"></span>**2.2.2. ¿Por qué ocurren las inundaciones?**

Aún antes de la aparición del hombre sobre la Tierra, el entorno físico mantenía un equilibrio: el agua que llovía en las zonas montañosas bajaba por los cauces e inundaba las zonas bajas, para luego volver a su estado inicial (figuras 4a y 4b).

Posterior a la aparición del hombre se desarrollaron asentamientos humanos en las zonas aledañas a los cuerpos de agua (figura 4c) trayendo consigo, cuando se desborda una corriente, problemas de inundaciones (figura 4d). Adicionalmente, la degradación del medio ambiente, tal como la deforestación, la erosión, etc., modifica la respuesta hidrológica de las cuencas, incrementando la ocurrencia y la magnitud de inundaciones (figura 4e y 4f).

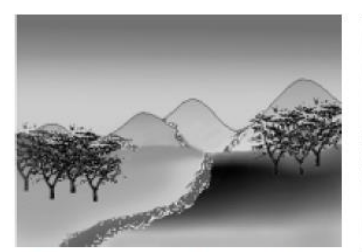

a) El entorno físico estaba en equilibrio.

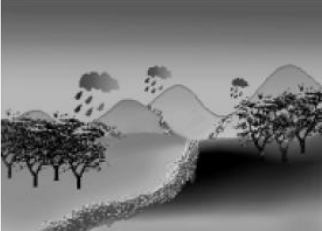

b) Se desborda el río y las zonas adyacentes se inundan, sin que esto signifique en sí, un problema.

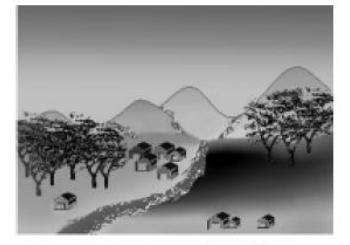

Aparecen asentamientos humanos  $\mathbf{c}$ aledaños al río.

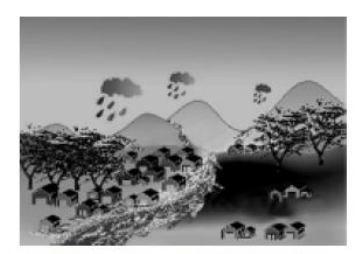

d) Cuando el río se desborda, los asentamientos humanos se ven afectados

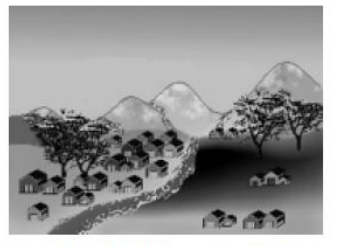

produce Adicionalmente se deforestación y erosión por actividades humanas.

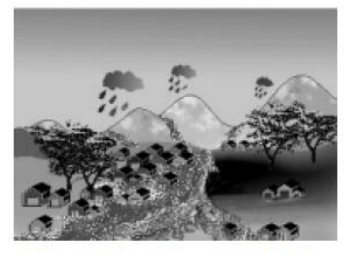

f) Lo anterior agrava los problemas debidos a las inundaciones.

*Ilustración 5: Proceso y formación de las inundaciones*

<span id="page-26-1"></span>La modificación del terreno en las cuencas (cambio en los usos del suelo), produce daños cada vez más considerables por efecto de las inundaciones, debido a que:

Se producen crecientes mayores que las que habían ocurrido (avenidas históricas) cuando las cuencas eran naturales o la degradación del medio ambiente era mínima.

El tiempo que debe transcurrir para que los efectos de una inundación sean percibidos por la población ha disminuido, provocando que en ocasiones la respuesta de las autoridades y de la población se vea comprometida.

## <span id="page-26-0"></span>**2.2.3. Clasificación de las inundaciones**

Las clasificaciones más comunes obedecen a su origen, o bien, al tiempo que tardan en presentarse sus efectos.

#### *De acuerdo con su origen:*

En este punto se trata de identificar la causa de la inundación. Los principales tipos son:

Inundaciones pluviales.

Son consecuencia de la precipitación, se presentan cuando el terreno se ha saturado y el agua de lluvia excedente comienza a acumularse, pudiendo permanecer horas o días.

Su principal característica es que el agua acumulada es agua precipitada sobre esa zona y no la que viene de alguna otra parte (por ejemplo, de la parte alta de la cuenca).

## Causas de la precipitación

El vapor de agua, al condensarse en las capas altas y frías de la atmósfera, se transforma en nubes que se presentan en diversas formas: cúmulos, cirros, estratos y nimbos; de acuerdo con el contenido de vapor de agua que se condensa, se convierte en gotas de agua. Al estar suficientemente grandes aumenta su peso y velocidad, haciendo que se precipiten hacia el suelo en forma de lluvia (http://www.imta.mx/otros/tedigo/lluvia.htm).

Los principales mecanismos a través de los que se genera la precipitación son:

1. Ciclones tropicales: Al transportar grandes cantidades de humedad, los ciclones tropicales pueden provocar tormentas de larga duración, del orden de varios días y abarcar grandes extensiones.

2. Lluvias orográficas: Se originan con las corrientes de aire húmedo que chocan con las barreras montañosas, provocando su ascenso y consecuente enfriamiento, lo que da lugar para su condensación y, como resultado, la ocurrencia de precipitación en el lado por donde sopla el viento (barlovento) hacia las montañas.

El relieve representa un importante factor en la distribución de las lluvias, ya que actúa como una barrera o un modificador de la dirección del viento. Usualmente esta distribución de la precipitación es muy irregular entre las dos vertientes de una misma cadena montañosa, sobre todo cuando su eje es más o menos perpendicular a la dirección de los vientos húmedos dominantes.

3. Lluvias invernales (frentes fríos): Consisten en el desplazamiento de frentes de aire frío procedentes de la zona del Polo Norte. En el país, la zona más afectada por este tipo de fenómenos meteorológicos es la noroeste, donde se originan precipitaciones importantes

4. Lluvias convectivas: Las lluvias convectivas tienen su origen en el calentamiento de la superficie terrestre, ya que algunas áreas de la superficie de la tierra absorben mejor que otras los rayos solares, por ello, el aire en contacto con esas "zonas cálidas" llega a calentarse más que en los alrededores, lo que da lugar a corrientes verticales con las que asciende el aire caliente húmedo.

Estas corrientes al llegar a la capa de la troposfera, se enfrían rápidamente, produciéndose la condensación del vapor de agua y formándose nubes densas, por lo general del tipo cúmulos o nubes macizas. Se presentan en áreas reducidas ya que el ascenso y descenso de las corrientes sólo muestran un espacio local (Ahrens, 2000).

## Inundaciones fluviales

Se generan cuando el agua que se desborda de los ríos queda sobre la superficie de terreno cercano a ellos.

A diferencia de las pluviales, en este tipo de inundaciones el agua que se desborda sobre los terrenos adyacentes corresponde a precipitaciones registradas en cualquier parte de la cuenca tributaria y no necesariamente a lluvia sobre la zona afectada.

Es importante observar que el volumen que escurre sobre el terreno a través de los cauces, se va incrementando con el área de aportación de la cuenca, por lo que las inundaciones fluviales más importantes se darán en los ríos con más desarrollo (longitud) o que lleguen hasta las planicies costeras.

## Inundaciones costeras

Se presentan cuando el nivel medio del mar asciende debido a la marea y permite que éste penetre tierra adentro, en las zonas costeras, generando el cubrimiento de grandes extensiones de terreno.

La marea de tormenta es generada por los vientos de los ciclones tropicales sobre la superficie del mar y por la disminución de la presión atmosférica en el centro de estos meteoros. Por su parte, el oleaje en el océano puede ser provocado por diferentes factores; sin embargo, su causa más común e el viento. La suma de los efectos de ambos fenómenos, puede causar importantes estragos. En el fascículo de Ciclones Tropicales (Jiménez, et al, 2003), puede encontrarse más información al respecto.

## *Por el tiempo de respuesta de la cuenca:*

La respuesta hidrológica de una cuenca depende de sus características fisiográficas. Básicamente se han definido dos grupos: inundaciones lentas e inundaciones rápidas. Lo anterior significa que en cuencas cuya respuesta hidrológica es lenta se generan avenidas en un tiempo relativamente largo (del orden de varias horas o días); en ellas ocurren principalmente daños materiales. Mientras que cuando la inundación se forma en poco tiempo (desde unos cuantos minutos, hasta un par de horas) se llama inundación súbita, causando, principalmente, la pérdida de vidas humanas en zonas pobladas.

#### **Inundaciones lentas**

Al ocurrir una precipitación capaz de saturar el terreno, esto es, cuando el suelo no puede seguir absorbiendo más agua de lluvia, el volumen remanente escurre por los ríos y arroyos o sobre el terreno. Conforme el escurrimiento avanza hacia la salida de la cuenca, se incrementa proporcionalmente con el área drenada, si el volumen que fluye por el cauce

excede la capacidad de éste, se presentan desbordamientos sobre sus márgenes y el agua desalojada puede permanecer horas o días sobre el terreno inundado.

Este efecto se presenta comúnmente en zonas donde la pendiente del cauce es pequeña y, por ende, la capacidad de los ríos disminuye considerablemente provocando desbordamientos que generan inundaciones en las partes aledañas.

Si se identifica la presencia de sistemas meteorológicos que pueden generar este tipo de inundación, ésta podría pronosticarse, por lo que no deberían presentarse daños importantes; sin embargo, la realidad es otra, ya que la falta de instrumentación para monitorear lluvias, en muchos casos no permite anticipar la ocurrencia de este tipo de inundación; la falta de información tiene como consecuencia que al llegar la crecida la gente la perciba como una avenida súbita.

## **Inundaciones súbitas**

Las inundaciones súbitas son el resultado de lluvias repentinas e intensas que ocurren en áreas específicas. Pueden ocasionar que pequeñas corrientes se transformen, en cuestión de minutos, en violentos torrentes capaces de causar grandes daños.

Las zonas urbanas son usualmente sitios donde se presenta este tipo de avenidas, como consecuencia de la "cubierta impermeable" formada artificialmente por los edificios y calles, así como por la deforestación. Debido a ello, el agua no puede infiltrarse y prácticamente todo el volumen precipitado se convierte en escurrimiento.

Así, donde antes una tormenta humedecía la tierra y regaba la hierba y los árboles, ahora bastan unos cuantos minutos para generar una avenida que arrastra todo lo que encuentra a su paso.

La diferencia entre inundaciones lentas e inundaciones súbitas es el tiempo que tardan en manifestarse los efectos desde que comienza a llover hasta que se genera el escurrimiento. Una manera de caracterizar este tiempo es mediante el llamado "tiempo de concentración", que es una característica de cada cuenca. De varios casos registrados (tabla 2), se puede decir que, con tiempos de concentración del orden de dos horas, es posible que se presente una avenida súbita.

Más aún, comparando entre inundaciones lentas y súbitas, éstas son responsables de un mayor número de muertes; sin embargo, es evidente que esta clasificación obedece también al tiempo de respuesta de las instituciones de protección civil ya que, por ejemplo, si ante la ocurrencia de una inundación el tiempo requerido es de cinco horas, entonces para ese caso en particular las avenidas que se presenten en menos de cinco horas serán consideradas como súbitas, en caso contrario serán clasificadas como lentas. Con esto queda de manifiesto la importancia de llevar a cabo una vigilancia continua de la lluvia y los niveles en los ríos, en toda la cuenca y de informar y orientar a las autoridades de Protección Civil en estos temas.

## <span id="page-31-0"></span>**2.2.4. Lámina de precipitación**

La precipitación que ocurre en una zona no es constante y el escurrimiento que se genera depende en gran medida de la extensión donde tiene lugar y de sus características (tamaño, pendiente, tipo de suelo, cobertura vegetal, etc.).

Si alguien preguntara cuánto llovió durante una determinada tormenta, la respuesta puede variar, ya que depende de la medición en cada sitio, de acuerdo con la ubicación que tenga dentro de la zona donde está lloviendo.

Es por eso que la precipitación se caracteriza como una altura o lámina; de esta manera es posible comparar la altura de la lluvia en diferentes puntos de una cuenca, o bien, obtener un promedio; también, al ser una variable independiente del área, permite convertir la lluvia en volumen precipitado para cualquier sub-área dentro de la cuenca que se esté estudiando. En México es común expresarla en mm, mientras que, en los Estados Unidos de América, lo hacen en pulgadas.

Los aparatos que miden la lluvia, pluviómetros (figura x) o pluviógrafos (figura y) la expresan como láminas de lluvia, y es de interés particular en el tema de las inundaciones, conocer la cantidad de precipitación que se acumula en duraciones, generalmente, menores a un día.

En ocasiones la lluvia se expresa en volumen por unidad de área, normalmente, litros por m2, lo cual es equivalente a expresarlo en mm.

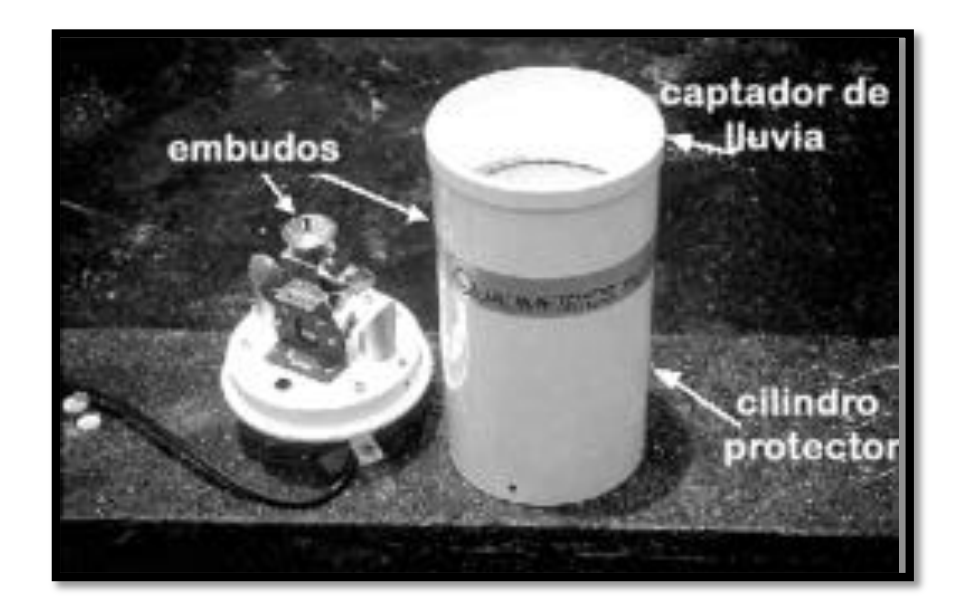

*Ilustración 6: Ejemplo de un pluviómetro (medidor de lluvia electrónico).*

<span id="page-32-1"></span><span id="page-32-0"></span>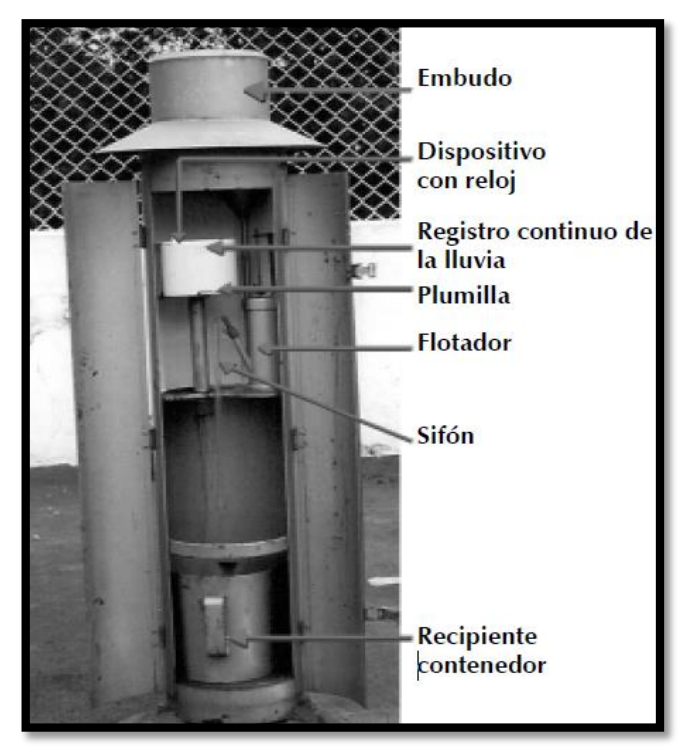

*Ilustración 7: Ejemplo de un pluviógrafo.*

## <span id="page-33-0"></span>**2.2.5. Intensidad de precipitación**

La cantidad de lluvia que se precipita en cierto tiempo es conocida como la intensidad de la precipitación (altura de precipitación por unidad de tiempo). Sus unidades son mm/h, mm/día, etc.

Un pluviógrafo, o el medidor de lluvia electrónico, es el instrumento ideal para registrar la lluvia, ya que, al medir la intensidad de ésta, es posible saber cuándo y cuánto llovió en cada instante, durante una tormenta.

## <span id="page-33-1"></span>**2.2.6. Periodo de retorno (Tr)**

Es el tiempo que, en promedio, debe transcurrir para que se presente un evento igual o mayor a una cierta magnitud.

Normalmente, el tiempo que se usa son años, y la magnitud del evento puede ser el escurrimiento, expresado como un cierto gasto, una lámina de precipitación o una profundidad de inundación (tirante). Se subraya que el evento analizado no ocurre exactamente en el número de años que indica el periodo de retorno, ya que éste puede ocurrir el próximo o dentro de muchos años.

En las normas de diseño de obras hidráulicas se han propuesto periodos de retorno específicos para dimensionar obras de protección contra inundaciones, por ejemplo, para el diseño de sistemas de drenaje urbano se utiliza comúnmente 10 años y para obras de excedencia de presas (vertedores) se usa 10,000 años (CNA, 1993).

## <span id="page-33-2"></span>**2.2.7. Cuenca**

La cuenca es una zona de la superficie terrestre donde, si fuera impermeable, las gotas de lluvia que caen sobre ella tenderían a ser drenadas por el sistema de corrientes hacia un mismo punto de salida (figura 13). En realidad, el terreno no es impermeable, por lo que un porcentaje del volumen llovido es absorbido por el suelo, otro es atrapado en pequeñas depresiones del terreno, formando charcos, otro queda sobre la vegetación y otra parte escurre hacia los ríos y arroyos. Usualmente el área de una cuenca se expresa en km2.

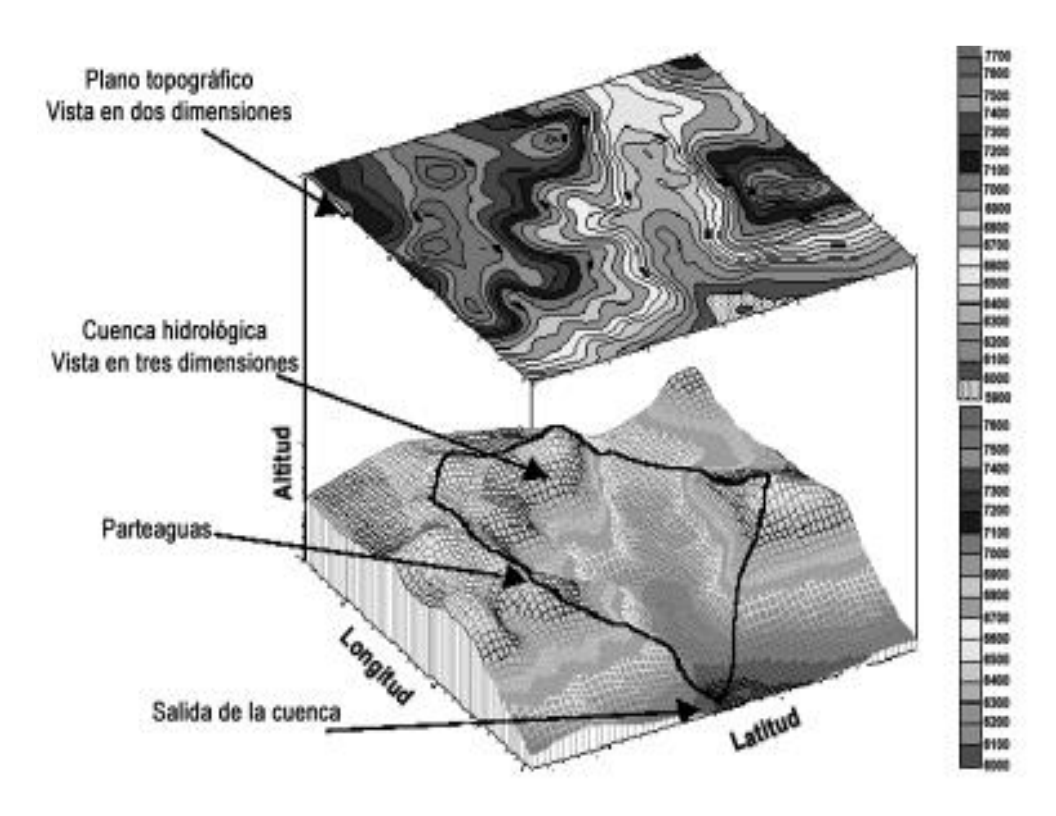

<span id="page-34-0"></span>*Ilustración 8: Representación gráfica de una cuenca hidrológica (Eslava, 2004).*

**Aparicio M., F. (1992):** Una cuenca es una zona de la superficie terrestre en donde (si fuera impermeable) las gotas de lluvia que caen sobre ella tienden a ser drenadas por el sistema de corrientes hacia un mismo punto de salida

**Chereque M., W. (1990):** Se define cuenca el área de terreno donde todas las aguas caídas por precipitación se unen para formar un solo curso de agua, cada curso de agua tiene una cuenca bien definida para cada punto de su recorrido.

**Guevara P., E. (1997):** Una cuenca hidrográfica es una unidad física bien definida y comprende toda el área que aporta a un sistema de drenaje común en un punto, a partir del cual hacia aguas arriba, la cuenca es bordeada por una divisoria o línea de separación de la precipitación (divortium aquarum) que cae sobre las cuencas vecinas.

**Monsalve S., G. (1999):** Una cuenca hidrográfica es un área definida por una divisoria topográfica de aguas, drenada por un curso de agua o un sistema conectado de cursos de agua tal que todo el caudal afluente es descargado a través

de una salida simple. Se llama cuenca hidrográfica o cuenca receptora de un río en un punto dado, al área limitada por el divortium aquarum que define un contorno en cuyo interior el agua precipitada se acumula en ese punto del río. Si el terreno es impermeable los límites de la cuenca están definidos topográficamente por la curva que separan las vertientes.

**Vásquez V., A. (1998):** Es el área natural o unidad de territorio, delimitada por una divisoria topográfica (divortium aquarum), que capta la precipitación y drena el agua de escorrentía hasta un colector común, denominado rio principal.

## <span id="page-35-0"></span>**2.2.7.1. Delimitación de Cuenca**

**Chereque Moran., W. (1990):** La delimitación de una cuenca se hace sobre un plano a curvas de nivel, siguiendo las líneas del divortium aquarum o líneas de las altas cumbres.

**Villon B., M. (2011):** La delimitación de una cuenca, se hace sobre un plano o mapa a curvas de nivel, siguiendo las líneas del divortium aquarum (parteaguas), la cual es una línea imaginaria, que divide a las cuencas adyacentes y distribuye el escurrimiento originado por la precipitación, que, en cada sistema de corriente, fluye hacia el punto de salida de la cuenca. El parteaguas está formado por los puntos de mayor nivel topográfico y cruza las corrientes en los puntos de salida, llamado estación de aforo.

## <span id="page-35-1"></span>**2.2.7.2. La Cuenca y sus Características Geomorfológicas clasificación de los cursos de agua**

Con base en la constancia de la escorrentía, los cursos de agua se pueden dividir en:

## **Perennes:**

Corrientes con agua permanente

El flujo subterráneo mantiene una alimentación continúa produciendo un flujo base que es permanente, salvo situaciones extremadamente secas.
## **Intermitentes:**

Corrientes que presentan un flujo base sólo en estaciones de lluvia.

El nivel de agua subterránea supera el nivel del lecho del río en la época lluviosa. En épocas de lluvias escasas o nulas ese nivel baja manteniendo un flujo subterráneo.

# **Efímeros o ríos secos**

Carecen generalmente de flujo base. Los escurrimientos superficiales se generan solamente ante la presencia de una lluvia (generalmente de alta intensidad) sobre la cuenca. En zonas áridas, por ejemplo, en los torrentes se producen crecientes súbitas.

# **2.2.7.3. Red de drenaje**

La red de drenaje está constituida por el río principal y sus tributarios.

#### **Orden de la red de drenaje**

Refleja el grado de ramificación o bifurcación dentro de una red de drenaje. Puede determinarse de acuerdo con criterios expuestos por diferentes autores, entre ellos se tiene:

**Horton-Strahler:** consiste en atribuirle el número de orden a los canales

**Corrientes de primer orden:** Pequeños canales que no tienen tributarios.

**Corrientes de segundo orden:** Cuando dos corrientes de primer orden se unen.

**Corrientes de tercer orden:** Cuando dos corrientes de segundo orden se unen.

**Corrientes de orden n + 1:** Cuando dos corrientes de orden n se unen

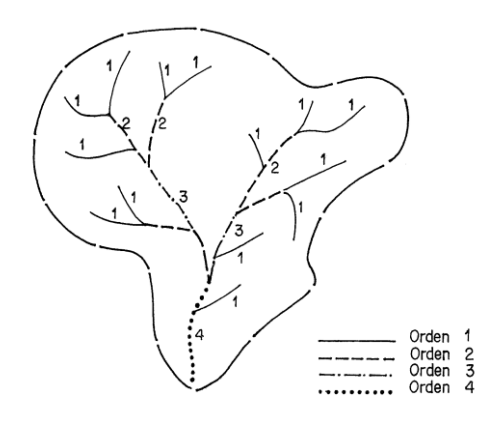

*Ilustración 9: Red de drenaje según Horton- Strahler*

**Shreve:** es otro esquema de organización planimétrica de la red hidrográfica en la que se obtiene un árbol de bifurcación donde el orden o "magnitud" de un segmento de corriente formado en una unión, es la suma de las magnitudes de los dos tributarios, así:

**Corrientes de primer orden:** Pequeños canales que no tienen tributarios.

**Corrientes de segundo orden:** Cuando dos corrientes de primer orden se unen.

**Corrientes de tercer orden:** Cuando se unen una corriente de segundo orden y una de primer orden.

**Corrientes de orden n + m:** Cuando se unen dos corrientes de orden n y m. La magnitud de cualquier segmento de corriente iguala el número de la magnitud de sus fuentes, lo cual significa que la magnitud Shreve es una de las relaciones más simples para predecir el flujo de corriente que otros sistemas de ordenamiento.

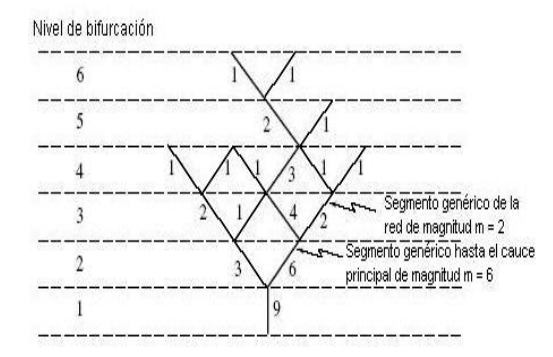

*Ilustración 10: Red de drenaje según Shreve (Ferro, 2002)*

## **2.2.7.4. Densidad de drenaje**

Es un importante indicador de la forma del terreno y el grado de erosión que puede tener la cuenca en función de los factores geológicos, de vegetación y de tipo de suelo. Un buen mapa topográfico base de una cuenca debe reflejar adecuadamente la densidad del drenaje.

Cuantitativamente es la relación entre la longitud de los cursos de agua de la cuenca y su área total, así:

$$
D_d = \frac{L}{A}
$$

Donde:

L: Es la longitud total de las corrientes de agua, en km

A: Es el área total de la cuenca, en km2

La densidad de drenaje,  $D_d$ , usualmente toma valores entre 0.5 km/km2 para cuencas con drenaje pobre, hasta 3.5 km/km2 para cuencas excepcionalmente bien drenadas.

## **2.2.7.5. Parámetros geomorfológicos básicos**

Los parámetros geomorfológicos básicos para establecer una afinidad hidrológica entre cuencas comparables son: área, perímetro, altura máxima, mínima y desnivel, índice de compacidad, radio de elongación, curva hipsométrica, curva de frecuencias altimétricas, altitud media, longitud del cauce principal, pendiente media del cauce principal, pendiente ponderada del cauce principal, rectángulo equivalente, índice de pendiente, pendiente, pendiente media total o pendiente neta total, coeficiente de masividad o de Martone, coeficiente orográfico. Dichos parámetros geomorfológicos pueden ser calculados fácilmente haciendo uso de sistemas de información geográfica (SIG) integrados a modelos hidrológicos. (INCTH et. al., 1976).

# **2.2.7.6. Área de la cuenca**

La delimitación exacta de las cuencas se efectúa sobre los planos correspondientes a las restituciones planialtimétricas a escala adecuada. De acuerdo con los órdenes de magnitud de las escalas de los planos base en trabajos de hidrología, suelen considerarse como suficientes las escalas de trabajo recién mencionadas en todos los casos se determina primero la línea de contorno de cada cuenca coincidente con la divisoria topográfica.

## **2.2.7.7. Perímetro**

Sobre los mismos planos se mide el contorno de cada cuenca. En la medición del perímetro, en los casos en que la divisoria sigue una trayectoria muy sinuosa, se sigue el criterio, a los efectos de la medición, de interpolar una línea sustituyendo a la auténtica divisoria. Con ello las características de la cuenca no se alterarán fundamentalmente, el área no se modifica ya que se puede suponer que está compensada y en cuanto al perímetro sufre un cierto acortamiento. En definitiva, la forma de la cuenca en su aspecto hidrológico no se altera por esta sustitución y el valor que se adopta no es el resultante de recorrer todo el contorno rigurosamente, sino un contorno simplificado de su forma.

#### **2.2.7.8. Altura máxima, mínima y desnivel**

En general la elevación máxima, en conjunción con la altitud media, es un índice de la medida en que deben elevarse las masas de aire para pasar sobre la cuenca. La altura máxima se obtiene por lectura directa en las planimetrías, de la cota del cerro de mayor altura, ubicado dentro de la cuenca o en su contorno. La altura mínima se determina en correspondencia con la cota del cauce

principal en la sección de control. El desnivel corresponde a la diferencia entre la altura máxima y la altura mínima.

## **2.2.7.9. Índice de compacidad**

Una cuenca vertiente está definida en primer lugar por su contorno, que tiene una forma determinada y encierra una cierta área, A. Es evidente que esta forma tendrá una gran influencia sobre la configuración del hidrograma resultante de una lluvia dada. El Índice utilizado para representar esta característica es el coeficiente de compacidad de Gravelius, o simplemente, índice de compacidad, y que es igual a la relación entre el perímetro de la cuenca (P) y el perímetro de un círculo de igual área.

$$
I_C = \frac{P}{2\sqrt{\pi*A}}
$$

En términos del área, el círculo es la figura de menor perímetro, por tanto, en cualquier caso, este coeficiente será mayor que la unidad. Así, mientras más cercano a la unidad sea el coeficiente de compacidad, la forma de la cuenca se aproxima a la circular, y entre más alejado de ella, más irregular es su forma en relación con el círculo.

Efectuando operaciones con los valores constantes resulta:

$$
I_C = \frac{0.282 \cdot P}{\sqrt{A}}
$$

En cierto modo, el significado del índice de compacidad es similar al del radio hidráulico, en hidráulica, sólo que, en este caso, es una relación entre perímetro (P) y la raíz cuadrada del área (A).

#### **2.2.7.10. Radio de elongación**

Otro de los parámetros que se han introducido en los estudios hidrológicos para definir numéricamente la forma de la cuenca, lo constituye el radio de elongación, que se establece como la relación entre el diámetro de un círculo de igual área que la cuenca y la longitud máxima de la misma medida desde la sección de control (B), o sea que:

$$
R_e = \frac{1,1284*\sqrt{A}}{B}
$$

Esta relación alcanzará evidentemente, como valor máximo la unidad, para una figura perfectamente circular, disminuyendo luego, a medida que la forma de la cuenca se aleje de dicha configuración.

#### **2.2.7.11. Curvas hipsométricas**

La mayor parte de los fenómenos meteorológicos e hidrológicos (precipitaciones, temperatura, caudales específicos, etc.) se presentan en función de la altitud, por lo tanto, es muy importante calcular la distribución de la cuenca vertiente, en km2 y en porcentaje del área total, por intervalos constantes de altura. Para determinar la equidistancia entre curvas de nivel en que se deben medir las áreas, se parte del cálculo de la relación:

$$
N=\tfrac{H_M-H_m}{n}
$$

Siendo  $H_M$  la cota máxima de la cuenca,  $H_m$  la cota mínima y n el número de curvas de nivel. Si se están estudiando varias cuencas simultáneamente, se obtienen así valores máximos y mínimos de N para todas las cuencas en estudio. Luego, para homogeneizar el estudio se considera una equidistancia entre curvas de nivel que no sea menor que el N mínimo ni mayor que el N máximo. Así si se tiene por ejemplo N mínimo de las cuencas de 90 y N máximo de 205, se puede seleccionar para todas las cuencas una equidistancia ente curvas de nivel de 100 metros.

Las áreas entre curvas de nivel se obtienen por planimetría de los planos en escala adecuada disponibles para todas las cuencas. Se puede considerar a esta curva como una especie de perfil de la cuenca que representa las áreas dominadas por encima de cada cota. Otra curva similar a la hipsométrica, es la curva de frecuencias altimétricas o curva de distribución de altitudes, que

representa en un diagrama escalonado, los porcentajes del área total de la cuenca que se hallan comprendidos entre intervalos constantes de altitud (de 100 en 100 m, por ejemplo).

#### **2.2.7.12. Altitud media**

Dado que la precipitación es básicamente el resultado del ascenso y enfriamiento de masas de aire, existe generalmente una correlación entre la misma y la altitud media, en cuencas de zonas montañosas. En consecuencia, la elevación media de una cuenca sobre el nivel del mar es un indicador general de las cantidades de precipitación. Por otra parte, a alturas mayores, debido al descenso de las temperaturas, se produce una disminución general de la evapotranspiración potencial.

La altitud media de las cuencas se obtiene mediante la relación:

$$
Alt_m = \frac{\sum h_i * A_i}{A}
$$

En donde las sub áreas A<sub>i</sub>, corresponden a las áreas comprendidas entre curvas de nivel consecutivas  $h_i$  y A es el área total de la cuenca.

#### **2.2.8. El ciclo hidrológico**

El agua que tomamos ahora es la misma que durante millones de años se ha mantenido en cualquiera de sus tres estados: líquido, gas (vapor) o sólido (hielo) reciclándose constantemente, es decir, se limpia y se renueva trabajando en equipo con el sol, la tierra y el aire, para mantener el equilibrio en la naturaleza. La continuidad del agua en la tierra es lo que conocemos como El ciclo hidrológico.

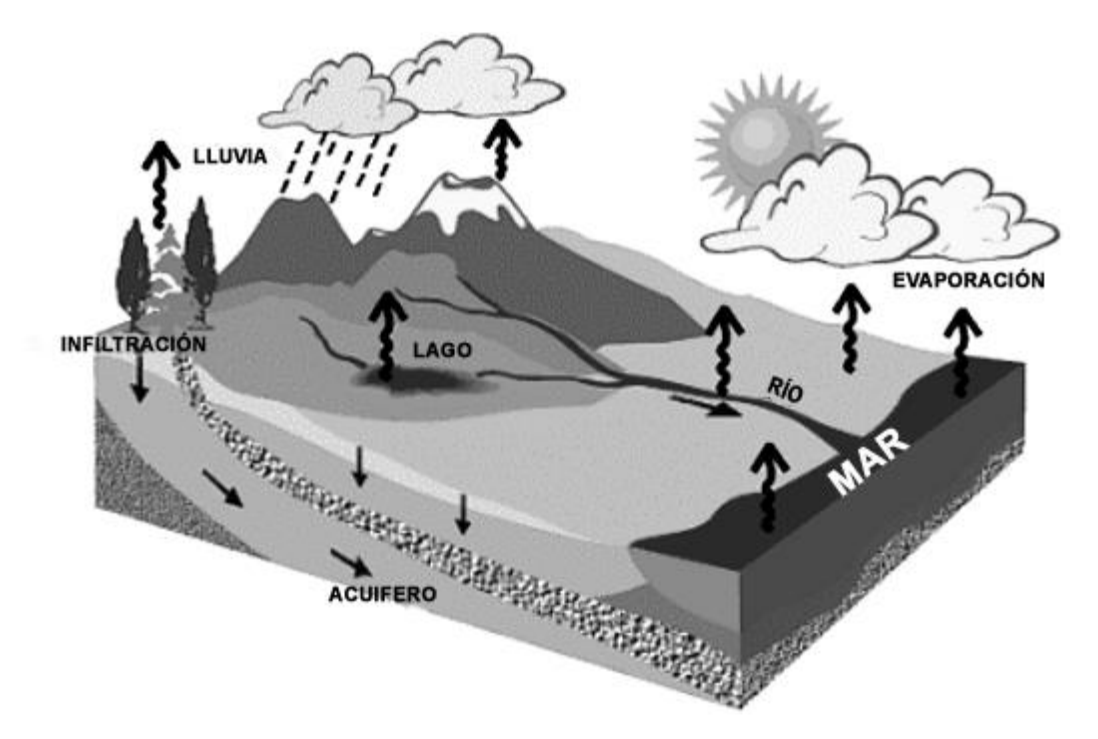

*Ilustración 11: Esquema del ciclo hidrológico. (fuente: Sistema de los servicios de Agua Potable, Drenaje y Alcantarillado de Puerto Vallarta)*

El ciclo hidrológico no tiene principio ni fin; sin embargo, por convención su explicación inicia cuando el sol calienta el agua superficial en los océanos, lagos y lagunas, generando la evaporación que la convierte en el vapor de agua que se eleva hacia la atmósfera.

Una vez que ese vapor de agua alcanza las capas altas de la atmósfera, se enfría y se transforma en pequeñas gotas, las cuales forman las nubes, éstas son el principal fenómeno atmosférico visible.

En las nubes, una vez que se forman las pequeñas gotas, se juntan y crecen hasta que se vuelven demasiado pesadas y regresan a la tierra como precipitación (se condensan) en su fase líquida (lluvia) o en su fase sólida (nieve o granizo).

La precipitación incluye también el agua que pasa de la atmósfera a la superficie terrestre por condensación del vapor de agua (rocío) o por la congelación del vapor (helada) y por la intercepción de las gotas de agua de las nieblas (nubes que tocan el suelo o el mar).

A medida que cae la lluvia, parte de ella se evapora directamente hacia la atmósfera o es interceptada. El resto penetra hacia el interior del suelo; esta agua infiltrada puede volver a la atmósfera por evapotranspiración o profundizarse hasta alcanzar las capas freáticas. Si la precipitación continúa penetrando en la tierra hasta que ésta se satura, el agua excedente pasa a formar parte de las aguas superficiales, originando escurrimientos sobre la superficie de la tierra que ayudan a llenar los lagos, ríos y mantos acuíferos.

Los ríos son un claro ejemplo de aguas superficiales. Se definen como la corriente natural de agua que fluye por un lecho, desde un lugar elevado a otro más bajo. La mayoría de los ríos desaguan en el mar o en un lago, aunque algunos desaparecen debido a que sus aguas se filtran en la tierra o se evaporan hacia la atmósfera. Además, la cantidad de agua que circula por ellos, varía en el tiempo y en el espacio. Las variaciones temporales se dan durante o justo después de las tormentas.

Por otra parte, el agua que se infiltra en el suelo, y circula bajo tierra, tarda mucho más en alimentar el caudal de un río y puede llegar a él días, semanas o meses después de la lluvia que generó el escurrimiento; esta agua infiltrada puede volver a la atmósfera por evapotranspiración o profundizarse hasta alcanzar las capas freáticas.

Una vez que el agua retorna a la superficie de la tierra, se puede evaporar otra vez rápidamente, o ser absorbida y penetrar en el suelo y permanecer bajo tierra por miles de años hasta que al fin encuentre su camino hacia una salida. Pero sin considerar donde cae la precipitación o que tanto permanezca en el lugar, eventualmente será reciclada.

# **2.2.9. Tiempo de Concentración y Tiempo de Retraso**

## **2.2.9.1. Tiempo de concentración**

Tiempo necesario para que todo el sistema (toda la cuenca) contribuya eficazmente a la generación de flujo en el desagüe. Comúnmente el tiempo de concentración se define como, el tiempo que tarda una partícula de agua caída en el punto más alejado de la cuenca hasta la salida del desagüe. Además, debe

tenerse en claro que el tiempo de concentración de una cuenca no es constante; según Marco y Reyes (1992) aunque muy ligeramente depende, de la intensidad y la precipitación.

Por tener el concepto de tiempo de concentración una cierta base física, han sido numerosos los autores que han obtenido formulaciones del mismo, a partir de características morfológicas y geométricas de la cuenca. A continuación, se muestran algunas de esas fórmulas empíricas:

## **ASC Modificada**

$$
Tc = \frac{0.007 * n^{0.8} * Lp^{0.8}}{S^{0.4} * P2^{0.5}}
$$
 (Ec. 1)

Donde:

- n: coeficiente de rugosidad del cauce
- Lp: longitud del cauce (pies)
- S: pendiente promedio del cauce principal (m/m)
- P2: precipitación con un período de retorno de 2 años para una lluvia de

duración de 24 horas (pulg)

Tc: tiempo de concentración (horas)

## **Bransby-Williams**

$$
tc = 14.6 * L * A^{-0.1} * S^{-0.2}
$$
 (Ec. 2)

Donde:

- L: longitud del curso de agua más largo (km)
- A: área de la cuenca (km2)
- S: pendiente promedio del cauce principal (m/m)
- tc: tiempo de concentración (min)

# **California Culvert Practice**

$$
tc = 60 * \left[\frac{0.87075 * L^3}{H}\right]^{0.385}
$$
 (Ec. 3)

Donde:

L: longitud de curso de agua (m.)

H: Diferencia de Nivel (m.)

tc: Tiempo de Concentración (min.)

**Clark**

$$
Tc = 0.335 * \left[\frac{A}{S^{0.3}}\right]^{0.593}
$$
 (Ec. 4)

Donde:

A: área de la cuenca (km2)

S: pendiente promedio del cauce principal (m/m)

Tc: tiempo de concentración (horas)

# **Ecuación de Retardo SCS**

$$
Tc = \frac{0.0136 * L^{0.8} * \left[ \left( \frac{1000}{CN} \right) - 9 \right]^{0.7}}{S^{0.5}}
$$
 (Ec. 5)

Donde:

L: Longitud de curso de agua (metros)

CN: Numero de Curva

S: Pendiente (m/m)

tc: Tiempo de Concentración (min)

# **Federal Aviation Agency FAA**

$$
tc = 3.26 * (1.1 - C) \frac{(1000 * L)^{0.5}}{(100 * S)^{0.333}}
$$
 (Ec. 6)

Donde:

C: Coeficiente de escorrentía

L: Longitud de curso de agua (metros)

S: Pendiente (m/m)

tc: Tiempo de Concentración (min)

## **George Rivero**

$$
\text{tc} = \frac{16 \times L}{[(1.05 - 0.2 \times p) \times (100 \times S)]^{0.04}} \quad \text{(Ec. 7)}
$$

Donde:

L: longitud del curso de agua más largo (km)

p: relación entre el área cubierta de vegetación y el área de la cuenca

S: pendiente promedio del cauce principal (m/m)

tc: tiempo de concentración (min)

# **Giandotti**

$$
TC = \frac{4*\sqrt{A+1.5*L}}{25.3*\sqrt{S*L}} \quad (Ec. 8)
$$

Donde:

A: área de la cuenca (km2)

L: longitud del curso de agua más largo (km)

S: pendiente promedio del cauce principal (m/m)

Tc: tiempo de concentración (horas)

# **Henderson y Woodin**

$$
\text{tc} = 0.94 \times i^{-0.4} \times \left[\frac{\text{n} * \text{Lp}}{\sqrt{s}}\right]^{0.6} \qquad \text{(Ec. 9)}
$$

Donde:

i: intensidad de la lluvia (mm/hr)

n: coeficiente de rugosidad del cauce

Lp: longitud del cauce (pies)

S: pendiente promedio del cauce principal (m/m)

tc: tiempo de concentración (min)

# **Izzard**

$$
tc = \frac{41.025*(0.0007*ip^{0.8}+c)*Lp^{0.333}*n^{0.605}}{ip^{0.667}*S^{0.333}}
$$
 (Ec. 10)

Donde:

ip: intensidad de lluvia (mm/hr)

- c: Coeficiente de Retardo
- L: Longitud de curso de agua (metros)
- S: Pendiente (m/m)

tc: Tiempo de Concentración (min)

## **Johnstone Cross**

$$
Tc = 5 * \left(\frac{Lm}{\sqrt{s}}\right)^{0.5}
$$
 (Ec. 11)

Donde:

Lm: longitud del canal desde aguas arriba hasta la salida (mi)

s: pendiente promedio de la cuenca (pies/mi)

tc: tiempo de concentración (min)

# **Kerby-Hathaway**

$$
tc = \left[\frac{0.67 * n * Lp}{\sqrt{S}}\right]^{0.467}
$$
 (Ec. 12)

Donde:

n: coeficiente de rugosidad del cauce

Lp: longitud del cauce (pies)

S: pendiente promedio del cauce principal (m/m)

tc: tiempo de concentración (min)

#### **Kirpich**

$$
tc = 0.06628 * \frac{L^{0.77}}{S^{0.385}}
$$
 (Ec. 13)

Donde:

L: Longitud del Canal en (metros)

S: Pendiente (m/m)

tc: Tiempo de Concentración (min)

## **Método Racional Generalizado**

$$
Tc = \left[\frac{60 * n * L}{H^{0.3}}\right]
$$
 (Ec. 14)

Donde:

n: coeficiente de rugosidad del cauce

L: longitud del curso de agua más largo (km)

H: diferencia de nivel entre la divisoria de aguas y la salida (metros)

Tc: tiempo de concentración (horas)

# **Morgali y Linsley (Ecuaciones de Onda Cinética)**

$$
tc = \frac{0.933 * Lp^{0.6} * n^{0.6}}{i^{0.4} * S^{0.3}}
$$
 (Ec. 15)

Donde:

Lp: longitud del cauce (pies)

n: Coeficiente de Rugosidad

i: intensidad de lluvia (mm/hr)

S: Pendiente (m/m)

tc: Tiempo de Concentración (min)

# **Passini**

$$
Tc = \frac{\left[0.108*(A*L)^{\frac{1}{3}}\right]}{S^{0.3}}
$$
 (Ec. 16)

Donde:

A: área de la cuenca (km2)

L: longitud del curso de agua más largo (km)

S: pendiente promedio del cauce principal (m/m)

Tc: tiempo de concentración (horas)

**Pérez**

$$
Tc = \frac{L}{72 \cdot \left(\frac{H}{L}\right)^{0.6}}
$$
 (Ec. 17)

Donde:

L: longitud del curso de agua más largo (km)

H: diferencia de nivel entre la divisoria de aguas y la salida (m)

Tc: tiempo de concentración (horas)

## **Pilgrin y McDermott**

$$
Tc = 0.76 * A^{0.38}
$$
 (Ec. 18)

Donde:

A: área de la cuenca (km2)

Tc: tiempo de concentración (horas)

## **Snyder**

$$
Tc = 1.2 * (L * Lcg)^{0.3}
$$
 (Ec. 19)

## Donde:

L: longitud del curso de agua más largo (km)

Lcg: distancia desde la salida hasta el centro de gravedad de la cuenca (mi)

Tc: tiempo de concentración (horas)

## **Temez**

$$
Tc = 0.3 * \left[\frac{L}{S^{0.25}}\right]^{0.76}
$$
 (Ec. 20)

Donde:

L: longitud del curso de agua más largo (km)

S: pendiente promedio del cauce principal (m/m)

Tc: tiempo de concentración (horas)

# **Valencia y Zuluaga**

$$
Tc = 1.7594 * A^{0.325} * L^{-0.096} * S0^{-0.290}
$$
 (Ec. 21)

Donde:

A: área de la cuenca (km2)

L: longitud del curso de agua más largo (km)

S0: pendiente en porcentaje

Tc: tiempo de concentración (horas)

## **Ventura – Heras**

$$
Tc = \alpha * \frac{A^{0.5}}{S} \qquad \text{(Ec. 22)}
$$

Donde:

: Coeficiente que depende de la pendiente

A: área de la cuenca (km2)

S: pendiente promedio del cauce principal (m/m)

Tc: tiempo de concentración (horas)

**Ven Te Chow**

$$
Tc = 0.273 * \left(\frac{L}{S^{0.5}}\right)^{0.64}
$$
 (Ec. 23)

Donde:

L: longitud del curso de agua más largo (km)

S: pendiente promedio del cauce principal (m/m)

Tc: tiempo de concentración (horas)

## **2.2.10. Tiempo de retraso**

El tiempo de retraso se define como el tiempo que transcurre entre el centroide del hietograma de lluvia efectiva y el tiempo pico del hidrograma de escurrimiento directo

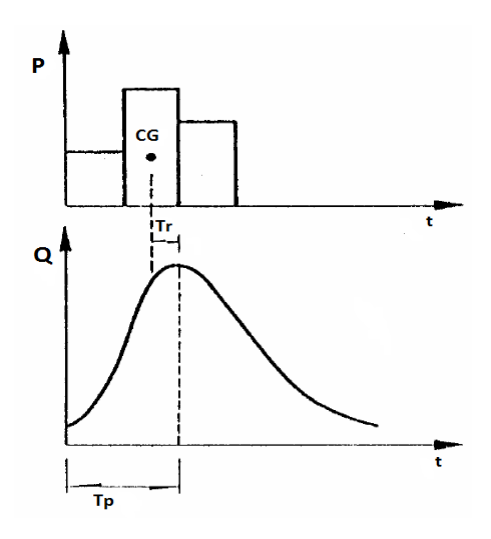

*Ilustración 12:Tiempo de retraso*

## **2.2.10.1. Definición del tiempo de retraso**

El tiempo de retraso depende, principalmente, de las características fisiográficas de la cuenca y de la forma del hidrograma y es independiente de la lluvia. Para calcular el tiempo de retraso, Chow (1962) propone la ecuación:

$$
Tr = 0.0050 * \left[\frac{L}{\sqrt{S}}\right]^{0.64}
$$
 (Ec. 24)

Donde

L: es la longitud del cauce principal (m)

S: es la pendiente del cauce principal (%)

Tr: es el tiempo de retraso (horas)

Linsley y colaboradores (1975) recomiendan calcular el tiempo de retraso Tr con la expresión:

$$
Tr = 0.75174 * (C_t) * \left[\frac{L * L_{ca}}{\sqrt{S}}\right]^n
$$
 (Ec. 25)

Donde

L: es la longitud de la corriente principal (km)

- $L_{ca}$ : es la longitud de la corriente principal desde la salida de la cuenca, hasta el punto más cercano al centro de gravedad de la cuenca (km)
- S: es la pendiente de la cuenca
- n**:** es una constante (para montañas, pie de montes y valles, el valor de n = 0.38)
- $C_{t}$ : : es el coeficiente que representa las variaciones de la pendiente y el almacenamiento en la cuenca (para cuencas naturales varía entre 1.35 y1.65 y para zonas urbanas, de acuerdo con las mediciones realizadas por Eagleson, se obtuvo que oscila entre 0.16 y 0.24).

En tanto que Snyder (1938) propone determinar el valor de Tr mediante la ecuación siguiente:

$$
Tr = C_t * (L * L_{ca})^{0.3}
$$
 (Ec. 26)

Bien, se puede utilizar la ecuación:

$$
Tr = 0.60 * Tc
$$
 (Ec. 27)

Donde:

Tc: es el tiempo de concentración (horas).

## **2.2.11. Hidrogramas**

# **2.2.11.1. Hidrograma unitario sintético triangular del SCS**

El hidrograma unitario triangular del SCS es una simplificación que resulta muy útil para el cálculo de hidrogramas sintéticos en cuencas de tamaños reducidos.

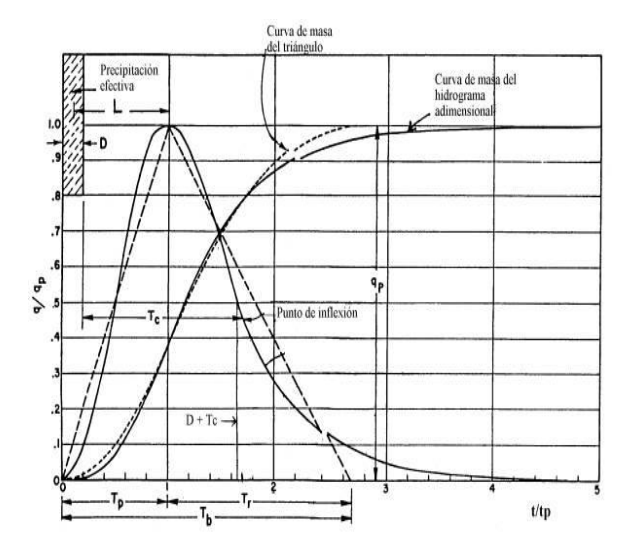

## *Ilustración 13: Hidrograma Unitario adimensional (curvilíneo) y su equivalencia con el hidrograma triangular*

Donde:

- : es la duración de la precipitación efectiva
- $T_R$ : es el tiempo de retraso ("Lag time") centro de masa de precipitación efectiva al centro de masa de escorrentía directa o al pico del Hidrograma Unitario Triangular.
- $T<sub>p</sub>$ : es el tiempo al pico, en horas y fracción.
- $T_r$ : es el tiempo de recesión, en horas y fracción.
- $T_h$ : es el tiempo base del hidrograma triangular en horas y fracción.

 $q_p$ : es la escorrentía pico en mm/hora.

 $P_e$ : es la Lámina total de escorrentía efectiva en mm (no se indica en la figura).

 $T_c$ : es el Tiempo de concentración de la cuenca.

El Hidrograma unitario adimensional (curvilíneo) se puede también representar por su hidrograma triangular equivalente que tenga las mismas unidades de tiempo y de descarga (NEH, 1972).

$$
P_e = \frac{q_p * T_p}{2} + \frac{q_p * T_r}{2} = \frac{q_p * (T_p + T_r)}{2}
$$
 (Ec. 28)

Despejando  $q_p$ 

$$
q_p = \frac{2 * P_e}{(T_p + T_r)} = \frac{2 * P_e}{T_b}
$$
 (Ec. 29)

Ahora bien:

Como se expresó ese hidrograma curvilíneo se representa también por uno triangular equivalente que tiene igual porcentaje de volumen en el lado de ascenso de los caudales. Esto permite expresar el tiempo de base,  $T_b$  en función del tiempo al pico,  $T_p$ . Si para una unidad de tiempo  $T_p$  el volumen es igual a 0.375, entonces:

$$
T_b = \frac{1.00}{0.375} = 2.67 \text{ Unidades de tiempo} \qquad (Ec. 30)
$$

$$
T_b = T_p + T_r
$$

$$
T_r = T_b - T_p = 2.67 - 1.00 = 1.67T_p
$$
  
sea:  $T_r = 1.67 * T_p$  (Ec. 31)  
Y:  $T_b = 2.67 * T_p$  (Ec. 32)

Igualmente, el punto de inflexión de la rama descendente está aproximadamente a 1.7 unidades de tiempo.

Reemplazando la ecuación 66 en la 63 se tiene:

$$
q_p = \frac{2*P_e}{2.67*T_p} = 0.75 * \left(\frac{P_e}{T_p}\right)
$$
 (Ec. 33)

 $\overline{a}$ 

Para expresar la escorrentía total en función de áreas y en m3/s el caudal pico, Qp, es:

$$
Q_{p} = \frac{0.75 \times P_{e} \times A}{T_{p}} \times \left[\frac{mm \times km^{2}}{horas}\right] \times \frac{10^{6} \times \left[\frac{m^{2}}{km^{2}}\right]}{1000 \times \left[\frac{mm}{m}\right] \times 3600 \left[\frac{\text{segundos}}{\text{horas}}\right]}
$$
(Ec. 34)

Simplificando, resulta la ecuación del caudal pico dado por el método del SCS

$$
Q_p = \frac{0.75 \cdot P_e \cdot A \cdot 10^6}{3600000 \cdot T_p} = 0.208 \cdot \left(\frac{P_e \cdot A}{T_p}\right) \quad \text{(Ec. 35)}
$$

Una vez calculado el caudal pico puede también hacerse una estimación del volumen del hidrograma

$$
\forall = 1000 * P_e * A \quad (Ec. 36)
$$

Donde:

∀: es el volumen, en m3

P: es la precipitación efectiva (escorrentía directa), en mm.

A: es el área de la cuenca en km

Luego:

$$
T_p = 0.5 * D + T_R
$$
 (Ec. 37)

Cuando la escorrentía es uniforme (o casi uniforme) en una cuenca o microcuenca es suficiente estimar TR de la relación empírica (NEH, 1972):

$$
T_R = 0.6 * T_C
$$
 (Ec. 38)

Por lo tanto, la ecuación 71 queda:

$$
T_p = 0.5 * D + 0.6 * T_c
$$
 (Ec. 39)

El tiempo al pico se puede obtener gráficamente en términos de la duración del exceso de lluvia unitario (D) y del tiempo de concentración de la cuenca, T<sub>c</sub>

$$
1.7 * T_p = D + T_c \t (Ec. 40)
$$

$$
\frac{D}{2} + T_R = T_p \t (Ec. 41)
$$

$$
\frac{D}{2} + 0.6 * T_c = T_p \t (Ec. 42)
$$

Resolviendo las ecuaciones para D y para  $T_P$  es:

$$
D = 0.1333 * T_c
$$
 (Ec. 43)  
  

$$
y
$$
  

$$
T_p = 1.113 * T_R
$$
 (Ec. 44)

Para que el hidrograma resultante tenga adecuada definición, se debe cumplir que el intervalo de tiempo del hidrograma debe ser:

Dt ≤ 0.25 ∗ Tp (Ec. 45) y Dt ≤ (0.25)(1.113)L (Ec. 46) Dt ≤ 0.28 ∗ TR (Ec. 47)

#### **2.2.12. ArcGIS Desktop**

Es una arquitectura integrada de los productos SIG de la casa ESRI que incluye ArcReader, ArcView, ArcEditor y ArcInfo. Estos cuatro productos comparten una misma interface, por lo tanto, tienen el mismo aspecto y trabajan de la misma manera. La diferencia está en la funcionalidad de cada uno de estos productos, que

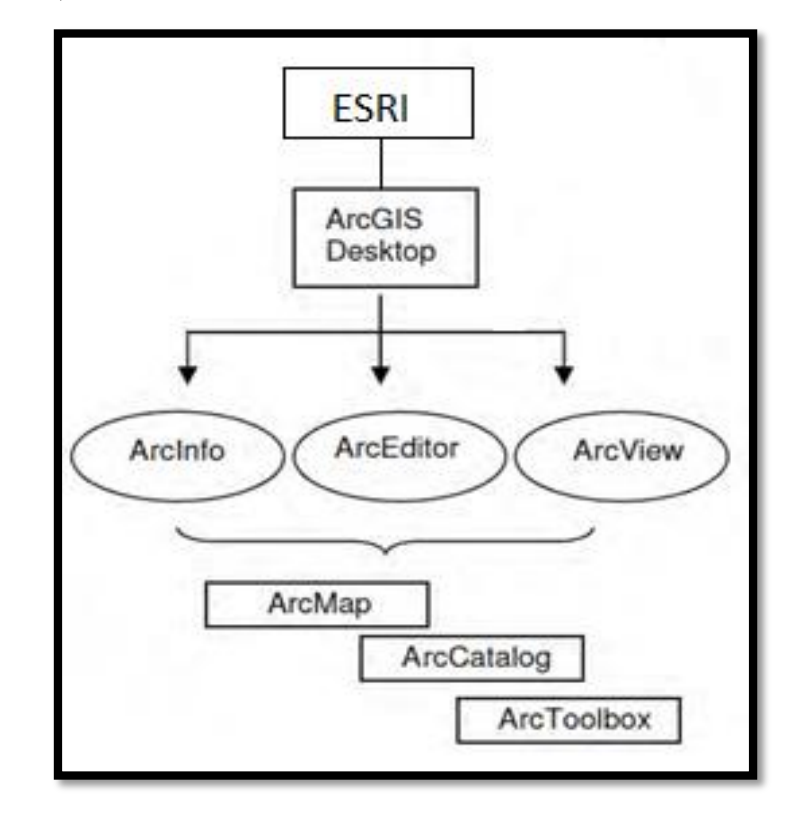

va desde la más básica ArcReader hasta la de altas prestaciones de ArcInfo (Orduña, 2007).

*Ilustración 14: Esquema de la arquitectura de ArcGIS*

# **ArcGIS**

Es un sistema de información geográfica, el cual posee una interface gráfica de usuario, de manejo sencillo con el ratón, posibilita cargar con facilidad datos espaciales y taburales para ser mostrados en forma de mapas, tablas y gráficos, también provee las herramientas necesarias para consultar y analizar los datos y presentar los resultados como mapas con calidad de presentación. Algunos ejemplos de lo que se puede obtener es cartografía temática, creación y edición de datos, análisis espacial, geocodificación de direcciones, etc. ArcGIS se compone de tres aplicaciones que están incluidas en ArcInfo, ArcEditor y ArcView, las cuales son ArcMap, ArcCatalog y ArcToolbox (Orduña, 2007).

## **ArcInfo**

Es el producto funcionalmente más rico en la familia de ArcGIS. Incluye todo el potencial que puede dar ArcView y ArcEditor, de forma adicional ArcInfo añade el entorno de geoprocesamiento de ArcGIS Desktop, más de 100 herramientas nuevas válidas para trabajar con cualquier formato vectorial de los soportados por ArcGIS, y unas 50 herramientas específicas para formato cobertura. Dispone de funcionalidades de conversión de datos a otros formatos y sistemas de proyección, así como toda la funcionalidad aportada por el entorno de comandos de ArcInfo Workstation (Orduña, 2007).

#### **ArcEditor**

Diseñado principalmente para crear y editar geodatabases. Se puede crear y modificar bases de datos y esquemas de bases de datos para ficheros shape, coberturas, geodatabases personales, y corporativas o multiusuario; así como la posibilidad de implementar topología basada en reglas. (Orduña, 2007).

#### **ArcView**

Incorpora funciones avanzadas de visualización, análisis y consulta de datos, así como la capacidad de crear y editar datos geográficos y alfanuméricos. Asimismo, contiene ArcMap, ArcCatalog y ArcToolbox (Orduña, 2007).

#### **ArcMap**

Permite realizar mapas a partir de capas o datos espaciales, elegir colores y simbología, interrogar a las bases de datos, analizar relaciones espaciales y diseñar mapas o salidas impresas. La interfaz de ArcMap se compone de una tabla de contenidos donde se listan todas las capas que forman el mapa, una ventana donde se muestra el mapa, y una serie de menús y herramientas para trabajar con las capas y mapas (Orduña, 2007).

#### **ArcCatalog**

Permite manipular y acceder la información geográfica de un modo fácil. Se puede agregar las conexiones de la información geográfica con que se está trabajando al Catálogo; también, se pueden conectar los fólderes con los discos locales y compartir fólderes y bases de datos que están disponibles en la red de trabajo.

Después de construir el Catálogo, es posible observar diferentes vistas para ver las fuentes de información geográfica que están disponibles con su respectiva conexión y explorar los contenidos individuales de las fuentes de datos. Es permisible explorar toda la información del mismo modo en que fue guardada. Además, el programa posee herramientas para organizar y darle mantenimiento a la información. Los datos son presentados en una estructura de árbol y a la derecha de la pantalla se pueden observar los archivos espaciales en miniatura, (Orduña, 2007).

#### **ArcToolbox**

Permite convertir los datos espaciales de un formato a otro, así como introducir un sistema de referencia o cambiar proyecciones de los datos. Las herramientas se encuentran organizadas temáticamente y mediante el empleo de intuitivos asistentes, permiten realizar dichas funciones de forma sencilla e inmediata; su poder radica en funciones para análisis espacial (Orduña, 2007).

Teoría y Generación de Numero de curva con sistemas de Información Geográfica

## **Aspectos generales sobre los SIG**

La mayor utilidad de un sistema de información geográfica está íntimamente relacionada con la capacidad que posee éste de construir modelos o representaciones del mundo real a partir de las bases de datos digitales, esto se logra aplicando una serie de procedimientos específicos que generan aún más información para el análisis. La construcción de modelos de simulación se convierte en una valiosa herramienta para analizar fenómenos que tengan relación con tendencias y así poder lograr establecer los diferentes factores influyentes. (Chuvieco, 1990).

#### **2.2.13. Introducción a HEC HMS**

## **Medición de Precipitaciones**

La lluvia se mide con dos tipos de instrumentos: medidores sin registro (pluviómetros) y medidores con registro (fluviógrafos). En realidad, cualquier recipiente (de cualquier tamaño) es conveniente para medir la lámina total de la lluvia caída. Sea esta de cualquier duración y simplemente midiendo con una regla la altura de la lluvia caída, pero debido a las variaciones que se pueden producir por efectos diversos (viento, influencia del tamaño y forma del recipiente) y a la necesidad de estandarizar la medida se han establecido medidores estándar. En cuanto a los fluviógrafos los hay de distinto tipo y todos registran en papel o digitalmente la lluvia caída y sus variaciones a través del tiempo. Debido a la importancia de este dato, se debe tener especial cuidado en la elección del sitio para la instalación del aparato de medición, en cuanto a su facilidad de acceso, como de evitar factores que distorsionan la medición como cercanías de árboles o edificios y cumplir las normas que se han establecido.

#### **2.2.14. Introducción IBER**

El paquete computacional Iber, corresponde a un modelo numérico que simula el flujo turbulento en lámina en régimen no permanente. Tiene aplicaciones en campos de estudio como: Hidrodinámica fluvial, simulación de presas y canales abiertos, evaluación de zonas inundables.

Las versiones actuales de Iber constan de tres módulos principales, mismos que trabajan sobre una malla no estructurada de volúmenes finitos que pueden ser triangulares o cuadrangulares.

## **2.2.14.1. Módulos principales del programa IBER**

Módulo Hidrodinámico: Resuelve las ecuaciones de aguas poco profundas bidimensionales promedias en profundidad (ecuaciones de St. Venant 2D).

Módulo de Turbulencia: Permite incluir las tensiones turbulentas en el cálculo hidrodinámico.

Módulo de Transporte de sedimentos: resuelve las ecuaciones de transporte de fondo y transporte turbulento en suspensión.

## **2.2.14.2. Limitaciones de IBER**

El costo computacional llega a ser demasiado elevado al usar una malla demasiado fina, lo cual a su vez se ve reflejado en el tiempo de cálculo del modelo.

Requiere de información de calidad, para la obtención de resultados confiables, misma que en ocasiones resulta demasiado compleja su obtención.

# **2.2.14.3. Ventajas de IBER**

IBER al ser un modelo bidimensional garantiza una mayor precisión en la simulación de presas y canales.

A continuación, se presenta una serie de ventajas de Iber.

Esquema de trabajo de alta resolución.

Presencia de mallas irregulares que se adaptan de mejor manera al modelo digital del terreno.

Mayor precisión en la simulación de presas y canales.

# **CAPÍTULO III: MATERIALES Y METODOS**

# **III. MATERIALES Y METODOS**

#### **3.1. Población**

La población es el área de estudio correspondiente al Distrito de Pucusana.

## **3.2. Muestra**

La muestra corresponde al Distrito de Pucusana donde se involucran el rio Chilca y la quebrada Chutana.

El distrito de Pucusana es uno de los 43 [distritos](https://es.wikipedia.org/wiki/Distritos_del_Per%C3%BA) de la [provincia de Lima,](https://es.wikipedia.org/wiki/Provincia_de_Lima) ubicada en el [departamento homónimo,](https://es.wikipedia.org/wiki/Departamento_de_Lima) en el [Perú.](https://es.wikipedia.org/wiki/Per%C3%BA) Es un balneario que se encuentra a 60 [km](https://es.wikipedia.org/wiki/Km) al sur de [Lima,](https://es.wikipedia.org/wiki/Lima) en el [Perú.](https://es.wikipedia.org/wiki/Per%C3%BA) Limita al norte con el [distrito de Santa María del Mar,](https://es.wikipedia.org/wiki/Distrito_de_Santa_Mar%C3%ADa_del_Mar) al este con la [provincia de Cañete,](https://es.wikipedia.org/wiki/Provincia_de_Ca%C3%B1ete) al sur y oeste con el [océano Pacífico.](https://es.wikipedia.org/wiki/Oc%C3%A9ano_Pac%C3%ADfico)

El distrito fue creado mediante Ley No. 9782 del [22 de enero](https://es.wikipedia.org/wiki/22_de_enero) de [1943,](https://es.wikipedia.org/wiki/1943) en el primer gobierno del Presidente [Manuel Prado Ugarteche.](https://es.wikipedia.org/wiki/Manuel_Prado_Ugarteche)

En su [litoral](https://es.wikipedia.org/wiki/Litoral_(geograf%C3%ADa)) se encuentran lanchas para dar un paseo por su [costa,](https://es.wikipedia.org/wiki/Costa) desde donde se pueden apreciar otras [playas](https://es.wikipedia.org/wiki/Playa) tales como Las Culebritas, las Ninfas, [Naplo,](https://es.wikipedia.org/wiki/Naplo) La Yesera, La Honda, Pelícanos, La Tiza y La Quipa.

Uno de sus más visitados atractivos es el Corte de La Viuda, que es un gran accidente [geográfico](https://es.wikipedia.org/wiki/Geograf%C3%ADa) donde el [mar](https://es.wikipedia.org/wiki/Mar) hace su entrada en medio del cerro costero. También es conocido como el Boquerón del Diablo, aunque su nombre real es el anterior. Acá, además, se encuentra el salto del Corte, un salto de 13 [metros](https://es.wikipedia.org/wiki/Metro) hacia el mar que se utiliza desde hace algunos años.

Su población se dedica mayormente a la [pesca](https://es.wikipedia.org/wiki/Pesca) artesanal y al [turismo.](https://es.wikipedia.org/wiki/Turismo)

Es un lugar típico para degustar la [gastronomía del Perú,](https://es.wikipedia.org/wiki/Gastronom%C3%ADa_del_Per%C3%BA) especialmente aquella con productos del [mar.](https://es.wikipedia.org/wiki/Mar)

Otro atractivo es la famosa casa [buque.](https://es.wikipedia.org/wiki/Barco) También existe un museo local. Además, anualmente se celebra la famosa Regata Pelícanos, es decir, carrera de [veleros,](https://es.wikipedia.org/wiki/Embarcaci%C3%B3n_a_vela) alrededor del mes de [febrero,](https://es.wikipedia.org/wiki/Febrero) la cual es muy concurrida.

En Pucusana se suele practicar deportes [marinos](https://es.wikipedia.org/wiki/Mar) o náuticos como la [caza submarina,](https://es.wikipedia.org/w/index.php?title=Caza_submarina_(n%C3%A1utica)&action=edit&redlink=1) el [buceo,](https://es.wikipedia.org/wiki/Buceo) el [esquí,](https://es.wikipedia.org/wiki/Esqu%C3%AD) la [vela](https://es.wikipedia.org/wiki/Vela_(deporte)) y la [natación.](https://es.wikipedia.org/wiki/Nataci%C3%B3n) Dentro de sus instalaciones náuticas, Pucusana posee además de muelle de pescadores, un muelle deportivo y un Yacht Club.

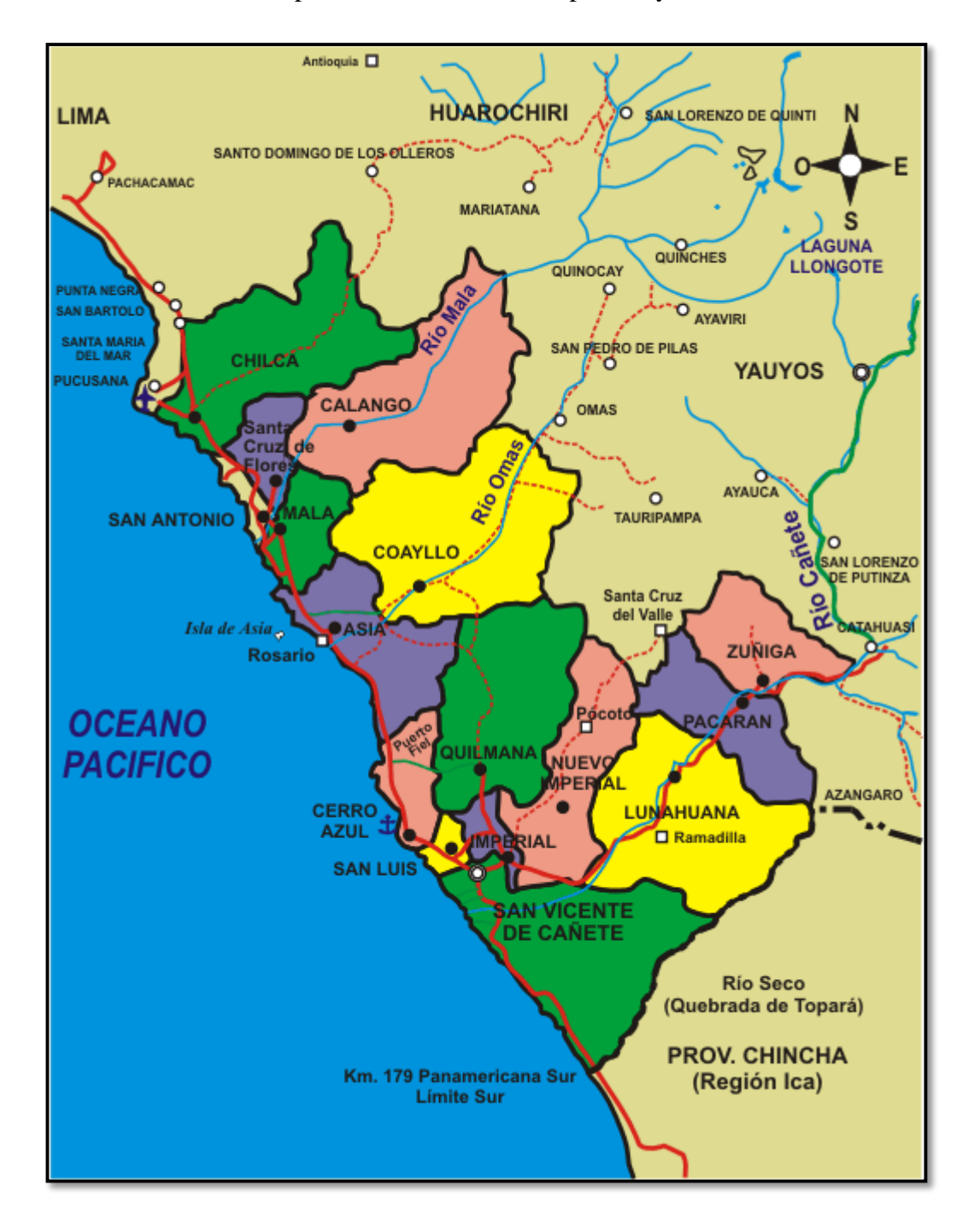

*Ilustración 15: Mapa del Distrito de Pucusana*

# **3.3. Unidad de Análisis**

Se evaluaron las salidas, tanto del rio Chilca como la de la quebrada Chutana y el impacto que tendrá, su desborde, en el Distrito de Pucusana.

# **3.4. Metodología**

## **3.4.1. Obtención de datos**

# **3.4.1.1. Obtención del Modelo de Elevación Digital (DEM)**

Para efectuar, como en este caso, un estudio de zonas inundables se requiere el levantamiento topográfico de al menos 2 km aguas arriba y 1 km aguas abajo de la zona en estudio, llegándose necesariamente al curso que podría originar los eventuales problemas de inundación.

De no contarse con esta información, se puede generar un modelo digital de elevación desde una página de la NASA (Alaska Satellite Facility), con una exactitud de un raster de 12.5 m. x 12.5 m., lo cual en la zona motivo de estudio, que es de baja pendiente, resulta razonablemente aceptable (el estudio se efectuará en base al modelo digital del terreno; no hay topografía)

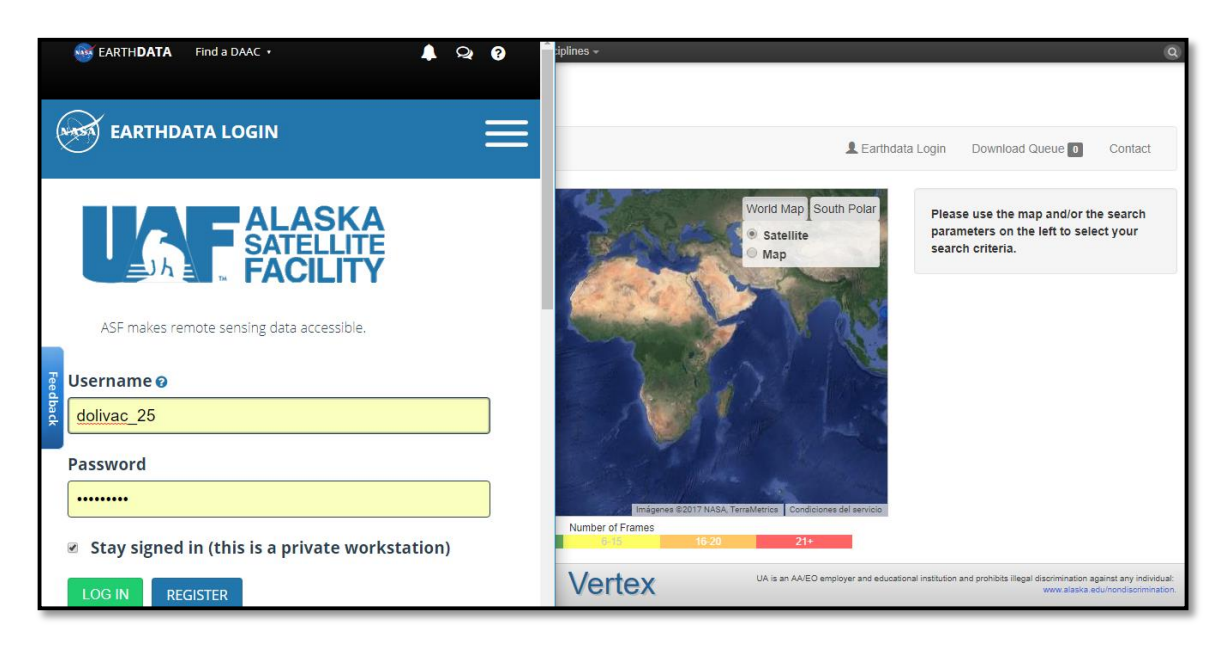

# *Ilustración 16: Login Alaska Satellite Facility*

En primer lugar, tuvimos que crearnos una cuenta para poder obtener datos de este servidor, luego se seleccionó el area de estudio en el mapa georeferencial y en la sección Geospatial/ Geographic Region obtuvimos las coordenadas.

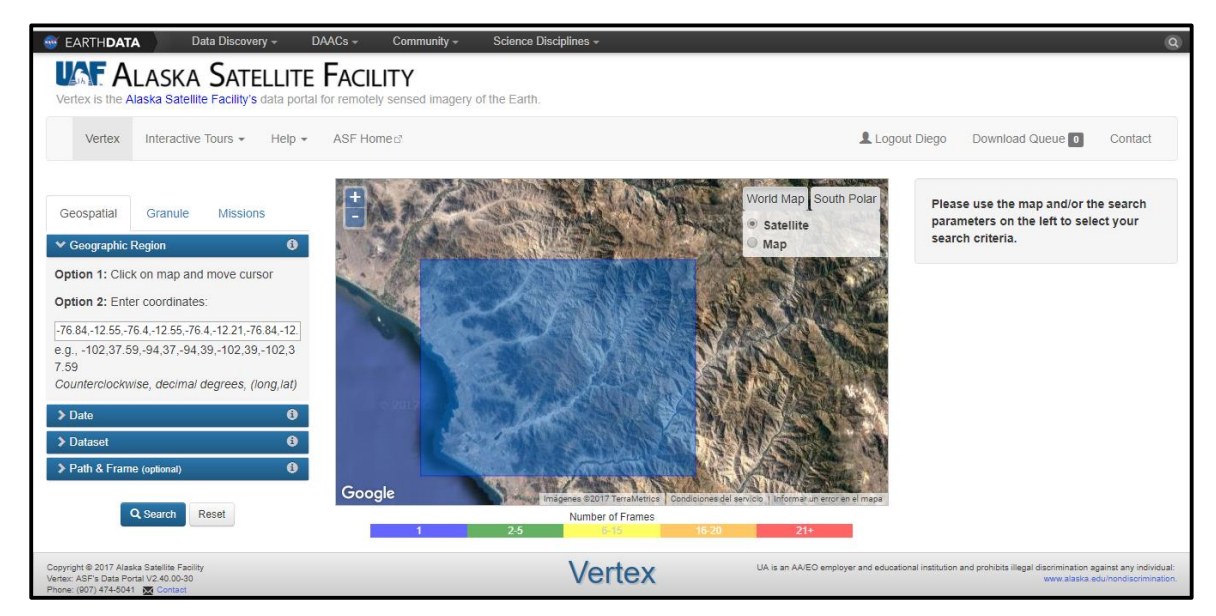

*Figura 1: Selección del área de estudio en el Servidor Alaska Satellite Facility* Se selecciona en Geospatial | Dataset |ALOS PALSAR |Search, en el mapa se revisa la informacion proporcionada por el satelite y se escoge ALPSRP212106930.

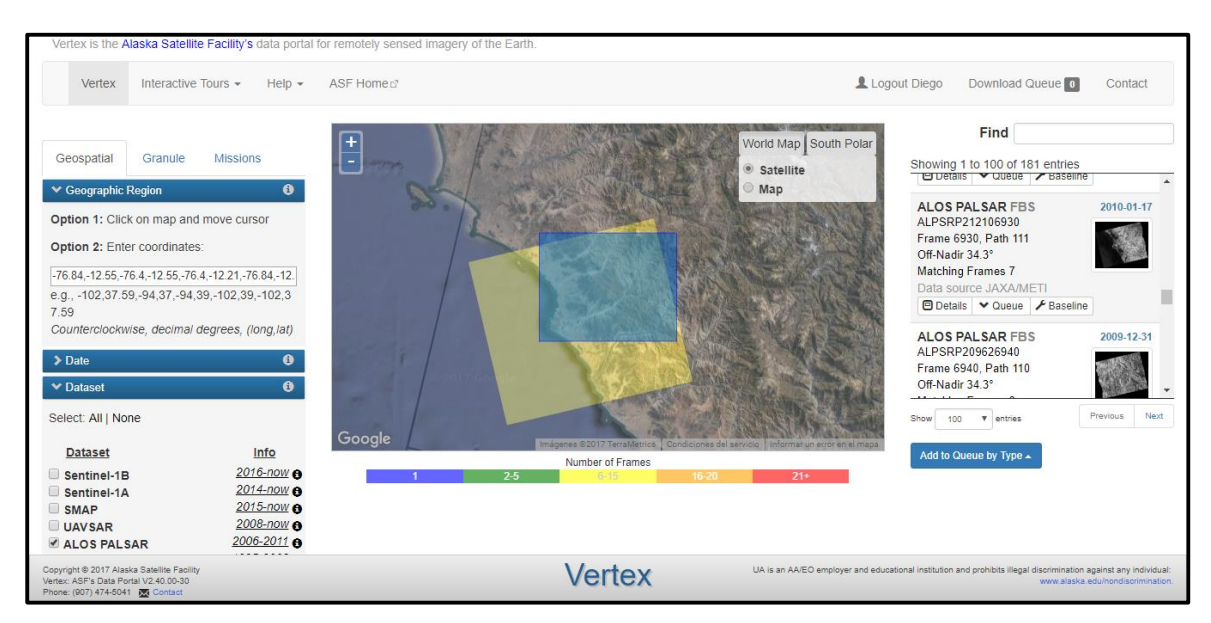

*Figura 2: Selección del Modelo de Elevación Digital en el Servidor Alaska Satellite Facility*

Se selecciona la informacion ALPSRP212106930 ; se descarga y se descomprime el producto Hi-Res Terrain Corrected , el archivo se guarda de manera automática con el nombre AP\_26403\_FBS\_F7020\_RT1

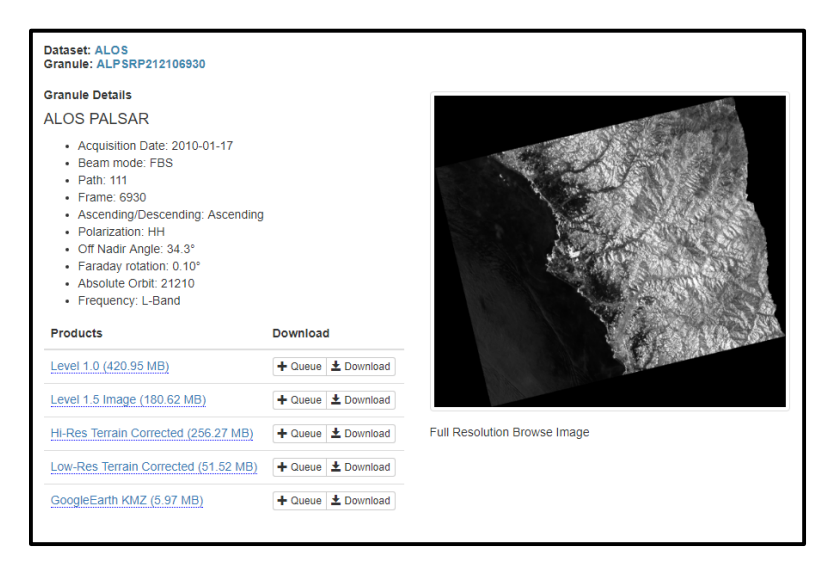

*Figura 3: Descarga del Modelo de Elevación Digital desde el servidor Alaska Satellite Facility*

# **3.4.2. Delimitación de la Cuenca en ARC GIS**

Para la obtención del caudal, que utilizamos en el programa IBER, tuvimos primero que delimitar la cuenca utilizando los datos obtenidos en la sección anterior e introducirlo en el programa Arc Gis, el cual procederemos a explicar.

Primero creamos una carpeta en el ESCRITORIO de la computadora, para guardar todos nuestros datos en ella, luego guardamos el proyecto que iniciamos, también en ella.

Luego Cargamos nuestro archivo Modelo de Elevación Digital (DEM) para procesarlo utilizando una extensión del Arc Gis llamado Hec GeoHMS.

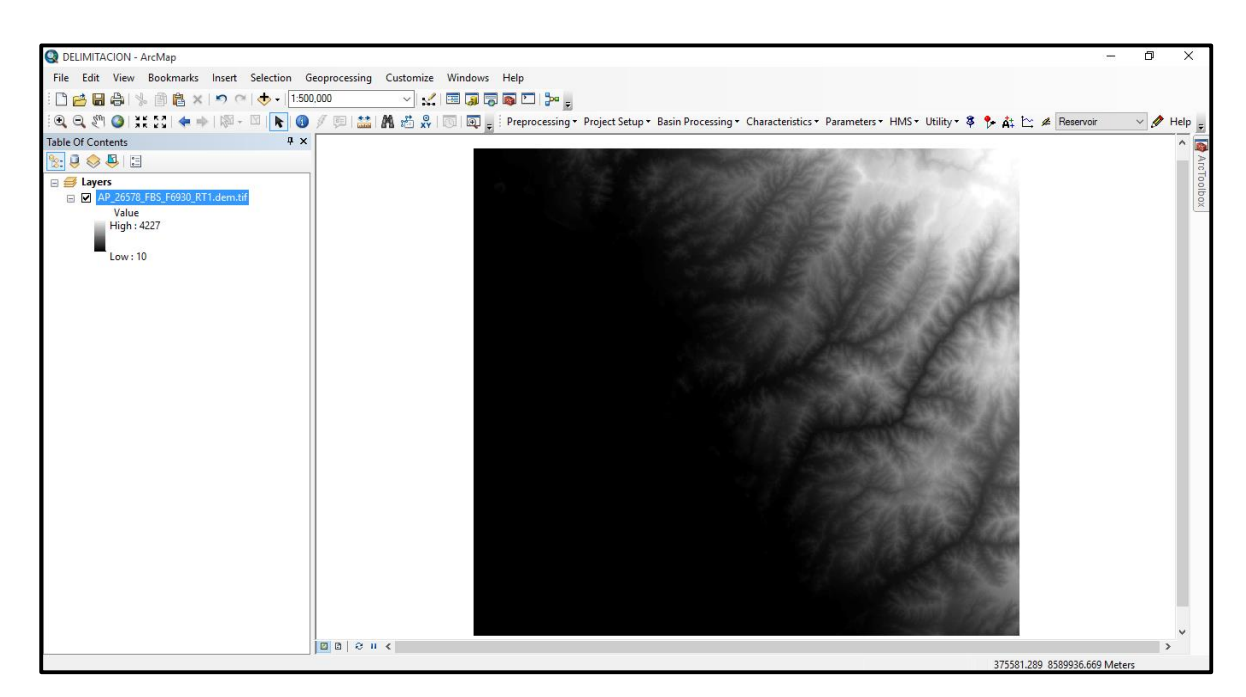

*Ilustración 17: DEM insertado en Arc Gis*

Ya que el DEM tenía algunos vacíos e imperfecciones, nosotros tuvimos que rellenar dichos vacíos con la herramienta FILL SINKS en Preprocesing de la extensión Hec GeoHMS.

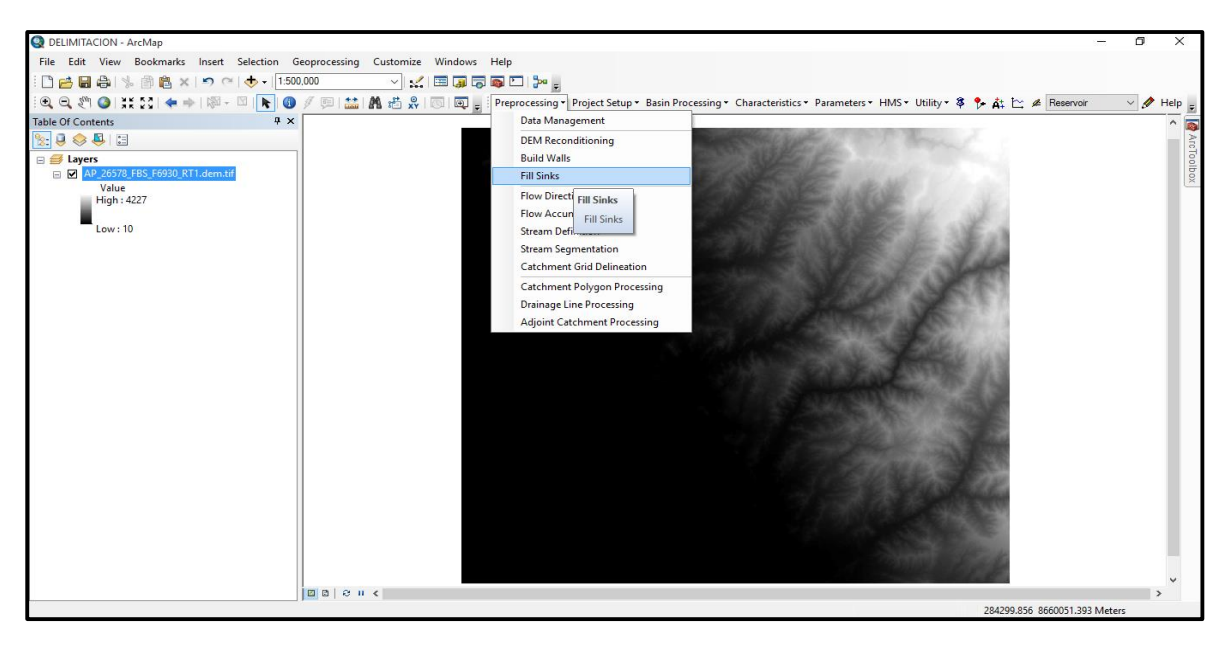

*Ilustración 18: Herramienta Fill Sinks*

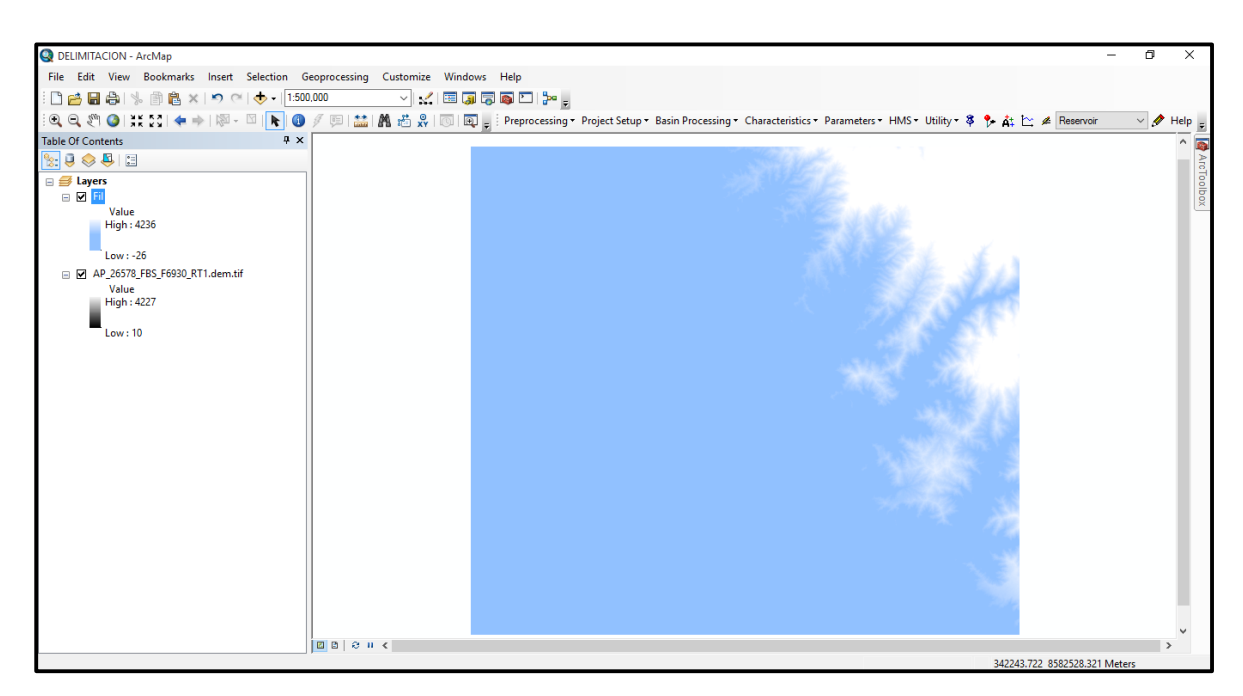

*Ilustración 19: Fin del Proceso de Fill Sinks*

El proceso continuó con la herramienta FLOW DIRECTION, que se refiere a la dirección del flujo siempre en Preprocesing.

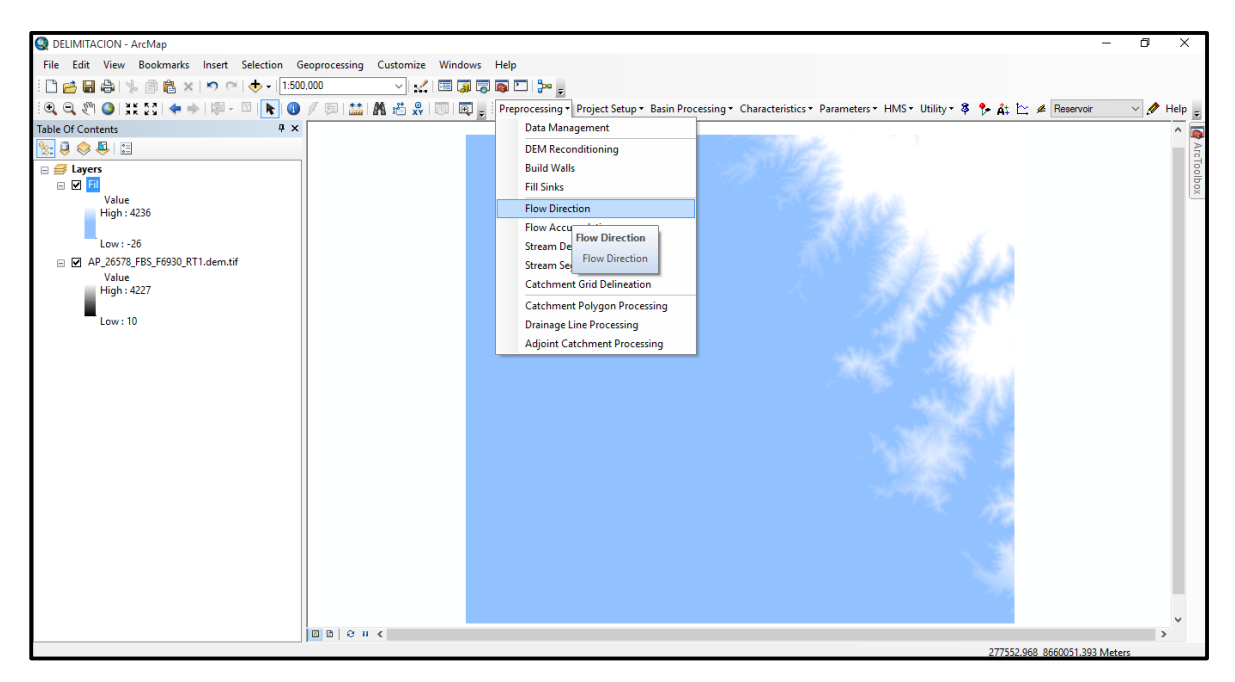

*Ilustración 20: Herramienta Flow Direction*

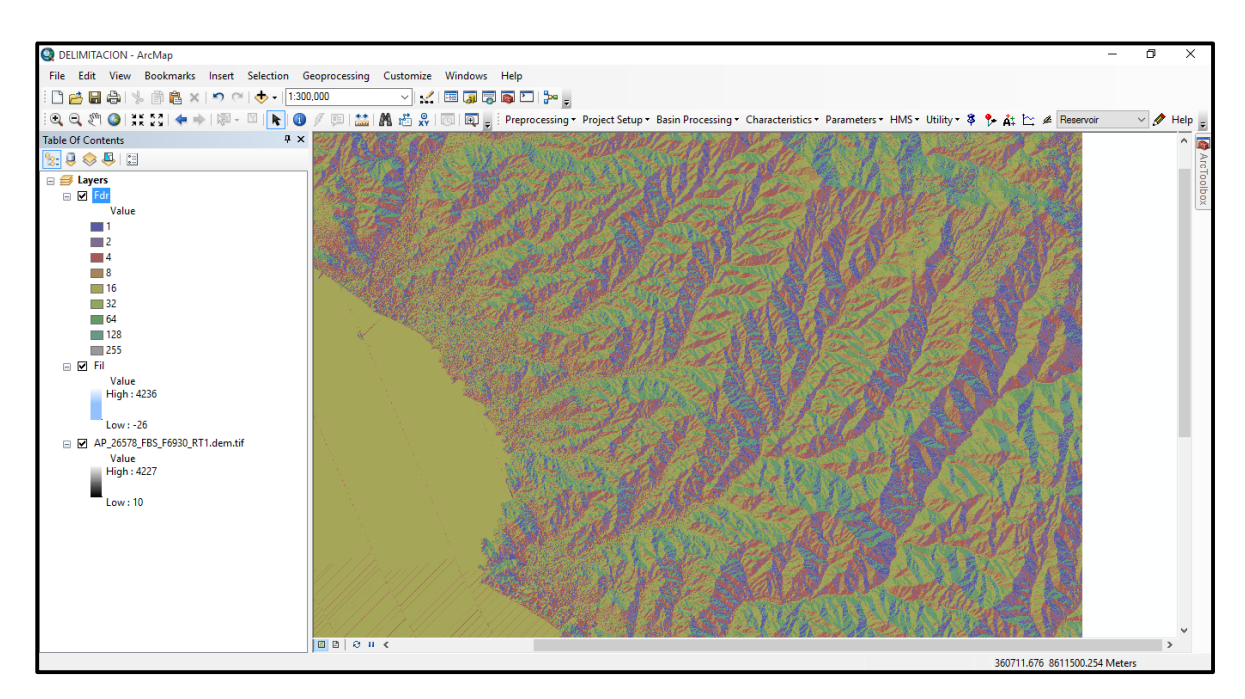

*Ilustración 21: Fin del Proceso de Flow Direction*

Proseguimos con la herramienta FLOW ACCUMULATION, que se refiere a la formación de causes debido a la escorrentía, continuamos en el Preprocesing.

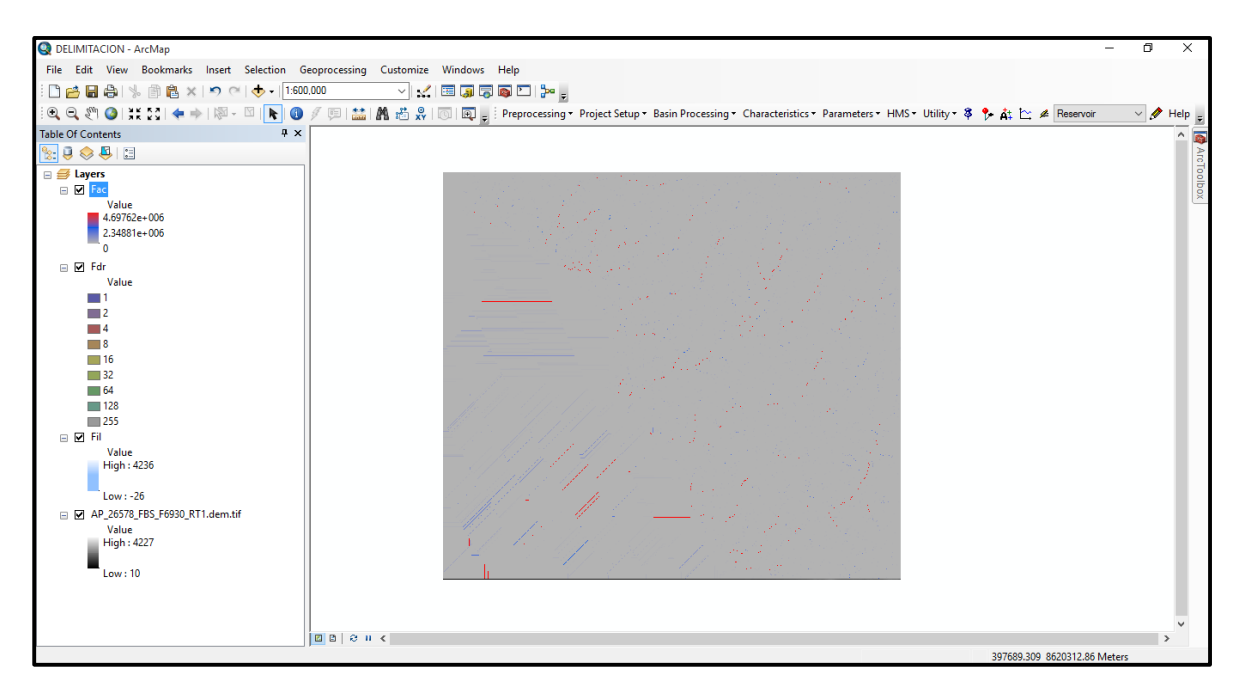

*Ilustración 22: Fin del Proceso de Flow Accumulation*
Posteriormente utilizamos la herramienta STREAM DEFINITION, que se refiere a la definición del orden de los afluentes, continuamos en el Preprocesing.

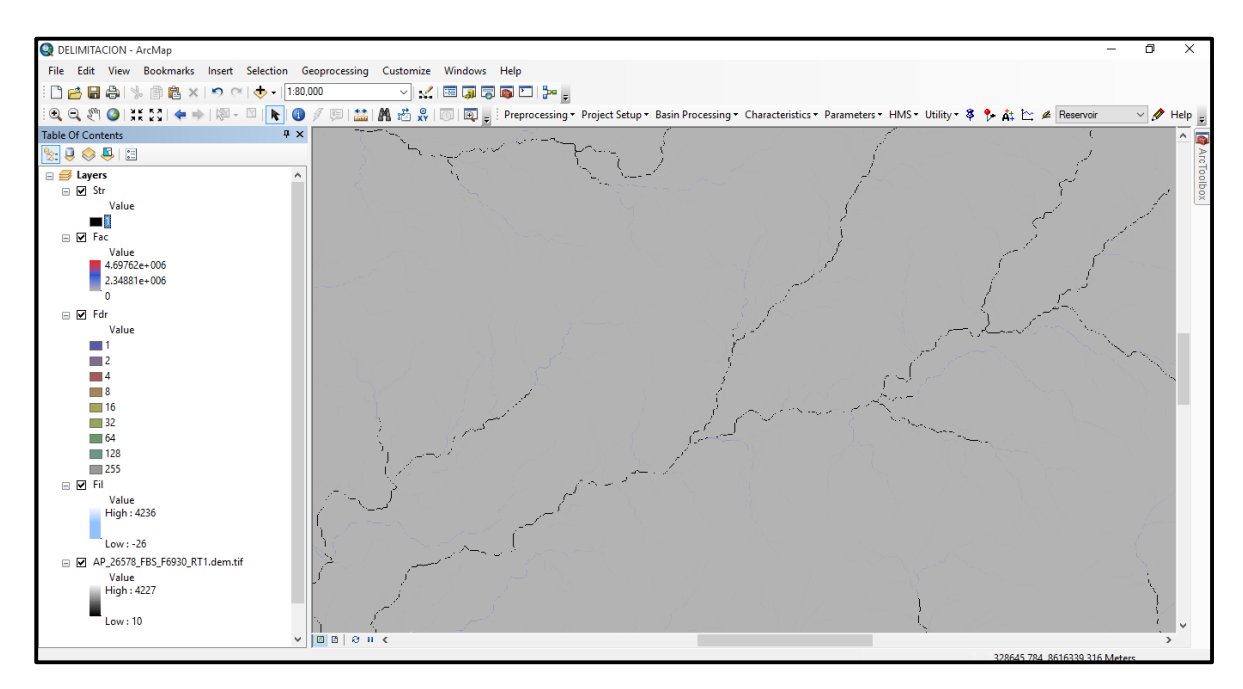

*Ilustración 23: Fin del Proceso de Flow Accumulation*

Continuamos en el Preprocesing con la herramienta STREAM SEGMENTATION, que disgrega y atribuye ciertos colores en función del orden del rio.

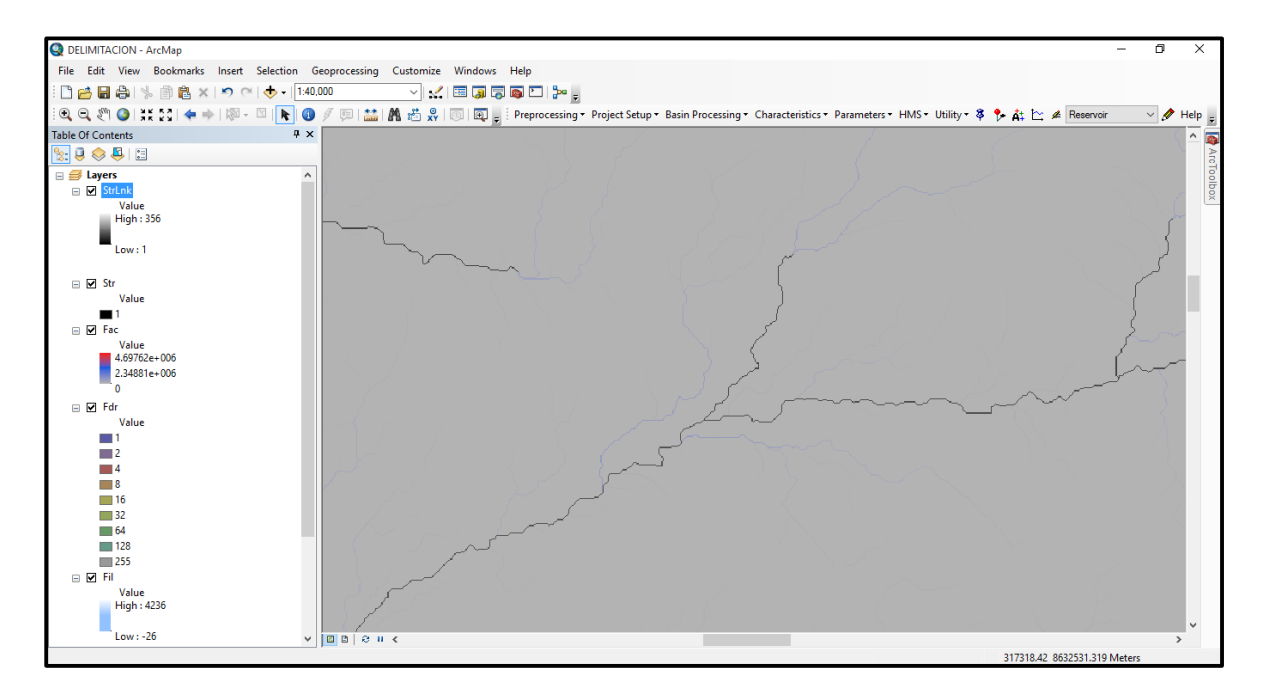

*Ilustración 24: Fin del Proceso de Stream Segmentation*

Continuamos en el Preprocesing con la herramienta CATCHMENT GRID DELINEATION, que disgrega a toda el área en sus microcuencas a nivel de Raster.

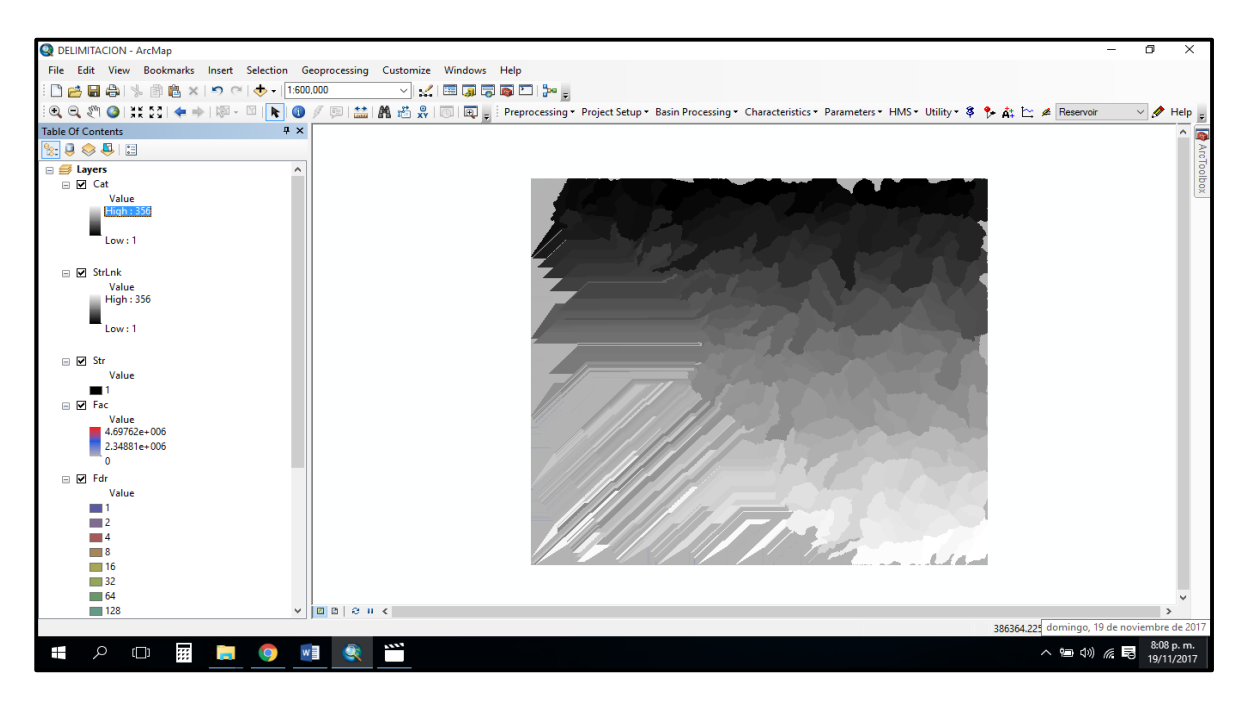

*Ilustración 25: Fin del Proceso de Catchment Grid Delineation, Formación de las Microcuencas*

Continuamos en el Preprocesing con la herramienta CATCHMENT POLYGON PROCESSING, transformamos el raster anteriormente obtenido y convertimos en polígonos.

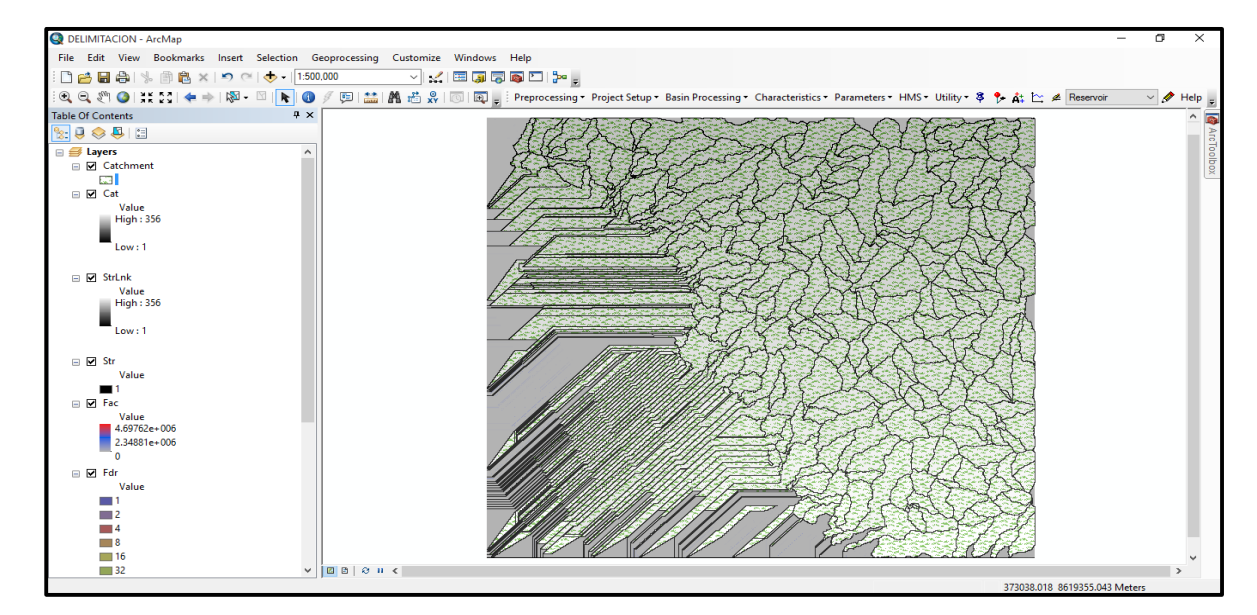

*Ilustración 26: Fin del Proceso de Catchment Polygon Processing, Formación de las Microcuencas mediante Polígonos*

Continuamos en el Preprocesing con la herramienta DRAINAGE LINE PROCESSING, donde obtenemos la red fluvial y la aparición de los ríos en formato SHAPE.

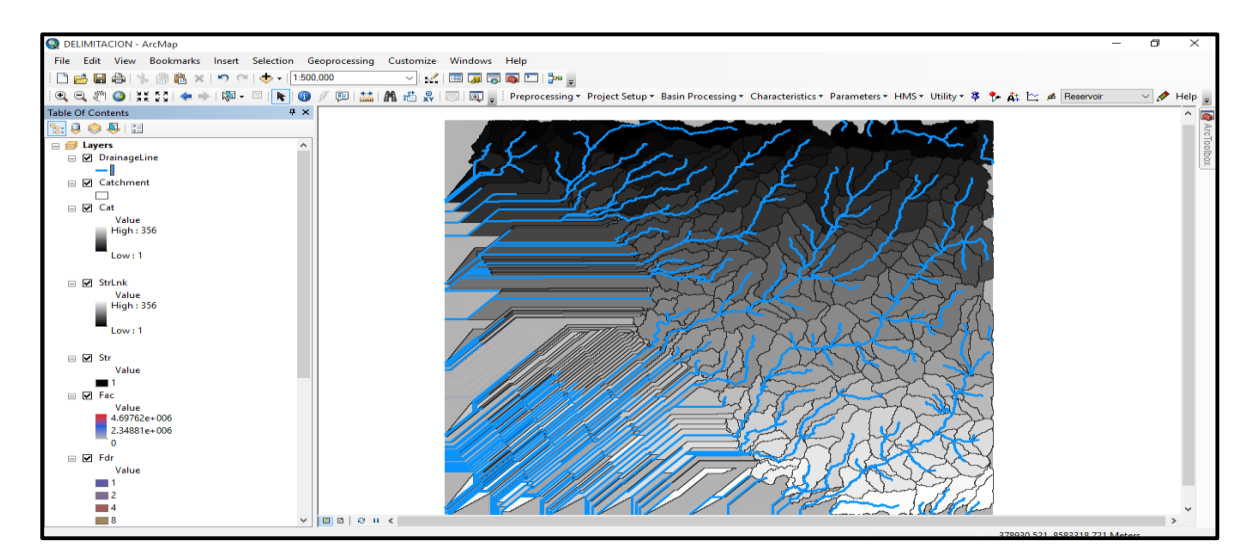

*Ilustración 27: Fin del Proceso de Drainage Line Processing, Formación de la red fluvial*

Finalizamos en el Preprocesing con la herramienta ADJOINT CATCHMENT PROCESSING, donde la cual representa sus áreas aportantes desde un punto de vista global; no al detalle, sino disgrega a través de sus corrientes principales.

Hemos concluido con todo el proceso de la formación vectorial de los elementos de una cuenca en Preprocesing.

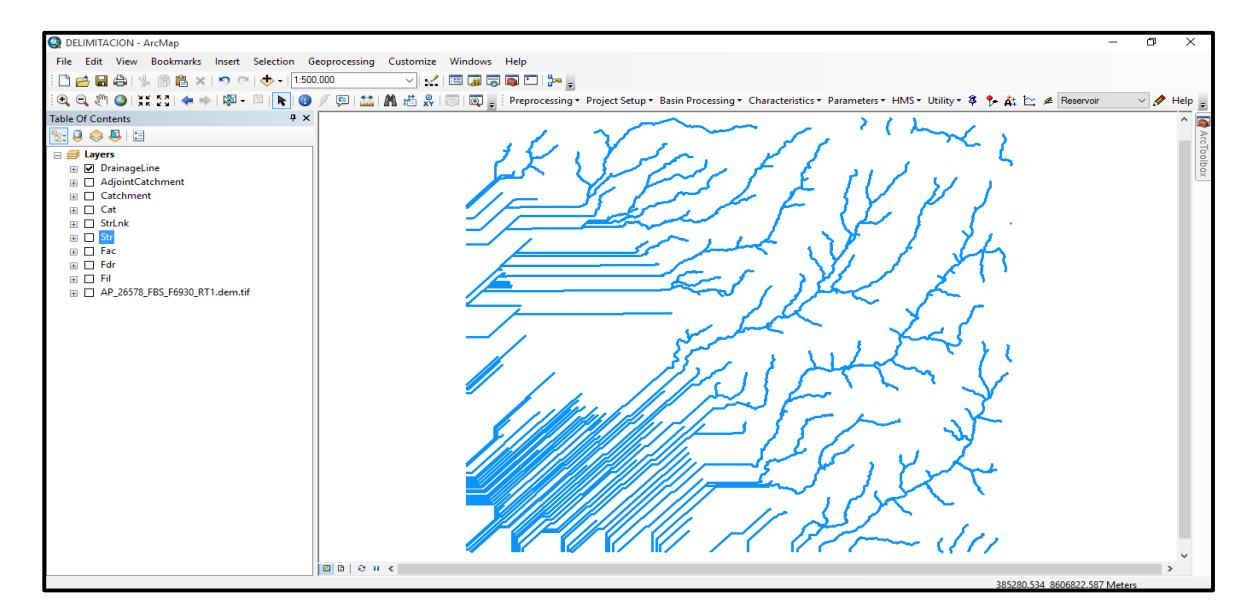

*Ilustración 28: Resultado de todo el Proceso*

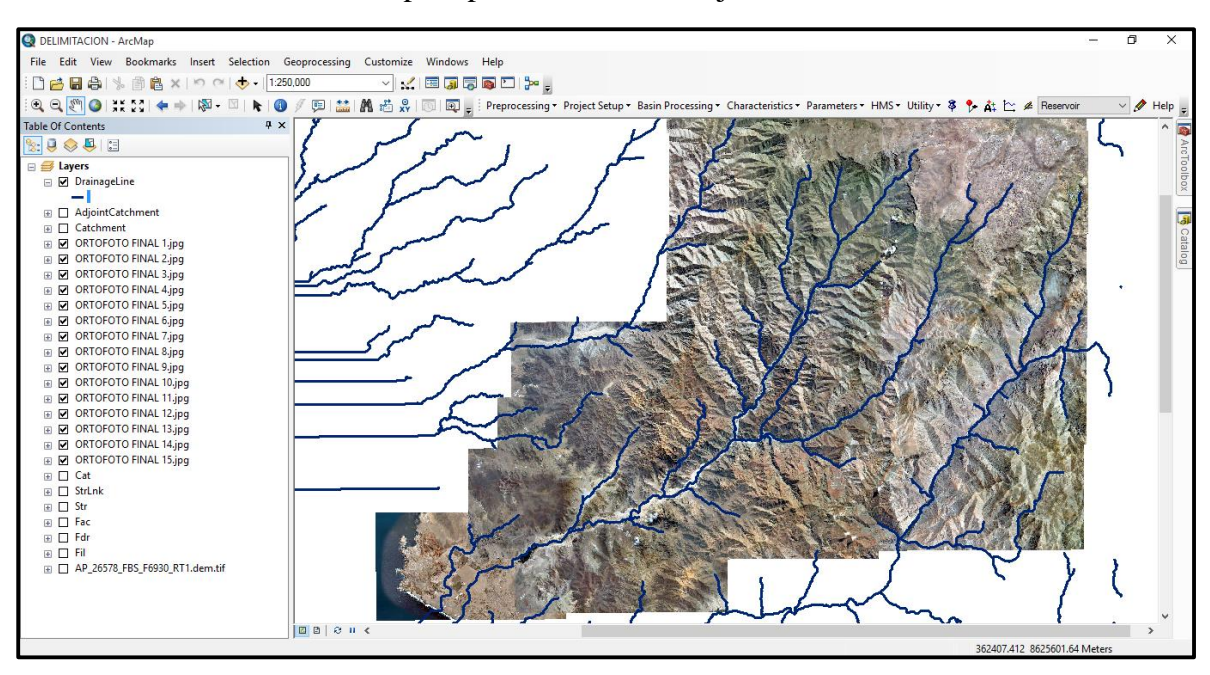

Insertamos las ORTOFOTOS para poder visualizar mejor la zona de estudio.

*Ilustración 29: Ortofotos para Referencia el Área de Estudio*

Continuamos con la formación de la cuenca, la cual contiene a nuestros ríos en estudio, para ello pasamos al PROJECT SETUP, el cual nos ayudó a extraer datos de la zona que necesitábamos estudiar.

En primer lugar, hicimos uso de la herramienta STAR NEW PROJECT.

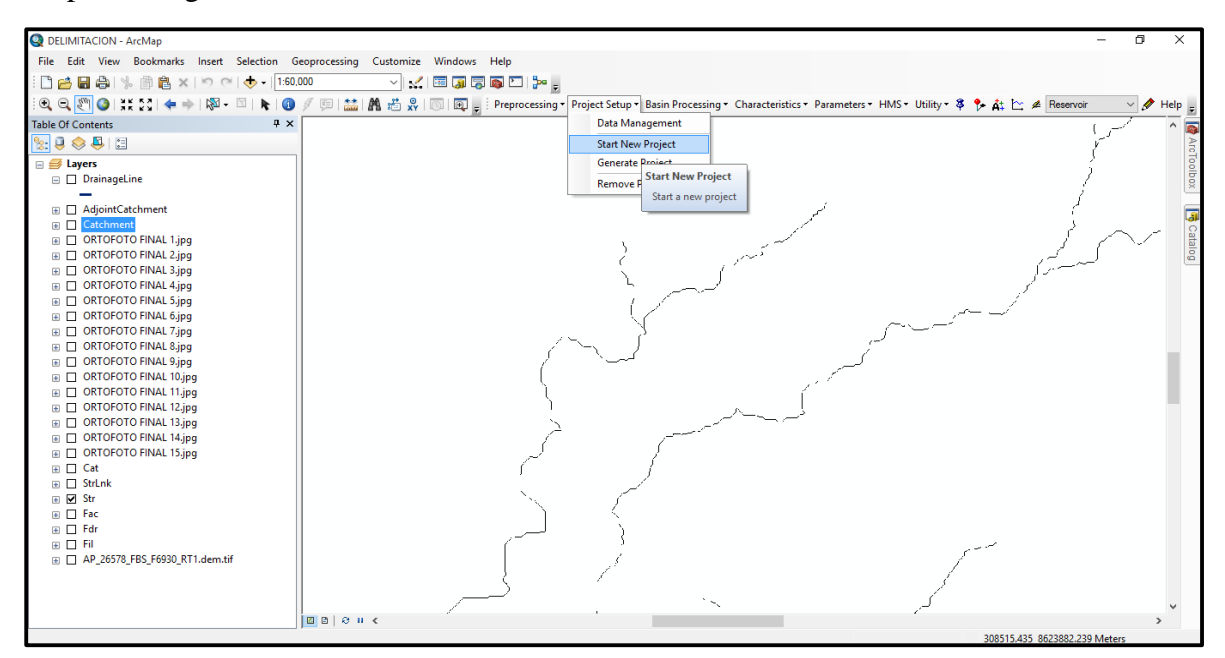

*Ilustración 30: Project Setup, Quebrada Chutana*

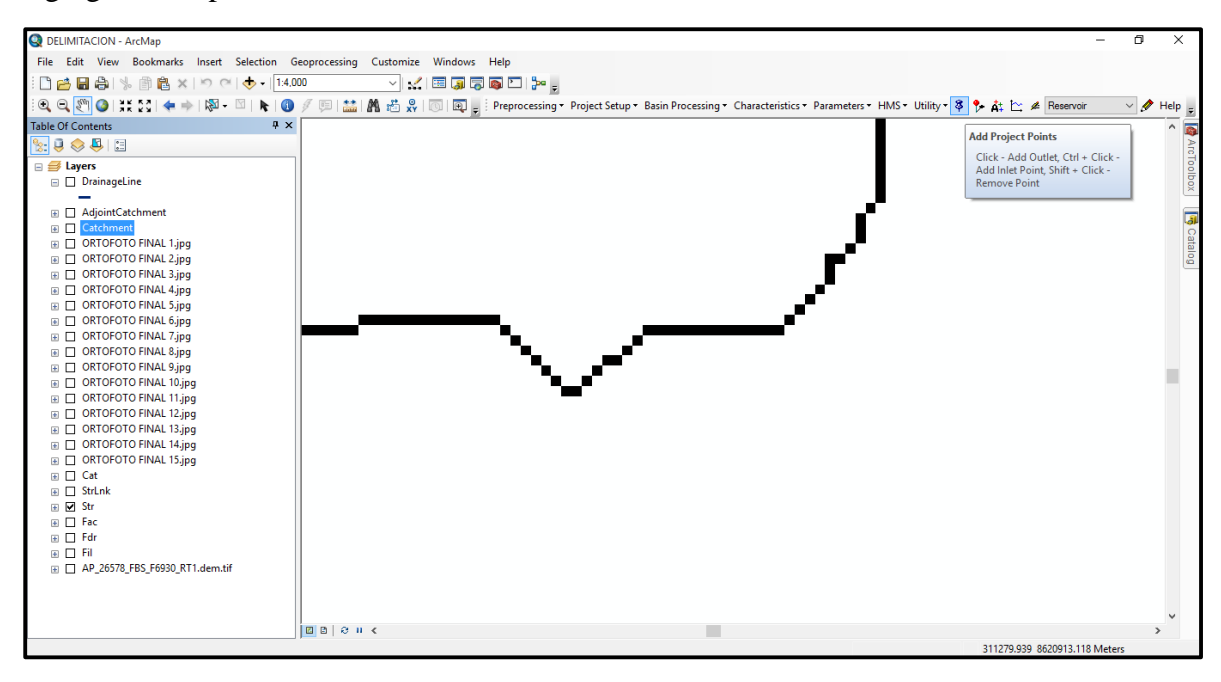

Agregamos el punto de estudio con la herramienta ADD PROJECT POINTS.

*Ilustración 31: Punto de Estudio Quebrada Chutana*

El paso siguiente fue, definición de la cuenca, para ello utilizamos la herramienta GENERATE PROJECT y se generó automáticamente nuestro proyecto. De la quebrada Chutana.

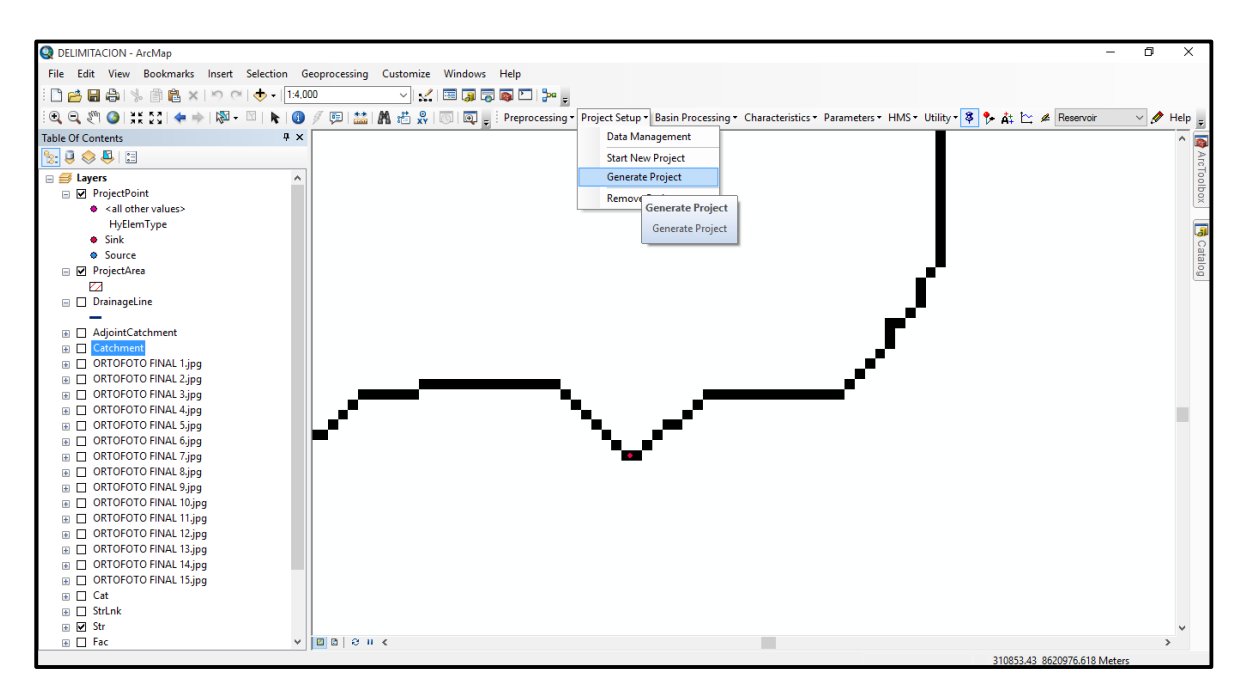

*Ilustración 32: Generar Proyecto de la Quebrada Chutana*

Resultado de dicha herramienta nos dio la formación de la cuenca que observamos en la imagen siguiente.

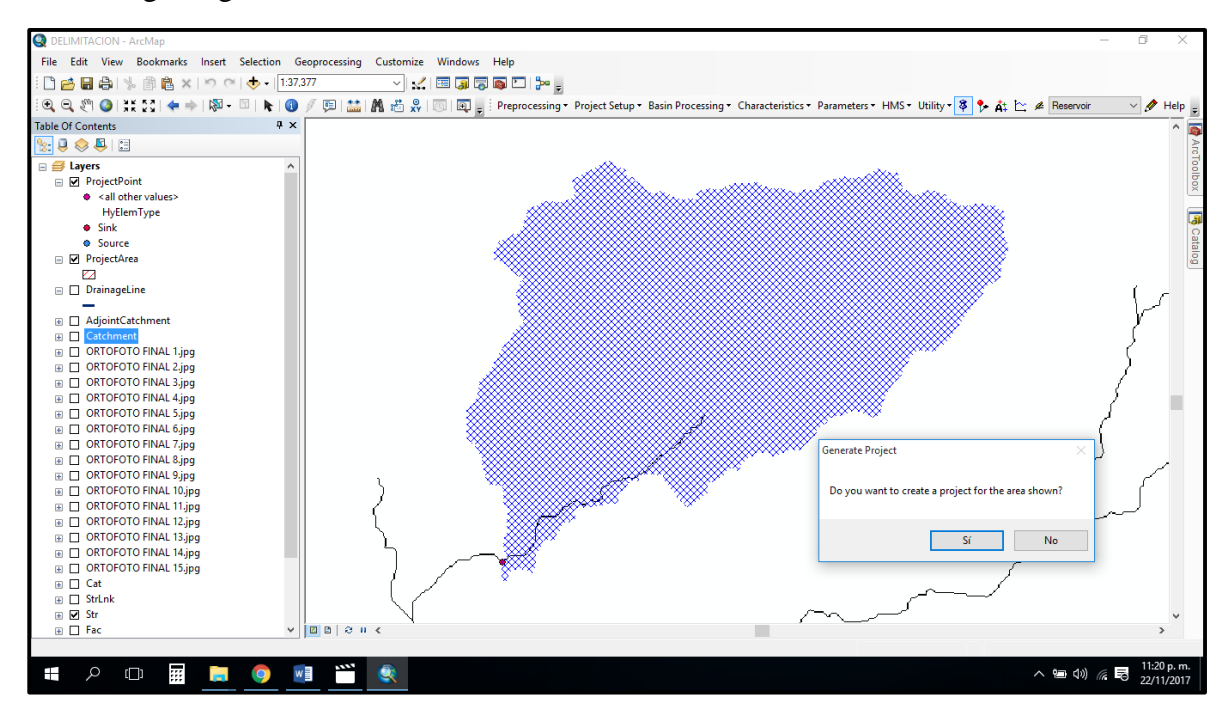

*Ilustración 33: Cuenca de la Quebrada Chutana*

Una vez procesados los datos nos apareció la cuenca y su rio involucrado, a continuación, la imagen del resultado.

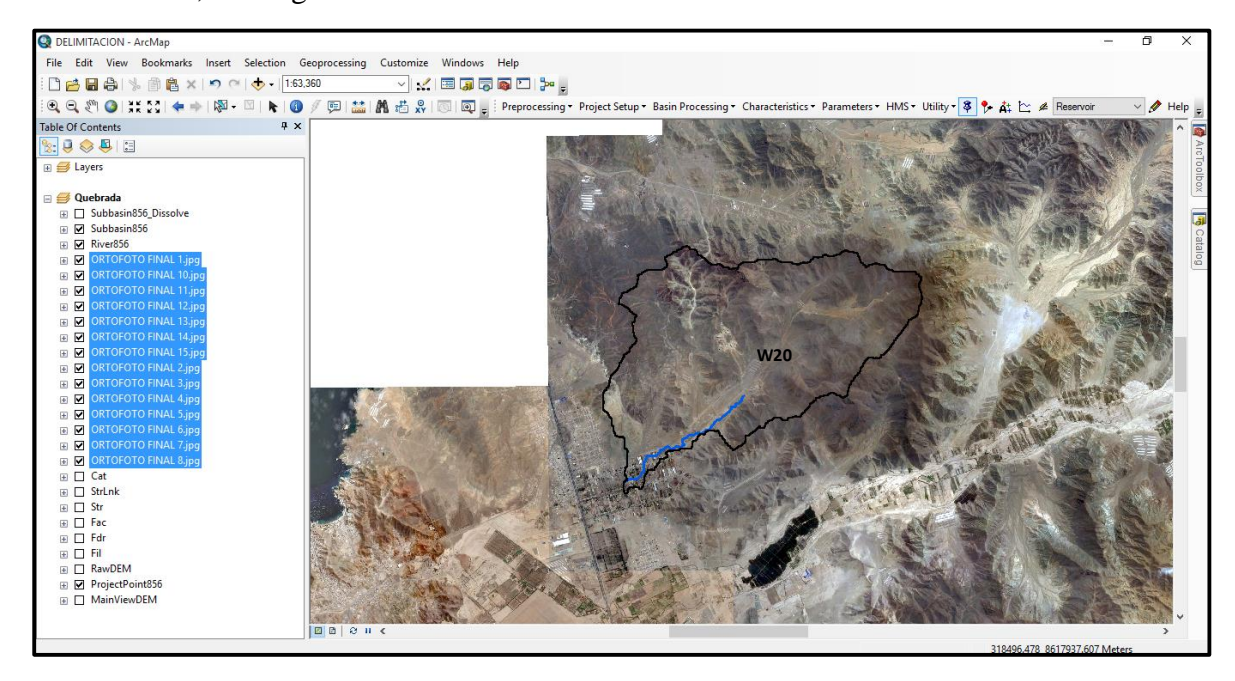

*Ilustración 34: Cuenca de la Quebrada Chutana, Fin del Proceso*

Hemos realizado el mismo procedimiento para la formación de la cuenca del rio Chilca, el cual mostramos a continuación.

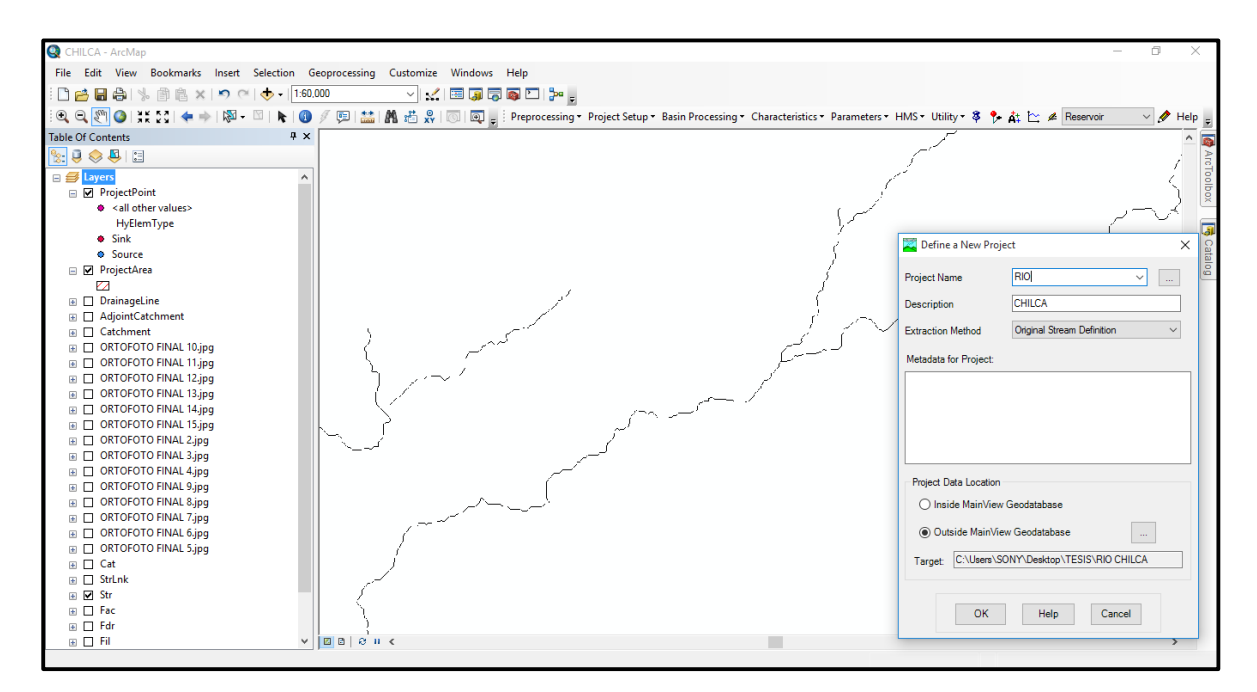

*Ilustración 35: Formación de la Cuenca del Rio Chilca*

Indicamos el punto del proyecto para la formación de la cuenca y generamos la formación de la misma.

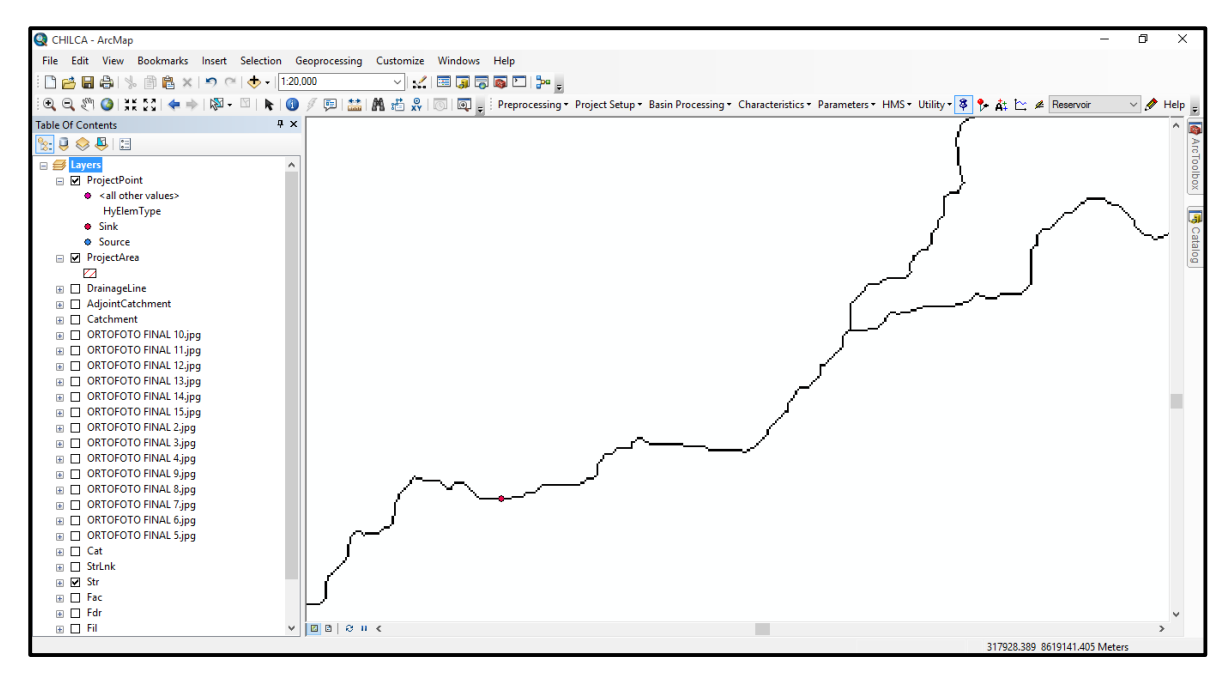

*Ilustración 36: Punto de proyecto Cuenca del Rio Chilca*

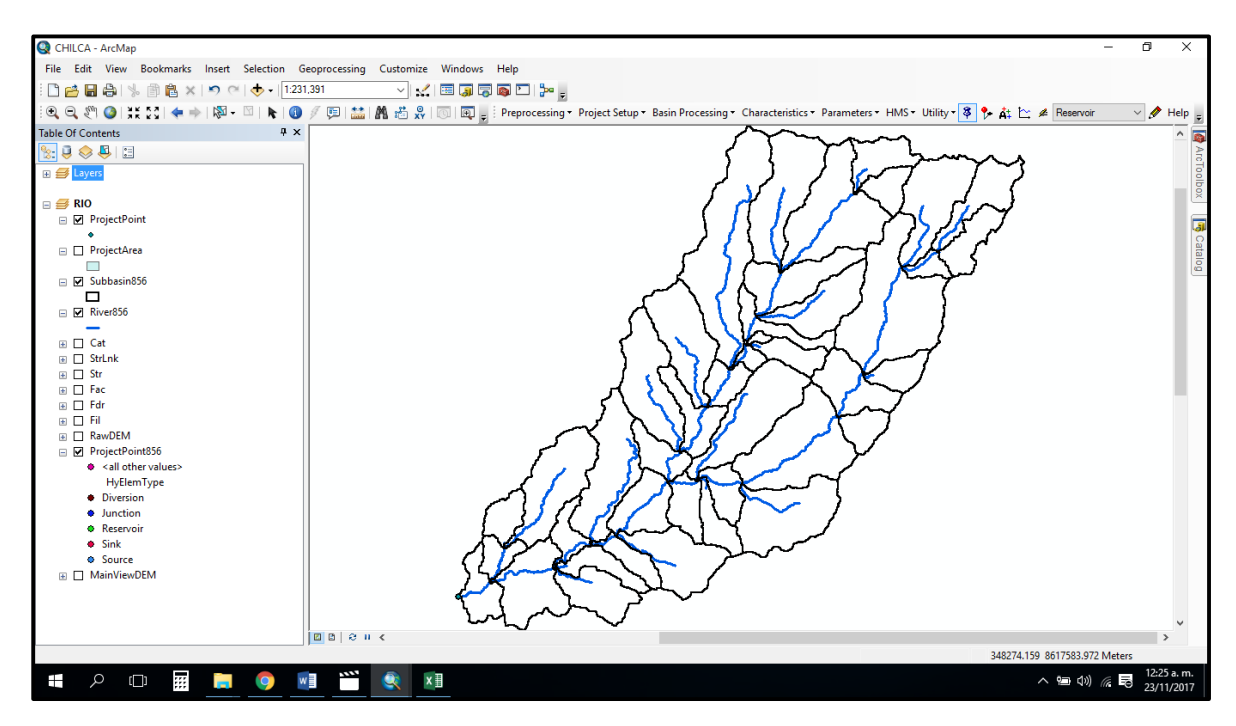

*Ilustración 37: Cuenca del Rio Chilca Generada*

Para finalizar con el proceso hemos dividido la cuenca en tres sub cuencas, W40, W50 y W60.

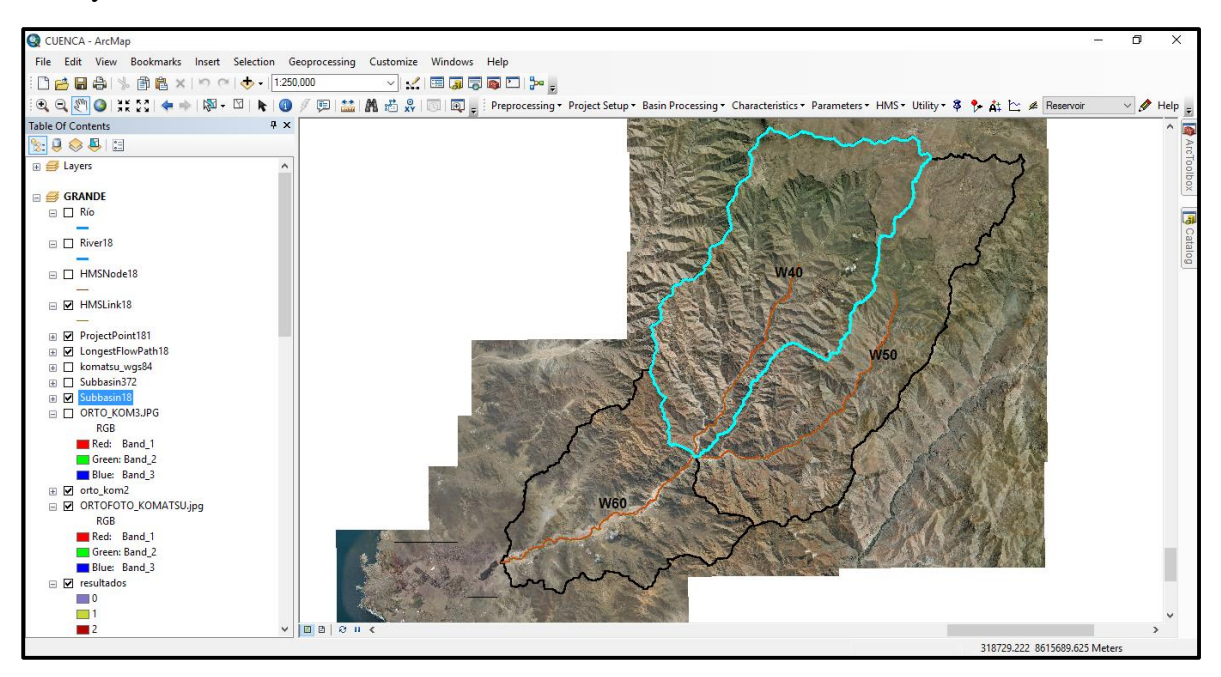

*Ilustración 38: Cuenca del Rio Chilca Dividida*

### **3.4.3. Datos Hidrometereologicos Extraídos de SENAMHI**

En nuestro estudio hemos considerado los datos de las estaciones meteorológicas, que corresponde a la estación AUTISHA, CHOSICA, MATUCANA, SANTIAGO DE TUNA E YAUYOS.

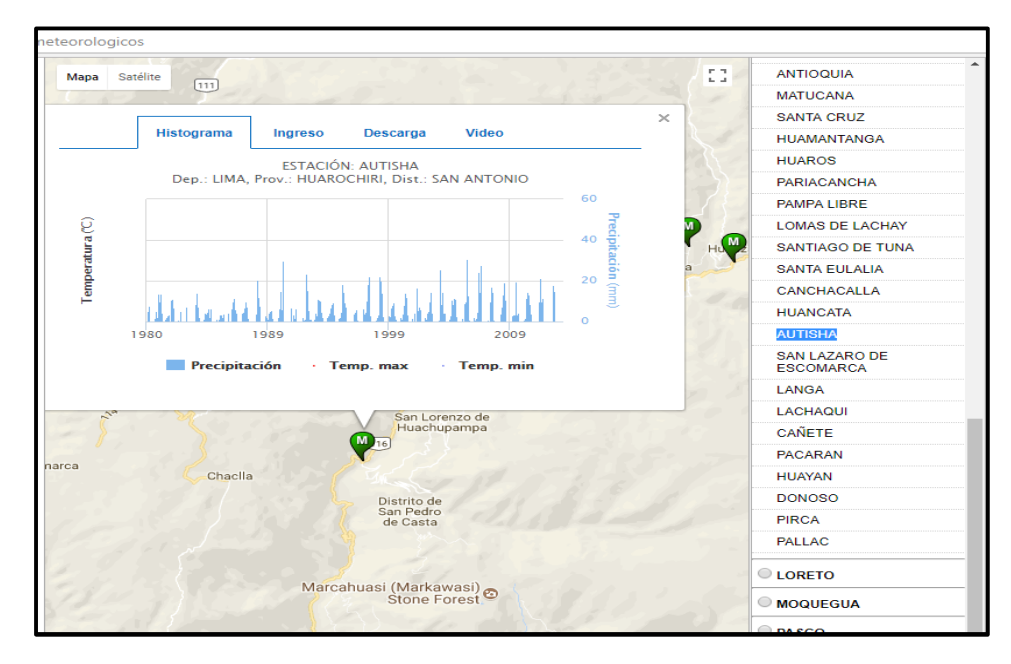

*Ilustración 39: Hidrograma Estación Autisha*

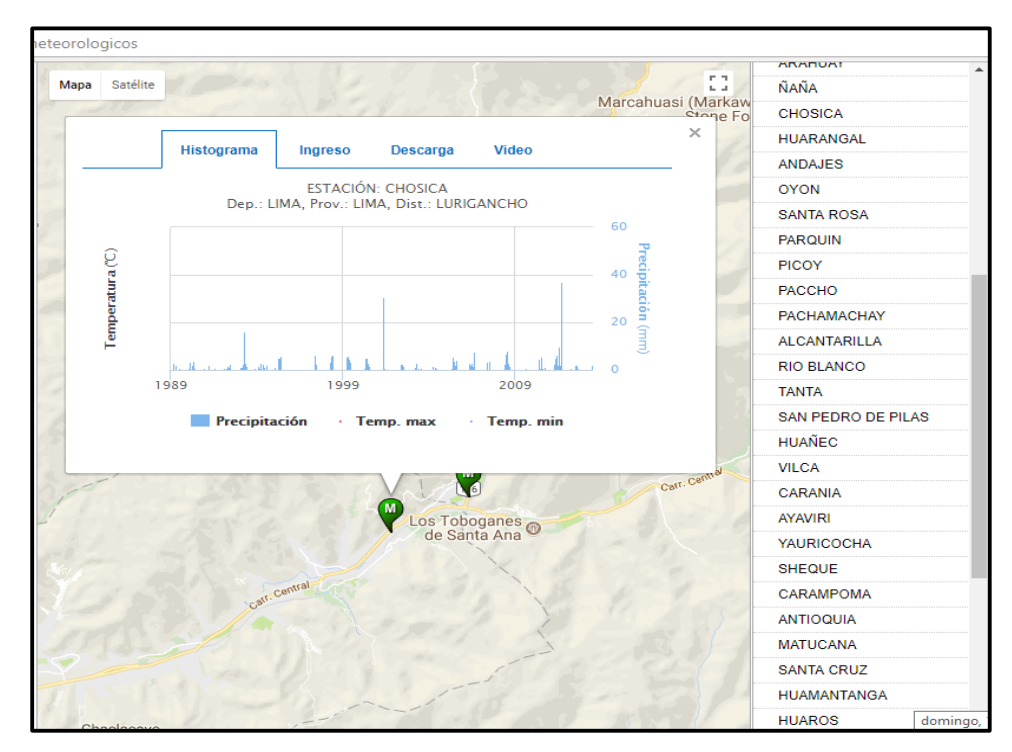

*Ilustración 40: Hidrograma Estación Chosica*

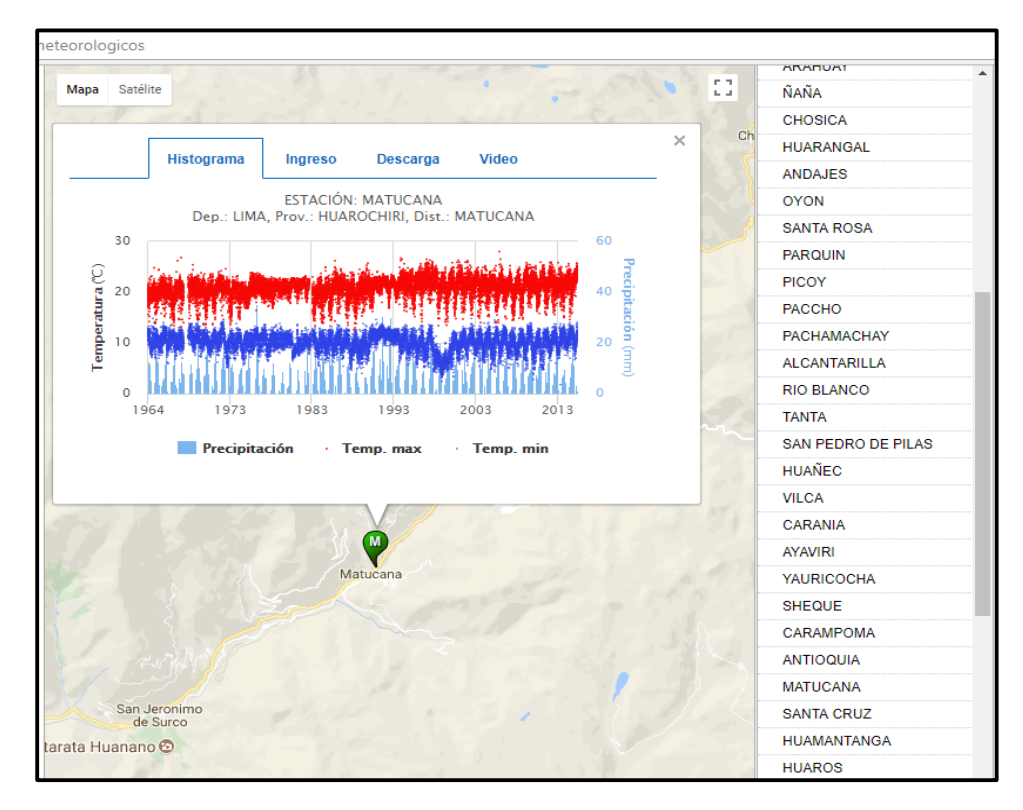

*Ilustración 41: Hidrograma Estación Matucana*

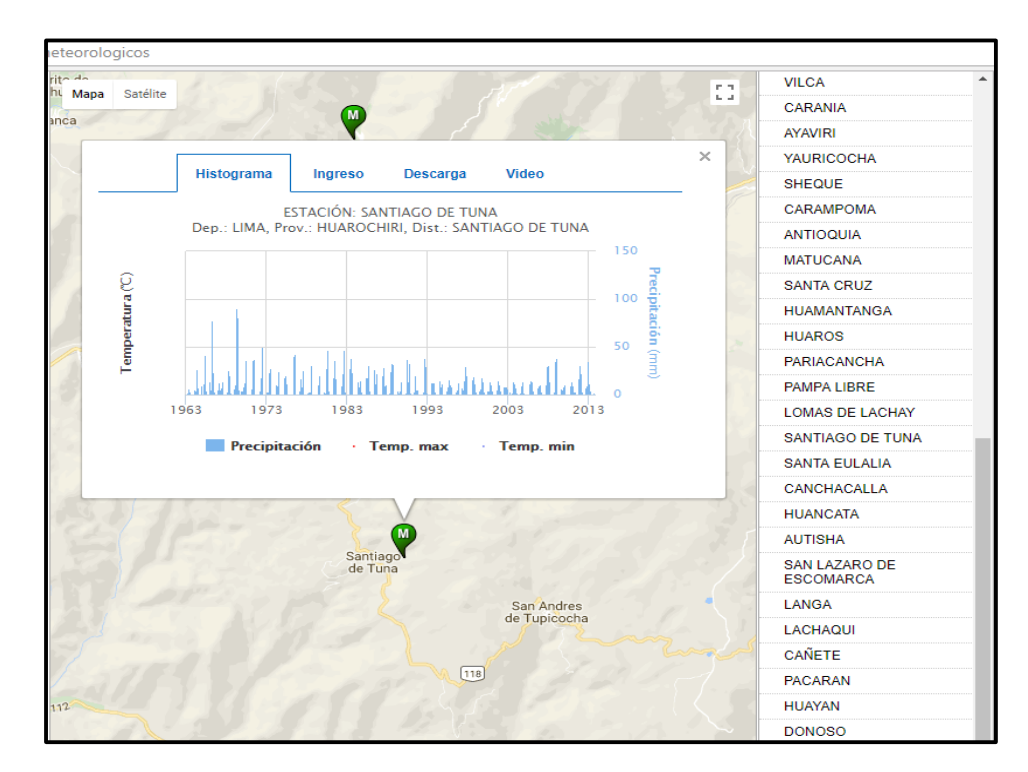

*Ilustración 42: Hidrograma Estación Santiago de Tuna*

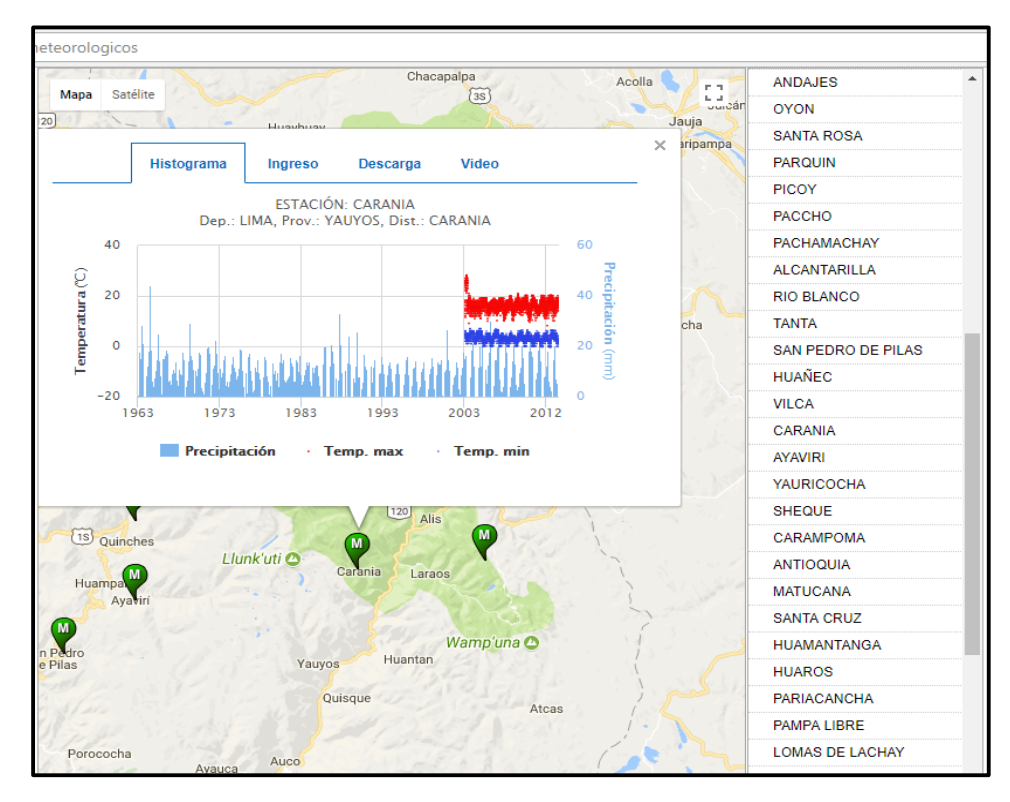

*Ilustración 43: Hidrograma Estación Yauyos*

Realizamos el procesamiento de los datos obtenidos en la página del Senamhi, en la cual resaltamos las precipitaciones máximas obtenidas en 24 horas medidas en milímetros, de cada año; iniciando en 1964 hasta el año 2009. Posteriormente calculamos el promedio y desviación de la precipitación de cada una de las estaciones.

| REGISTRO DE PRECIPITACIONES MÁXIMAS EN 24 HORAS (mm) |                |                |                 |                         |               |  |  |  |
|------------------------------------------------------|----------------|----------------|-----------------|-------------------------|---------------|--|--|--|
| AÑO                                                  | <b>AUTISHA</b> | <b>CHOSICA</b> | <b>MATUCANA</b> | <b>SANTIAGO DE TUNA</b> | <b>YAUYOS</b> |  |  |  |
| 1964                                                 | 18.3           | 10.6           | 22.1            |                         | 19.5          |  |  |  |
| 1965                                                 | 20.5           | 7.2            | 14.9            |                         | 31.4          |  |  |  |
| 1966                                                 | 21.1           | 13.8           | 17.1            | 42.0                    | 23.3          |  |  |  |
| 1967                                                 | 14.7           | 6.9            | 16.7            | 78.1                    | 23.6          |  |  |  |
| 1968                                                 | 15.5           | 3.2            | 15.4            | 13.5                    |               |  |  |  |
| 1969                                                 | 21.4           | 6.8            | 12.0            | 25.1                    | 17.4          |  |  |  |
| 1970                                                 | 12.5           | 11.9           | 31.7            | 89.9                    | 26.8          |  |  |  |
| 1971                                                 | 15.1           | 15.1           | 23.3            | 36.2                    | 33.0          |  |  |  |
| 1972                                                 | 15.4           | 9.5            | 18.1            | 37.0                    |               |  |  |  |
| 1973                                                 | 27.4           | 6.9            | 25.2            | 49.7                    | 28.2          |  |  |  |
| 1974                                                 | 11.2           | 1.6            | 11.9            | 27.7                    | 21.5          |  |  |  |
| 1975                                                 | 14.6           | 10.8           | 10.8            | 24.0                    | 19.0          |  |  |  |

*Tabla 2: Precipitaciones Maximas de las Estaciones*

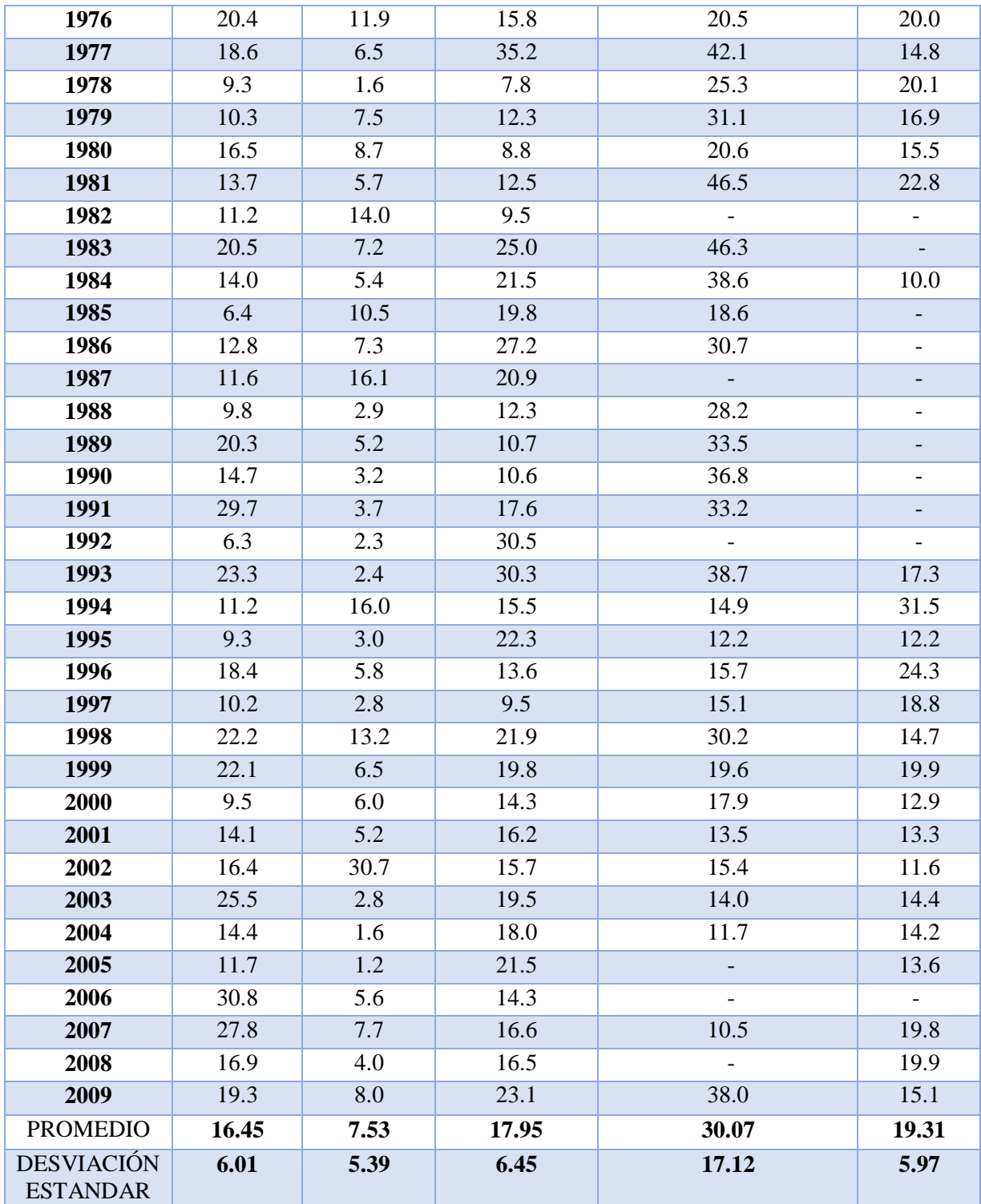

En la siguiente tabla hemos amplificado las precipitaciones por un factor de seguridad de 1.13 que nos permitió tener precipitaciones mayores para un estudio más preciso.

| PRECIPITACIONES MAXIMAS EN 24 HRS AMPLIFICADAS X 1.13 (mm) |                |                |                 |                         |                          |  |  |  |  |
|------------------------------------------------------------|----------------|----------------|-----------------|-------------------------|--------------------------|--|--|--|--|
| AÑO                                                        | <b>AUTISHA</b> | <b>CHOSICA</b> | <b>MATUCANA</b> | <b>SANTIAGO DE TUNA</b> | <b>YAUYOS</b>            |  |  |  |  |
| 1964                                                       | 20.7           | 12.0           | 24.973          |                         | 22.0                     |  |  |  |  |
| 1965                                                       | 23.2           | 8.1            | 16.837          |                         | 35.5                     |  |  |  |  |
| 1966                                                       | 23.8           | 15.6           | 19.323          | 47.5                    | 26.3                     |  |  |  |  |
| 1967                                                       | 16.6           | 7.8            | 18.871          | 88.3                    | 26.7                     |  |  |  |  |
| 1968                                                       | 17.5           | 3.6            | 17.402          | 15.3                    |                          |  |  |  |  |
| 1969                                                       | 24.2           | 7.7            | 13.560          | 28.4                    | 19.7                     |  |  |  |  |
| 1970                                                       | 14.1           | 13.4           | 35.821          | 101.6                   | 30.3                     |  |  |  |  |
| 1971                                                       | 17.1           | 17.1           | 26.329          | 40.9                    | 37.3                     |  |  |  |  |
| 1972                                                       | 17.4           | 10.7           | 20.453          | 41.8                    | $\overline{\phantom{a}}$ |  |  |  |  |
| 1973                                                       | 31.0           | 7.8            | 28.476          | 56.2                    | 31.9                     |  |  |  |  |
| 1974                                                       | 12.7           | 1.8            | 13.447          | 31.3                    | 24.3                     |  |  |  |  |
| 1975                                                       | 16.5           | 12.2           | 12.204          | 27.1                    | 21.5                     |  |  |  |  |
| 1976                                                       | 23.1           | 13.4           | 17.854          | 23.2                    | 22.6                     |  |  |  |  |
| 1977                                                       | 21.0           | 7.3            | 39.776          | 47.6                    | 16.7                     |  |  |  |  |
| 1978                                                       | 10.5           | 1.8            | 8.814           | 28.6                    | 22.7                     |  |  |  |  |
| 1979                                                       | 11.6           | 8.5            | 13.899          | 35.1                    | 19.1                     |  |  |  |  |
| 1980                                                       | 18.6           | 9.8            | 9.944           | 23.3                    | 17.5                     |  |  |  |  |
| 1981                                                       | 15.5           | 6.4            | 14.125          | 52.5                    | 25.8                     |  |  |  |  |
| 1982                                                       | 12.7           | 15.8           | 10.735          |                         |                          |  |  |  |  |
| 1983                                                       | 23.2           | 8.1            | 28.250          | 52.3                    |                          |  |  |  |  |
| 1984                                                       | 15.8           | 6.1            | 24.295          | 43.6                    | 11.3                     |  |  |  |  |
| 1985                                                       | 7.2            | 11.9           | 22.374          | 21.0                    |                          |  |  |  |  |
| 1986                                                       | 14.5           | 8.2            | 30.736          | 34.7                    |                          |  |  |  |  |
| 1987                                                       | 13.1           | 18.2           | 23.617          |                         |                          |  |  |  |  |
| 1988                                                       | 11.1           | 3.3            | 13.899          | 31.9                    |                          |  |  |  |  |
| 1989                                                       | 22.9           | 5.9            | 12.1            | 37.9                    |                          |  |  |  |  |
| 1990                                                       | 16.6           | 3.6            | 12.0            | 41.6                    |                          |  |  |  |  |
| 1991                                                       | 33.6           | 4.2            | 19.9            | 37.5                    |                          |  |  |  |  |
| 1992                                                       | 7.1            | 2.6            | 34.5            |                         |                          |  |  |  |  |
| 1993                                                       | 26.3           | 2.7            | 34.2            | 43.7                    | 19.5                     |  |  |  |  |
| 1994                                                       | 12.7           | 18.1           | 17.5            | 16.8                    | 35.6                     |  |  |  |  |
| 1995                                                       | 10.5           | 3.4            | 25.2            | 13.8                    | 13.8                     |  |  |  |  |
| 1996                                                       | 20.8           | 6.6            | 15.4            | 17.7                    | 27.5                     |  |  |  |  |
| 1997                                                       | 11.5           | 3.2            | 10.7            | 17.1                    | 21.2                     |  |  |  |  |
| 1998                                                       | 25.1           | 14.9           | 24.7            | 34.1                    | 16.6                     |  |  |  |  |
| 1999                                                       | 25.0           | 7.3            | 22.4            | 22.1                    | 22.5                     |  |  |  |  |
| 2000                                                       | 10.7           | 6.8            | 16.2            | 20.2                    | 14.6                     |  |  |  |  |
| 2001                                                       | 15.9           | 5.9            | 18.3            | 15.3                    | 15.0                     |  |  |  |  |
| 2002                                                       | 18.5           | 34.7           | 17.7            | 17.4                    | 13.1                     |  |  |  |  |

*Tabla 3: Precipitaciones Maximas Amplificadas*

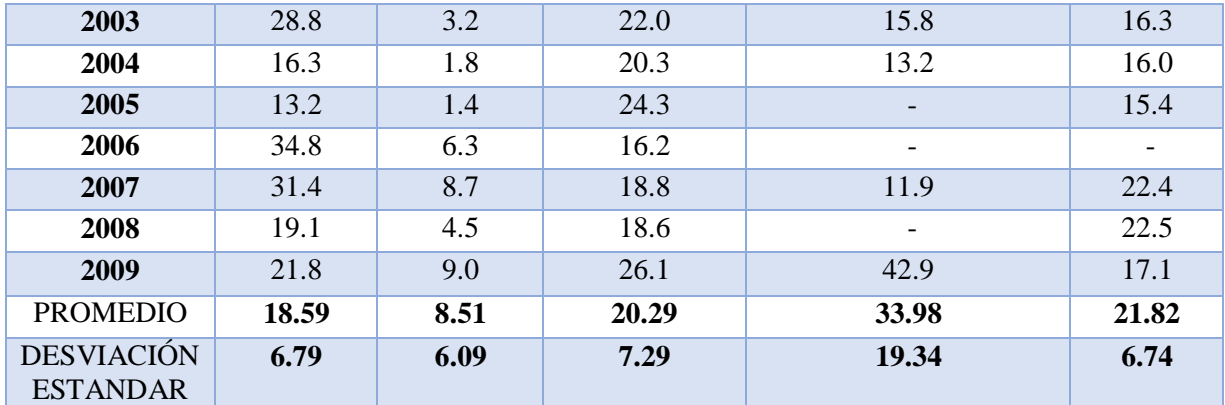

Posteriormente evaluamos las estaciones pluviométricas y escogimos la que más se adecuaba, para el estudio que realizamos.

| <b>ESTACIÓN</b>                   | ALTITUD (m.s.n.m) | PRECIPITACIÓN (mm) | <b>EVALUACIÓN</b> |
|-----------------------------------|-------------------|--------------------|-------------------|
| <b>AUTISHA</b>                    | 2171              | 18.59              | Estación Lejana   |
| <b>CHOSICA</b>                    | 850               | 8.51               | Q. Chutana        |
| <b>MATUCANA</b>                   | 2479              | 20.29              | Rio Chilca        |
| YAUYOS                            | 2327              | 21.82              | Estación Lejana   |
| <b>SANTIAGO</b><br><b>DE TUNA</b> | 2921              | 33.98              | Muy Elevado       |

*Tabla 4: Evaluación de Precipitaciones*

# **3.4.4. Cálculo de Intensidades de Precipitaciones y Caudales**

# **3.4.4.1. Quebrada Chutana**

Seguimos mostrando los datos de la cuenca y de la estación que le corresponde para su respectivo estudio.

Para la cual iniciamos con la quebrada Chutana, con la estación pluviométrica de Chosica.

| DESCRIPCIÓN            | <b>UND</b> | <b>VALOR</b> |
|------------------------|------------|--------------|
| De la superficie       |            |              |
| Area                   | km2        | 17.25        |
| Perímetro de la cuenca | km         | 25850        |
| Cotas                  |            |              |
| Cota máxima            | msnm       | 702.75       |
| Cota mínima            | msnm       |              |

*Tabla 5: Datos Morfométricos de la Cuenca, Quebrada Chutana*

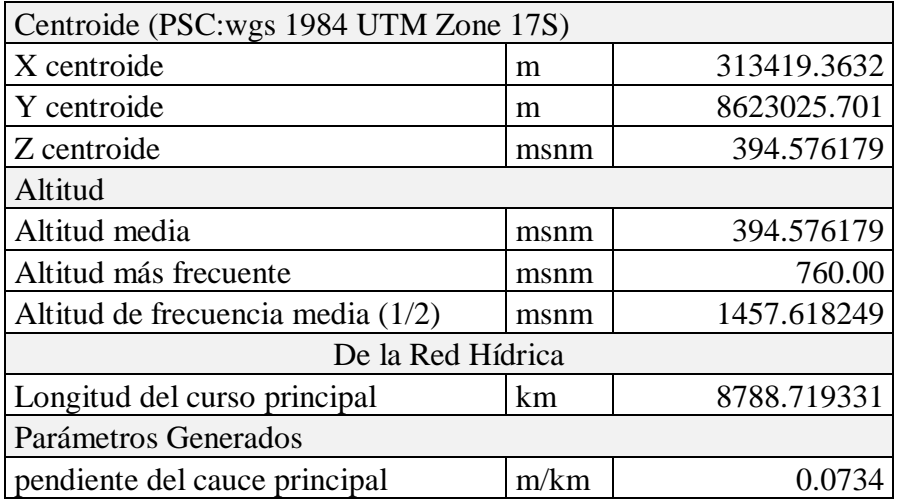

Continuamos con ingresando los datos de la estación Chosica, datos históricos de máximas precipitaciones.

|            | DATOS ESTACIÓN PLUVIOMÉTRICA |                |                                    |                          |                          |                          |                          |                          |                                                  |                          |                                        |                          |       |               |
|------------|------------------------------|----------------|------------------------------------|--------------------------|--------------------------|--------------------------|--------------------------|--------------------------|--------------------------------------------------|--------------------------|----------------------------------------|--------------------------|-------|---------------|
|            |                              |                | Estación: CHOSICA<br>Denominación: |                          |                          |                          |                          |                          | Coordenadas UTM WGS 84 18S Laurent 76° 41' 22.8" |                          | <b>Latitud</b> $11^{\circ} 55' 47.5''$ | $\text{Cota} =  442$     |       |               |
| Año        | <b>Enero</b>                 | <b>Febrero</b> | <b>Marzo</b>                       |                          | Abril Mayo               | Junio                    | <b>Julio</b>             |                          | Agosto   Septiembre   Octubre                    |                          | <b>Noviembre</b>                       | <b>Diciembre</b>         |       | <b>Máximo</b> |
| 1989       |                              |                | 4.10                               | 0.00                     | 0.00                     | 0.00                     | 0.00                     | 0.00                     | 0.00                                             | 0.00                     | 0.00                                   | 0.00                     | 4.10  | Marzo         |
| 1990       | 2.80                         | 0.00           | 2.20                               | 0.00                     | 0.80                     | 0.10                     | 0.00                     | 0.00                     | 0.00                                             | 0.20                     | 1.00                                   | 3.20                     | 3.20  | Diciembre     |
| 1991       | 0.20                         | 2.00           | 3.70                               | 0.70                     | 0.30                     | 0.00                     | 0.00                     | 0.00                     | 0.00                                             | 1.00                     | 0.00                                   | 0.50                     | 3.70  | Marzo         |
| 1992       | 0.30                         | 2.30           | 0.60                               | 0.30                     | 0.80                     | $\overline{\phantom{a}}$ | 0.00                     | 0.40                     | 0.00                                             | 0.00                     | 0.00                                   | 1.00                     | 2.30  | Febrero       |
| 1993       | 0.00                         | 0.80           | 1.80                               | 2.40                     | 0.00                     | 0.00                     | 0.00                     | 0.00                     | 0.20                                             | 0.00                     | 1.20                                   | 1.20                     | 2.40  | Abril         |
| 1994       | 16.00                        | 2.50           | 3.00                               | 1.80                     | 0.40                     | 0.00                     | 0.00                     | 0.00                     | 1.00                                             | 0.00                     | 0.40                                   | 1.50                     | 16.00 | Enero         |
| 1995       | 3.00                         | 0.50           | 2.50                               | 1.20                     | 2.20                     | 0.00                     | 0.00                     | 0.00                     | 0.50                                             | 0.30                     | 1.40                                   | 0.00                     | 3.00  | Enero         |
| 1996       | 5.00                         | 5.00           | 5.80                               | 0.00                     | 0.00                     | 0.00                     | 0.00                     | 0.00                     | 0.00                                             | 0.00                     | 0.00                                   | 0.40                     | 5.80  | Marzo         |
| 1997       | 0.50                         | $\blacksquare$ | $\overline{a}$                     |                          | $\overline{\phantom{0}}$ |                          |                          | $\overline{\phantom{a}}$ |                                                  | $\overline{\phantom{a}}$ |                                        | $\overline{\phantom{a}}$ | 0.50  | Enero         |
| 1998       |                              | 6.50           | 2.60                               | 0.00                     | 0.00                     | 0.00                     | 0.00                     | 0.00                     | 0.00                                             | 0.00                     | 0.00                                   | 0.00                     | 6.50  | Febrero       |
| 1999       | 3.50                         | 6.50           | 0.00                               | 0.00                     | 0.00                     | 0.00                     | 0.00                     | 0.00                     | 0.00                                             | 0.00                     | 0.00                                   | 0.00                     | 6.50  | Febrero       |
| 2000       | 6.00                         | 4.50           | 3.60                               | 0.00                     | 0.00                     | 0.00                     | 0.00                     | 0.00                     | 0.00                                             | 0.00                     | 0.00                                   | 0.00                     | 6.00  | Enero         |
| 2001       | 5.20                         | 5.00           | 3.00                               | 1.00                     | 0.00                     | 0.00                     | 0.00                     | 0.00                     | 0.00                                             | 0.00                     | 0.60                                   | 0.00                     | 5.20  | Enero         |
| 2002       | 1.00                         | 30.70          | 1.00                               | 0.00                     | 0.00                     | 0.00                     | 0.60                     | 0.00                     | 0.50                                             | 0.00                     | 0.00                                   | 0.00                     | 30.70 | Febrero       |
| 2003       | 1.50                         | 2.50           | 1.80                               | 0.00                     | 0.00                     | 0.00                     | 0.00                     | 0.00                     | 0.00                                             | 0.00                     | 0.00                                   | 2.80                     | 2.80  | Diciembre     |
| 2004       | 0.80                         | 0.50           | 0.70                               | 0.50                     | 0.00                     | 0.00                     | 0.00                     | 0.00                     | 0.00                                             | 0.00                     | 0.00                                   | 1.60                     | 1.60  | Diciembre     |
| 2005       | 1.20                         | 0.90           | 0.00                               | 0.00                     | 0.00                     | 0.00                     | 0.00                     | 0.00                     | 0.00                                             | 0.00                     | 0.00                                   | 1.00                     | 1.20  | Enero         |
| 2006       | 5.60                         | 4.00           | 4.20                               | 0.00                     | 0.00                     | 0.00                     | 0.00                     | 0.00                     | 0.00                                             | 0.00                     | 0.00                                   | 3.00                     | 5.60  | Enero         |
| 2007       | 2.20                         | 3.00           | 1.80                               | 7.70                     | 0.00                     | 0.00                     | 0.00                     | 0.00                     | 0.00                                             | 0.00                     | 0.00                                   | 0.00                     | 7.70  | Abril         |
| 2008       | 3.60                         | 4.00           | 1.50                               | 0.00                     | 0.00                     | 0.00                     | 0.00                     | 0.00                     | 0.00                                             | 0.00                     | 0.00                                   | 0.00                     | 4.00  | Febrero       |
| 2009       | 3.00                         | 6.60           | 8.00                               | 1.60                     | 0.00                     | $\overline{\phantom{a}}$ | 0.00                     | 0.00                     | 0.00                                             | $\overline{\phantom{a}}$ | 0.00                                   | 0.00                     | 8.00  | Marzo         |
| 2010       | 0.00                         | 0.30           | 0.80                               | $\overline{\phantom{a}}$ |                          | $\overline{\phantom{0}}$ | $\overline{\phantom{0}}$ | $\overline{\phantom{a}}$ | $\overline{\phantom{a}}$                         |                          | $\overline{\phantom{a}}$               | $\overline{\phantom{a}}$ | 0.80  | Marzo         |
| <b>MAX</b> | 16.00                        | 30.70          | 8.00                               | 7.70                     | 2.20                     | 0.10                     | 0.60                     | 0.40                     | 1.00                                             | 1.00                     | 1.40                                   | 3.20                     |       | 30.70         |

*Tabla 6: Datos Pluviométricos de Estación Chosica*

Posteriormente realizamos el cálculo de las precipitaciones máximas probables en diferentes tiempos de retorno por medio de distribución de probabilidades Gumbel.

La fórmula que utilizamos en dicho método fue:

$$
F(x) = e^{-e^{-\left(\frac{x-u}{a}\right)}}
$$

Invocamos a los datos que nos sirvió para este cálculo.

|                  |      | <b>Mes</b>    |                        |
|------------------|------|---------------|------------------------|
| $N^{\mathrm{o}}$ | Año  | <b>Máxima</b> | <b>Precipitaciones</b> |
|                  |      | Precipitación |                        |
| $\mathbf{1}$     | 1989 | Marzo         | 4.10                   |
| $\overline{2}$   | 1990 | Diciembre     | 3.20                   |
| 3                | 1991 | Marzo         | 3.70                   |
| $\overline{4}$   | 1992 | Febrero       | 2.30                   |
| 5                | 1993 | Abril         | 2.40                   |
| 6                | 1994 | Enero         | 16.00                  |
| 7                | 1995 | Enero         | 3.00                   |
| 8                | 1996 | <b>Marzo</b>  | 5.80                   |
| 9                | 1997 | Enero         | 0.50                   |
| 10               | 1998 | Febrero       | 6.50                   |
| 11               | 1999 | Febrero       | 6.50                   |
| 12               | 2000 | Enero         | 6.00                   |
| 13               | 2001 | Enero         | 5.20                   |
| 14               | 2002 | Febrero       | 30.70                  |
| 15               | 2003 | Diciembre     | 2.80                   |
| 16               | 2004 | Diciembre     | 1.60                   |
| 17               | 2005 | Enero         | 1.20                   |
| 18               | 2006 | Enero         | 5.60                   |
| 19               | 2007 | Abril         | 7.70                   |
| 20               | 2008 | Febrero       | 4.00                   |
| 21               | 2009 | Marzo         | 8.00                   |
| 22               | 2010 | Marzo         | 0.80                   |

*Tabla 7: Resumen de Precipitaciones Máximas de cada Mes*

|                  |      | <b>Mes</b>      |       | Precipitación (mm) |
|------------------|------|-----------------|-------|--------------------|
| $N^{\mathrm{o}}$ | Año  | Max.<br>Precip. | xi    | $(xi - x)^2$       |
| $\mathbf{1}$     | 1989 | Marzo           | 4.10  | 2.89               |
| $\overline{2}$   | 1990 | Diciembre       | 3.20  | 6.76               |
| $\overline{3}$   | 1991 | Marzo           | 3.70  | 4.41               |
| $\overline{4}$   | 1992 | Febrero         | 2.30  | 12.25              |
| 5                | 1993 | Abril           | 2.40  | 11.56              |
| 6                | 1994 | Enero           | 16.00 | 104.04             |
| 7                | 1995 | Enero           | 3.00  | 7.84               |
| 8                | 1996 | Marzo           | 5.80  | 0.00               |
| 9                | 1997 | Enero           | 0.50  | 28.09              |
| 10               | 1998 | Febrero         | 6.50  | 0.49               |
| 11               | 1999 | Febrero         | 6.50  | 0.49               |
| 12               | 2000 | Enero           | 6.00  | 0.04               |
| 13               | 2001 | Enero           | 5.20  | 0.36               |
| 14               | 2002 | Febrero         | 30.70 | 620.01             |
| 15               | 2003 | Diciembre       | 2.80  | 9.00               |
| 16               | 2004 | Diciembre       | 1.60  | 17.64              |
| 17               | 2005 | Enero           | 1.20  | 21.16              |
| 18               | 2006 | Enero           | 5.60  | 0.04               |
| 19               | 2007 | Abril           | 7.70  | 3.61               |
| 20               | 2008 | Febrero         | 4.00  | 3.24               |
| 21               | 2009 | Marzo           | 8.00  | 4.84               |
| 22               | 2010 | Marzo           | 0.80  | 25.00              |
| 22               |      | <b>Suma</b>     | 127.6 | 883.8              |

*Tabla 8: Datos para Cálculo de Variables Probabilísticas*

$$
\overline{X} = \frac{\sum xi}{n} = 5.80 \text{ mm}
$$
  

$$
S = \sqrt{\frac{\sum_{i=1}^{n} (xi - \overline{x})^2}{n - 1}} = 6.49 \text{ mm}
$$
  

$$
\alpha = \frac{\sqrt{6}}{\pi} * s = 5.06 \text{ mm}
$$
  

$$
u = \overline{x} - 0.5772 * \alpha = 2.88 \text{ mm}
$$

| <b>Periodo</b>  | <b>Variable</b> | Precip. | Prob. de   | Corrección               |
|-----------------|-----------------|---------|------------|--------------------------|
| <b>Retorno</b>  | Reducida        | (mm)    | ocurrencia | <i>intervalo</i><br>fijo |
| $A\tilde{n}$ os | YT              | XT'(mm) | F(xT)      | $XT$ (mm)                |
| 2               | 0.3665          | 4.7343  | 0.5000     | 5.3498                   |
| 5               | 1.4999          | 10.4673 | 0.8000     | 11.8280                  |
| 10              | 2.2504          | 14.2630 | 0.9000     | 16.1172                  |
| 25              | 3.1985          | 19.0588 | 0.9600     | 21.5365                  |
| 50              | 3.9019          | 22.6167 | 0.9800     | 25.5569                  |
| 100             | 4.6001          | 26.1483 | 0.9900     | 29.5476                  |
| 500             | 6.2136          | 34.3092 | 0.9980     | 38.7694                  |

*Tabla 9: Cálculo de las Precipitaciones Diarias Máximas Probables para Distintas Frecuencias*

Posteriormente calculamos el Tiempo de Concentración, para la cual emplearemos siete fórmulas de las cuales se encontró el dato adecuado. A continuación, mostramos los datos con los cuales calculamos dicho Tiempo de Concentración.

*Tabla 10: Datos para Cálculo de Tiempo de Concentración*

| Area<br>Aportante     | Longitud<br>del<br><b>Afluente</b><br>(m) | Cota<br><b>Máxima</b> | Cota<br>mínima<br>$(m.s.n.m.)$ $(m.s.n.m.)$ | (m)    | (m/m) | $\frac{6}{6}$ | (Km2) | Desnivel   Pendiente   Pendiente   Área   Perímetro '<br>(Km.) |
|-----------------------|-------------------------------------------|-----------------------|---------------------------------------------|--------|-------|---------------|-------|----------------------------------------------------------------|
| IQ.<br><b>CHUTANA</b> | 8788.71933                                | 702.75                | 58                                          | 644.75 | 0.073 | 7.3           | 17.25 | 25850                                                          |

Ahora mostramos las fórmulas que se utilizaron para hallar dichos resultados.

Federal Aciation Administration (1970):

$$
t_c = 0.7035 * \frac{(1.1 - C) * L^{0.50}}{S^{0.333}}
$$

- C: Coeficiente de escorrentía del método racional.
- L: Longitud del flujo superficial, m.
- S: Pendiente de la superficie, m/m.

California Culverts Practice (1942):

$$
t_c = 0.0195 * (\frac{L^3}{H})^{0.385}
$$

L: Longitud del curso de agua mas largo, m.

H: Diferencia de nivel entre la divisoria de aguas y la salida, m.

Ecuacion de Retardo SCS (1973):

$$
t_c = \frac{0.0136 * L^{0.8}(\frac{1000}{CN} - 9)^{0.7}}{S^{0.5}}
$$

L: Longitud hidráulica de la cuenca mayor trayectoria de flujo, m.

CN: Número de curva SCS.

S: Pendiente promedio de la cuenca, m/m.

Seguimos con el proceso y presentamos los resultados que nos brinda cada una de las formulas expresadas anteriormente, adicionando algunas fórmulas de la sección 2.2.9.1, las cuales establecimos como más confiables para este cálculo.

| Fórmula        | Tc(hr)     | Tc(hr)2    |
|----------------|------------|------------|
| Kirpich        | 0.9661     |            |
| Temez          | 2.5708     | 2.5708     |
| Ven Te Chow    | 2.5312     | 2.5312     |
| Hathaway       | 2.4275     | 2.4275     |
| California     | 0.9672     |            |
| FAA            | 1.5216     |            |
| SCS            | 2.8750     |            |
| Promedio (hrs) | 1.9799     | 2.5098     |
| Promedio       |            |            |
| (min)          | 118.794629 | 150.590178 |

*Tabla 11: Tiempos de Concentración Promedio*

Luego a partir de estos cálculos, aplicamos la fórmula de tiempo de retardo, el cual fue un dato clave para el siguiente programa que utilizamos HEC HMS.

Presento la fórmula que aplicamos:

$$
T_{c \, (hra)} = 0.3 * (\frac{L_{(Km)}}{J^{1/4}})^{0.76}
$$
\n
$$
T_{c} = 0.000323 * (\frac{L^{0.77}}{S^{0.385}})
$$
\n
$$
T_{lag} = 0.35 * T_{c}
$$

Lo que resulto de esta aplicación fue lo siguiente:

*Tabla 12: Tiempo de Retardo Quebrada Chutana*

| L(m)               | $\vert$ RIO $\vert$ |      |      |       | $J \mid TC$ temez   tc kiripch   Tlag T(min)   Tlag (k) (min) |
|--------------------|---------------------|------|------|-------|---------------------------------------------------------------|
| $8788.72$ W20 0.07 |                     | 2.57 | በ 97 | 54.00 | 20.00                                                         |

Posteriormente se realizó el cálculo de las intensidades de precipitaciones por cuatro métodos que a continuación exponemos:

# **CÁLCULO DE INTENSIDAD DE PRECIPITACIÓN**

### **Método Perfil SCS Tipo II**

*Tabla 13: Tabla de Factores para Intensidad, SCS Tipo II - 24 Horas*

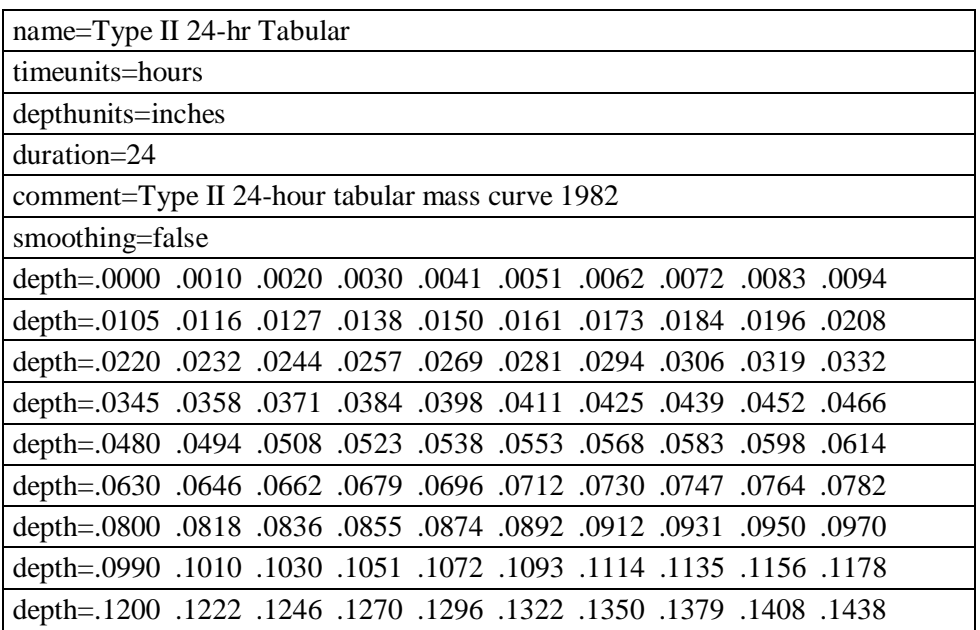

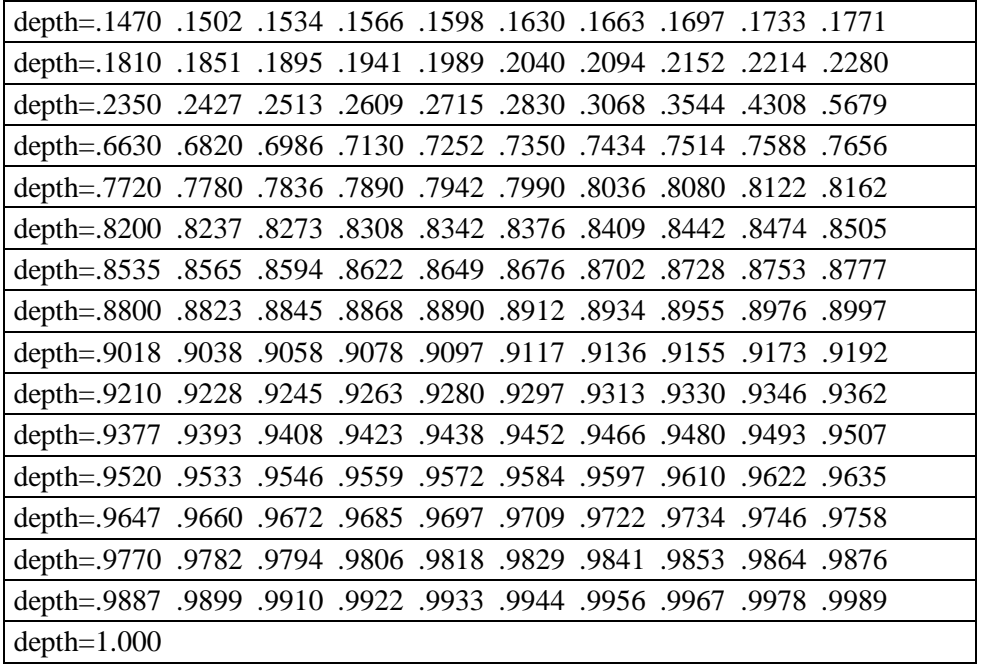

La precipitación máxima en 24 Horas que utilizamos fue 27.6167 mm.

*Tabla 14: Procesamiento de Precipitaciones con Factor SCS II*

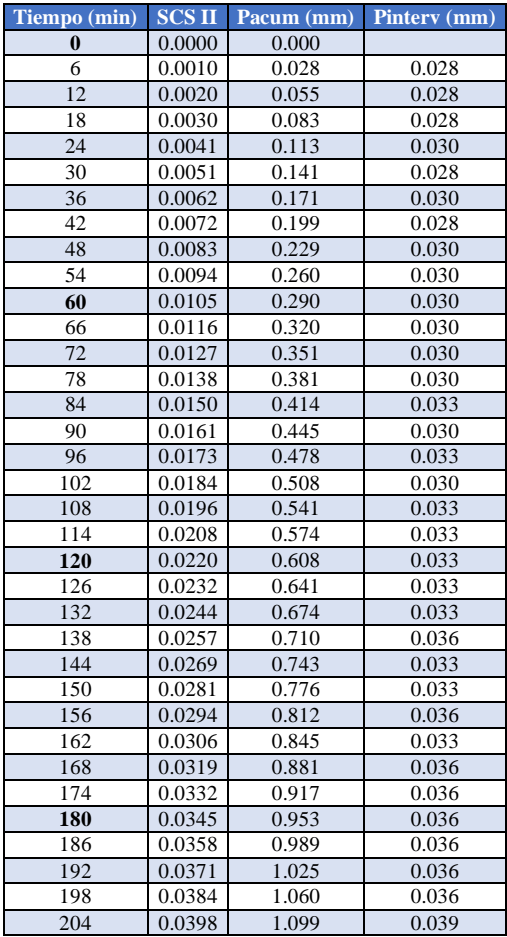

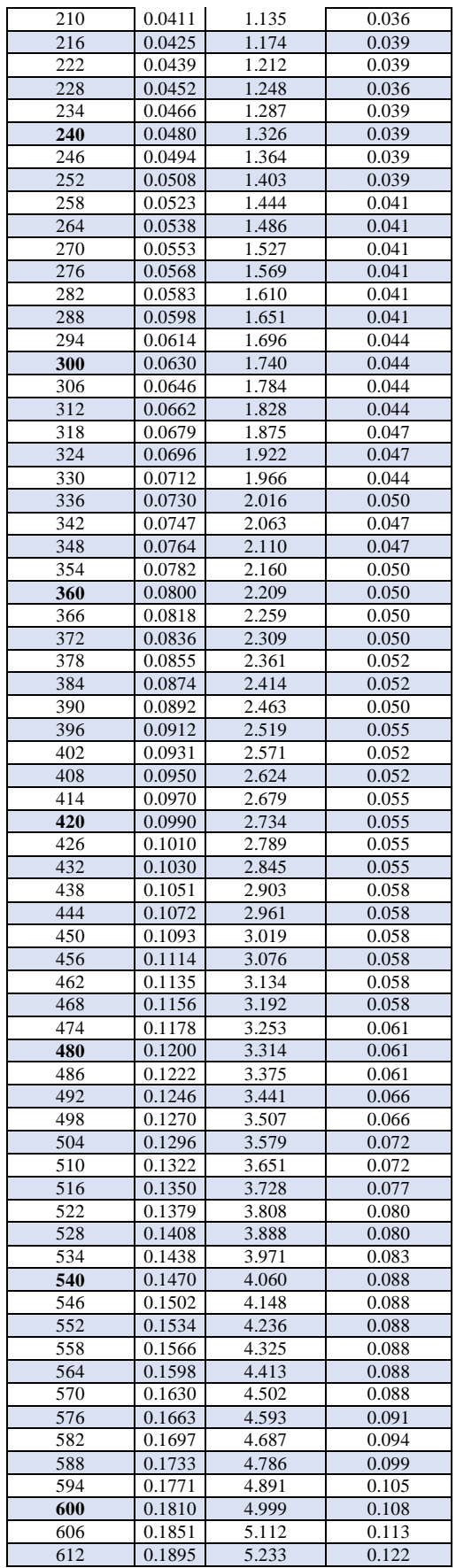

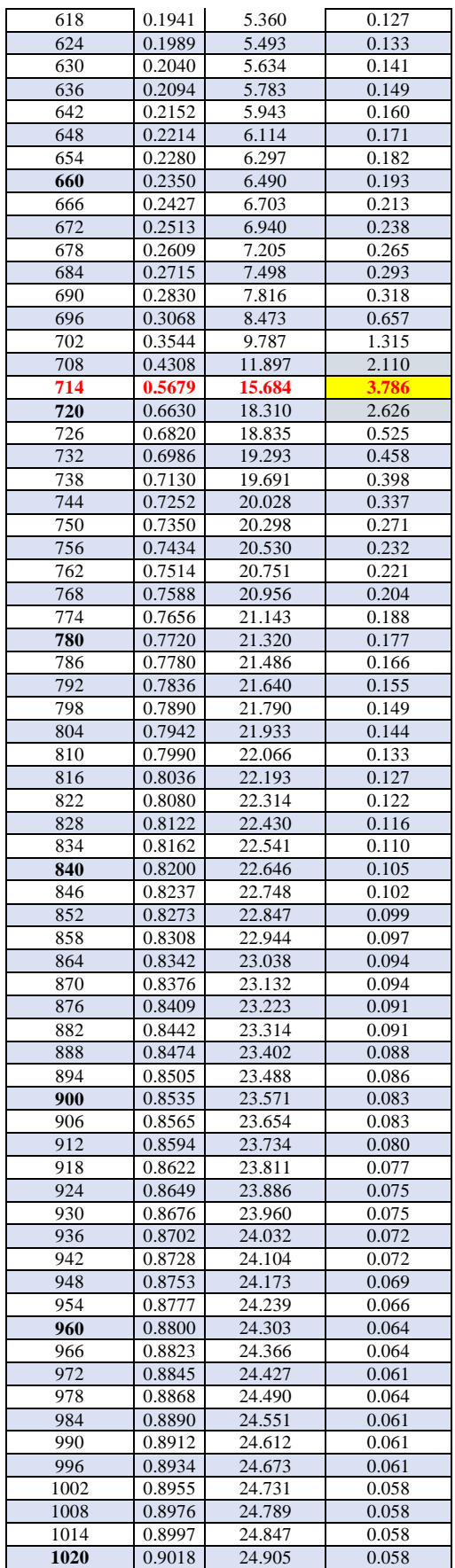

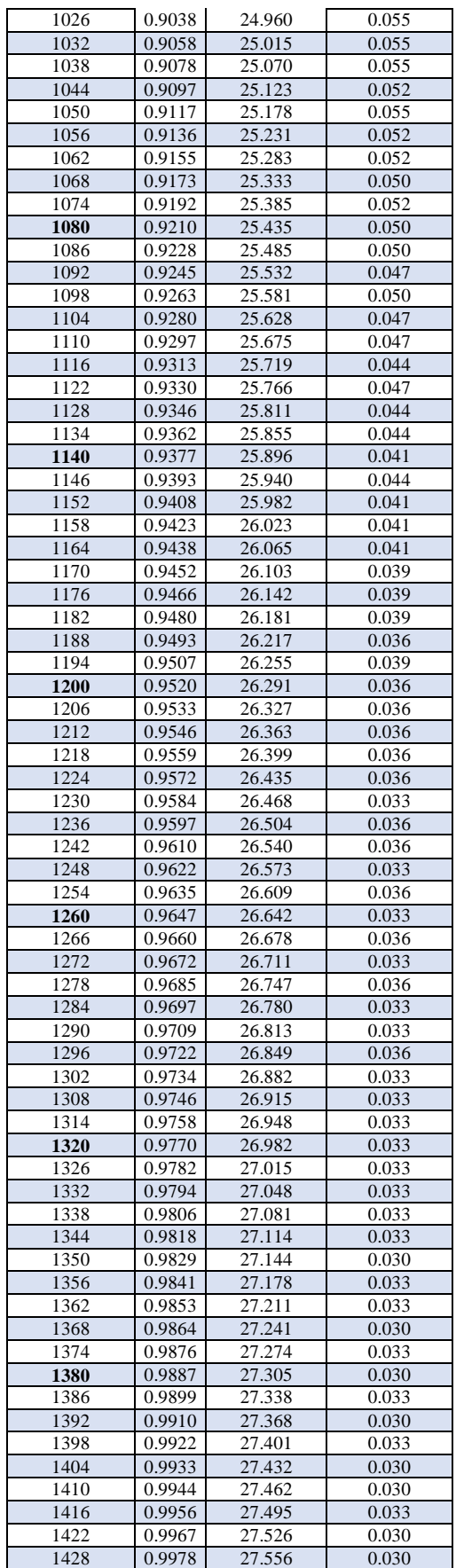

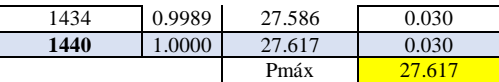

|     |       | Tiempo Pinter (mm) Pacum (mm) | $i$ (mm/h)        |
|-----|-------|-------------------------------|-------------------|
| 6   | 3.786 | 3.786                         | 37.86             |
| 12  | 2.626 | 6.413                         | 32.06             |
| 18  | 2.110 | 8.523                         | 28.41             |
| 24  | 1.315 | 9.837                         | 24.59             |
| 30  | 0.657 | 10.494                        | 20.99             |
| 36  | 0.525 | 11.019                        | 18.37             |
| 42  | 0.458 | 11.477                        | 16.40             |
|     |       |                               |                   |
| 48  | 0.398 | 11.875                        | 14.84             |
| 54  | 0.337 | 12.212                        | 13.57             |
| 60  | 0.318 | 12.530                        | 12.53             |
| 66  | 0.293 | 12.822                        | 11.66             |
| 72  | 0.271 | 13.093                        | 10.91             |
| 78  | 0.265 | 13.358                        | 10.28             |
| 84  | 0.238 | 13.596                        | 9.71              |
| 90  | 0.232 | 13.828                        | 9.22              |
| 96  | 0.221 | 14.049                        | 8.78              |
| 102 | 0.213 | 14.261                        | 8.39              |
|     |       | 14.466                        |                   |
| 108 | 0.204 |                               | 8.04              |
| 114 | 0.193 | 14.659                        | 7.72              |
| 120 | 0.188 | 14.847                        | 7.42              |
| 126 | 0.182 | 15.029                        | 7.16              |
| 132 | 0.177 | 15.206                        | 6.91              |
| 138 | 0.171 | 15.377                        | 6.69              |
| 144 | 0.166 | 15.543                        | 6.48              |
| 150 | 0.160 | 15.703                        | 6.28              |
| 156 | 0.155 | 15.858                        | 6.10              |
| 162 | 0.149 | 16.007                        | 5.93              |
| 168 | 0.149 | 16.156                        | 5.77              |
| 174 | 0.144 | 16.299                        | 5.62              |
|     | 0.141 |                               |                   |
| 180 |       | 16.440                        | 5.48              |
| 186 | 0.133 | 16.573                        | 5.35              |
| 192 | 0.133 | 16.705                        | 5.22              |
| 198 | 0.127 | 16.832                        | 5.10              |
| 204 | 0.127 | 16.959                        | 4.99              |
| 210 | 0.122 | 17.081                        | 4.88              |
| 216 | 0.122 | 17.202                        | 4.78              |
| 222 | 0.116 | 17.318                        | 4.68              |
| 228 | 0.113 | 17.432                        | $\overline{4.59}$ |
| 234 | 0.110 | 17.542                        | 4.50              |
| 240 | 0.108 | 17.650                        | 4.41              |
| 246 | 0.105 | 17.755                        | 4.33              |
| 252 | 0.105 | 17.860                        | 4.25              |
|     |       |                               |                   |
| 258 | 0.102 | 17.962                        | 4.18              |
| 264 | 0.099 | 18.061                        | 4.10              |
| 270 | 0.099 | 18.161                        | 4.04              |
| 276 | 0.097 | 18.257                        | 3.97              |
| 282 | 0.094 | 18.351                        | 3.90              |
| 288 | 0.094 | 18.445                        | 3.84              |
| 294 | 0.094 | 18.539                        | 3.78              |
| 300 | 0.091 | 18.630                        | 3.73              |
| 306 | 0.091 | 18.721                        | 3.67              |
| 312 | 0.091 | 18.812                        | 3.62              |
| 318 | 0.088 | 18.901                        | 3.57              |
| 324 | 0.088 | 18.989                        | 3.52              |
| 330 |       | 19.078                        |                   |
|     | 0.088 |                               | 3.47              |
| 336 | 0.088 | 19.166                        | 3.42              |
| 342 | 0.088 | 19.254                        | 3.38              |
| 348 | 0.088 | 19.343                        | 3.33              |
| 354 | 0.088 | 19.431                        | 3.29              |
| 360 | 0.086 | 19.517                        | 3.25              |

*Tabla 15: Intensidad Máxima en el minuto 150*

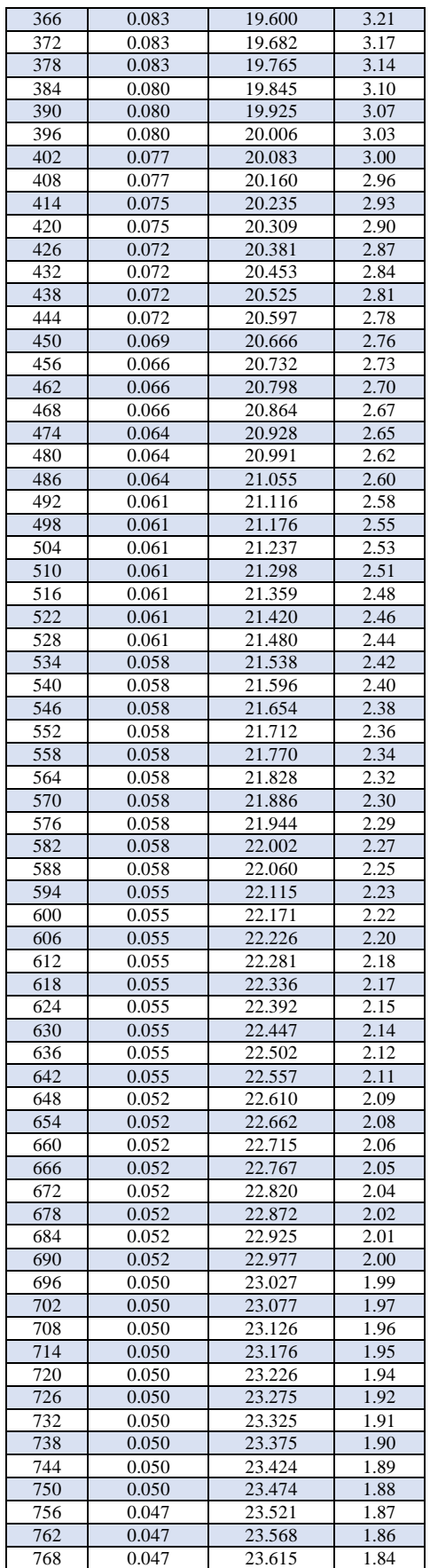

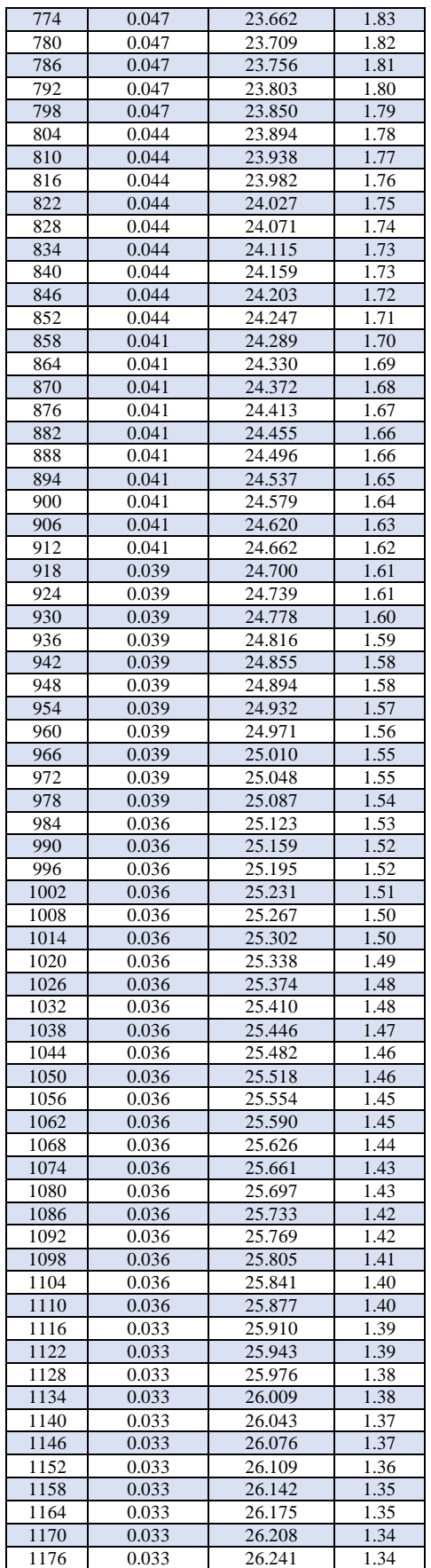

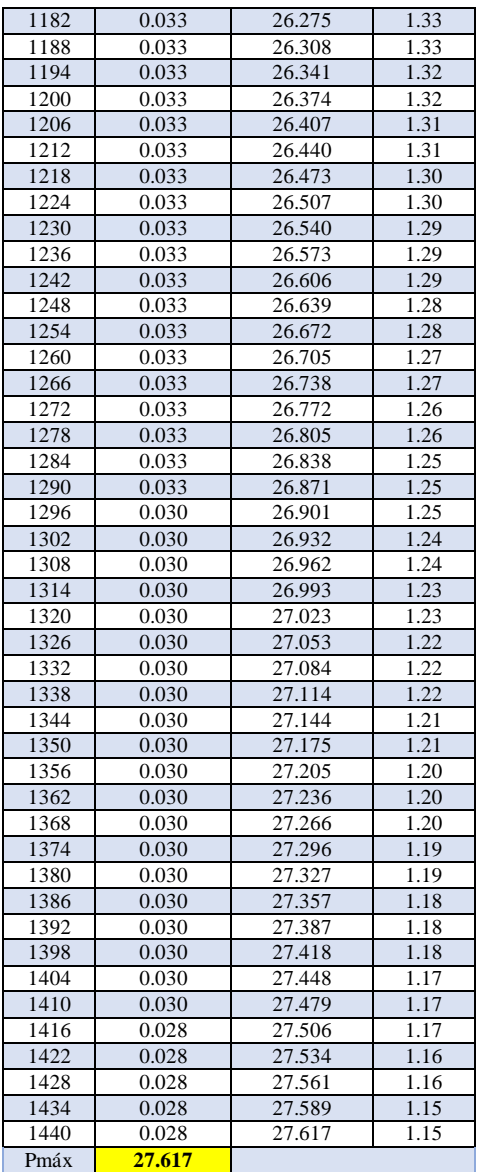

*Método D. Peschke*

$$
I = \frac{P x FA}{d}
$$

*Tabla 16: Resultados de Intensidades Mediante Método de D. Peschke*

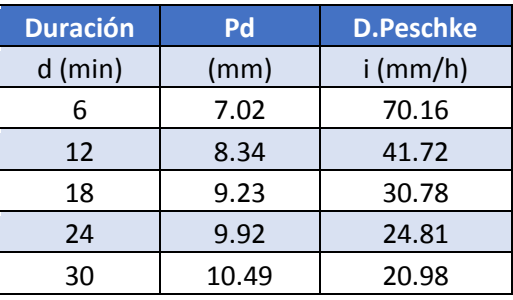

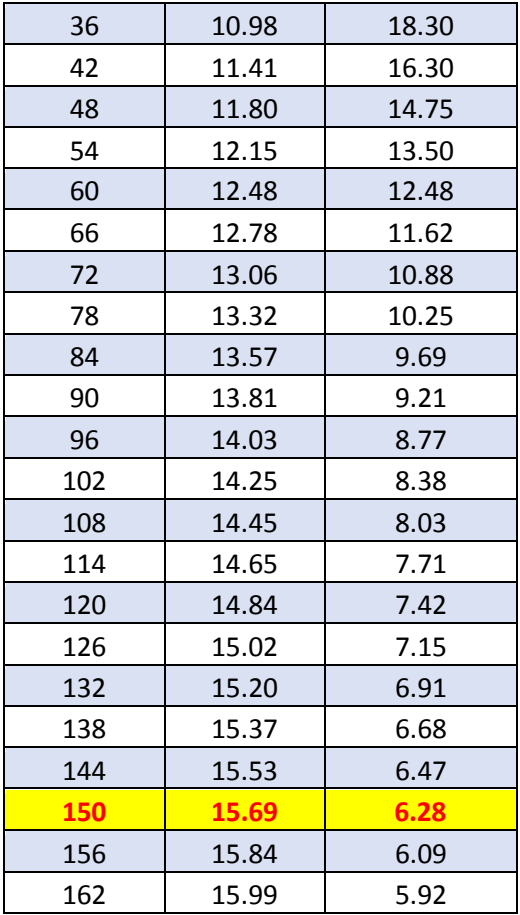

*Método F. Bell*

$$
P_t^T = (0.21 \log_e T + 0.52) * (0.54t^{0.25} - 0.50)P_{60}^{10}
$$

$$
I = a * P_{24}^b
$$

Factores:

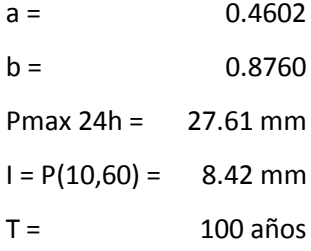

| <b>Duración (min)</b> | $\overline{P(t,T)}$ | i (mm/h) |
|-----------------------|---------------------|----------|
| 6                     | 4.32                | 43.23    |
| 12                    | 6.33                | 31.63    |
| 18                    | 7.67                | 25.56    |
| 24                    | 8.71                | 21.77    |
| 30                    | 9.57                | 19.13    |
| 36                    | 10.30               | 17.17    |
| 42                    | 10.95               | 15.65    |
| 48                    | 11.54               | 14.42    |
| 54                    | 12.07               | 13.41    |
| 60                    | 12.56               | 12.56    |
| 66                    | 13.01               | 11.83    |
| 72                    | 13.44               | 11.20    |
| 78                    | 13.84               | 10.64    |
| 84                    | 14.21               | 10.15    |
| 90                    | 14.57               | 9.71     |
| 96                    | 14.91               | 9.32     |
| 102                   | 15.23               | 8.96     |
| 108                   | 15.54               | 8.63     |
| 114                   | 15.84               | 8.34     |
| 120                   | 16.12               | 8.06     |
| 126                   | 16.40               | 7.81     |
| 132                   | 16.66               | 7.57     |
| 138                   | 16.92               | 7.36     |
| 144                   | 17.17               | 7.15     |
| 150                   | 17.41               | 6.96     |
| 156                   | 17.64               | 6.78     |
| 162                   | 17.87               | 6.62     |

*Tabla 17: Resultados de Intensidades Mediante Método de F. Bell*

# *Método Daniel F. Campos*

*Tabla 18: Factores del Método Daniel F. Campos Duración en Horas*

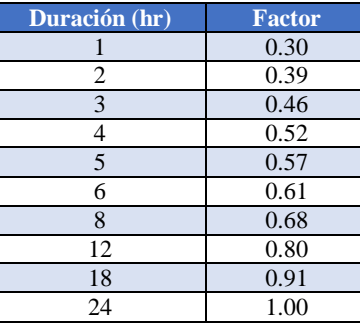

| Duración (min) | <b>Factor</b> |
|----------------|---------------|
| 60             | 0.30          |
| 120            | 0.39          |
| 180            | 0.46          |
| 240            | 0.52          |
| 300            | 0.57          |
| 360            | 0.61          |
| 480            | 0.68          |
| 720            | 0.80          |
| 1080           | 0.91          |
| 1440           | 1.00          |

*Tabla 19: Factores del Método Daniel F. Campos Duración en Minutos*

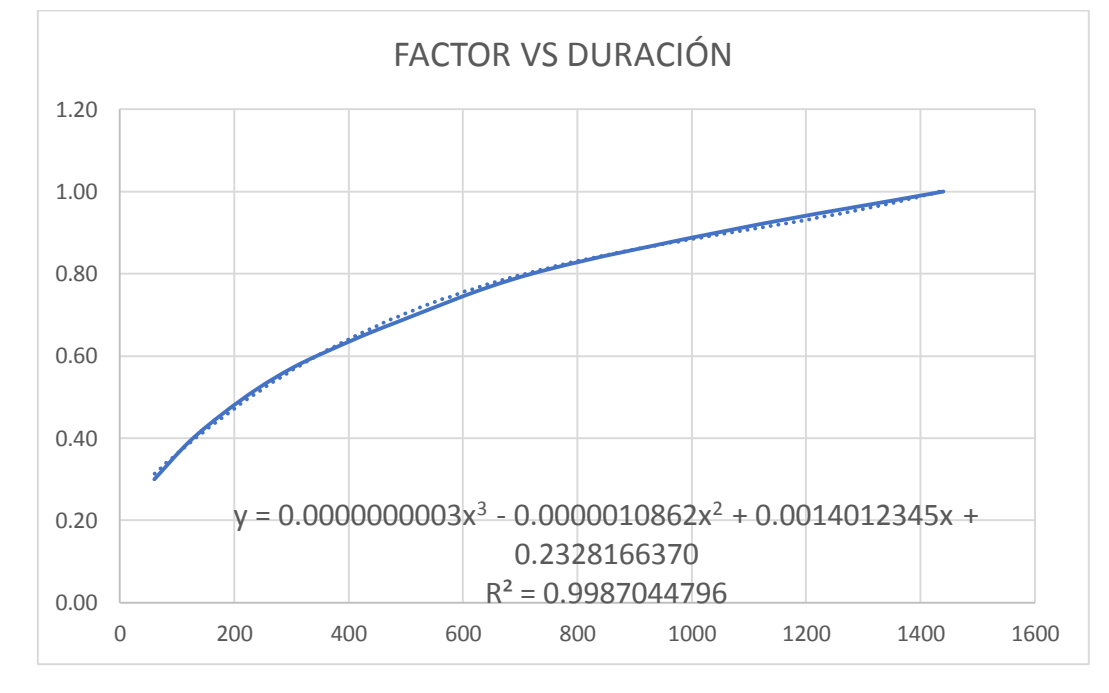

*Ilustración 44: Gráfica Interpolación de Factores*

| Duración (min) | <b>Factor</b> | $P\overline{d}$ (mm) | $i \text{ (mm/h)}$ |
|----------------|---------------|----------------------|--------------------|
| 6              | 0.241         | 6.66                 | 66.61              |
| 12             | 0.249         | 6.89                 | 34.45              |
| 18             | 0.258         | 7.12                 | 23.72              |
| 24             | 0.266         | 7.34                 | 18.35              |
| 30             | 0.274         | 7.56                 | 15.13              |
| 36             | 0.282         | 7.78                 | 12.97              |
| 42             | 0.290         | 8.00                 | 11.43              |
| 48             | 0.298         | 8.22                 | 10.27              |
| 54             | 0.305         | 8.43                 | 9.37               |
| 60             | 0.313         | 8.65                 | 8.65               |
| 66             | 0.321         | 8.86                 | 8.05               |
| 72             | 0.328         | 9.06                 | 7.55               |
| 78             | 0.336         | 9.27                 | 7.13               |
| 84             | 0.343         | 9.47                 | 6.77               |
| 90             | 0.350         | 9.68                 | 6.45               |

*Tabla 20: Resultados de Intensidades Mediante Método de Daniel F. Campos*

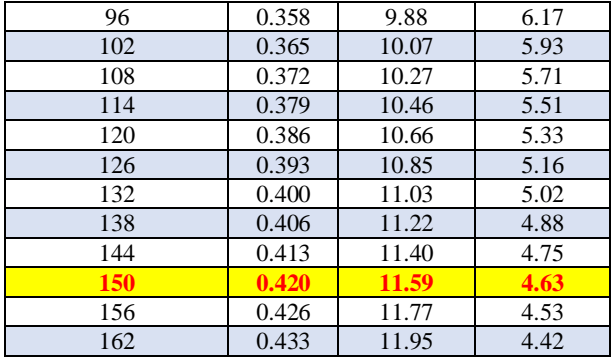

Finalmente hemos recolectado los datos para procesar y elegir la intensidad para el estudio.

| <b>Duración</b> | Pd<br><b>D.Peschke</b> |            | <b>SCS</b>         | <b>F.</b> Bell | <b>DF Campos</b> |
|-----------------|------------------------|------------|--------------------|----------------|------------------|
| $d$ (min)       | (mm)                   | $i$ (mm/h) | $i$ (mm/h)         | $i$ (mm/h)     | $i$ (mm/h)       |
| 6               | 7.02                   | 70.16      | 37.86              | 43.23          | 66.61            |
| 12              | 8.34                   | 41.72      | 32.06              | 31.63          | 34.45            |
| 18              | 9.23                   | 30.78      | 28.41              | 25.56          | 23.72            |
| 24              | 9.92                   | 24.81      | 24.59              | 21.77          | 18.35            |
| 30              | 10.49                  | 20.98      | 20.99              | 19.13          | 15.13            |
| 36              | 10.98                  | 18.30      | 18.37              | 17.17          | 12.97            |
| 42              | 11.41                  | 16.30      | 16.40              | 15.65          | 11.43            |
| 48              | 11.80                  | 14.75      | 14.84              | 14.42          | 10.27            |
| 54              | 12.15                  | 13.50      | $13.\overline{57}$ | 13.41          | 9.37             |
| 60              | 12.48                  | 12.48      | 12.53              | 12.56          | 8.65             |
| 66              | 12.78                  | 11.62      | 11.66              | 11.83          | 8.05             |
| 72              | 13.06                  | 10.88      | 10.91              | 11.20          | 7.55             |
| 78              | 13.32                  | 10.25      | 10.28              | 10.64          | 7.13             |
| 84              | 13.57                  | 9.69       | 9.71               | 10.15          | 6.77             |
| 90              | 13.81                  | 9.21       | 9.22               | 9.71           | 6.45             |
| 96              | 14.03                  | 8.77       | 8.78               | 9.32           | 6.17             |
| 102             | 14.25                  | 8.38       | 8.39               | 8.96           | 5.93             |
| 108             | 14.45                  | 8.03       | 8.04               | 8.63           | 5.71             |
| 114             | 14.65                  | 7.71       | 7.72               | 8.34           | 5.51             |
| 120             | 14.84                  | 7.42       | 7.42               | 8.06           | 5.33             |
| 126             | 15.02                  | 7.15       | 7.16               | 7.81           | 5.16             |
| 132             | 15.20                  | 6.91       | 6.91               | 7.57           | 5.02             |
| 138             | 15.37                  | 6.68       | 6.69               | 7.36           | 4.88             |
| 144             | 15.53                  | 6.47       | 6.48               | 7.15           | 4.75             |
| 150             | 15.69                  | 6.28       | 6.28               | 6.96           | 4.63             |
| 156             | 15.84                  | 6.09       | 6.10               | 6.78           | 4.53             |
| 162             | 15.99                  | 5.92       | 5.93               | 6.62           | 4.42             |

*Tabla 21: Tabla Resumen de Métodos para Hallar la Intensidad*

Para el estudio de esta microcuenca se utilizó la Estación Chosica y después del análisis del registro histórico de precipitaciones máximas en 24 horas, se determinó que la precipitación de diseño relacionada a un periodo de retorno de 100 años es **27.61** Para el cálculo de las intensidades se utilizó varios métodos, descartando F. Bell y Daniel F. Campos por tener resultados alejados.

| <b>METODO</b>               | <b>INTENSIDAD</b> |  |  |
|-----------------------------|-------------------|--|--|
| <b>SCS</b>                  | 6.28              |  |  |
| D.PESCHKE                   | 6.28              |  |  |
| F. BELL                     | 6.96              |  |  |
| DF CAMPOS                   | 4.63              |  |  |
| <b>INTENSIDAD DE DISENO</b> | 6 28              |  |  |

*Tabla 22: Resumen de Resultados Intensidades*

Proseguimos calculando los caudales mediante cuatro métodos que exponemos a continuación:

# **CÁLCULO DE CAUDALES**

#### *Método Racional*

$$
Q_P=0.278CiA
$$

Donde:

Qp: Gasto máximo o de pico, en m3/s.

C: Coeficiente de escurrimiento (usualmente entre 0.5 y 0.8, ver tabla 24 para zonas urbanas)

i: Intensidad media de la lluvia para una duración igual al tiempo de concentración de la cuenca, en mm/h.

A: Área de la cuenca, en Km2.

Para estimar tiempo de concentración se utiliza la fórmula de Kirpich:

$$
t_c = 0.000325 * (\frac{L^{0.77}}{S^{0.385}})
$$

|                                    | <b>VALORES DE K</b>                |                                        |                                       |                        |  |
|------------------------------------|------------------------------------|----------------------------------------|---------------------------------------|------------------------|--|
|                                    | $40$ Muy<br>Accidentado            | 30<br>Accidentado                      | 20<br>Ondulado                        | 10 Llano<br>pendientes |  |
| 1. Relieve del terreno             | pendientes<br>superiores al<br>30% | pendientes<br>entre el 10%<br>y el 30% | pendientes<br>entre el 5%<br>y el 10% | inferiores<br>al $5%$  |  |
|                                    | $20$ Muy                           | 15 Bastante                            | 10 Bastante                           | 5 Muy                  |  |
| 2. Permeabilidad del suelo         | permeable                          | impermeable                            | permeable                             | permeable              |  |
|                                    | Roca                               | Arcilla                                | Normal                                | Arena                  |  |
|                                    |                                    | 15 Poca                                | 10 Bastante                           | 5 Mucha                |  |
| 3. Vegetación                      | 20 Ninguna                         | Menos del                              | Hasta el                              | Hasta el               |  |
|                                    |                                    | 10% de la                              | 50% de la                             | 90% de la              |  |
|                                    |                                    | superficie                             | superficie                            | superficie             |  |
| 4. Capacidad de almacenaje de agua | 20 Ninguna                         | 15 Poca                                | 10 Bastante                           | 5 Mucha                |  |
|                                    |                                    |                                        |                                       |                        |  |
| Valor de K comprendido entre       | $75 - 100$                         | $50 - 75$                              | $30 - 50$                             | $25 - 30$              |  |
| Valor de C                         | $0.65 - 0.80$                      | $0.50 - 0.65$                          | $0.35 - 0.50$                         | $0.20 - 0.35$          |  |

*Tabla 23: Tabla de Valores K y C, para el Cálculo de Escorrentía*

Con la ayuda de la tabla anteriormente mostrada calculamos el coeficiente de escorrentía.

| <b>COEFICIENTE DE ESCORRENTIA DE LA CUENCA</b> |                                           |         |  |  |
|------------------------------------------------|-------------------------------------------|---------|--|--|
| Parámetro                                      | <b>Características</b>                    | Puntaje |  |  |
| <b>RELIEVE</b>                                 | Accidentado pendientes<br>entre 10% y 30% | 20.00   |  |  |
| <b>INFILTRACION</b>                            | Bastante permeable - Normal               | 10.00   |  |  |
| <b>COBERTURA VEGETAL</b>                       | Ninguna                                   | 20.00   |  |  |
| <b>ALM. SUPERFICIAL</b>                        | Ninguna                                   | 20.00   |  |  |
| Valor de K                                     | 70.00                                     |         |  |  |

*Tabla 24: Coeficiente de Escorrentía para Estudio*

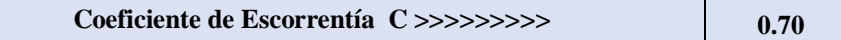

Calculamos el caudal mediante método Racional.

| Tiempo de<br>Retorno (años) | Area<br>(Km <sup>2</sup> ) | <b>Tiempo</b><br>Concentración<br>$(\min)$ | <b>Intensidad</b><br>(*)<br>$\textbf{(mm/h)}$ | Caudal<br>$(m^3/s)$ | Forma de<br><b>Drenaje</b> |
|-----------------------------|----------------------------|--------------------------------------------|-----------------------------------------------|---------------------|----------------------------|
| .00.00                      |                            | 150.59                                     | 6.28                                          |                     | <b>Ouebrada</b>            |

*Tabla 25: Resumen de Datos para Cálculo de Caudal*

*Método Envolvente de Descargas máximas de Creager*

$$
Qmax = (C1 + C2) * log(T) * A^{mA^{-n}}
$$

Donde:

Qmax: Caudal máximo para un periodo de retorno T seleccionado, en m3/s.

A: Área de la cuenca aportante, en Km2.

T: Periodo de retorno, en años.

C1, C2: Coeficientes adimensionales de escala, por regiones hidráulicas (Ilustración 48 y Tabla 27).

M, n: Exponentes adimensionales, por regiones hidráulicas (Ilustración 48 y Tabla 27).
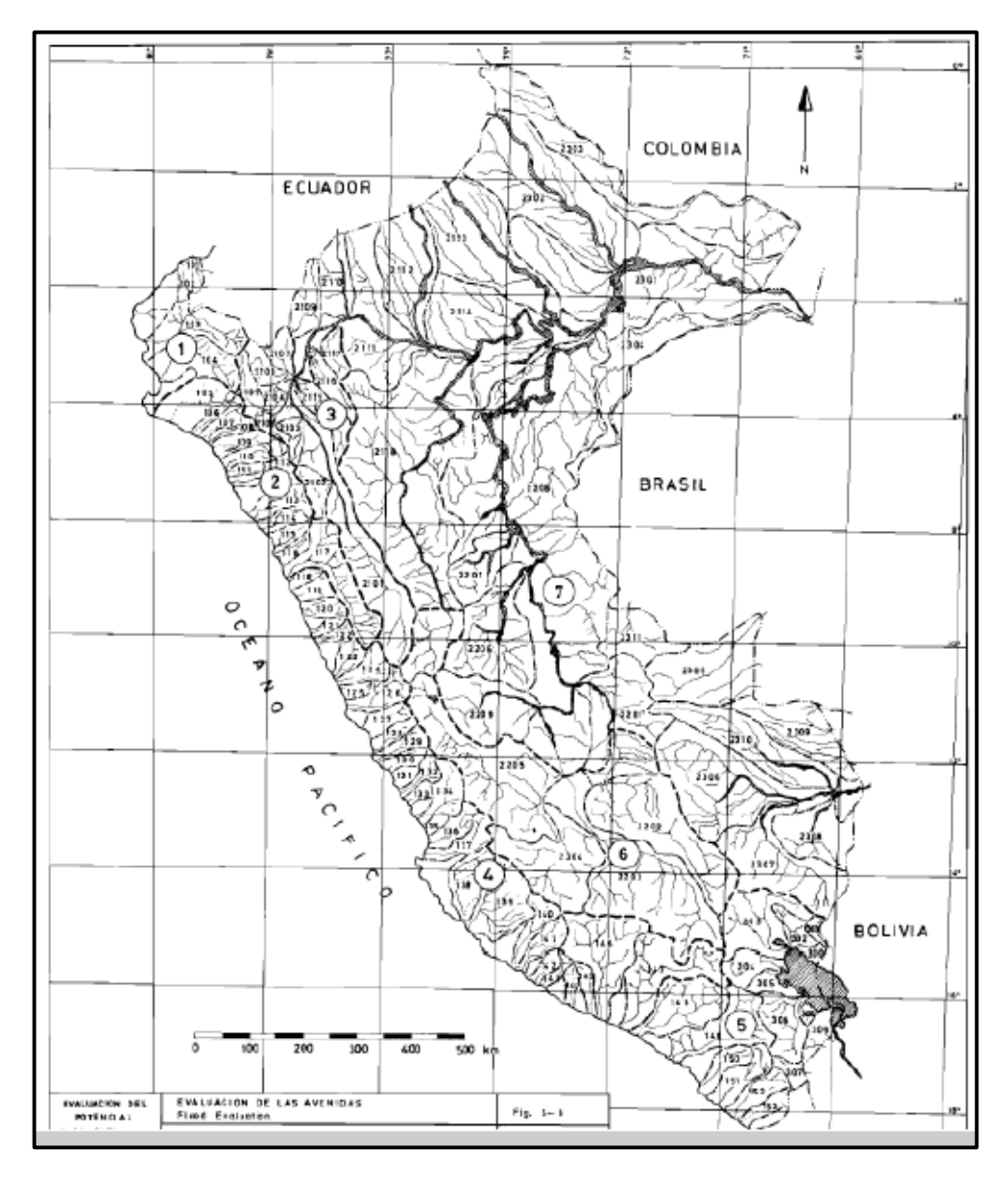

*Ilustración 45: Mapa de Regiones Hidráulicas Diferenciales*

| Región | C <sub>1</sub> | C <sub>2</sub> | m    | n    |
|--------|----------------|----------------|------|------|
|        | 1.01           | 4.37           | 1.02 | 0.04 |
| 2      | 0.10           | 1.28           | 1.02 | 0.04 |
| 3      | 0.27           | 1.48           | 1.02 | 0.04 |
|        | 0.09           | 0.36           | 1.24 | 0.04 |
|        | 0.11           | 0.26           | 1.24 | 0.04 |
|        | 0.18           | 0.31           | 1.24 | 0.04 |
|        | 0.22           | 0.37           | 1.24 | 0.04 |

*Tabla 26: Coeficientes para cada Región Hidráulica*

| <b>DATOS</b>          |          |  |  |  |
|-----------------------|----------|--|--|--|
| Región                | 4        |  |  |  |
| $C1 =$                | 0.09     |  |  |  |
| $C2 =$                | 0.36     |  |  |  |
| $m =$                 | 1.24     |  |  |  |
| $\mathbf{n} =$        | 0.04     |  |  |  |
| $\acute{A}$ rea =     | 17.25 Km |  |  |  |
| $A^{\wedge} - n =$    | 0.892    |  |  |  |
| $m^*A^{\wedge} - n =$ | 1.106    |  |  |  |
| $A^{(m*A^{(-n)}) =$   | 23.362   |  |  |  |

*Tabla 27: Resumen de Datos*

*Tabla 28: Cálculo de Caudal Método de Creager, Tiempo de Retorno 100 Años*

| $T$ (años) | $\Gamma$ Qmax (m3/s) |  |
|------------|----------------------|--|
| 100        | 71 AB                |  |

## *Método Hidrograma Unitario Triangular*

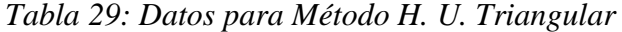

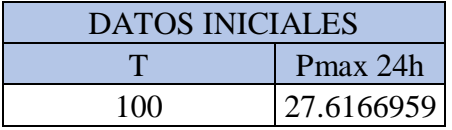

Cálculo de la duración de la lluvia efectiva:

Para cuencas grandes:

$$
d_e = 2\sqrt{t_c}
$$

Para cuencas pequeñas:

$$
d_e=t_c
$$

Consideramos la cuenca como cuenca grande.

*Tabla 30: Lluvia Efectiva*

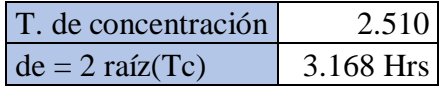

Cálculo de la lámina de lluvia neta y de la intensidad de lluvia.

$$
P = P_{24h} \left(\frac{D}{1440}\right)^{0.25}
$$

Se hace uso de la fórmula de Dyck y Peschke (1978)

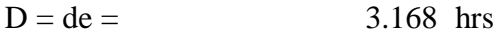

 $D =$  190.11 min

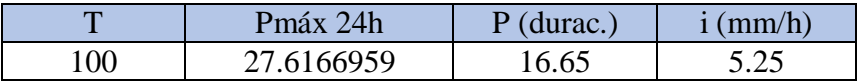

Cálculo del tiempo para alcanzar el pico del hidrograma.

$$
t_p = \frac{de}{2} + t_r
$$

Fórmulas para el tiempo de retraso:

$$
t_r=0.6t_c
$$

Según Chow:

$$
t_r = 0.005 \left(\frac{L}{\sqrt{S}}\right)^{0.64}
$$

Donde:

- tr: Tiempo de retraso, en hr.
- tc: Tiempo de concentración, en hr.
- L: Longitud del cauce principal, en m.

S: Pendiente de cauce, en %.

Calculamos el tiempo de retraso con la fórmula "a" mostrada en la ilustración 51, posteriormente hemos calculado el tiempo pico.

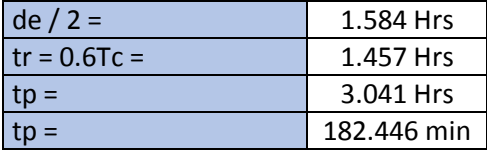

Cálculo del caudal pico.

$$
Pe = \frac{(P - Ia)^2}{P + 0.80S} = \frac{(P - 0.20S)^2}{P + 0.80S}
$$

Donde:

$$
S = \frac{1000}{CN} - 10
$$

$$
Ia = 0.20S
$$

En las expresiones anteriores:

Pe: Precipitación efectiva, en pulgadas.

P: Precipitación de diseño, en pulgadas

S: Abstracción inicial.

CN: Numero hidrológico o número de curva.

Formula de Caudal Máximo:

$$
Qmax = 0.208 * \frac{A * Pe}{Tp}
$$

Datos para el cálculo:

Área = 17.25 Km2

PE: según SCS  $CN =$  81  $S = 2.346$ 

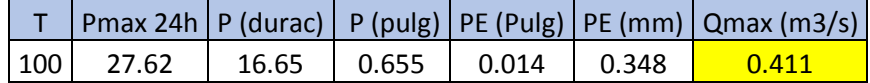

## *Método HEC – HMS*

Utilizamos el software HEC – HMS, para determinar el caudal de nuestro estudio, para ello realizamos la siguiente secuencia.

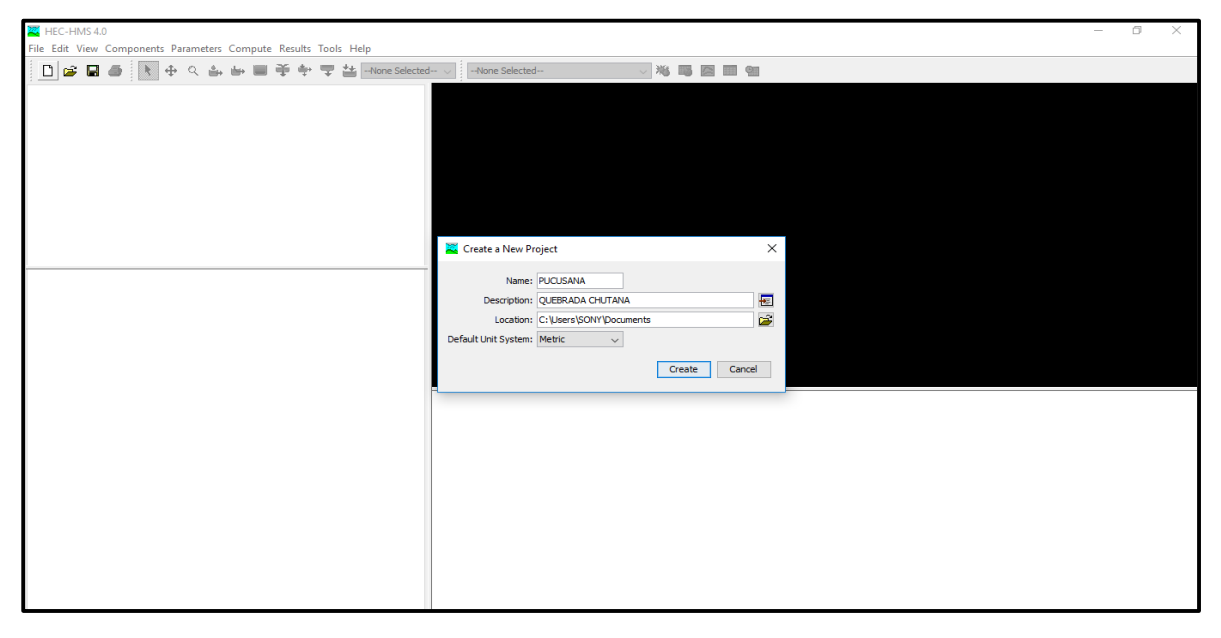

Primero creamos nuestro proyecto asignándole un nombre.

*Ilustración 46: Creación del Proyecto en HEC – HMS*

Continuamos insertando la cuenca en estudio en la pestaña COMPONENTS, luego BASIN MODELER MANAGER.

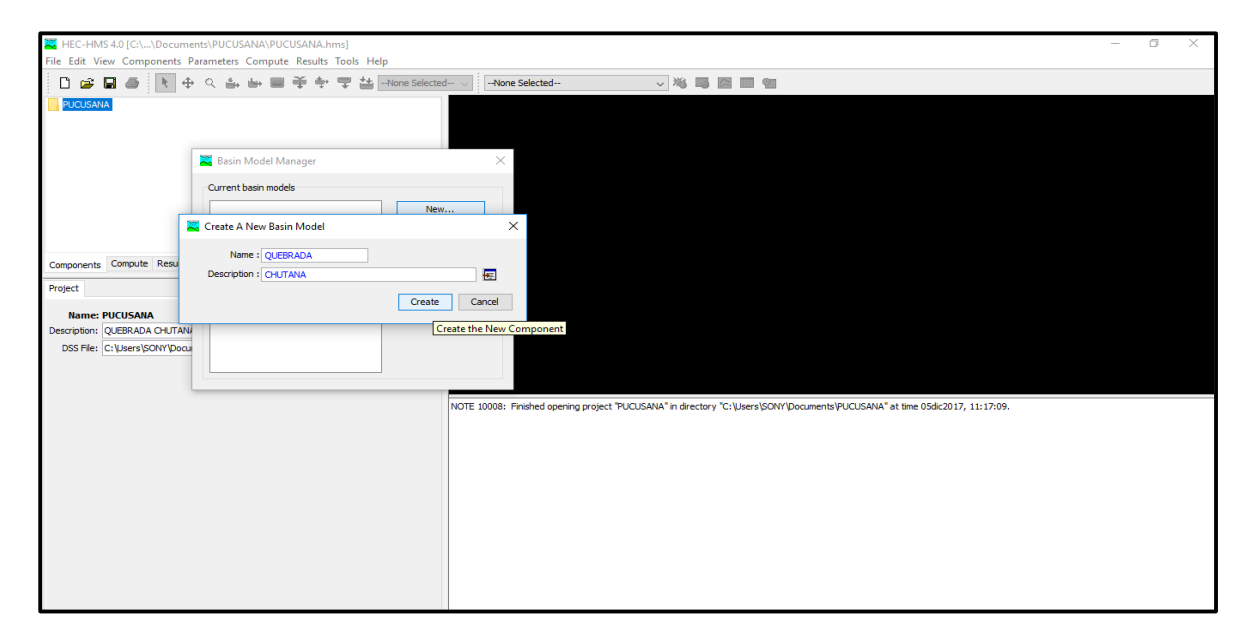

*Ilustración 47: Modelador de la Cuenca*

Insertamos la cuenca en estudio mediante VIEW – BACKGROUND MAPS, luego buscamos la cuenca con extensión .SHP.

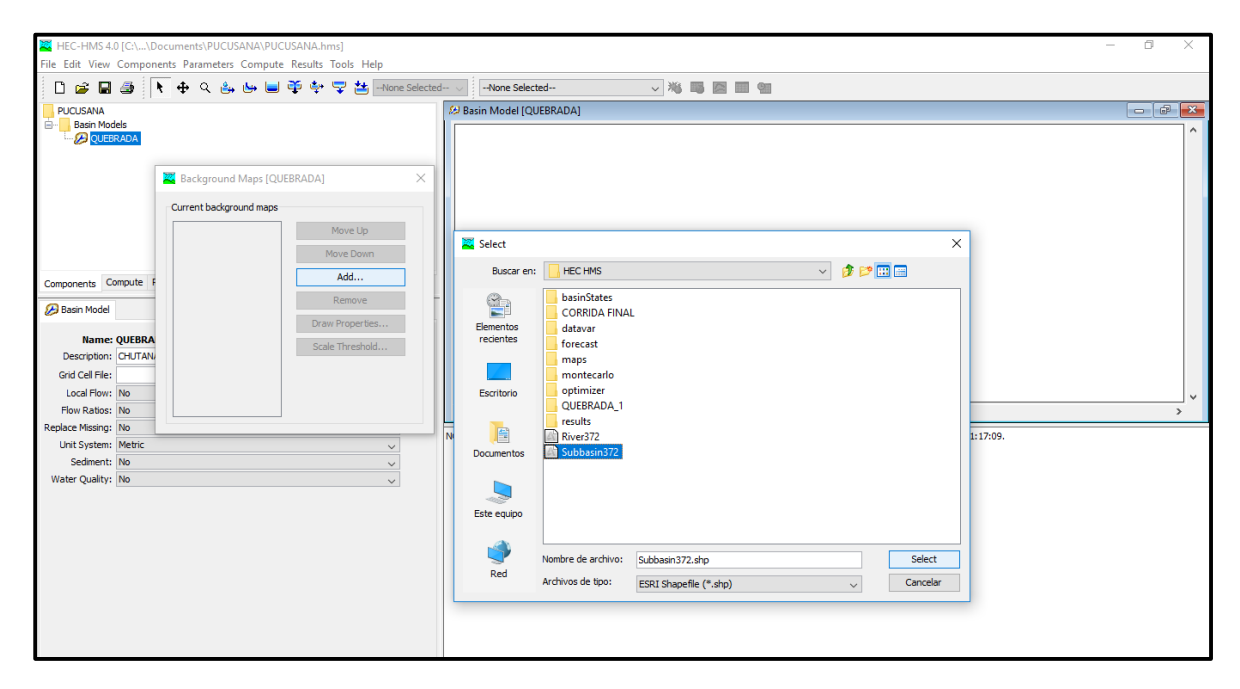

*Ilustración 48: Forma de Insertar Modelo de la Cuenca*

Lo mismo realizamos con el rio y nos resultó lo siguiente:

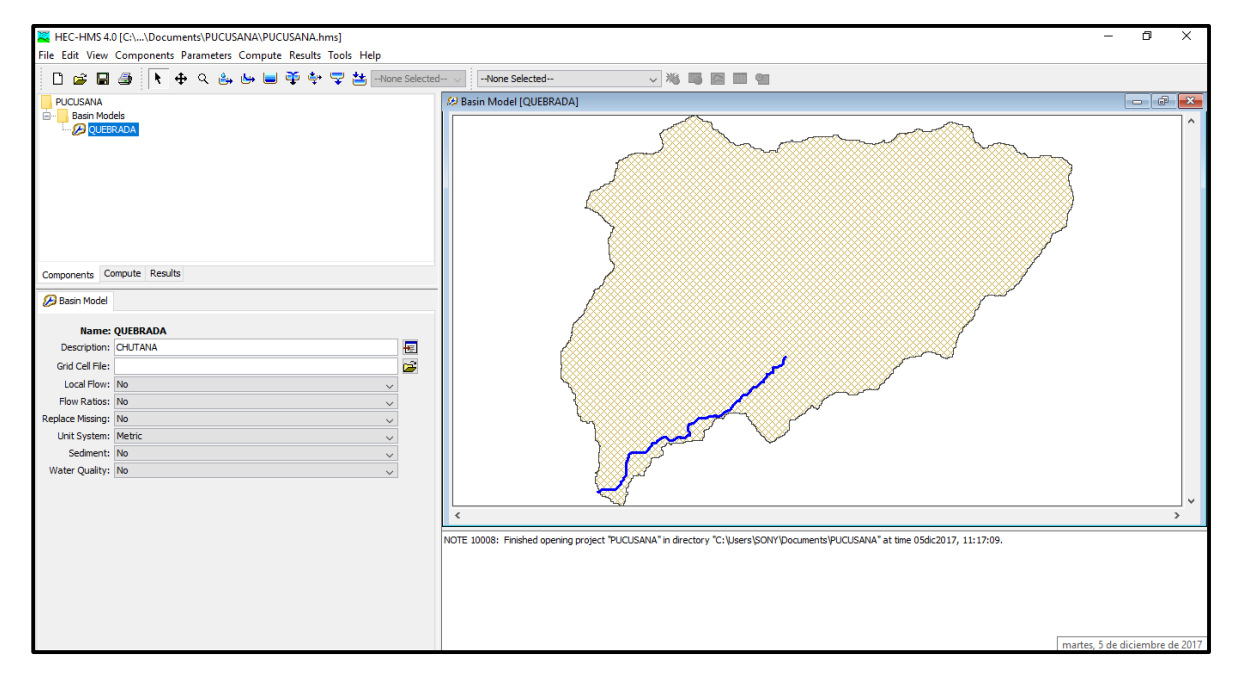

*Ilustración 49: Cuenca de la Quebrada Chutana*

Seguimos con el establecimiento del sitio de análisis, donde insertamos los datos que anteriormente hemos obtenido en la parte inferior izquierda, además hemos utilizado el método número de curva SCS.

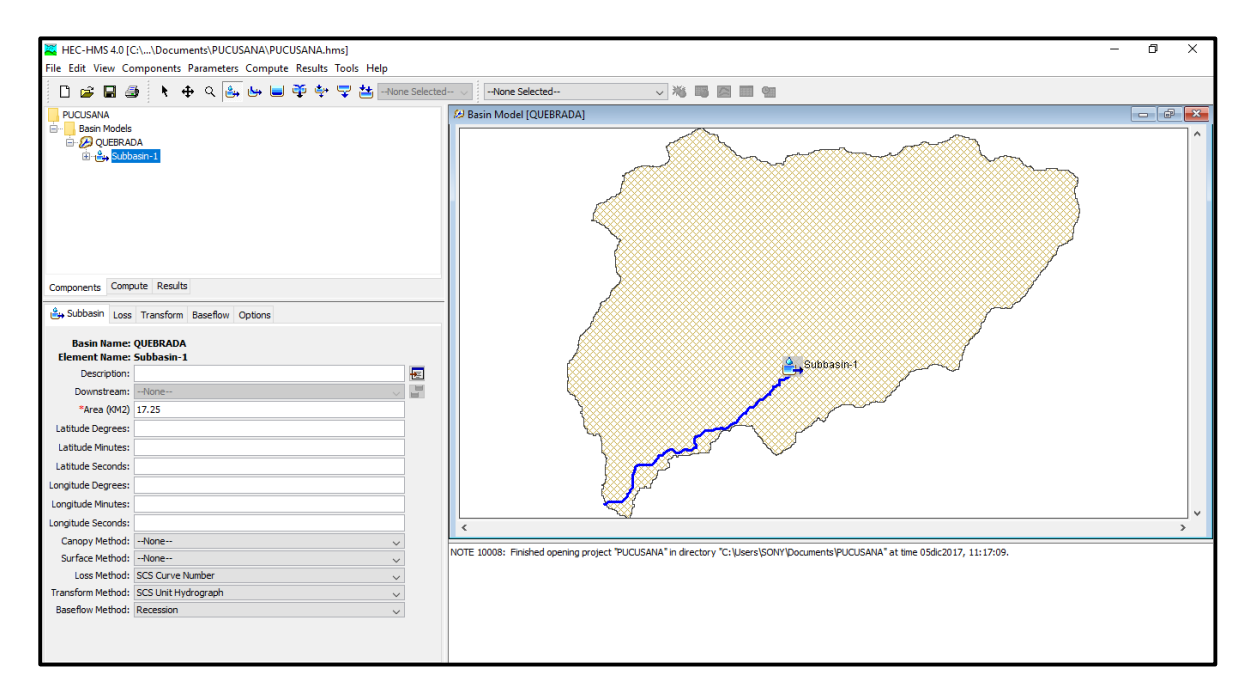

*Ilustración 50: Datos de la Cuenca*

Pasamos a la sección de LOSS (perdidas) donde colocamos el número de curva (CN)

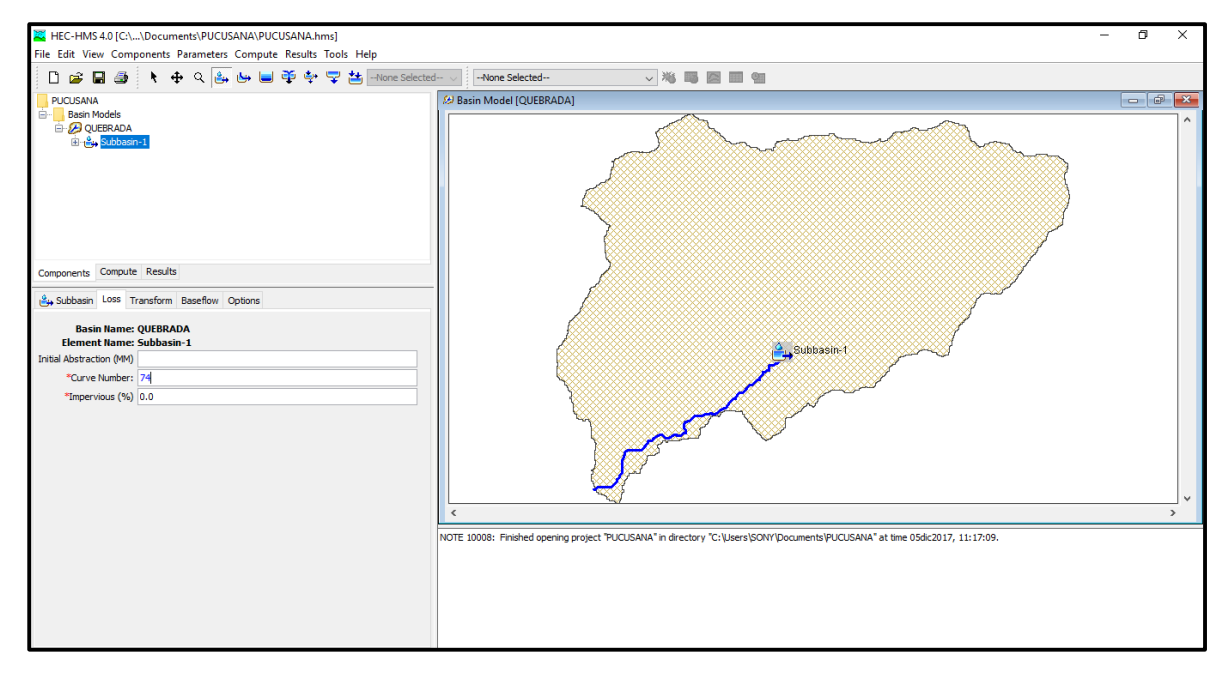

*Ilustración 51: Datos de Perdidas*

Pasamos a la siguiente pestaña de TRANSFORM donde insertamos el tiempo de retardo en minutos.

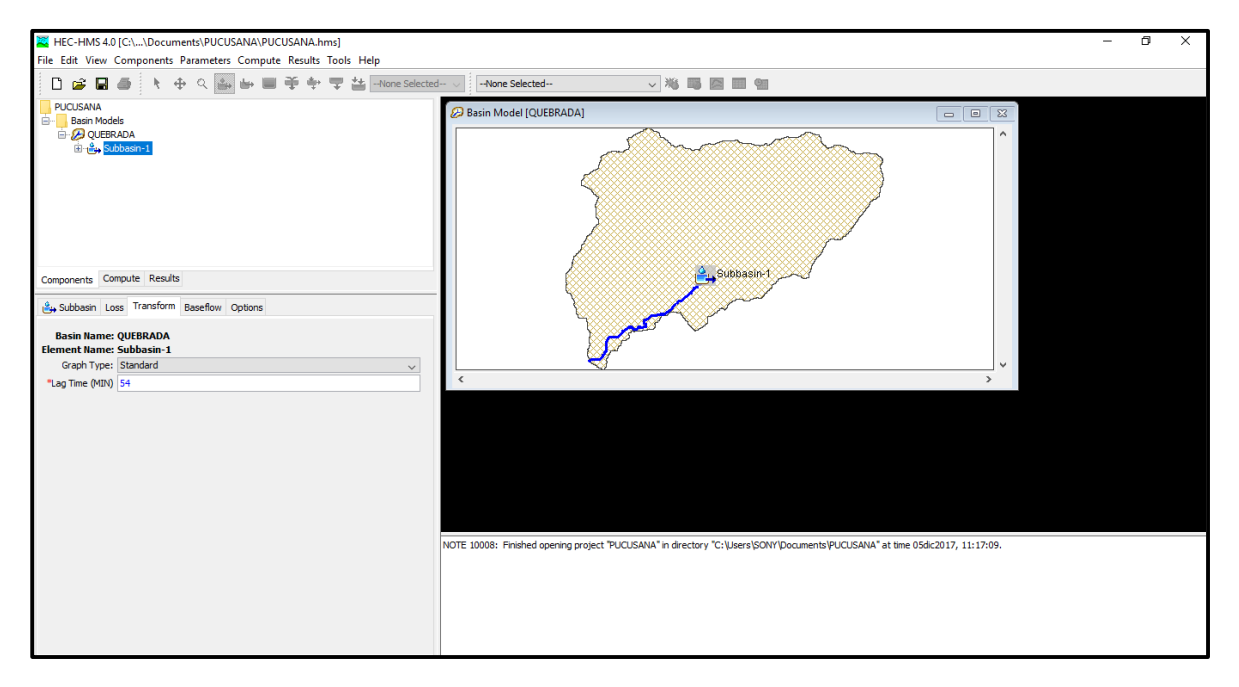

*Ilustración 52: Datos de Transformación*

Finalizamos esta sección insertando el punto de llegada del flujo.

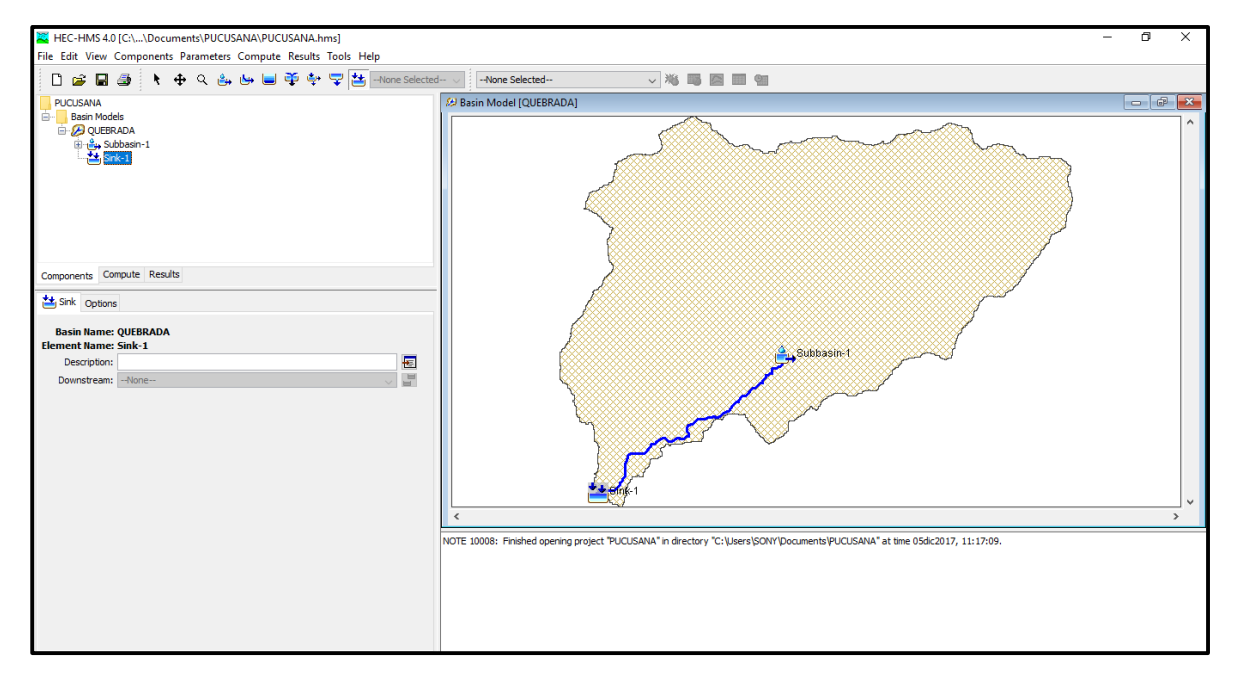

*Ilustración 53: Modelo de la Cuenca Finalizado a Nivel de Basin Model Manager*

Continuamos insertando los datos de precipitación en la pestaña COMPONENTS, luego METEREOLIGIC MODEL MANAGER, donde insertamos la precipitación máxima en 24 horas que hemos estudiado estudiamos.

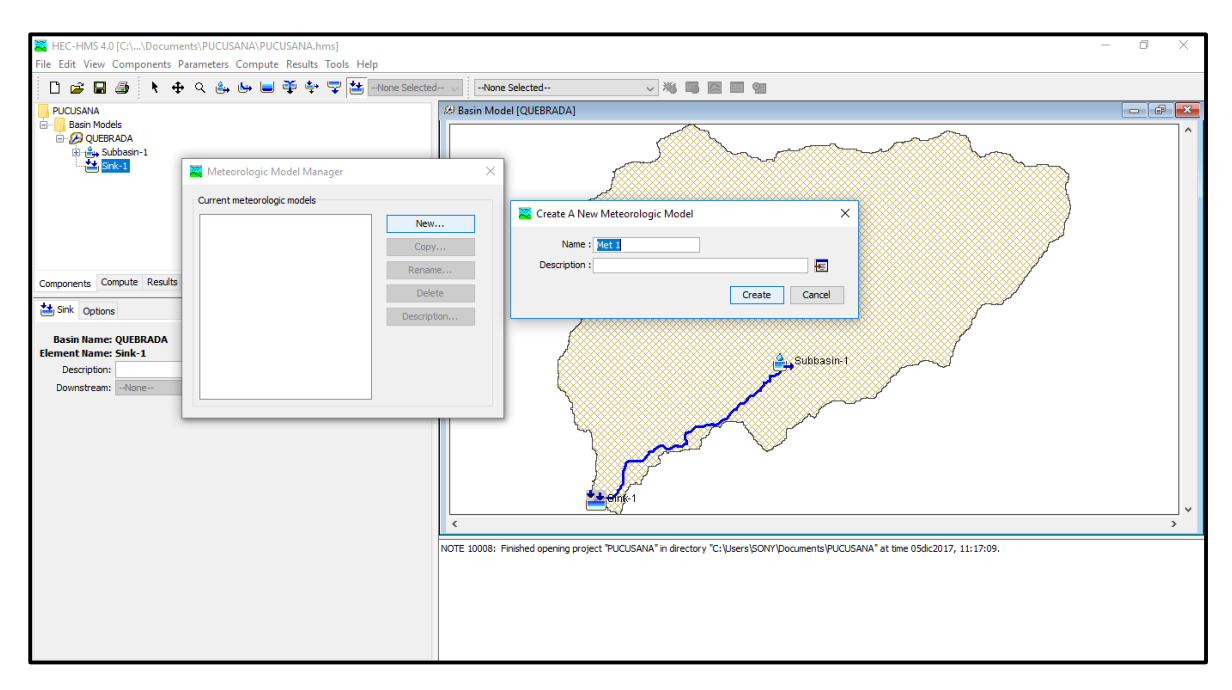

*Ilustración 54: Creación de la Precipitación*

Especificamos el tipo de precipitación (SCS Storm) y la pérdida (Set to Default) que sufrirá el modelo.

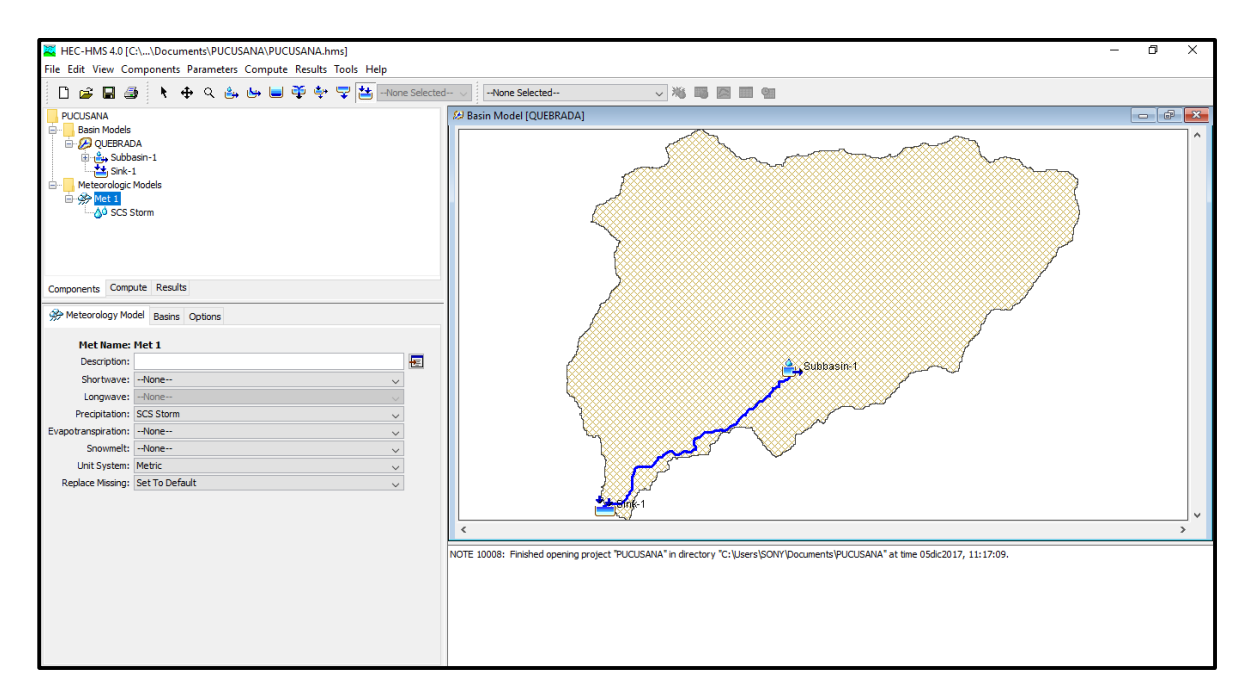

*Ilustración 55: Tipo de Precipitación y Pérdida*

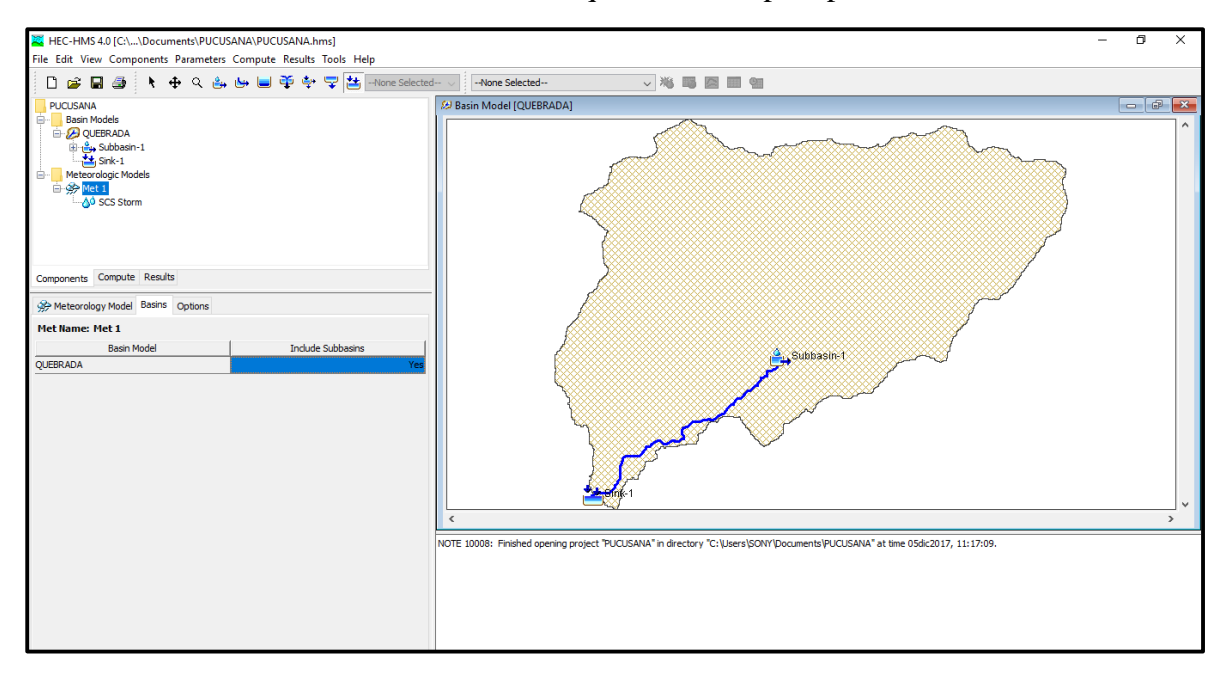

Confirmamos el nombre de la cuenca en la que se dará la precipitación.

*Ilustración 56: Confirmación de la Cuenca*

Finalmente especificamos la precipitación máxima en 24 horas que estuvimos estudiando.

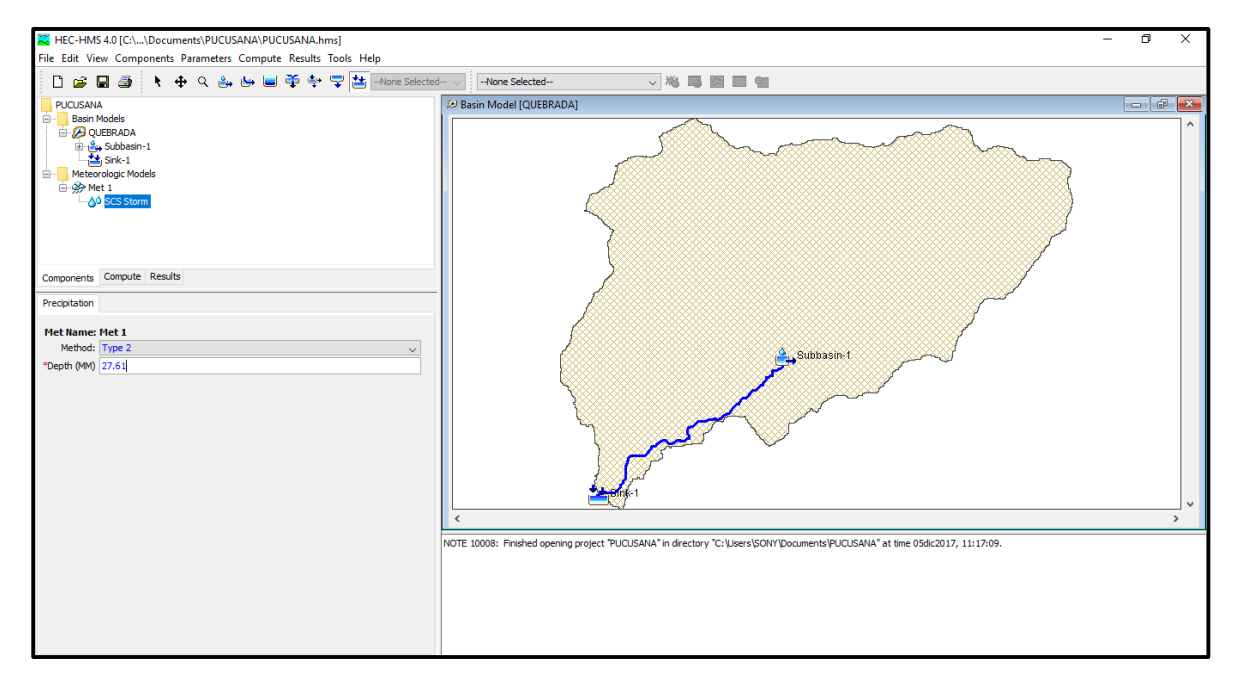

*Ilustración 57: Dato de Precipitación*

Continuamos insertando los datos de tiempos en el que se dara la simulación de precipitación para la cuenca en la pestaña COMPONENTS, luego CONTROL SPECIFICATIONS MANAGER.

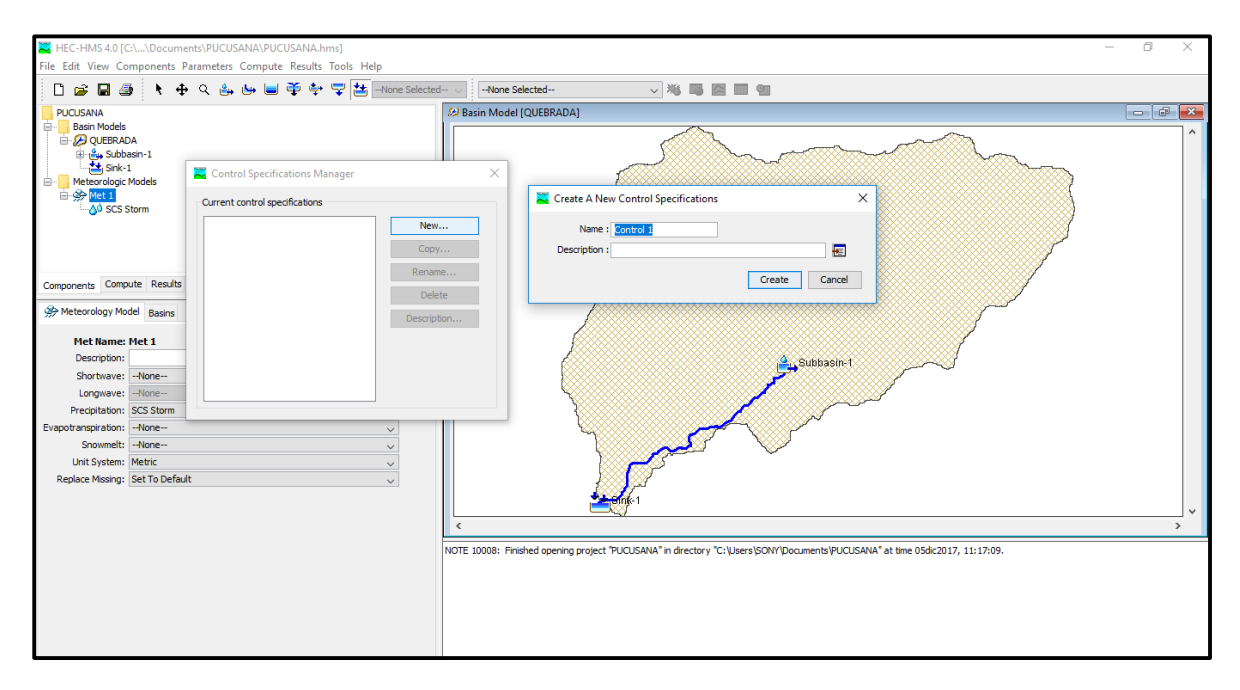

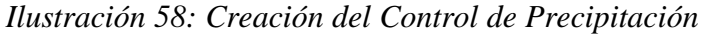

Insertamos los tiempos en los que se daría la precipitación.

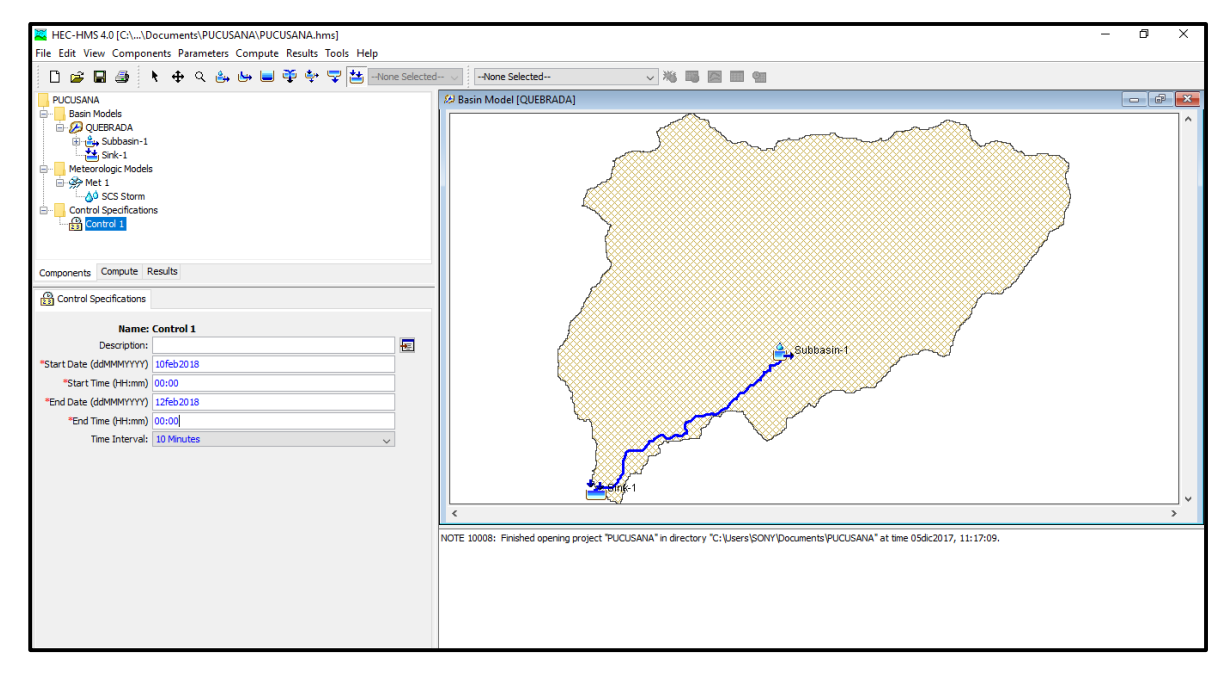

*Ilustración 59: Tiempo de la Precipitación*

Finalmente Procesamos los datos en la pestaña COMPUTE, luego CREATE COMPUTE y SIMULATION RUN.

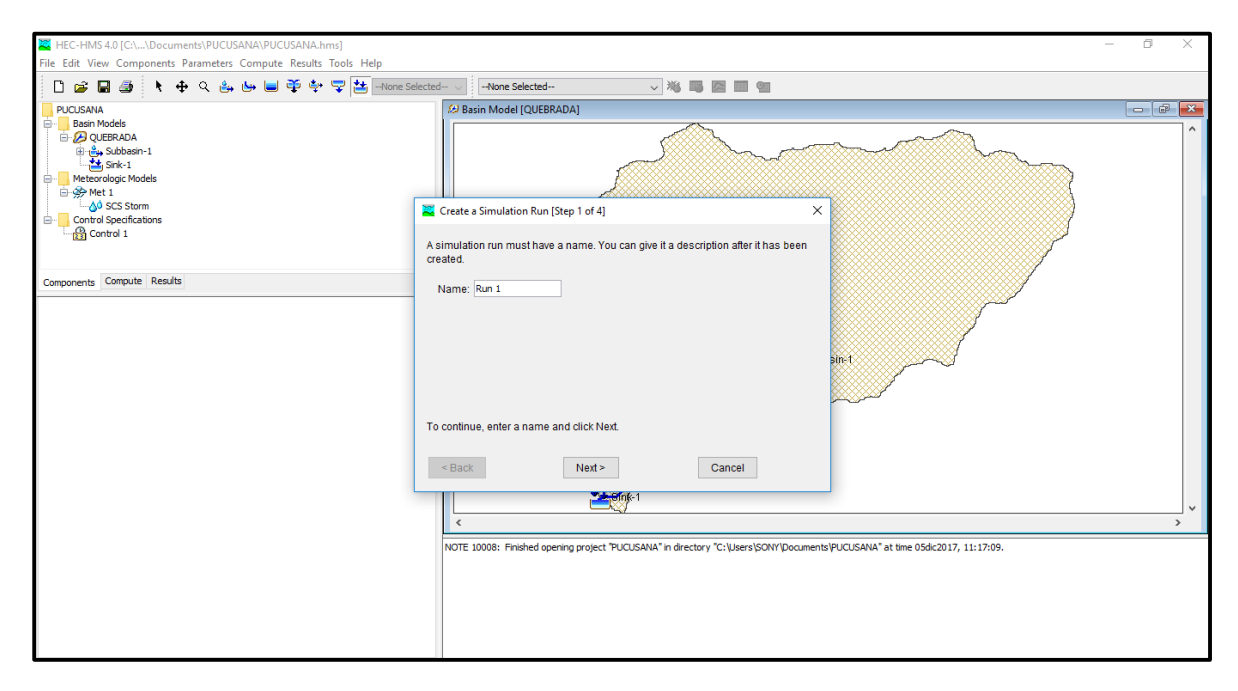

*Ilustración 60: Ejecución de Simulación*

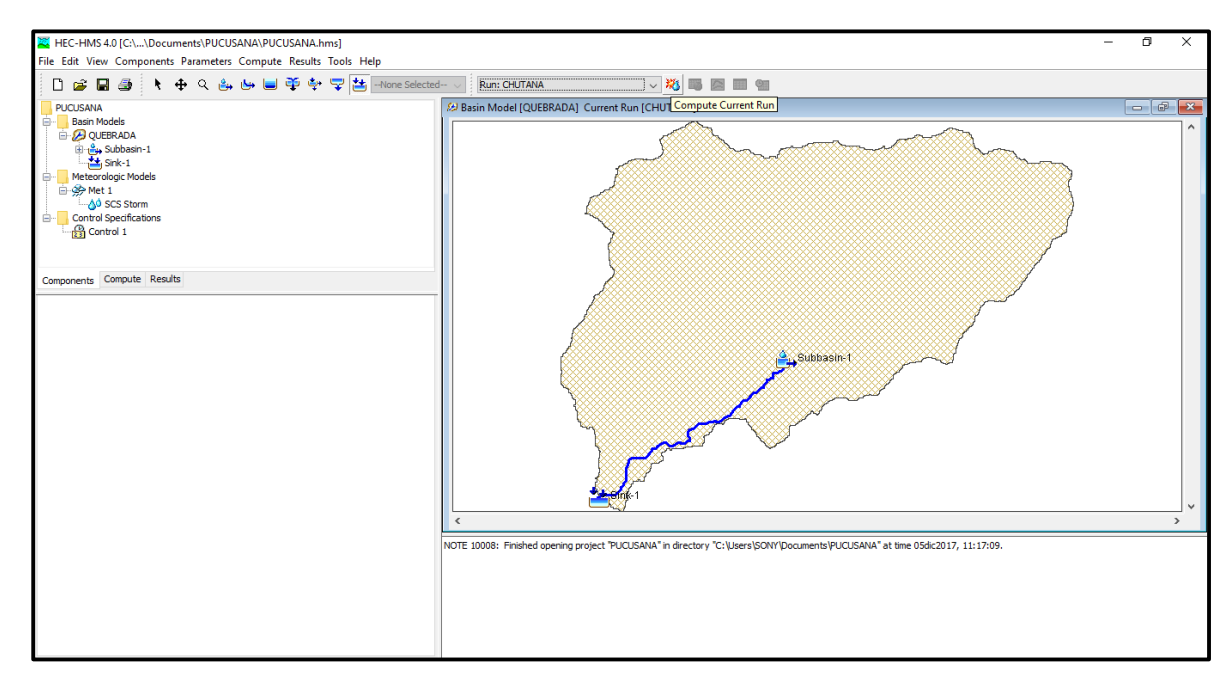

*Ilustración 61: Verificación de Resultados*

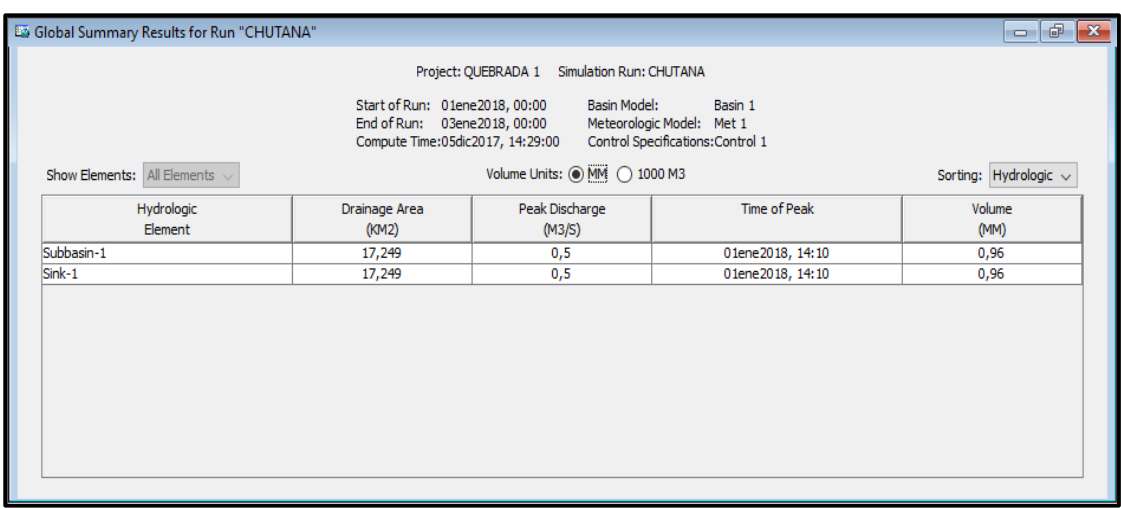

## Obtuvimos los siguientes resultados de la simulación.

*Ilustración 62: Caudal de Diseño*

Finalizamos el análisis de los caudales por 4 métodos descartamos el método del hidrograma Triangular y el HEC HMS, ya que estos métodos dan mejor resultado para cuencas grandes, promediamos los resultados de los otros dos métodos y nos dio 21.05 m3/s.

*Tabla 31: Tabla Resumen de los Métodos y sus Resultados*

| <b>METODOS</b>  | $T = 100$ |
|-----------------|-----------|
| Racional:       | 21.08     |
| Creager:        | 21.03     |
| H. Triangular:  | 0.41      |
| <b>HEC HMS</b>  | 0.50      |
| <b>Utilizar</b> | 21.05     |

## **3.4.4.2. Rio Chilca**

Continuamos con el estudio en la cuenca del Rio Chilca, con la estación pluviométrica de Matucana.

| <b>DESCRIPCIÓN</b>                    | <b>UND</b>      | <b>VALOR</b> |  |  |  |  |
|---------------------------------------|-----------------|--------------|--|--|--|--|
| De la superficie                      |                 |              |  |  |  |  |
| Área                                  | km <sub>2</sub> | 702.07       |  |  |  |  |
| Perímetro de la cuenca                | Km              | 190.875      |  |  |  |  |
| Cotas                                 |                 |              |  |  |  |  |
| Cota máxima                           | msnm            | 4215.999997  |  |  |  |  |
| Cota mínima                           | msnm            | 106          |  |  |  |  |
| Centroide (PSC:wgs 1984 UTM Zone 17S) |                 |              |  |  |  |  |
| X centroide                           | M               | 335298.4104  |  |  |  |  |
| Y centroide                           | м               | 8635455.645  |  |  |  |  |
| Z centroide                           | msnm            | 2260.67132   |  |  |  |  |
| Altitud                               |                 |              |  |  |  |  |
| Altitud media                         | msnm            | 2260.67132   |  |  |  |  |
| De la Red Hídrica                     |                 |              |  |  |  |  |
| Longitud más larga                    | м               | 65434.5391   |  |  |  |  |
| Parámetros Generados                  |                 |              |  |  |  |  |
| pendiente del cauce principal         | m/m             | 0.0628       |  |  |  |  |

*Tabla 32: Datos Morfométricos de la Cuenca, Rio Chilca*

Continuamos con ingresando los datos de la estación Matucana, datos históricos de máximas precipitaciones.

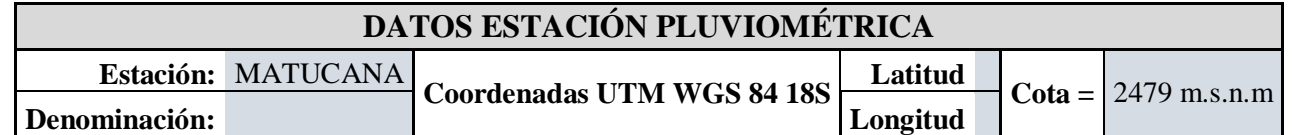

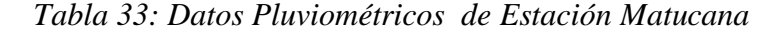

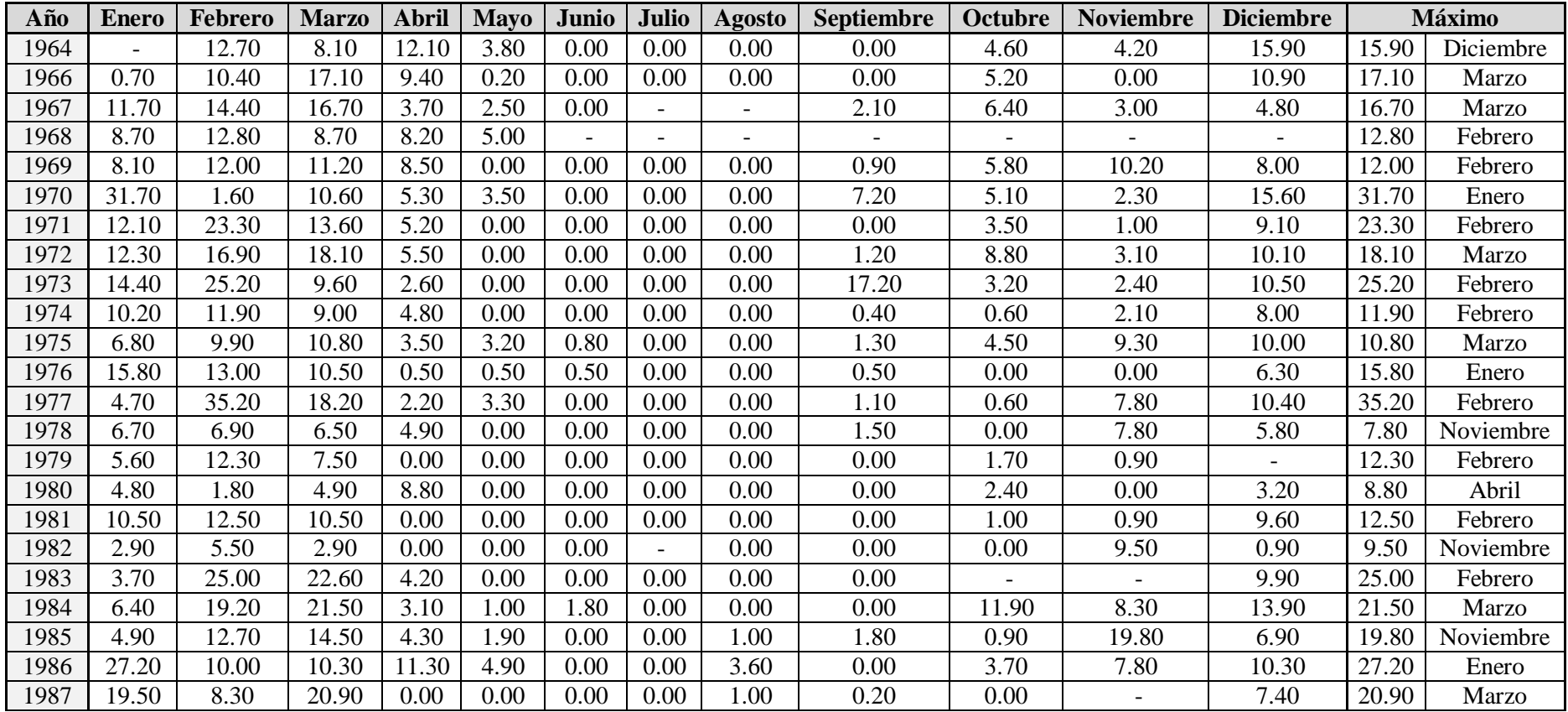

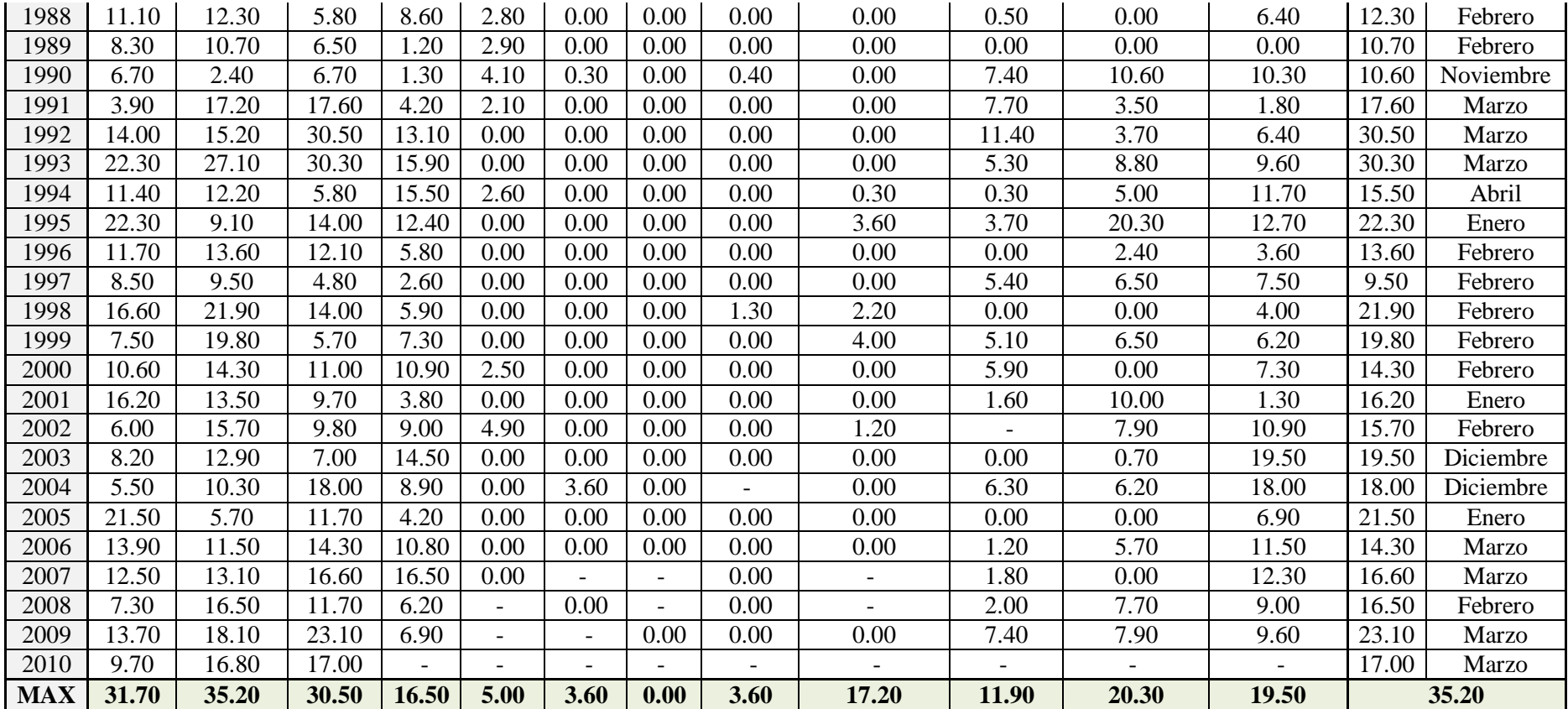

Posteriormente realizamos el cálculo de las precipitaciones máximas probables en diferentes tiempos de retorno por medio de distribución de probabilidades Gumbel.

La fórmula que utilizamos en dicho método fue:

$$
F(x) = e^{-e^{-\left(\frac{x-u}{a}\right)}}
$$

Invocamos a los datos que nos sirvió para este cálculo.

|                  |               | <b>Mes</b>             |                        |
|------------------|---------------|------------------------|------------------------|
| $\overline{N^o}$ | $A\tilde{n}o$ | <b>Máximas</b>         | <b>Precipitaciones</b> |
|                  |               | <b>Precipitaciones</b> |                        |
| $\mathbf{1}$     | 1964          | Diciembre              | 15.90                  |
| $\overline{2}$   | 1966          | Marzo                  | 17.10                  |
| $\overline{3}$   | 1967          | Marzo                  | 16.70                  |
| $\overline{4}$   | 1968          | Febrero                | 12.80                  |
| 5                | 1969          | Febrero                | 12.00                  |
| $\overline{6}$   | 1970          | Enero                  | 31.70                  |
| 7                | 1971          | Febrero                | 23.30                  |
| $\overline{8}$   | 1972          | Marzo                  | 18.10                  |
| 9                | 1973          | Febrero                | 25.20                  |
| 10               | 1974          | Febrero                | 11.90                  |
| 11               | 1975          | Marzo                  | 10.80                  |
| 12               | 1976          | Enero                  | 15.80                  |
| 13               | 1977          | Febrero                | 35.20                  |
| 14               | 1978          | Noviembre              | 7.80                   |
| 15               | 1979          | Febrero                | 12.30                  |
| 16               | 1980          | Abril                  | 8.80                   |
| 17               | 1981          | Febrero                | 12.50                  |
| 18               | 1982          | Noviembre              | 9.50                   |
| 19               | 1983          | Febrero                | 25.00                  |
| 20               | 1984          | Marzo                  | 21.50                  |
| 21               | 1985          | Noviembre              | 19.80                  |
| 22               | 1986          | Enero                  | 27.20                  |
| 23               | 1987          | <b>Marzo</b>           | 20.90                  |
| 24               | 1988          | Febrero                | 12.30                  |
| 25               | 1989          | Febrero                | 10.70                  |
| 26               | 1990          | Noviembre              | 10.60                  |
| 27               | 1991          | Marzo                  | 17.60                  |
| 28               | 1992          | Marzo                  | 30.50                  |
| 29               | 1993          | Marzo                  | 30.30                  |
| 30               | 1994          | Abril                  | 15.50                  |
| 31               | 1995          | Enero                  | 22.30                  |

*Tabla 34: Resumen de Precipitaciones Máximas de cada Mes*

| 32 | 1996 | Febrero      | 13.60 |
|----|------|--------------|-------|
| 33 | 1997 | Febrero      | 9.50  |
| 34 | 1998 | Febrero      | 21.90 |
| 35 | 1999 | Febrero      | 19.80 |
| 36 | 2000 | Febrero      | 14.30 |
| 37 | 2001 | Enero        | 16.20 |
| 38 | 2002 | Febrero      | 15.70 |
| 39 | 2003 | Diciembre    | 19.50 |
| 40 | 2004 | Marzo        | 18.00 |
| 41 | 2005 | Enero        | 21.50 |
| 42 | 2006 | Marzo        | 14.30 |
| 43 | 2007 | Marzo        | 16.60 |
| 44 | 2008 | Febrero      | 16.50 |
| 45 | 2009 | <b>Marzo</b> | 23.10 |
| 46 | 2010 | Marzo        | 17.00 |

*Tabla 35: Datos para Cálculo de Variables Probabilísticas*

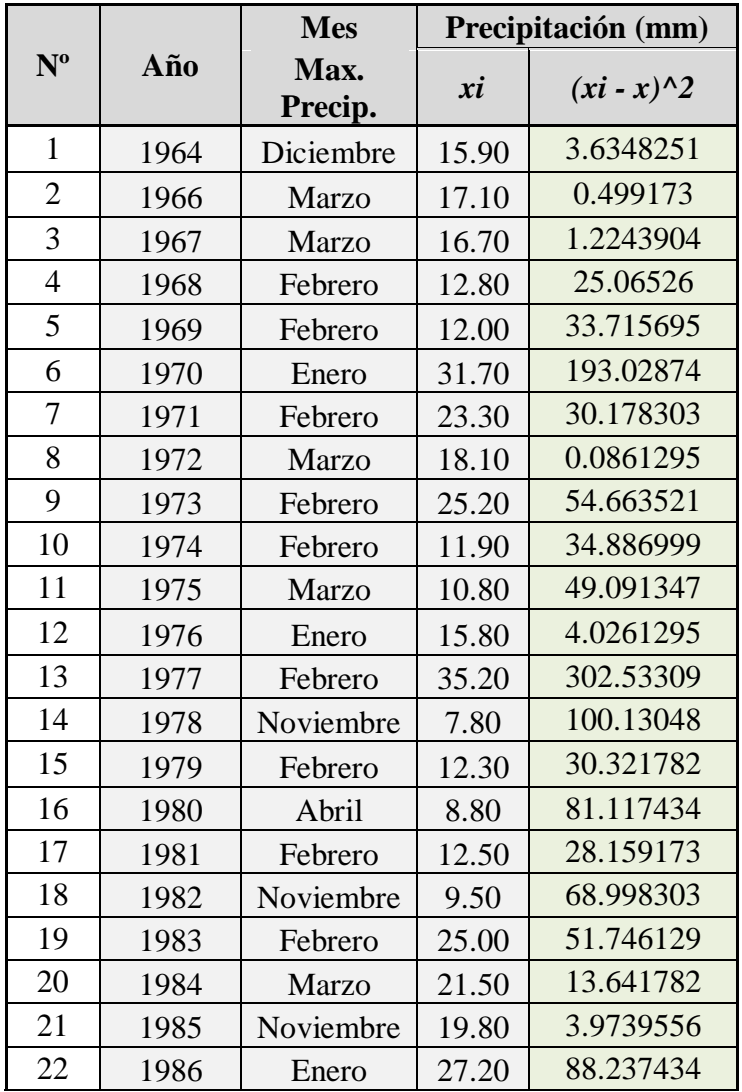

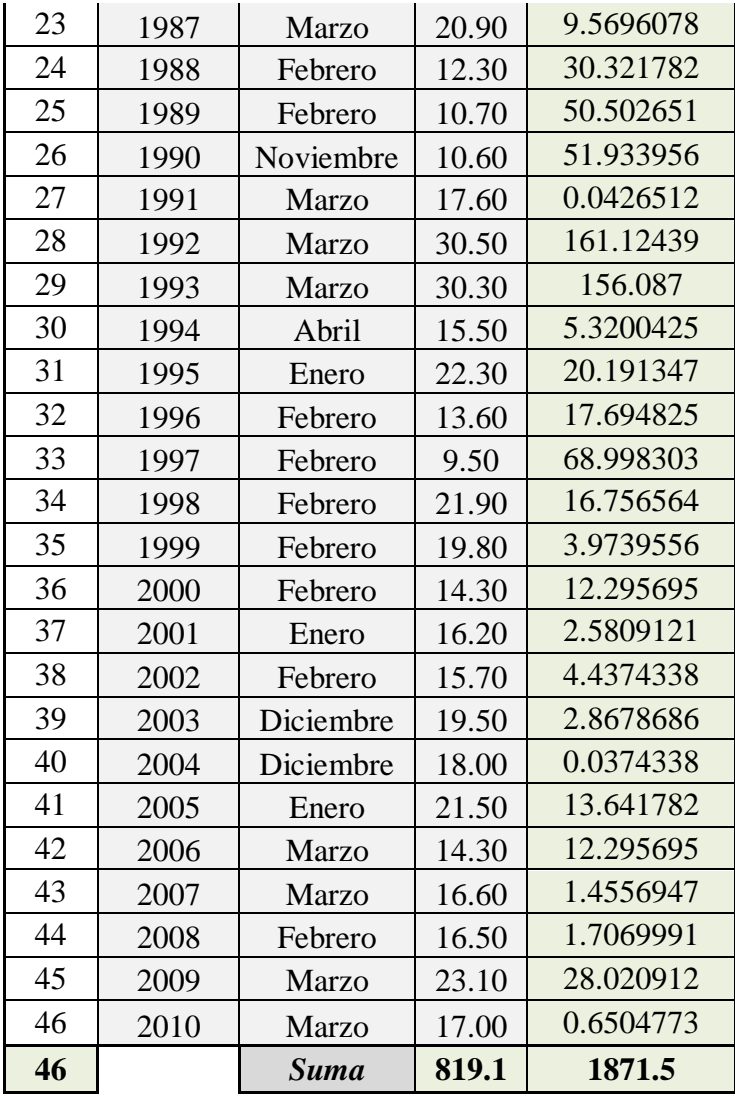

$$
\overline{X} = \frac{\sum xi}{n} = 17.81 \text{ mm}
$$
\n
$$
S = \sqrt{\frac{\sum_{i=1}^{n} (xi - \overline{x})^2}{n - 1}} = 6.45 \text{ mm}
$$
\n
$$
\alpha = \frac{\sqrt{6}}{\pi} * s = 5.03 \text{ mm}
$$

$$
u=\overline{x}-0.5772*\alpha=14.90\ mm
$$

| <b>Periodo</b>  | <b>Variable</b> | Precip. | Prob. de   | Corrección        |
|-----------------|-----------------|---------|------------|-------------------|
| <b>Retorno</b>  | Reducida        | (mm)    | ocurrencia | intervalo<br>fijo |
| $A\tilde{n}$ os | YT              | XT'(mm) | F(xT)      | $XT$ (mm)         |
| 2               | 0.3665          | 16.7471 | 0.5000     | 18.9243           |
| 5               | 1.4999          | 22.4462 | 0.8000     | 25.3642           |
| 10              | 2.2504          | 26.2195 | 0.9000     | 29.6280           |
| 25              | 3.1985          | 30.9871 | 0.9600     | 35.0154           |
| 50              | 3.9019          | 34.5239 | 0.9800     | 39.0120           |
| 100             | 4.6001          | 38.0346 | 0.9900     | 44.0300           |
| 500             | 6.2136          | 46.1474 | 0.9980     | 52.1465           |

*Tabla 36: Cálculo de las Precipitaciones Diarias Máximas Probables para Distintas Frecuencias*

Posteriormente calculamos el Tiempo de Concentración, para la cual emplearemos siete fórmulas de las cuales se encontró el dato adecuado. A continuación, mostramos los datos con los cuales calculamos dicho Tiempo de Concentración.

*Tabla 37: Datos para Cálculo de Tiempo de Concentración*

| Area<br>Aportante           | Longitud<br>del<br><b>Afluente</b><br>(m) | Cota<br><b>Máxima</b><br>(m.s.n.m.) | Cota<br>mínima<br>(m.s.n.m.) | <b>Desnivel</b><br>máximo<br>(m) | (m/m) | <b>Pendiente   Pendiente  </b><br>$($ %) | Area<br>(Km2) | Perímetro<br>( <b>Km.</b> ) |
|-----------------------------|-------------------------------------------|-------------------------------------|------------------------------|----------------------------------|-------|------------------------------------------|---------------|-----------------------------|
| <b>RIO</b><br><b>CHILCA</b> | 65434.5391                                | 4216                                | 106                          | 4110                             | 0.063 | 6.3                                      | 702.073906    | 190.875                     |

Ahora mostramos las fórmulas que se utilizaron para hallar dichos resultados.

Federal Aciation Administration (1970):

$$
t_c = 0.7035 * \frac{(1.1 - C) * L^{0.50}}{S^{0.333}}
$$

C: Coeficiente de escorrentía del método racional.

L: Longitud del flujo superficial, m.

S: Pendiente de la superficie, m/m.

California Culverts Practice (1942):

$$
t_c = 0.0195 * (\frac{L^3}{H})^{0.385}
$$

L: Longitud del curso de agua mas largo, m.

H: Diferencia de nivel entre la divisoria de aguas y la salida, m.

Ecuacion de Retardo SCS (1973):

$$
t_c = \frac{0.0136 * L^{0.8}(\frac{1000}{CN} - 9)^{0.7}}{S^{0.5}}
$$

L: Longitud hidráulica de la cuenca mayor trayectoria de flujo, m.

CN: Número de curva SCS.

S: Pendiente promedio de la cuenca, m/m.

Seguimos con el proceso y presentamos los resultados que nos brinda cada una de las formulas expresadas anteriormente, adicionando algunas fórmulas de la sección 2.2.9.1, las cuales establecimos como más confiables para este cálculo.

| Fórmula        | Tc (hr) | Tc(hr)2 |
|----------------|---------|---------|
| Kirpich        | 4.8118  | 4.8118  |
| Temez          | 12.1761 | 12.1761 |
| Ven Te Chow    | 9.6141  | 9.6141  |
| Hathaway       | 6.4285  | 6.4285  |
| California     | 4.8174  |         |
| FAA            | 4.3722  |         |
| SCS            | 15.4833 |         |
| Promedio (hrs) | 8.2433  | 8.2576  |
| Promedio       |         |         |
| (min)          | 494.60  | 495.46  |

*Tabla 38: Tiempos de Concentración Promedio*

En el cálculo del tiempo de concentración se ha escogido el promedio de las formulas porque entre ellas la diferencia era muy grande por lo tanto la decisión paso por hacer 2 promedios, uno con todas las formulas y el otro con las más utilizadas en nuestro país para cuencas grandes.

Luego a partir de estos cálculos, aplicamos la fórmula de tiempo de retardo, el cual lo analizamos por dos aportes, Temez y Kirpich fue un dato clave para el siguiente programa que utilizamos HEC HMS.

Presento la fórmula que aplicamos:

$$
T_{c \, (hra)} = 0.3 * (\frac{L_{(Km)}}{J^{1/4}})^{0.76}
$$

$$
T_{c} = 0.000323 * (\frac{L^{0.77}}{S^{0.385}})
$$

$$
T_{lag} = 0.35 * T_{c}
$$

Lo que resulto de esta aplicación fue lo siguiente:

*Tabla 39: Tiempos de Retardo Rio Chilca*

| L(m)     | <b>RIO</b> | J    | <b>TC</b> temez | <b>TC</b><br>kiripch | Tlag<br>T(min) | $\text{Tag}(k)$<br>$(\min)$ |
|----------|------------|------|-----------------|----------------------|----------------|-----------------------------|
| 36867.82 | W40        | 0.09 | 7.38            | 2.72                 | 155.00         | 57.00                       |
| 43969.91 | W50        | 0.08 | 8.54            | 3.19                 | 179.00         | 67.00                       |
| 29413.43 | W60        | 0.05 | 6.86            | 2.78                 | 144.00         | 58.00                       |

Para el estudio de esta cuenca se utilizó la Estación Chosica para la sub-cuenca baja (W60) y la estación Matucana para las Sub-cuencas altas (W50 y W40).

Después del análisis del registro histórico de precipitaciones máximas en 24 horas, se determinó que la precipitación de diseño relacionada a un periodo de retorno de 100 años es la siguiente:

*Tabla 40: Precipitaciones de estudio, Rio Chilca*

| VALOR                                        | <b>ESTACION</b><br><b>CHOSICA</b> | <b>ESTACION</b><br><b>MATUCANA</b> |
|----------------------------------------------|-----------------------------------|------------------------------------|
| Pmax 24 horas ( $PR=100$<br>$a\tilde{n}$ os) | 27.61                             | 44.03                              |

También se calculó la ecuación de intensidad válida para la cuenca en estudio en los diferentes periodos de retorno.

Para ello iniciamos mostrando los coeficientes para la relación a la lluvia de duración 24 horas.

| Duraciones, en horas                                                                                        |  |                   |  |  |  |  |                 |    |    |  |
|----------------------------------------------------------------------------------------------------|--|-------------------|--|--|--|--|-----------------|----|----|--|
|                                                                                                    |  |                   |  |  |  |  | 12 <sup>7</sup> | 18 | 24 |  |
| $\left[0.25\right]0.31\left[0.80\right]0.44\left[0.50\right]0.56\left[0.64\right]0.79\left[0.90\right]1.00$ |  |                   |  |  |  |  |                 |    |    |  |
|                                                                                                    |  | Fuente: MTC, 2013 |  |  |  |  |                 |    |    |  |

*Tabla 41: Coeficiente de Relación a la Lluvia Durante 24 Horas*

Luego aplicamos y multiplicamos dichos coeficientes con los valores obtenidos en la Tabla 37, obtenemos la siguiente tabla:

*Tabla 42: Precipitaciones Máximas para Diferentes Tiempos de Duración de Lluvias*

| Tiempo de        | <b>Cociente</b> |         |         |                   |                   |                 | Precipitación máxima Pd (mm) por tiempos de duración |          |
|------------------|-----------------|---------|---------|-------------------|-------------------|-----------------|------------------------------------------------------|----------|
| <b>Duración</b>  |                 | 2 años  | 5 años  |                   |                   |                 | $10 \text{ años}$   25 años   50 años   100 años     | 500 años |
| 24 <sub>hr</sub> | X24             | 18.9243 | 25.3642 | 29.6280           | 35.0154           | 39.0120         | 44.0300                                              | 52.1465  |
| 18 <sup>hr</sup> | $X18 = 91\%$    | 17.0319 | 22.8278 | 26.6652           | 27.6621           | 35.1108         | 39.6270                                              | 46.9319  |
| 12 <sub>hr</sub> | $X12 = 80\%$    | 14.9502 | 20.0377 | 23.4062           | 27.6621           | 30.8195         | 34.7837                                              | 41.1958  |
| 8 hr             | $X8 = 68\%$     | 12.1115 | 16.2331 |                   | 18.9619   22.4098 | 24.9677         | 28.1792                                              | 33.3738  |
| 6 hr             | $X6 = 61\%$     | 10.5976 |         | 14.2040   16.5917 |                   | 19.6086 21.8467 | 24.6568                                              | 29.2021  |
| 5 <sup>hr</sup>  | $X5 = 57\%$     | 9.4621  | 12.6821 | 14.8140           | 17.5077           | 19.5060         | 22.0150                                              | 26.0733  |
| 4 <sub>hr</sub>  | $X4 = 52\%$     | 8.3267  | 11.1603 | 13.0363           | 15.4068           | 17.1653         | 19.3732                                              | 22.9445  |
| 3 <sub>hr</sub>  | $X3 = 46\%$     | 15.1394 | 20.2914 | 23.7024           | 28.0123           | 31.2096         | 35.2240                                              | 41.7172  |
| 2 <sub>hr</sub>  | $X2 = 39\%$     | 5.8665  | 7.8629  | 9.1847            | 10.8548           | 12.0937         | 13.6493                                              | 16.1654  |
| 1 <sub>hr</sub>  | $X1 = 30\%$     | 4.7311  | 6.3411  | 7.4070            | 8.7538            | 9.7530          | 11.0075                                              | 13.0366  |

Hallamos la intensidad de lluvia por intermedio la fórmula que mostramos a continuación, la cual posteriormente hicimos regresión y calculamos sus factores con nuestros datos obtenidos de la investigación.

$$
I = \frac{P (mm)}{t_{duration}(hr)}
$$

| Tiempo de duración |      |        |        |         |         |         | Intensidad de la lluvia (mm /hr) según el Periodo de Retorno |          |
|--------------------|------|--------|--------|---------|---------|---------|--------------------------------------------------------------|----------|
| Hr                 | min  | 2 años | 5 años | 10 años | 25 años | 50 años | 100 años                                                     | 500 años |
| 24 <sub>hr</sub>   | 1440 | 0.7885 | 1.0568 | 1.2345  | 1.4590  | 1.6255  | 1.8346                                                       | 2.1728   |
| 18 <sub>hr</sub>   | 1080 | 0.9462 | 1.2682 | 1.4814  | 1.5368  | 1.9506  | 2.2015                                                       | 2.6073   |
| 12 <sub>hr</sub>   | 720  | 1.2458 | 1.6698 | 1.9505  | 2.3052  | 2.5683  | 2.8986                                                       | 3.4330   |
| 8 hr               | 480  | 1.5139 | 2.0291 | 2.3702  | 2.8012  | 3.1210  | 3.5224                                                       | 4.1717   |
| 6 hr               | 360  | 1.7663 | 2.3673 | 2.7653  | 3.2681  | 3.6411  | 4.1095                                                       | 4.8670   |
| 5 <sup>hr</sup>    | 300  | 1.8924 | 2.5364 | 2.9628  | 3.5015  | 3.9012  | 4.4030                                                       | 5.2147   |
| 4 <sup>hr</sup>    | 240  | 2.0817 | 2.7901 | 3.2591  | 3.8517  | 4.2913  | 4.8433                                                       | 5.7361   |
| 3 <sub>hr</sub>    | 180  | 5.0465 | 6.7638 | 7.9008  | 9.3374  | 10.4032 | 11.7413                                                      | 13.9057  |
| 2 <sub>hr</sub>    | 120  | 2.9333 | 3.9315 | 4.5923  | 5.4274  | 6.0469  | 6.8247                                                       | 8.0827   |
| 1 <sub>hr</sub>    | 60   | 4.7311 | 6.3411 | 7.4070  | 8.7538  | 9.7530  | 11.0075                                                      | 13.0366  |

*Tabla 43: Intensidades de Lluvia a partir de Pd, Según Duración de Precipitación y Frecuencia de la Misma*

Como mencionábamos anteriormente hemos realizado la regresión matemática para obtener los factores que se utilizaran en la fórmula de la curva de intensidad para los distintos tiempos de retorno.

Representación matemática de las curvas Intensidad - Duración - Período de retorno:

$$
I = \frac{K * T^m}{t^n}
$$

en la cual:

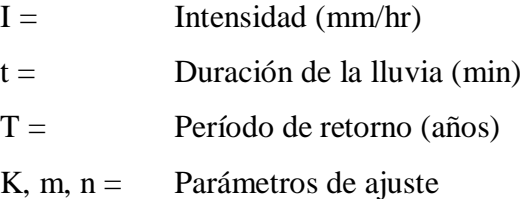

Realizando un cambio de variable obtuvimos:

$$
d=K*T^m
$$

Con lo que de la anterior expresión se obtiene:

$$
I = \frac{d}{t^n} \to I = d * t^{-n}
$$

| $N^{\rm o}$             | $\mathbf{x}$ | y       | $\ln x$ | $\ln y$   | $\ln x^* \ln y$ | $(\ln x)^{2}$ |
|-------------------------|--------------|---------|---------|-----------|-----------------|---------------|
| $\mathbf{1}$            | 1440         | 0.7885  | 7.2724  | $-0.2376$ | $-1.7280$       | 52.8878       |
| $\overline{2}$          | 1080         | 0.9462  | 6.9847  | $-0.0553$ | $-0.3862$       | 48.7863       |
| 3                       | 720          | 1.2458  | 6.5793  | 0.2198    | 1.4462          | 43.2865       |
| $\overline{\mathbf{4}}$ | 480          | 1.5139  | 6.1738  | 0.4147    | 2.5604          | 38.1156       |
| 5                       | 360          | 1.7663  | 5.8861  | 0.5689    | 3.3484          | 34.6462       |
| 6                       | 300          | 1.8924  | 5.7038  | 0.6379    | 3.6382          | 32.5331       |
| $\overline{7}$          | 240          | 2.0817  | 5.4806  | 0.7332    | 4.0182          | 30.0374       |
| 8                       | 180          | 5.0465  | 5.1930  | 1.6187    | 8.4058          | 26.9668       |
| 9                       | 120          | 2.9333  | 4.7875  | 1.0761    | 5.1519          | 22.9201       |
| <b>10</b>               | 60           | 4.7311  | 4.0943  | 1.5542    | 6.3632          | 16.7637       |
| 10                      | 4980         | 22.9457 | 58.1555 | 6.5305    | 32.8183         | 346.9435      |
| $Ln(d) =$               | 4.0875       | $d =$   | 59.5914 | $n =$     | $-0.5906$       |               |

*Tabla 44: Periodo de Retorno para T = 2 años*

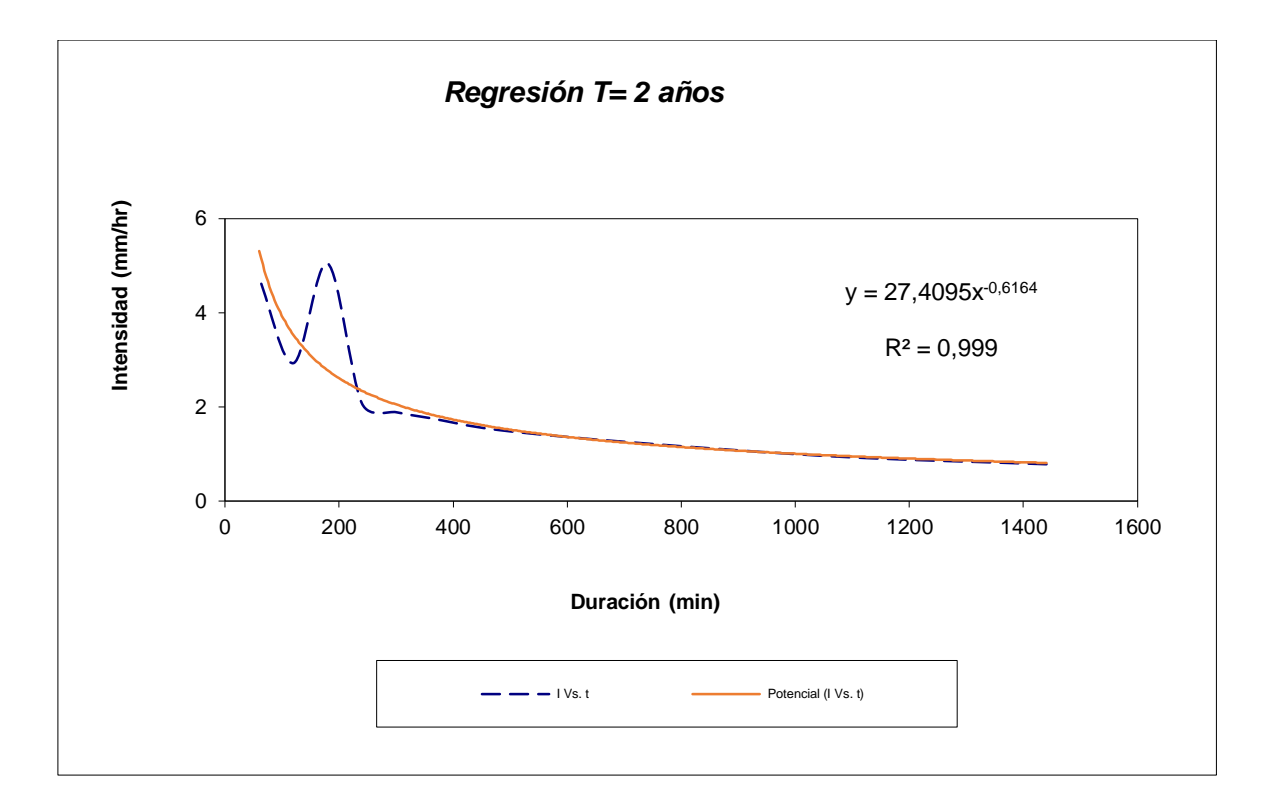

*Ilustración 63: Curva Intensidad T = 2 años*

| $N^{\mathrm{o}}$        | $\mathbf{X}$ | y       | $\ln x$ | $\ln y$ | $\ln x^* \ln y$ | $(\ln x)^{2}$ |
|-------------------------|--------------|---------|---------|---------|-----------------|---------------|
| 1                       | 1440         | 1.0568  | 7.2724  | 0.0553  | 0.4021          | 52.8878       |
| $\overline{2}$          | 1080         | 1.2682  | 6.9847  | 0.2376  | 1.6596          | 48.7863       |
| 3                       | 720          | 1.6698  | 6.5793  | 0.5127  | 3.3733          | 43.2865       |
| $\overline{\mathbf{4}}$ | 480          | 2.0291  | 6.1738  | 0.7076  | 4.3686          | 38.1156       |
| 5                       | 360          | 2.3673  | 5.8861  | 0.8618  | 5.0724          | 34.6462       |
| 6                       | 300          | 2.5364  | 5.7038  | 0.9308  | 5.3088          | 32.5331       |
| $\overline{7}$          | 240          | 2.7901  | 5.4806  | 1.0261  | 5.6235          | 30.0374       |
| 8                       | 180          | 6.7638  | 5.1930  | 1.9116  | 9.9268          | 26.9668       |
| 9                       | <b>120</b>   | 3.9315  | 4.7875  | 1.3690  | 6.5541          | 22.9201       |
| <b>10</b>               | 60           | 6.3411  | 4.0943  | 1.8470  | 7.5624          | 16.7637       |
| 10                      | 4980         | 30.7541 | 58.1555 | 9.4594  | 49.8517         | 346.9435      |
| $Ln(d) =$               | 4.3804       | $d=$    | 79.8705 | $n =$   | $-0.5906$       |               |

*Tabla 45: Periodo de Retorno para T = 5 años*

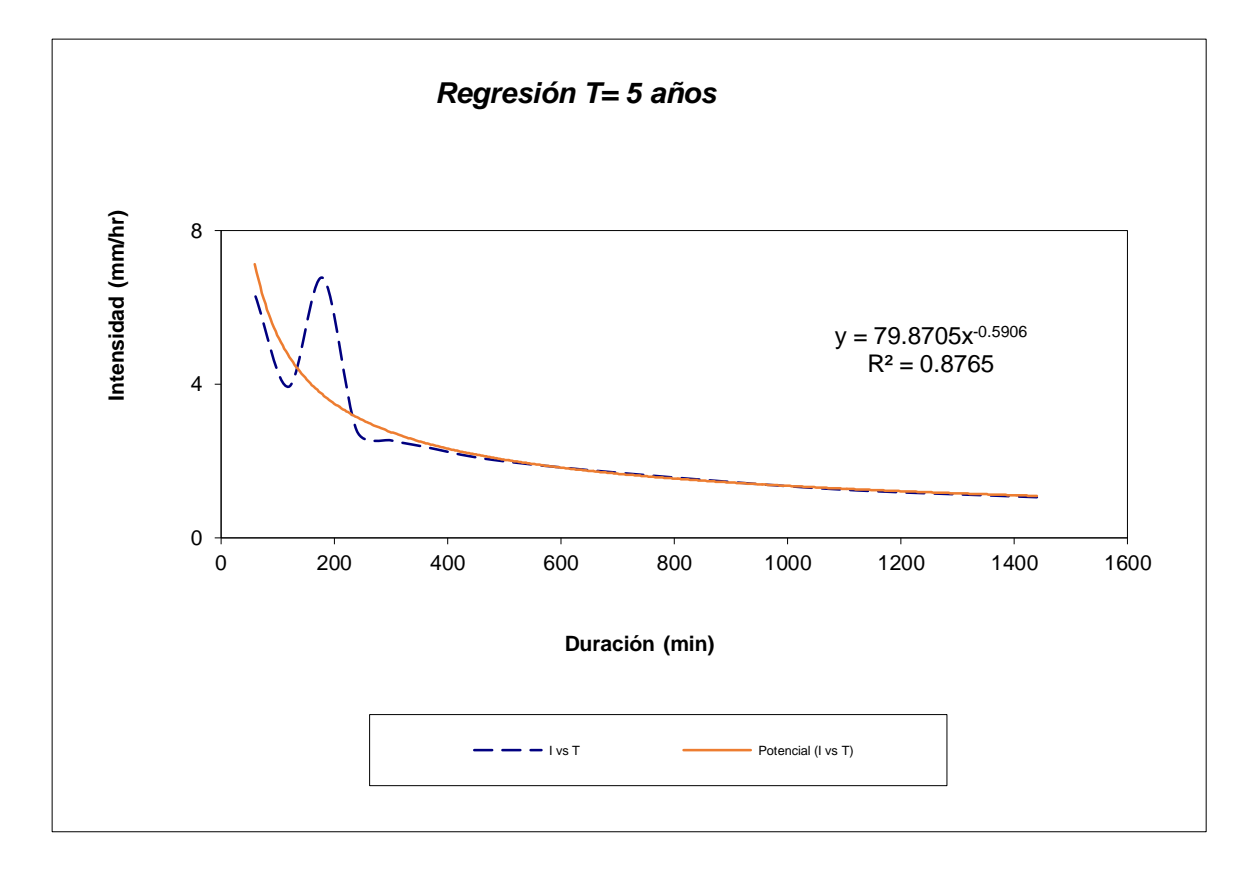

*Ilustración 64: Curva Intensidad T = 5 años*

| $N^{\mathrm{o}}$        | $\mathbf{X}$ | y       | $\ln x$ | $\ln y$ | $\ln x^* \ln y$ | $(\ln x)^{2}$ |
|-------------------------|--------------|---------|---------|---------|-----------------|---------------|
| $\mathbf{1}$            | 1440         | 1.2345  | 7.2724  | 0.2107  | 1.5321          | 52.8878       |
| $\overline{2}$          | 1080         | 1.4814  | 6.9847  | 0.3930  | 2.7449          | 48.7863       |
| 3                       | 720          | 1.9505  | 6.5793  | 0.6681  | 4.3955          | 43.2865       |
| $\overline{\mathbf{4}}$ | 480          | 2.3702  | 6.1738  | 0.8630  | 5.3279          | 38.1156       |
| 5                       | 360          | 2.7653  | 5.8861  | 1.0171  | 5.9870          | 34.6462       |
| 6                       | 300          | 2.9628  | 5.7038  | 1.0861  | 6.1951          | 32.5331       |
| $\overline{7}$          | 240          | 3.2591  | 5.4806  | 1.1814  | 6.4751          | 30.0374       |
| 8                       | 180          | 7.9008  | 5.1930  | 2.0670  | 10.7337         | 26.9668       |
| 9                       | 120          | 4.5923  | 4.7875  | 1.5244  | 7.2980          | 22.9201       |
| <b>10</b>               | 60           | 7.4070  | 4.0943  | 2.0024  | 8.1986          | 16.7637       |
| 10                      | 4980         | 35.9240 | 58.1555 | 11.0133 | 58.8879         | 346.9435      |
| $Ln(d) =$               | 4.5358       | $d =$   | 93.2970 | $n =$   | $-0.5906$       |               |

*Tabla 46: Periodo de Retorno para T = 10 años*

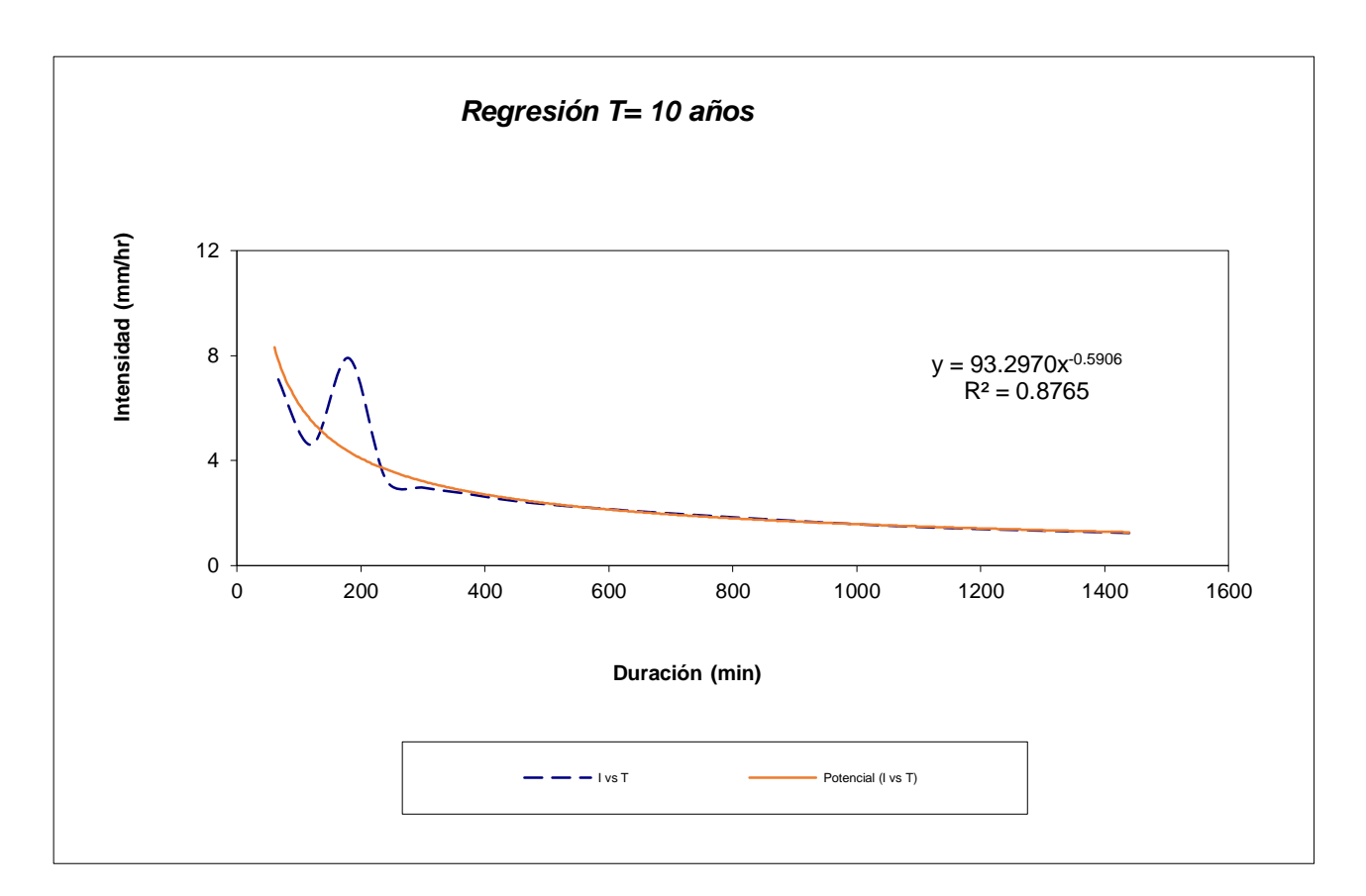

*Ilustración 65: Curva Intensidad T = 10 años*

| $N^{\mathrm{o}}$        | $\mathbf{X}$ | ${\bf y}$ | $\ln x$  | $\ln y$ | $\ln x^* \ln y$ | $(\ln x)^{2}$ |
|-------------------------|--------------|-----------|----------|---------|-----------------|---------------|
| $\mathbf{1}$            | 1440         | 1.4590    | 7.2724   | 0.3777  | 2.7470          | 52.8878       |
| $\overline{2}$          | 1080         | 1.5368    | 6.9847   | 0.4297  | 3.0013          | 48.7863       |
| 3                       | 720          | 2.3052    | 6.5793   | 0.8352  | 5.4947          | 43.2865       |
| $\overline{\mathbf{4}}$ | 480          | 2.8012    | 6.1738   | 1.0301  | 6.3594          | 38.1156       |
| 5                       | 360          | 3.2681    | 5.8861   | 1.1842  | 6.9704          | 34.6462       |
| 6                       | 300          | 3.5015    | 5.7038   | 1.2532  | 7.1480          | 32.5331       |
| 7                       | 240          | 3.8517    | 5.4806   | 1.3485  | 7.3907          | 30.0374       |
| 8                       | <b>180</b>   | 9.3374    | 5.1930   | 2.2340  | 11.6012         | 26.9668       |
| 9                       | 120          | 5.4274    | 4.7875   | 1.6915  | 8.0978          | 22.9201       |
| 10                      | 60           | 8.7538    | 4.0943   | 2.1695  | 8.8827          | 16.7637       |
| 10                      | 4980         | 42.2422   | 58.1555  | 12.5535 | 67.6932         | 346.9435      |
| $Ln(d) =$               | 4.7913       | $d =$     | 120.4531 | $n =$   | $-0.6080$       |               |

*Tabla 47: Periodo de Retorno para T = 25 años*

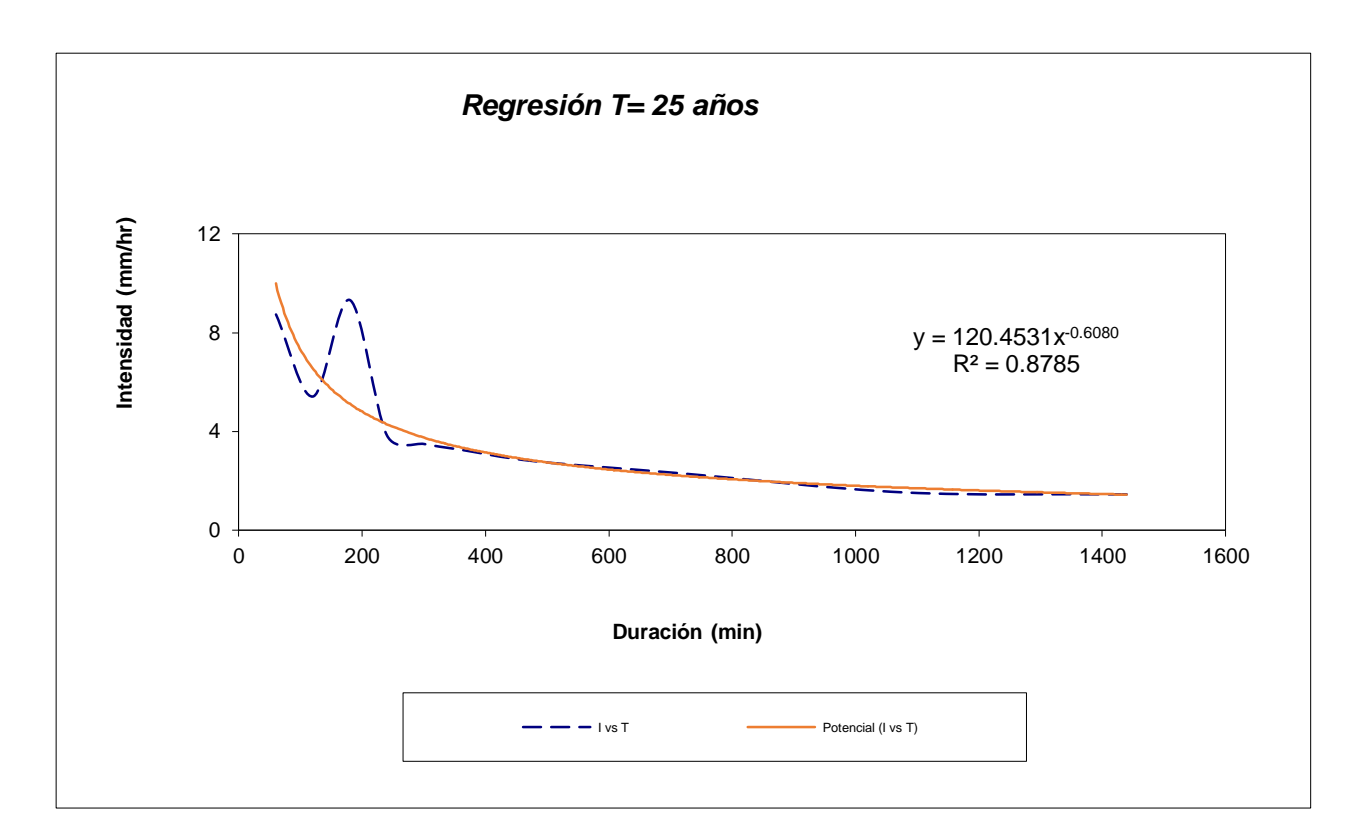

*Ilustración 66: Curva Intensidad T = 25 años*

| $N^{\mathrm{o}}$        | $\mathbf X$ | y       | $\ln x$  | $\ln y$ | $\ln x^* \ln y$ | $(\ln x)^{2}$ |
|-------------------------|-------------|---------|----------|---------|-----------------|---------------|
| $\mathbf{1}$            | 1440        | 1.6255  | 7.2724   | 0.4858  | 3.5330          | 52.8878       |
| $\overline{2}$          | 1080        | 1.9506  | 6.9847   | 0.6681  | 4.6667          | 48.7863       |
| 3                       | 720         | 2.5683  | 6.5793   | 0.9432  | 6.2058          | 43.2865       |
| $\overline{\mathbf{4}}$ | 480         | 3.1210  | 6.1738   | 1.1381  | 7.0266          | 38.1156       |
| 5                       | 360         | 3.6411  | 5.8861   | 1.2923  | 7.6066          | 34.6462       |
| 6                       | 300         | 3.9012  | 5.7038   | 1.3613  | 7.7645          | 32.5331       |
| 7                       | 240         | 4.2913  | 5.4806   | 1.4566  | 7.9831          | 30.0374       |
| 8                       | 180         | 10.4032 | 5.1930   | 2.3421  | 12.1625         | 26.9668       |
| 9                       | 120         | 6.0469  | 4.7875   | 1.7995  | 8.6153          | 22.9201       |
| 10                      | 60          | 9.7530  | 4.0943   | 2.2776  | 9.3252          | 16.7637       |
| 10                      | 4980        | 47.3021 | 58.1555  | 13.7647 | 74.8893         | 346.9435      |
| $Ln(d) =$               | 4.8109      | $d =$   | 122.8465 | $n =$   | $-0.5906$       |               |

*Tabla 48: Periodo de Retorno para T = 50 años*

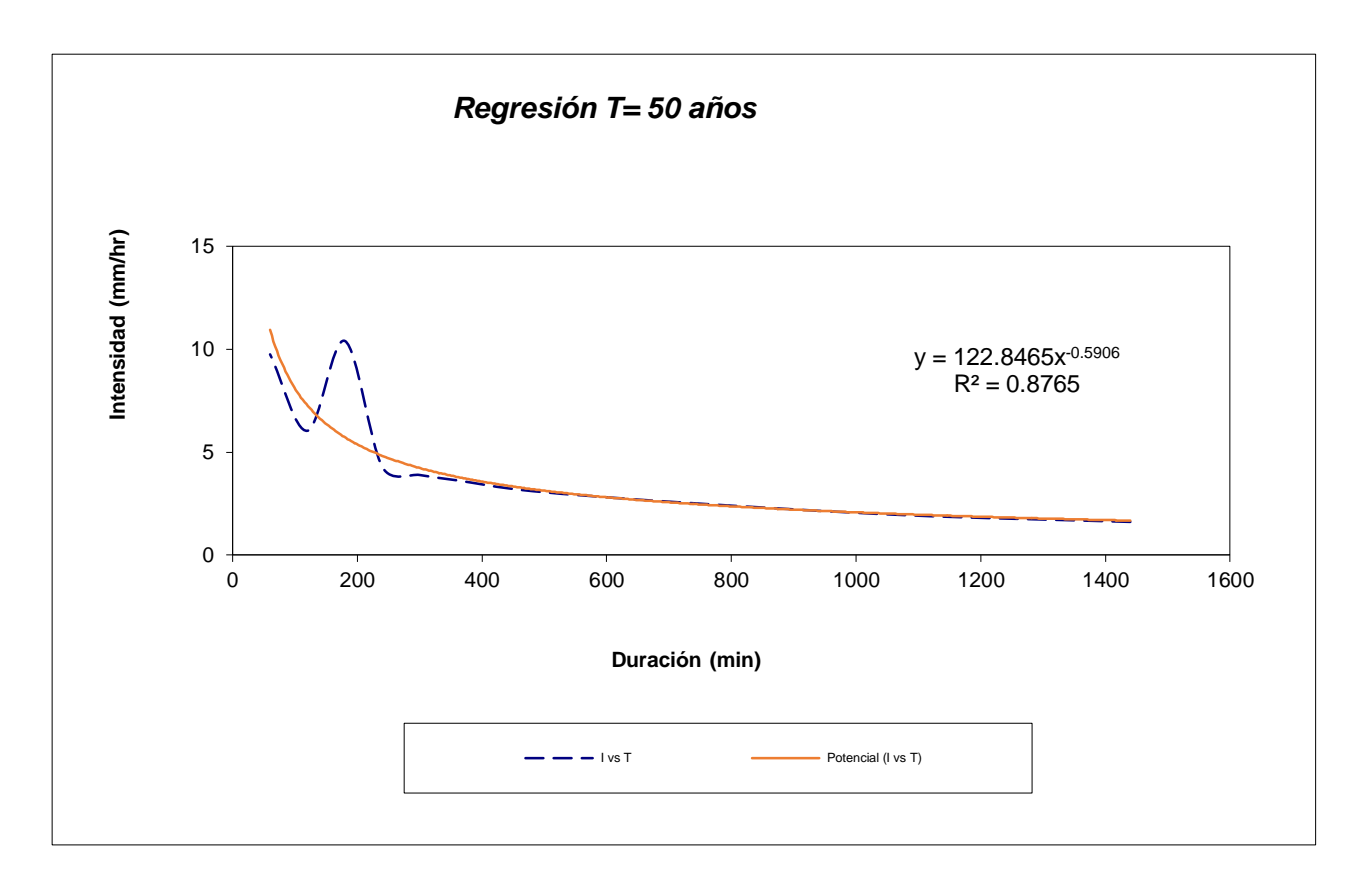

*Ilustración 67: Curva Intensidad T = 50 años*

| $N^{\mathrm{o}}$        | $\mathbf{X}$ | y       | $\ln x$  | $\ln y$ | $\ln x^* \ln y$ | $(hx)^2$ |
|-------------------------|--------------|---------|----------|---------|-----------------|----------|
| $\mathbf{1}$            | 1440         | 1.8346  | 7.2724   | 0.6068  | 4.4130          | 52.8878  |
| $\overline{2}$          | 1080         | 2.2015  | 6.9847   | 0.7891  | 5.5119          | 48.7863  |
| 3                       | 720          | 2.8986  | 6.5793   | 1.0642  | 7.0019          | 43.2865  |
| $\overline{\mathbf{4}}$ | 480          | 3.5224  | 6.1738   | 1.2591  | 7.7737          | 38.1156  |
| 5                       | 360          | 4.1095  | 5.8861   | 1.4133  | 8.3188          | 34.6462  |
| 6                       | 300          | 4.4030  | 5.7038   | 1.4823  | 8.4546          | 32.5331  |
| 7                       | 240          | 4.8433  | 5.4806   | 1.5776  | 8.6462          | 30.0374  |
| 8                       | <b>180</b>   | 11.7413 | 5.1930   | 2.4631  | 12.7909         | 26.9668  |
| 9                       | 120          | 6.8247  | 4.7875   | 1.9205  | 9.1946          | 22.9201  |
| 10                      | 60           | 11.0075 | 4.0943   | 2.3986  | 9.8206          | 16.7637  |
| 10                      | 4980         | 53.3864 | 58.1555  | 14.9748 | 81.9262         | 346.9435 |
| $Ln(d) =$               | 4.9319       | $d =$   | 138.6479 | $n =$   | $-0.5906$       |          |

*Tabla 49: Periodo de Retorno para T = 100 años*

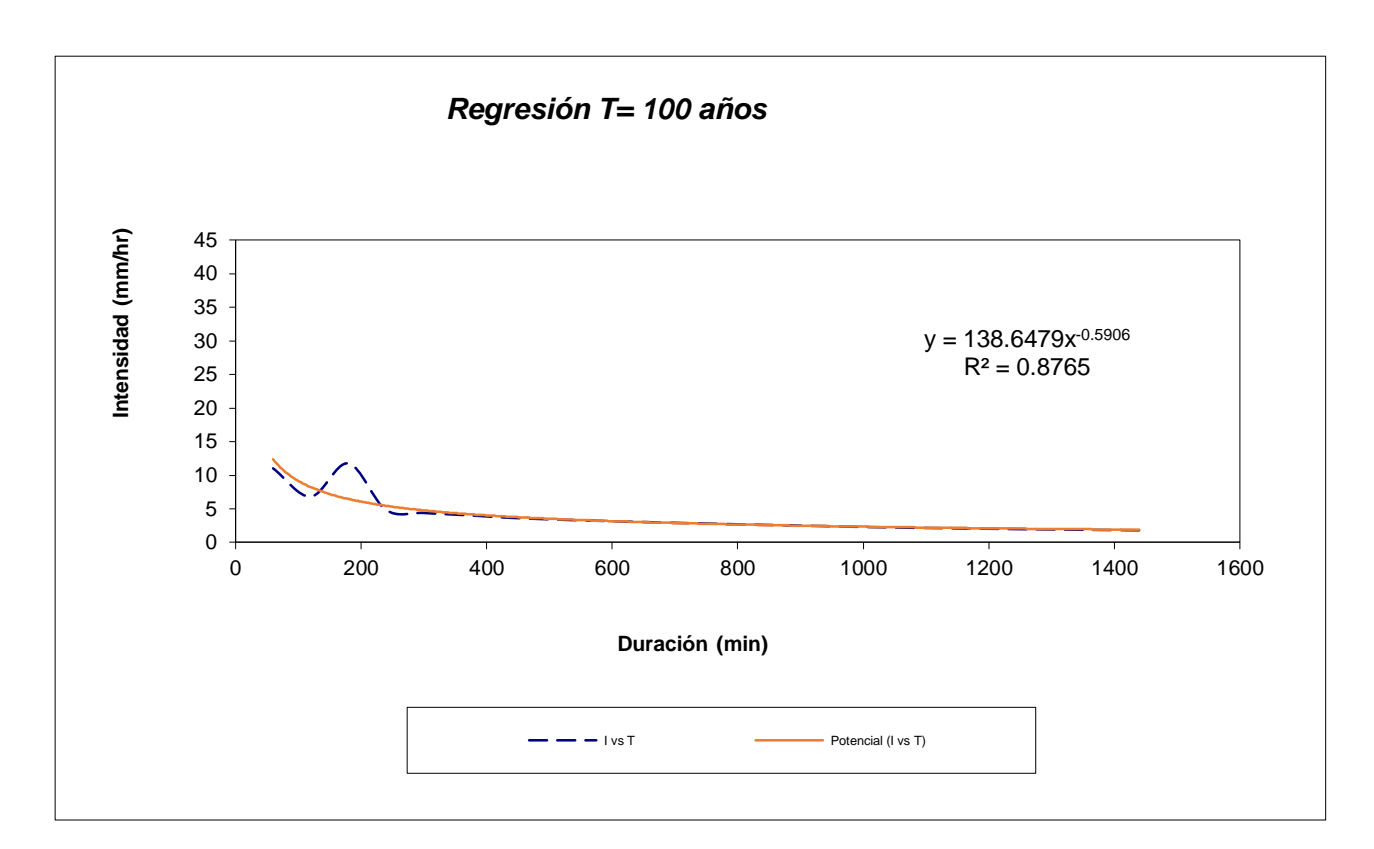

*Ilustración 68: Curva Intensidad T = 100 años*

| $N^{\mathrm{o}}$        | $\mathbf{X}$ | y       | $\ln x$  | $\ln y$ | $\ln x^* \ln y$ | $(\ln x)^{2}$ |
|-------------------------|--------------|---------|----------|---------|-----------------|---------------|
| $\mathbf{1}$            | 1440         | 2.1728  | 7.2724   | 0.7760  | 5.6434          | 52.8878       |
| $\overline{2}$          | 1080         | 2.6073  | 6.9847   | 0.9583  | 6.6936          | 48.7863       |
| 3                       | 720          | 3.4330  | 6.5793   | 1.2334  | 8.1150          | 43.2865       |
| $\overline{\mathbf{4}}$ | 480          | 4.1717  | 6.1738   | 1.4283  | 8.8182          | 38.1156       |
| 5                       | 360          | 4.8670  | 5.8861   | 1.5825  | 9.3146          | 34.6462       |
| 6                       | 300          | 5.2147  | 5.7038   | 1.6515  | 9.4196          | 32.5331       |
| $\overline{7}$          | 240          | 5.7361  | 5.4806   | 1.7468  | 9.5735          | 30.0374       |
| 8                       | 180          | 13.9057 | 5.1930   | 2.6323  | 13.6694         | 26.9668       |
| 9                       | 120          | 8.0827  | 4.7875   | 2.0897  | 10.0046         | 22.9201       |
| 10                      | 60           | 13.0366 | 4.0943   | 2.5678  | 10.5133         | 16.7637       |
| 10                      | 4980         | 63.2277 | 58.1555  | 16.6666 | 91.7653         | 346.9435      |
| $Ln(d) =$               | 5.1011       | $d =$   | 164.2064 | $n =$   | $-0.5906$       |               |

*Tabla 50: Periodo de Retorno para T = 500 años*

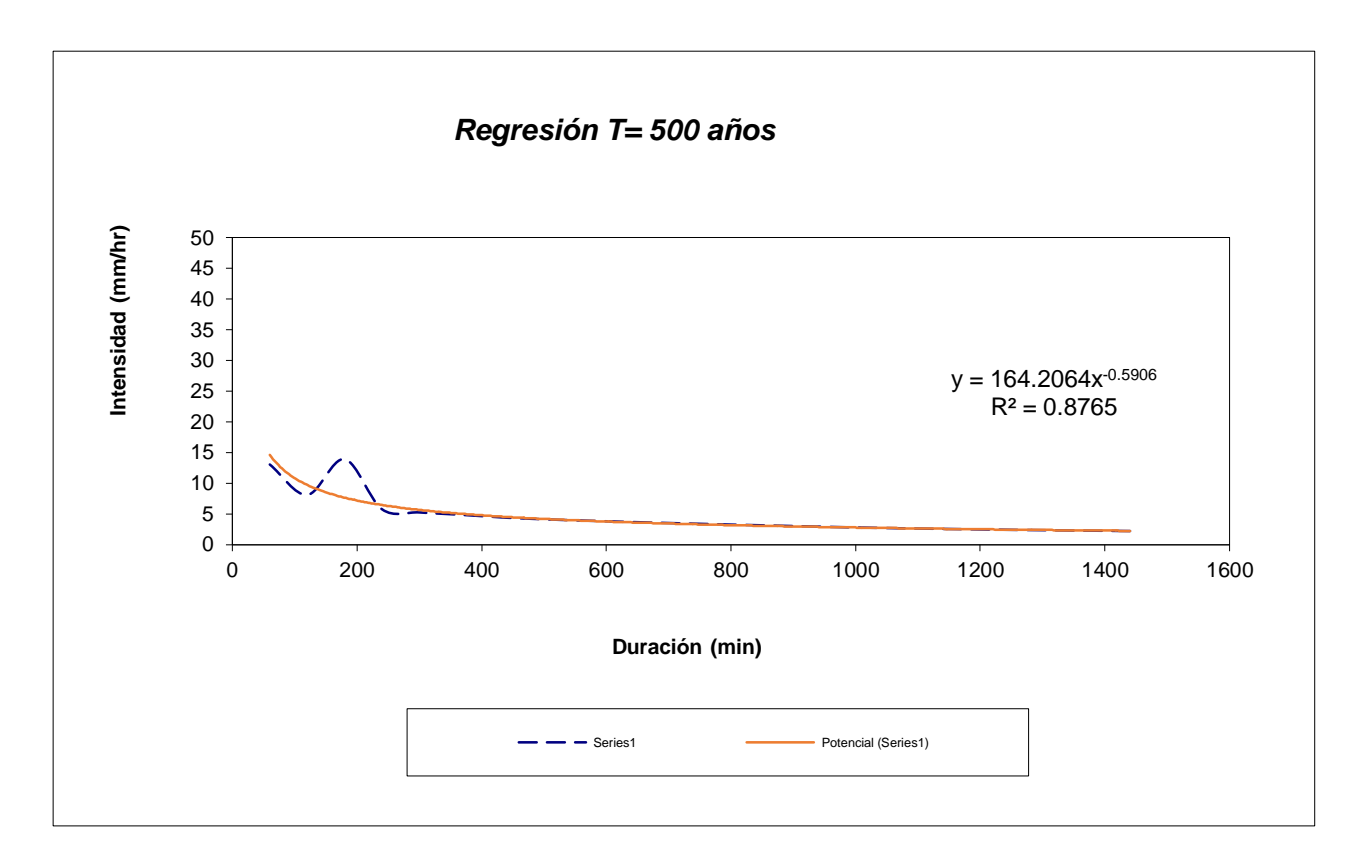

*Ilustración 69: Curva Intensidad T = 500 años*

Resumimos las constantes y coeficientes hallados en las tablas anteriormente mostradas y calculamos el promedio:

| Periodo de        | Término cte. de | Coef. de         |
|-------------------|-----------------|------------------|
| Retorno T (años)  | regresión (d)   | regresión [n]    |
| 2                 | 59.59143899077  | $-0.59056566789$ |
| 5                 | 79.87047280775  | $-0.59056566789$ |
| 10                | 93.29695773155  | $-0.59056566789$ |
| 25                | 120.45314599989 | $-0.60800917020$ |
| 50                | 122.84651752618 | $-0.59056566789$ |
| 100               | 138.64787529118 | $-0.59056566789$ |
| 500               | 164.20639610743 | $-0.59056566789$ |
| <b>Promedio</b> = | 111.27325777925 | -0.59305759679   |

*Tabla 51: Resumen de Constantes y Coeficientes*

En función del cambio de variable realizado, se realizó otra regresión de potencia entre las columnas del periodo de retorno (T) y el término constante de regresión (d), para obtener valores de la ecuación:

$$
d = K * T^m
$$

| $N^{\rm o}$             | $\mathbf{X}$                           | y        | $\ln x$ | $\ln y$ | $\ln x^* \ln y$ | $(\ln x)^{2}$ |
|-------------------------|----------------------------------------|----------|---------|---------|-----------------|---------------|
| $\mathbf{1}$            | $\overline{2}$                         | 59.5914  | 0.6931  | 4.0875  | 2.8332          | 0.4805        |
| $\overline{2}$          | 5                                      | 79.8705  | 1.6094  | 4.3804  | 7.0500          | 2.5903        |
| 3                       | 10                                     | 93.2970  | 2.3026  | 4.5358  | 10.4440         | 5.3019        |
| $\overline{\mathbf{4}}$ | 25                                     | 120.4531 | 3.2189  | 4.7913  | 15.4225         | 10.3612       |
| 5                       | 50                                     | 122.8465 | 3.9120  | 4.8109  | 18.8205         | 15.3039       |
| 6                       | 100                                    | 138.6479 | 4.6052  | 4.9319  | 22.7124         | 21.2076       |
| $\overline{7}$          | 500                                    | 164.2064 | 6.2146  | 5.1011  | 31.7015         | 38.6214       |
| $\overline{7}$          | 692                                    | 778.9128 | 22.5558 | 32.6390 | 108.9841        | 93.8667       |
| $Ln(K) =$               | 4.0828                                 | $K =$    | 59.3114 | $m =$   | 0.1800          |               |
|                         | Termino constante de regresión $(K)$ = |          | 59.3114 |         |                 |               |

*Tabla 52: Regresión Potencial*

Stante de regresión (K) = 59.3

Coeficiente de regresión (m) = 0.179969

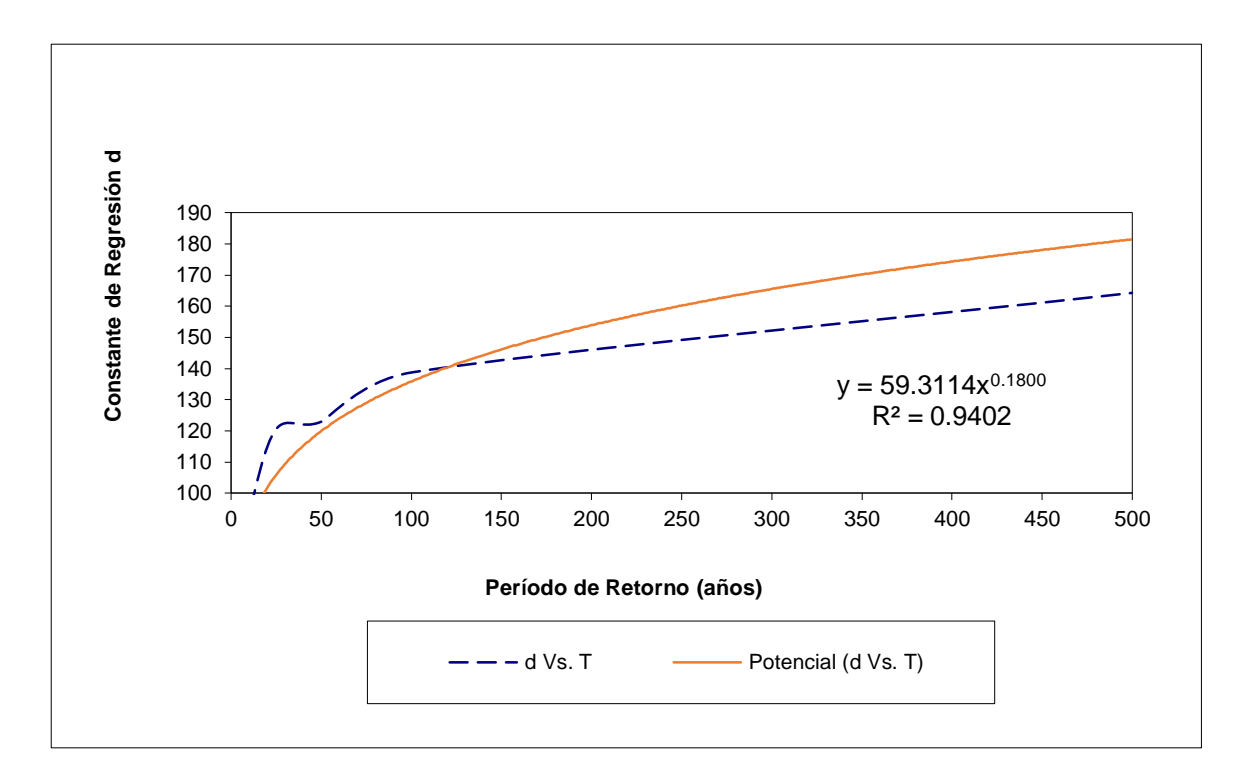

*Ilustración 70: Curva de Cte. de Regresión VS Periodo de Retorno*

La ecuación de Intensidad válida para la cuenca resultó:

$$
I = \frac{59.3114 * T^{0.179969}}{t^{0.59306}}
$$

Donde:

I = intensidad de precipitación (mm/hr)

T = Periodo de Retorno (años)

t = Tiempo de duración de precipitación (min)

| Tabla de intensidades - Tiempo de duración |                     |       |       |               |       |       |       |                 |       |                                     |       |       |
|--------------------------------------------|---------------------|-------|-------|---------------|-------|-------|-------|-----------------|-------|-------------------------------------|-------|-------|
| <b>Frecuencia</b>                          | Duración en minutos |       |       |               |       |       |       |                 |       |                                     |       |       |
| años                                       | 5                   | 10    | 15    | 20            | 25    | 30    | 35    | 40              | 45    | 50                                  | 55    | 60    |
| $\boldsymbol{2}$                           | 25.87               | 17.15 | 13.48 | 11.37         | 9.96  | 8.94  | 8.16  | 7.54            | 7.03  | 6.60                                | 6.24  | 5.93  |
| 5                                          | 30.51               | 20.22 |       | 15.90 13.41   | 11.75 | 10.54 | 9.62  | 8.89            | 8.29  | 7.79                                | 7.36  | 6.99  |
| 10                                         | 34.56 22.91         |       | 18.01 | 15.19         | 13.31 | 11.94 | 10.90 | 10.07           | 9.39  | 8.82                                | 8.34  | 7.92  |
| 25                                         | 40.761              | 27.02 | 21.24 | 17.91         | 15.69 | 14.08 | 12.85 | 11.87           | 11.07 | 10.40                               | 9.83  | 9.34  |
| 50                                         | 46.17               | 30.61 | 24.07 | 20.29         | 17.78 | 15.95 |       |                 |       | 14.56   13.45   12.54   11.78       | 11.14 | 10.58 |
| 100                                        | 52.31               | 34.68 |       | 27.26 22.99   | 20.14 | 18.07 |       | $16.50$   15.24 | 14.21 | 13.35                               | 12.62 | 11.98 |
| 500                                        | 69.88               | 46.32 |       | $36.42$ 30.71 |       |       |       |                 |       | 26.90 24.15 22.04 20.36 18.99 17.84 | 16.86 | 16.01 |

*Tabla 53: Intensidades en cada Intervalo de Tiempo*

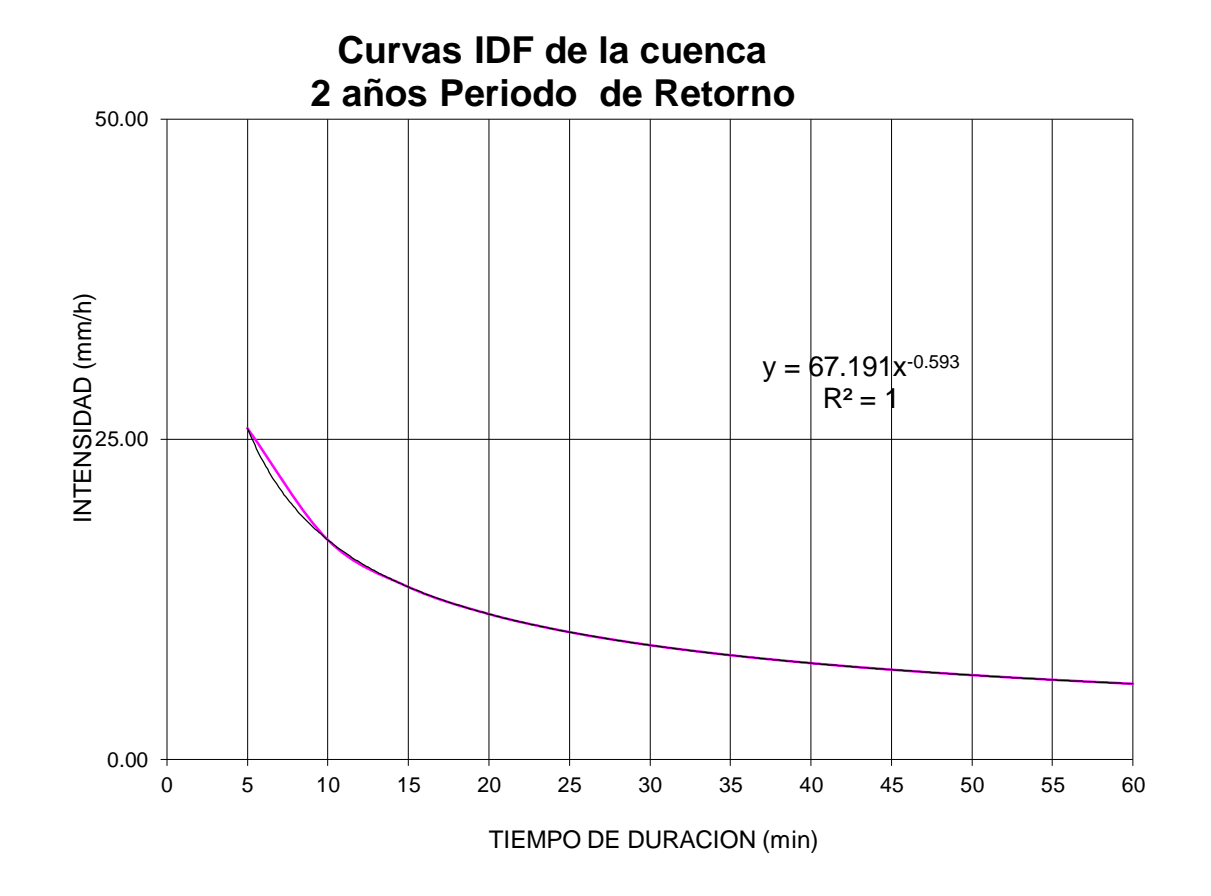

*Ilustración 71: Curvas IDF de la Cuenca 2 Años Periodo de Retorno*

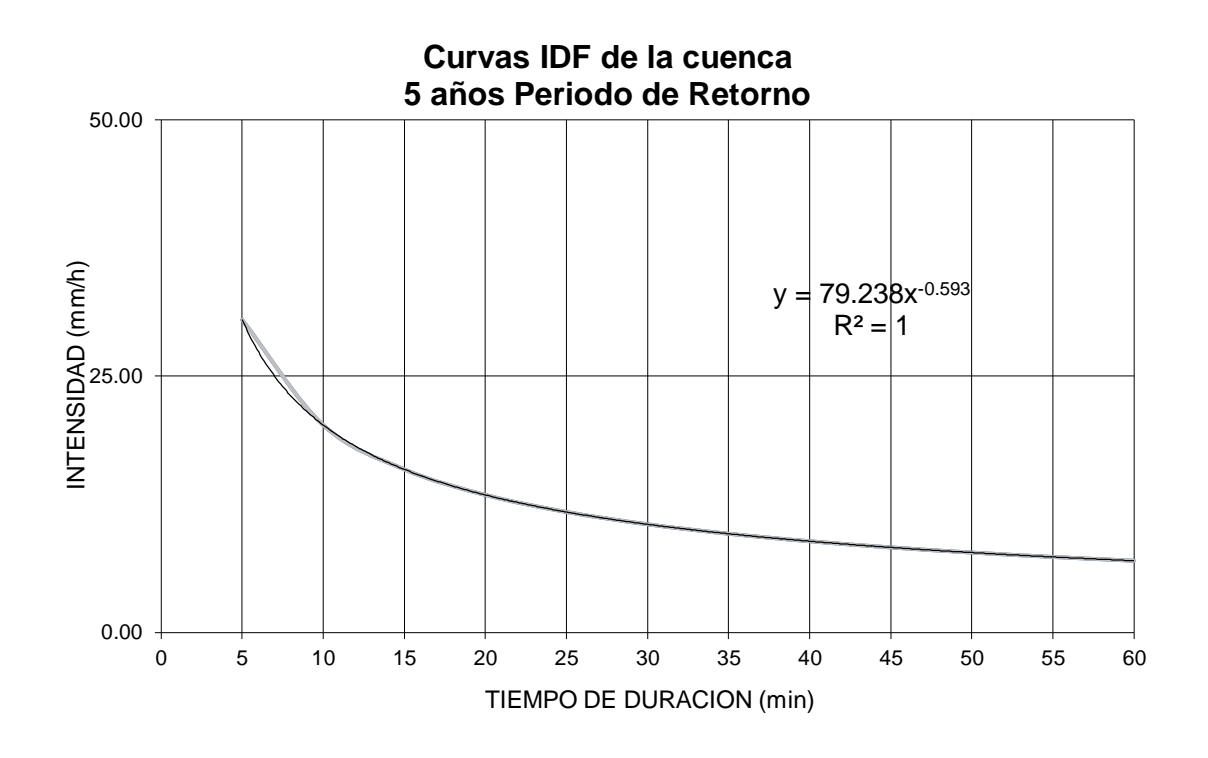

*Ilustración 72: Curvas IDF de la Cuenca 5 Años Periodo de Retorno*

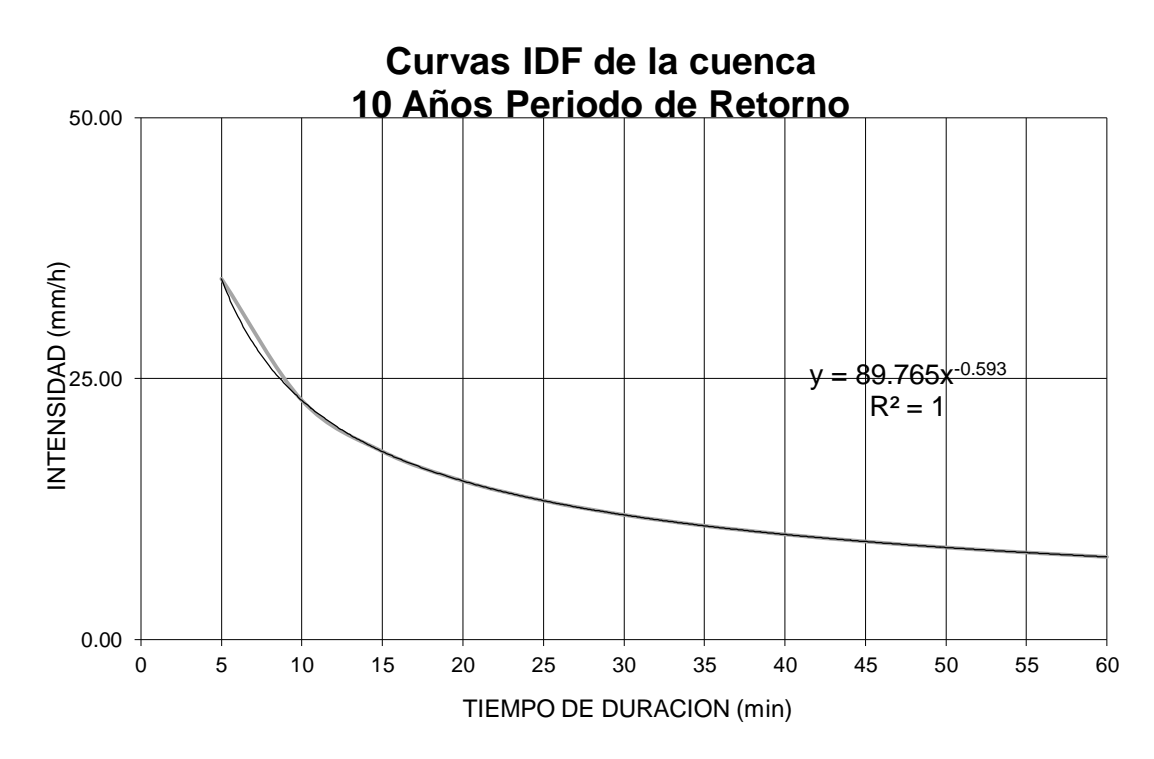

143 *Ilustración 73: Curvas IDF de la Cuenca 10 Años Periodo de Retorno*
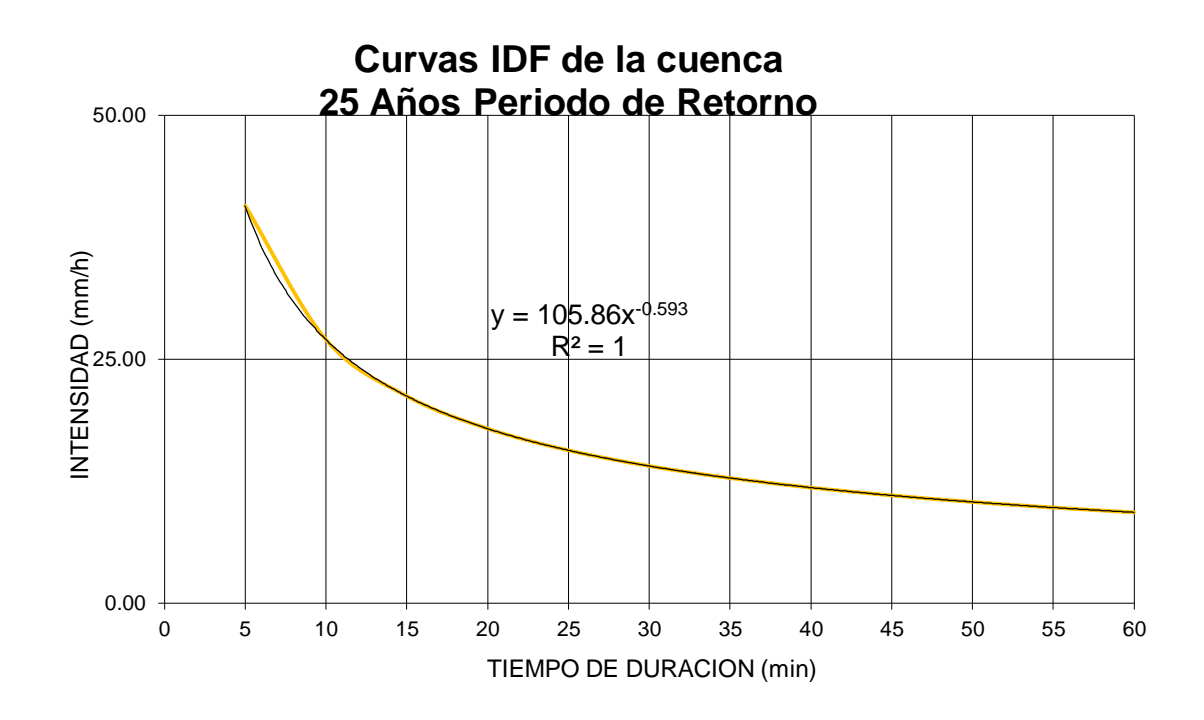

*Ilustración 74: Curvas IDF de la Cuenca 25 Años Periodo de Retorno*

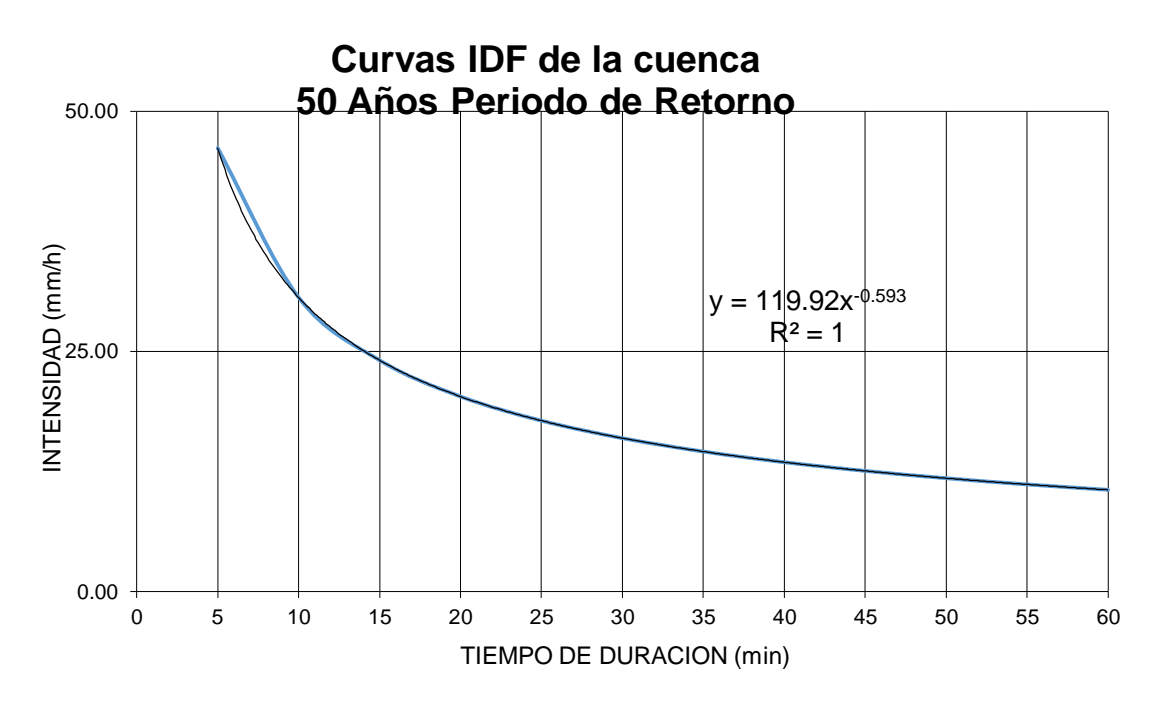

*Ilustración 75: Curvas IDF de la Cuenca 50 Años Periodo de Retorno*

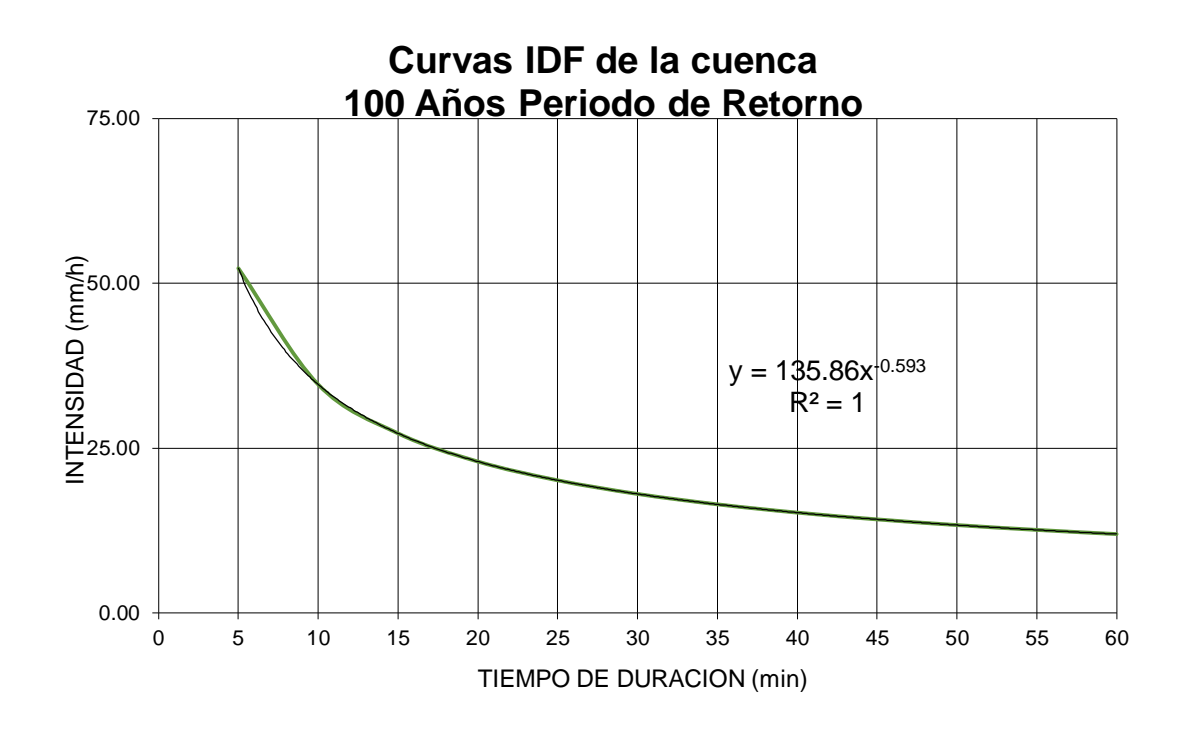

*Ilustración 76: Curvas IDF de la Cuenca 100 Años Periodo de Retorno*

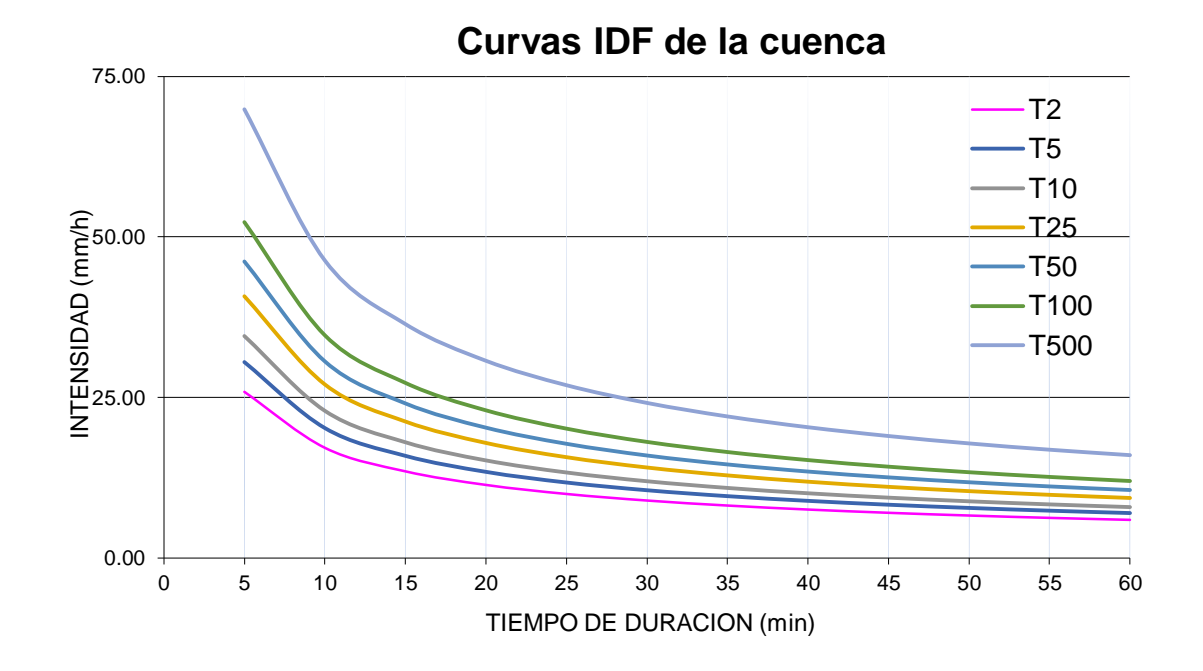

*Ilustración 77: Curvas IDF de la Cuenca del Rio Chilca*

Posteriormente se realizó el cálculo de las intensidades de precipitaciones por cuatro métodos que a continuación exponemos:

# **CÁLCULO DE INTENSIDAD DE PRECIPITACIÓN**

# **Método Perfil SCS Tipo II**

*Tabla 54: Tabla de Factores para Intensidad, SCS Tipo II - 24 Horas*

| name=Type II 24-hr Tabular                                                    |
|-------------------------------------------------------------------------------|
| timeunits=hours                                                               |
| depthunits=inches                                                             |
| duration=24                                                                   |
| comment=Type II 24-hour tabular mass curve 1982                               |
| smoothing=false                                                               |
| depth=.0000.0010.0020.0030.0041.0051.0062.0072.0083.0094                      |
| depth=.0105 .0116 .0127 .0138 .0150 .0161 .0173 .0184 .0196 .0208             |
| depth=.0220 .0232 .0244 .0257 .0269 .0281 .0294 .0306 .0319 .0332             |
| depth=.0345 .0358 .0371 .0384 .0398 .0411 .0425 .0439 .0452 .0466             |
| depth=.0480.0494.0508.0523.0538.0553.0568.0583.0598.0614                      |
| depth=.0630 .0646 .0662 .0679 .0696 .0712 .0730 .0747 .0764 .0782             |
| depth=.0800 .0818 .0836 .0855 .0874 .0892 .0912 .0931<br>.0950.0970           |
| depth=.0990 .1010 .1030 .1051<br>.1072 .1093 .1114 .1135 .1156 .1072          |
| 1438. 1408. 1379. 1350. 1322. 1296. 1270. 1296. 1222. 1240. 1579. depth=.1200 |
| depth=.1470.1502.1534.1566.1598.1630.0631.663.1697.1733.1771                  |
| 2280. 2152. 2152. 2094. 2094. 1989. 1941. 1989. 1851. 1810. depth=.1810       |
| depth=.2350 .2427 .2513 .2609 .2715 .2830 .3068 .3544 .4308<br>.5679          |
| depth=.6630.6820.6986.7130.7252.7350.7434.7514.7588.7656                      |
| depth=.7720 .7780 .7836 .7890 .7942 .7990 .8036 .8080 .8122<br>.8162          |
| depth=.8200.8237 .8273 .8308 .8342 .8376 .8409 .8442 .874 .8505               |
| 8777. 8753. 8728. 8702. 8702. 8649. 8622. 8649. 8765. 8565. depth=.8535       |
| depth=.8800 .8823 .8845 .8868 .8890 .8912 .8934 .8955 .8976<br>.8997          |
| depth=.9018.9038.9058.9078.9097.9117.9136.9155.9173<br>.9192                  |
| 9362. 9346. 9330. 9330. 9337. 9289. 9263. 9263. 9245. epth=.9210.             |
| 9507. 9480. 9480. 9480. 9452. 9438. 9438. 9498. 9593. 9507. depth=.9377       |
| .9622. 9591. 9597. 9584. 9572. 9572. 9584. 9597. 9522. epth=.9520<br>.9635    |
| 9758. 9746. 9734. 9722. 9709. 9709. 9685. 9672. 9660. 9647. depth=.9647       |
| depth=.9770.9782.9794.9806.9818.9829.9841.9853.9864.9770.9782                 |
| depth=.9887 .9899 .9910 .9922 .9933 .9944 .9956 .9967 .9978 .9899             |
| $depth=1.000$                                                                 |

# La precipitación máxima en 24 Horas que utilizamos fue 44.03 mm.

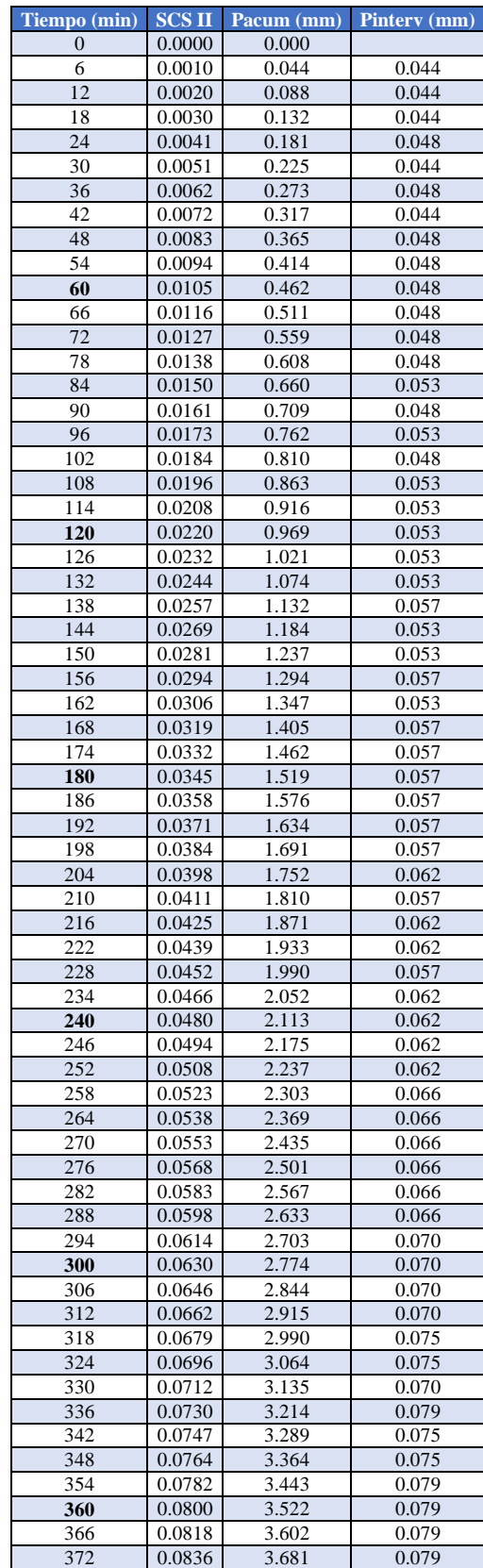

*Tabla 55: Procesamiento de Precipitaciones con Factor SCS II*

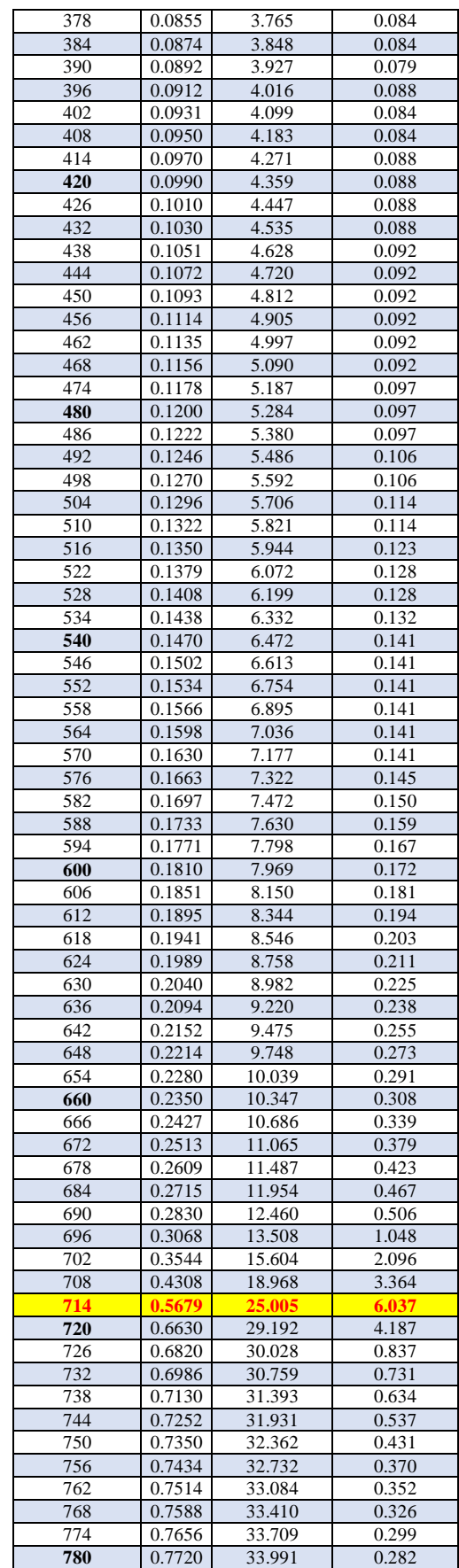

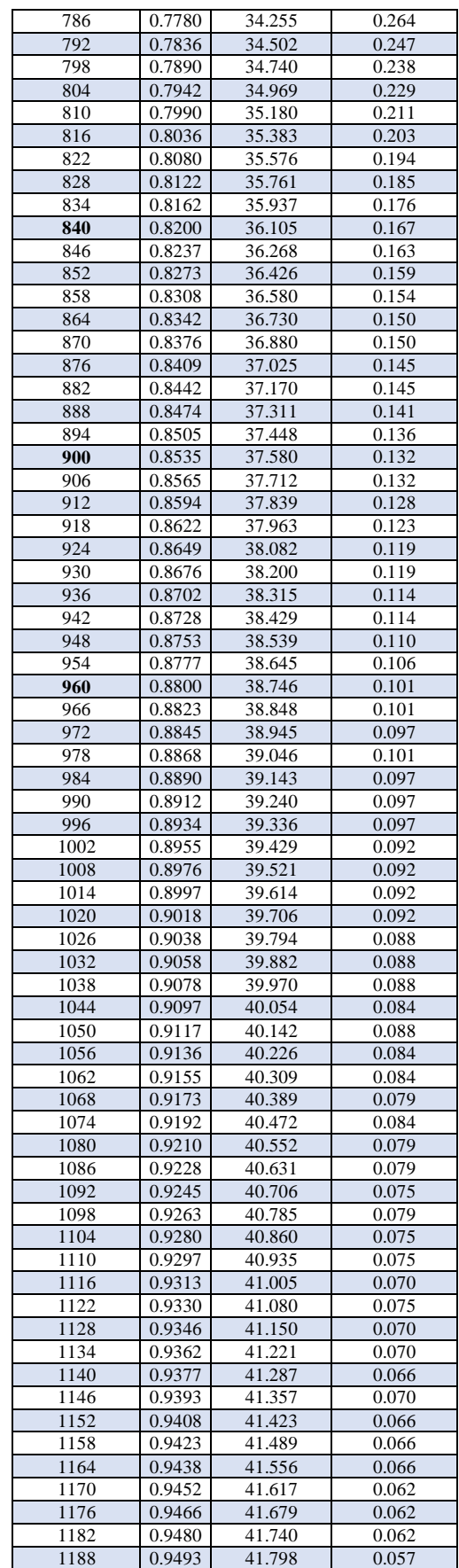

| 1194         | 0.9507           | 41.859 | 0.062          |
|--------------|------------------|--------|----------------|
|              |                  | 41.917 |                |
| 1200<br>1206 | 0.9520<br>0.9533 | 41.974 | 0.057<br>0.057 |
|              |                  |        |                |
| 1212         | 0.9546           | 42.031 | 0.057          |
| 1218         | 0.9559           | 42.088 | 0.057          |
| 1224         | 0.9572           | 42.146 | 0.057          |
| 1230         | 0.9584           | 42.198 | 0.053          |
| 1236         | 0.9597           | 42.256 | 0.057          |
| 1242         | 0.9610           | 42.313 | 0.057          |
| 1248         | 0.9622           | 42.366 | 0.053          |
| 1254         | 0.9635           | 42.423 | 0.057          |
| 1260         | 0.9647           | 42.476 | 0.053          |
| 1266         | 0.9660           | 42.533 | 0.057          |
| 1272         | 0.9672           | 42.586 | 0.053          |
| 1278         | 0.9685           | 42.643 | 0.057          |
| 1284         | 0.9697           | 42.696 | 0.053          |
| 1290         | 0.9709           | 42.749 | 0.053          |
| 1296         | 0.9722           | 42.806 | 0.057          |
| 1302         | 0.9734           | 42.859 | 0.053          |
| 1308         | 0.9746           | 42.912 | 0.053          |
| 1314         | 0.9758           | 42.964 | 0.053          |
| 1320         | 0.9770           | 43.017 | 0.053          |
| 1326         | 0.9782           | 43.070 | 0.053          |
| 1332         | 0.9794           | 43.123 | 0.053          |
| 1338         | 0.9806           | 43.176 | 0.053          |
| 1344         | 0.9818           | 43.229 | 0.053          |
| 1350         | 0.9829           | 43.277 | 0.048          |
| 1356         | 0.9841           | 43.330 | 0.053          |
| 1362         | 0.9853           | 43.383 | 0.053          |
| 1368         | 0.9864           | 43.431 | 0.048          |
| 1374         | 0.9876           | 43.484 | 0.053          |
| 1380         | 0.9887           | 43.532 | 0.048          |
| 1386         | 0.9899           | 43.585 | 0.053          |
| 1392         | 0.9910           | 43.634 | 0.048          |
| 1398         | 0.9922           | 43.687 | 0.053          |
| 1404         | 0.9933           | 43.735 | 0.048          |
| 1410         | 0.9944           | 43.783 | 0.048          |
| 1416         | 0.9956           | 43.836 | 0.053          |
| 1422         | 0.9967           | 43.885 | 0.048          |
| 1428         | 0.9978           | 43.933 | 0.048          |
| 1434         | 0.9989           | 43.982 | 0.048          |
| 1440         | 1.0000           | 44.030 | 0.048          |
|              |                  |        | 44.030         |

*Tabla 56: Intensidad Máxima en el minuto 150*

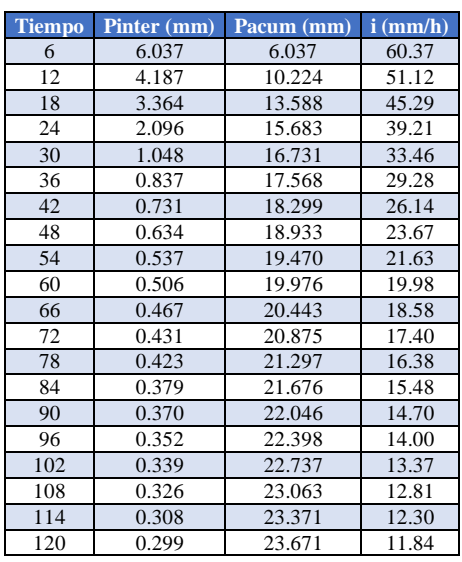

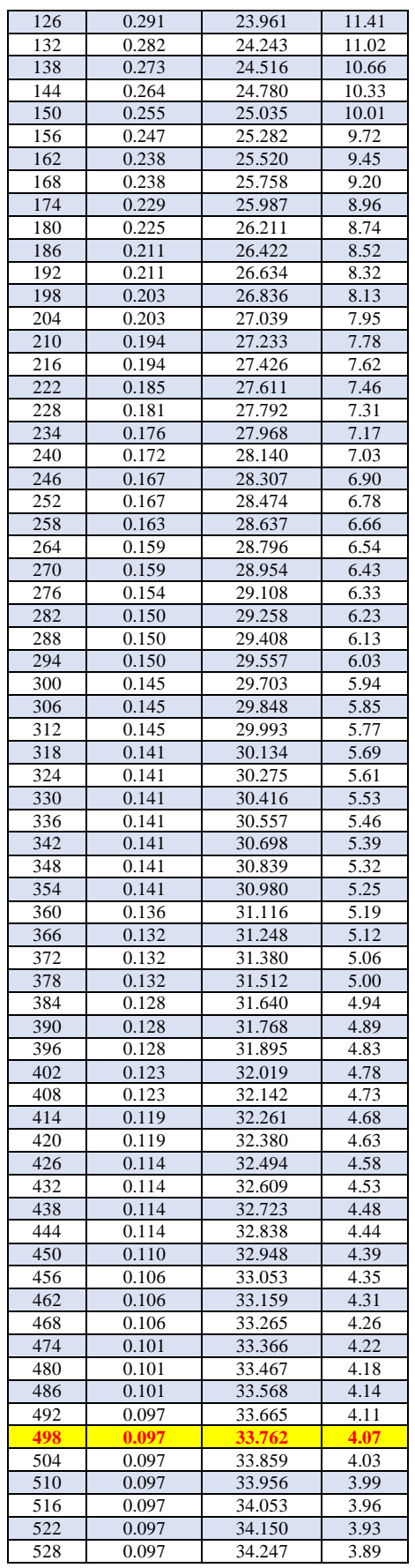

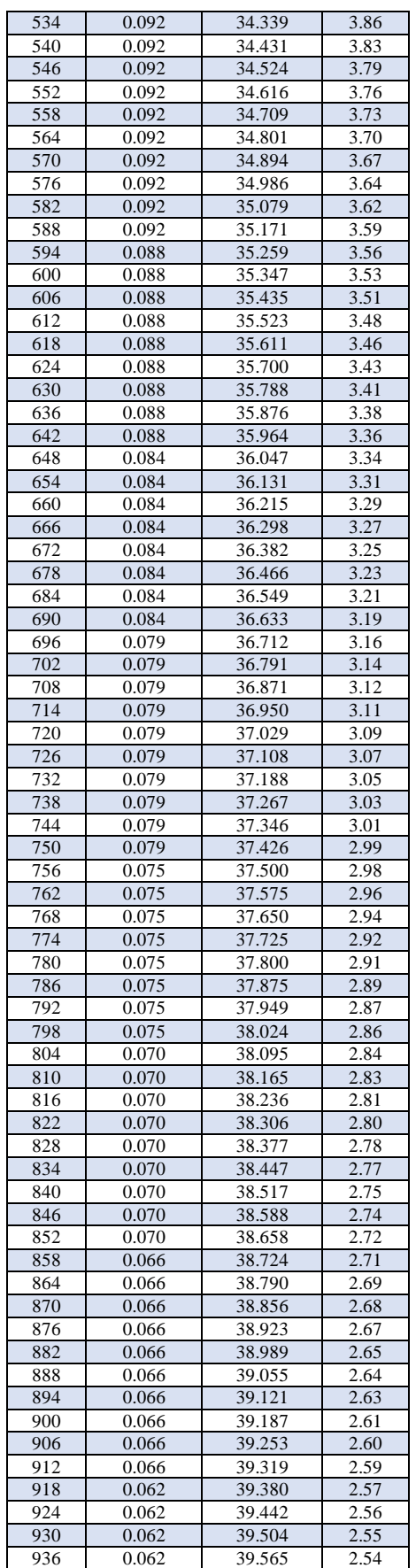

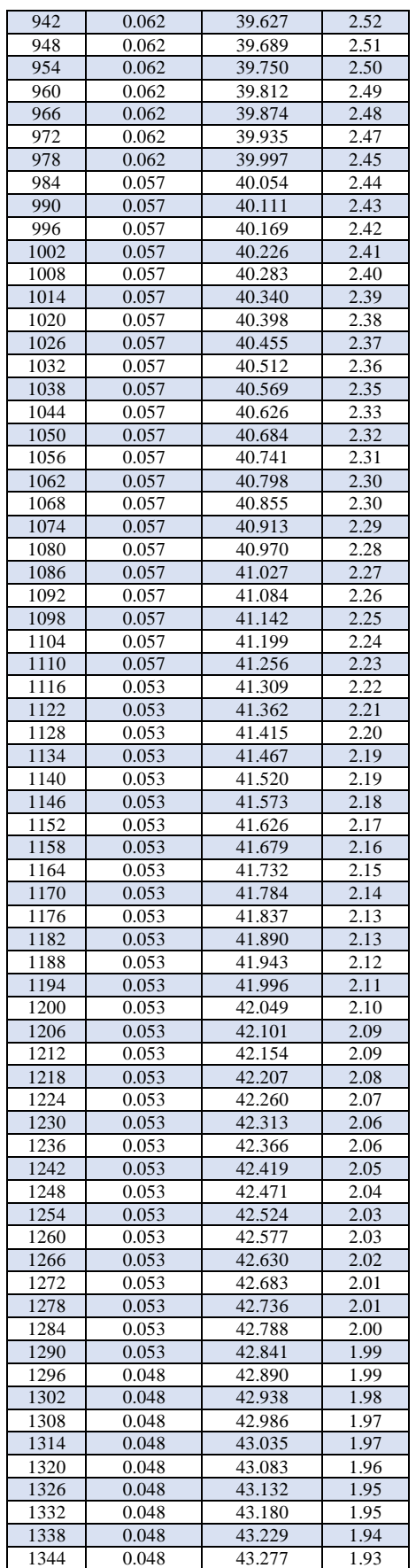

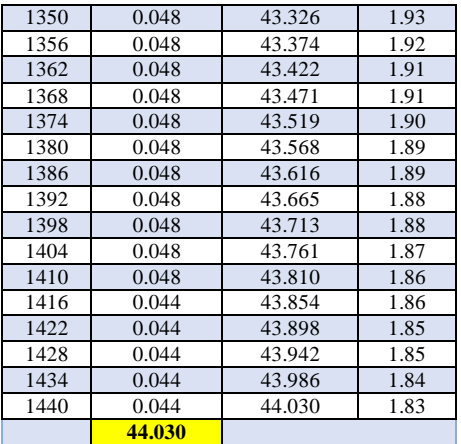

*Método D. Peschke*

$$
I = \frac{P \times FA}{d}
$$

*Tabla 57: Resultados de Intensidades Mediante Método de D. Peschke*

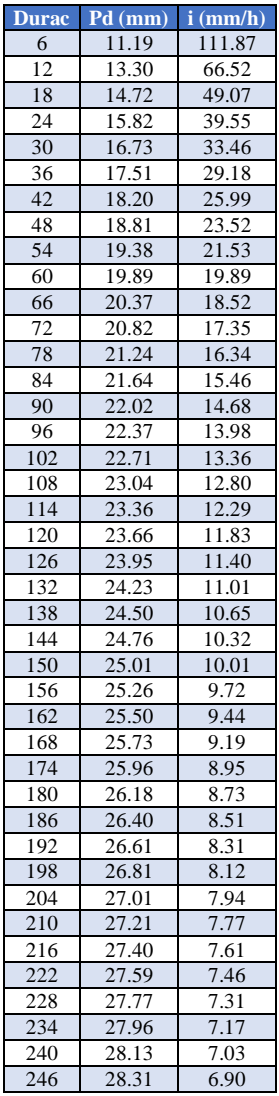

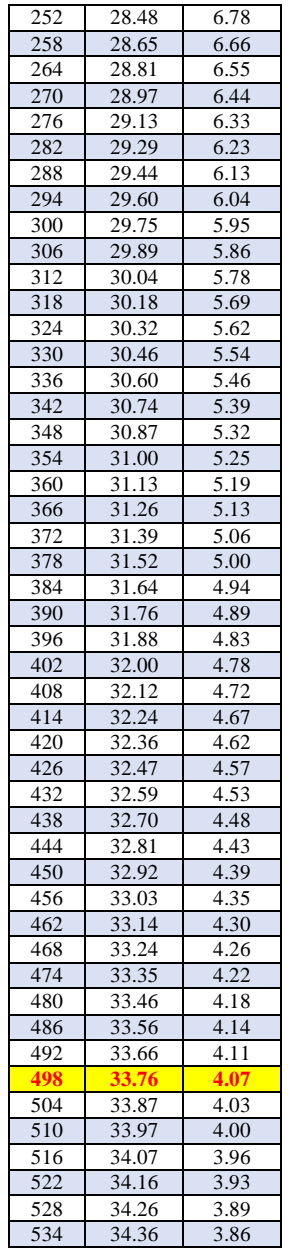

# *Método F. Bell*

$$
P_t^T = (0.21 \log_e T + 0.52) * (0.54t^{0.25} - 0.50)P_{60}^{10}
$$

$$
I = a * P_{24}^b
$$

Factores:

| a =                       | 0.4602   |
|---------------------------|----------|
| $h =$                     | 0.8760   |
| Pmax $24h =$              | 44.03 mm |
| $I = P(10,60) = 12.67$ mm |          |
| $T =$                     | 100 años |

*Tabla 58: Resultados de Intensidades Mediante Método de F. Bell*

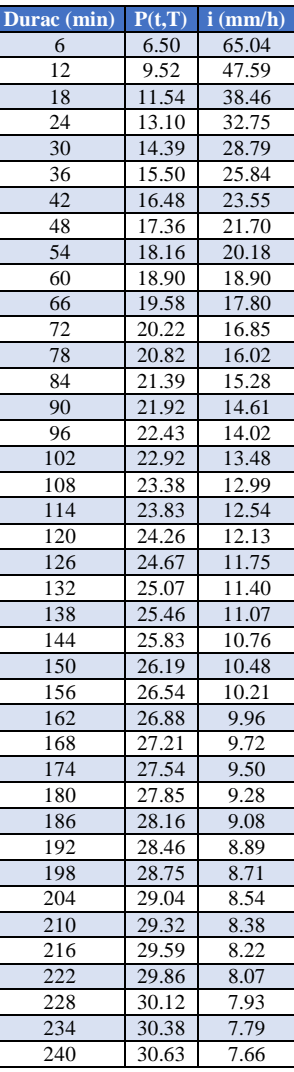

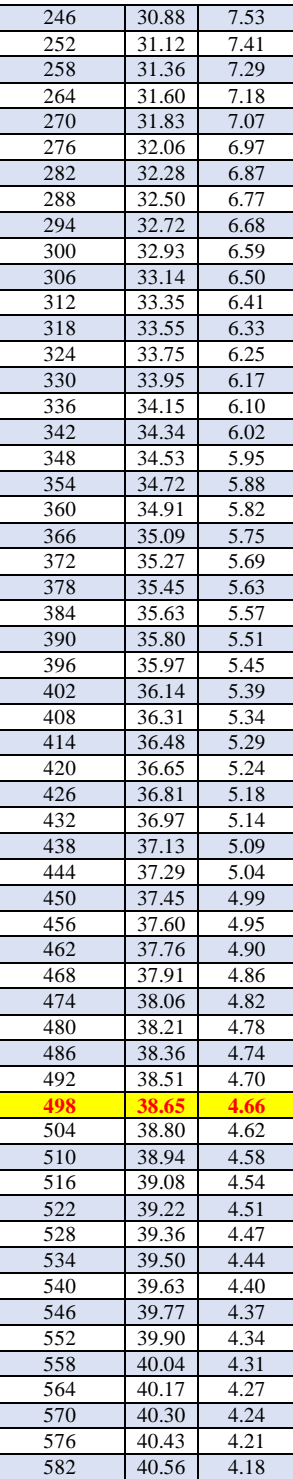

### *Método Daniel F. Campos*

*Tabla 59: Factores del Método Daniel F. Campos Duración en Horas*

| Duración (hr) | <b>Factor</b> |
|---------------|---------------|
|               | 0.30          |
| 2             | 0.39          |
| 3             | 0.46          |
|               | 0.52          |
| 5             | 0.57          |
| 6             | 0.61          |
| 8             | 0.68          |
| 12            | 0.80          |
| 18            | 0.91          |
| 24            | 1.00          |

*Tabla 60: Factores del Método Daniel F. Campos Duración en Minutos*

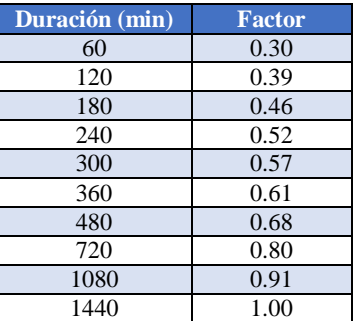

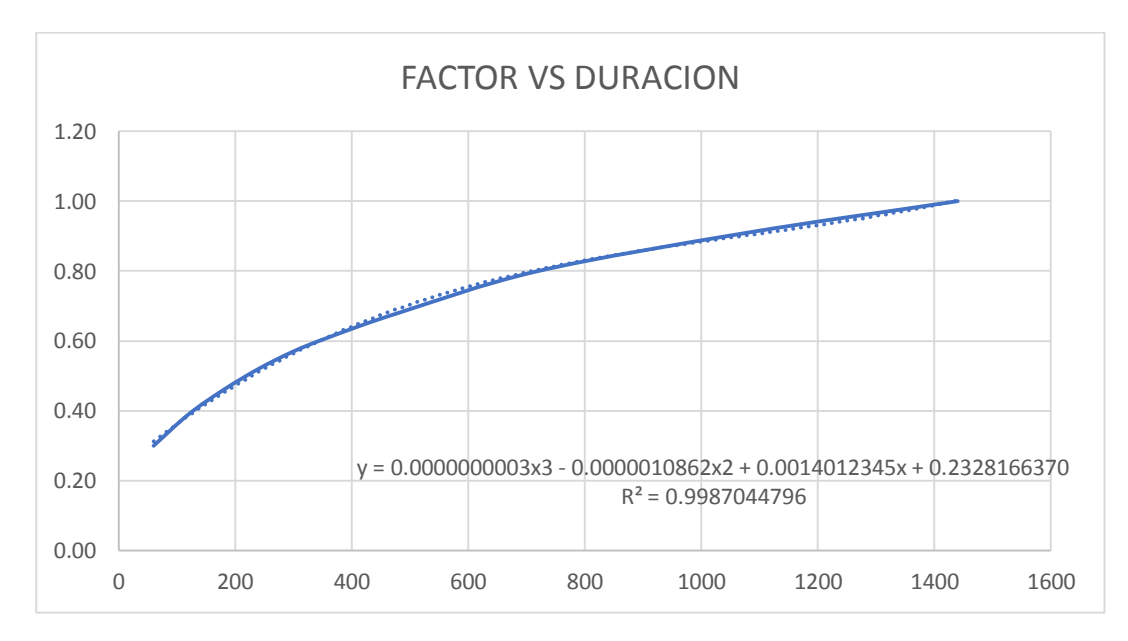

*Ilustración 78: Gráfica Interpolación de Factores*

| Duración (min) | <b>Factor</b> | Pd (mm) | $i$ (mm/h) |
|----------------|---------------|---------|------------|
| 6              | 0.241         | 10.62   | 106.19     |
| 12             | 0.249         | 10.98   | 54.92      |
| 18             | 0.258         | 11.35   | 37.82      |
| 24             | 0.266         | 11.70   | 29.26      |
|                |               |         | 24.12      |
| 30             | 0.274         | 12.06   |            |
| 36             | 0.282         | 12.41   | 20.68      |
| 42             | 0.290         | 12.76   | 18.23      |
| 48             | 0.298         | 13.10   | 16.38      |
| 54             | 0.305         | 13.45   | 14.94      |
| 60             | 0.313         | 13.78   | 13.78      |
| 66             | 0.321         | 14.12   | 12.83      |
| 72             | 0.328         | 14.45   | 12.04      |
| 78             | 0.336         | 14.78   | 11.37      |
| 84             | 0.343         | 15.10   | 10.79      |
| 90             | 0.350         | 15.43   | 10.28      |
| 96             | 0.358         | 15.74   | 9.84       |
| 102            | 0.365         | 16.06   | 9.45       |
| 108            | 0.372         | 16.37   | 9.10       |
| 114            | 0.379         | 16.68   | 8.78       |
| 120            | 0.386         | 16.99   | 8.49       |
| 126            | 0.393         | 17.29   | 8.23       |
| 132            | 0.400         | 17.59   | 8.00       |
| 138            | 0.406         | 17.89   | 7.78       |
| 144            | 0.413         | 18.18   | 7.58       |
| 150            | 0.420         | 18.47   | 7.39       |
| 156            | 0.426         | 18.76   | 7.22       |
| 162            | 0.433         | 19.05   | 7.05       |
| 168            | 0.439         | 19.33   | 6.90       |
| 174            | 0.445         | 19.61   | 6.76       |
| 180            | 0.452         | 19.88   | 6.63       |
| 186            | 0.458         | 20.16   | 6.50       |
| 192            | 0.464         | 20.43   | 6.38       |
| 198            | 0.470         | 20.69   | 6.27       |
| 204            | 0.476         | 20.96   | 6.16       |
| 210            | 0.482         | 21.22   | 6.06       |
| 216            | 0.488         | 21.48   | 5.97       |
| 222            | 0.494         | 21.74   | 5.87       |
| 228            | 0.499         | 21.99   | 5.79       |
| 234            | 0.505         | 22.24   | 5.70       |
| 240            | 0.511         | 22.49   | 5.62       |
| 246            | 0.516         | 22.73   | 5.54       |
| 252            | 0.522         | 22.97   | 5.47       |
| 258            | 0.527         | 23.21   | 5.40       |
| 264            | 0.533         | 23.45   | 5.33       |
| 270            | 0.538         | 23.68   | 5.26       |
| 276            | 0.543         | 23.91   | 5.20       |
| 282            | 0.548         | 24.14   | 5.14       |
| 288            | 0.553         | 24.37   | 5.08       |
| 294            | 0.559         | 24.59   | 5.02       |
| 300            | 0.564         | 24.81   | 4.96       |
| 306            | 0.568         | 25.03   | 4.91       |
| 312            | 0.573         | 25.25   | 4.85       |
| 318            | 0.578         | 25.46   | 4.80       |
| 324            | 0.583         | 25.67   | 4.75       |
| 330            | 0.588         | 25.88   | 4.70       |
| 336            | 0.592         | 26.08   | 4.66       |
| 342            | 0.597         | 26.29   | 4.61       |
| 348            | 0.602         | 26.49   | 4.57       |
| 354            | 0.606         | 26.68   | 4.52       |
| 360            | 0.610         | 26.88   | 4.48       |
| 366            | 0.615         | 27.07   | 4.44       |
| 372            | 0.619         | 27.26   | 4.40       |
| 378            | 0.623         | 27.45   | 4.36       |
| 384            | 0.628         | 27.64   | 4.32       |
| 390            | 0.632         | 27.82   | 4.28       |

*Tabla 61: Resultados de Intensidades Mediante Método de Daniel F. Campos*

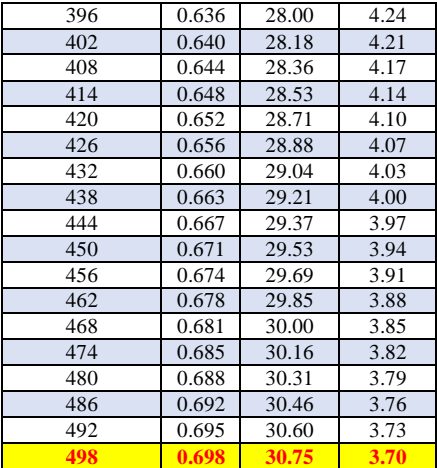

Finalmente hemos recolectado los datos para procesar y elegir la intensidad para el estudio.

| <b>Duración</b> | Pd    | <b>D.Peschke</b>   | <b>SCS</b>         | F. Bell    | <b>DF Campos</b> |
|-----------------|-------|--------------------|--------------------|------------|------------------|
| $d$ (min)       | (mm)  | $i$ (mm/h)         | $i$ (mm/h)         | $i$ (mm/h) | $i$ (mm/h)       |
| 6               | 11.19 | 111.87             | 60.37              | 65.04      | 106.19           |
| 12              | 13.30 | 66.52              | 51.12              | 47.59      | 54.92            |
| 18              | 14.72 | 49.07              | 45.29              | 38.46      | 37.82            |
| 24              | 15.82 | 39.55              | 39.21              | 32.75      | 29.26            |
| 30              | 16.73 | 33.46              | 33.46              | 28.79      | 24.12            |
| 36              | 17.51 | 29.18              | 29.28              | 25.84      | 20.68            |
| 42              | 18.20 | $\overline{25.99}$ | $\overline{26.14}$ | 23.55      | 18.23            |
| 48              | 18.81 | 23.52              | 23.67              | 21.70      | 16.38            |
| 54              | 19.38 | 21.53              | 21.63              | 20.18      | 14.94            |
| 60              | 19.89 | 19.89              | 19.98              | 18.90      | 13.78            |
| 66              | 20.37 | 18.52              | 18.58              | 17.80      | 12.83            |
| 72              | 20.82 | 17.35              | 17.40              | 16.85      | 12.04            |
| 78              | 21.24 | 16.34              | 16.38              | 16.02      | 11.37            |
| 84              | 21.64 | 15.46              | 15.48              | 15.28      | 10.79            |
| 90              | 22.02 | 14.68              | 14.70              | 14.61      | 10.28            |
| 96              | 22.37 | 13.98              | 14.00              | 14.02      | 9.84             |
| 102             | 22.71 | 13.36              | 13.37              | 13.48      | 9.45             |
| 108             | 23.04 | 12.80              | 12.81              | 12.99      | 9.10             |
| 114             | 23.36 | 12.29              | 12.30              | 12.54      | 8.78             |
| 120             | 23.66 | 11.83              | 11.84              | 12.13      | 8.49             |
| 126             | 23.95 | 11.40              | 11.41              | 11.75      | 8.23             |
| 132             | 24.23 | 11.01              | 11.02              | 11.40      | 8.00             |
| 138             | 24.50 | 10.65              | 10.66              | 11.07      | 7.78             |
| 144             | 24.76 | 10.32              | 10.33              | 10.76      | 7.58             |
| 150             | 25.01 | 10.01              | 10.01              | 10.48      | 7.39             |
| 156             | 25.26 | 9.72               | 9.72               | 10.21      | 7.22             |
| 162             | 25.50 | 9.44               | 9.45               | 9.96       | 7.05             |
| 168             | 25.73 | 9.19               | 9.20               | 9.72       | 6.90             |
| 174             | 25.96 | 8.95               | 8.96               | 9.50       | 6.76             |
| 180             | 26.18 | 8.73               | 8.74               | 9.28       | 6.63             |
| 186             | 26.40 | 8.51               | 8.52               | 9.08       | 6.50             |
| 192             | 26.61 | 8.31               | 8.32               | 8.89       | 6.38             |
| 198             | 26.81 | 8.12               | 8.13               | 8.71       | 6.27             |
| 204             | 27.01 | 7.94               | 7.95               | 8.54       | 6.16             |
| 210             | 27.21 | 7.77               | 7.78               | 8.38       | 6.06             |
| 216             | 27.40 | 7.61               | 7.62               | 8.22       | 5.97             |
| 222             | 27.59 | 7.46               | 7.46               | 8.07       | 5.87             |
| 228             | 27.77 | 7.31               | 7.31               | 7.93       | 5.79             |
| 234             | 27.96 | 7.17               | 7.17               | 7.79       | 5.70             |
| 240             | 28.13 | 7.03               | 7.03               | 7.66       | 5.62             |

*Tabla 62: Tabla Resumen de Métodos para Hallar la Intensidad*

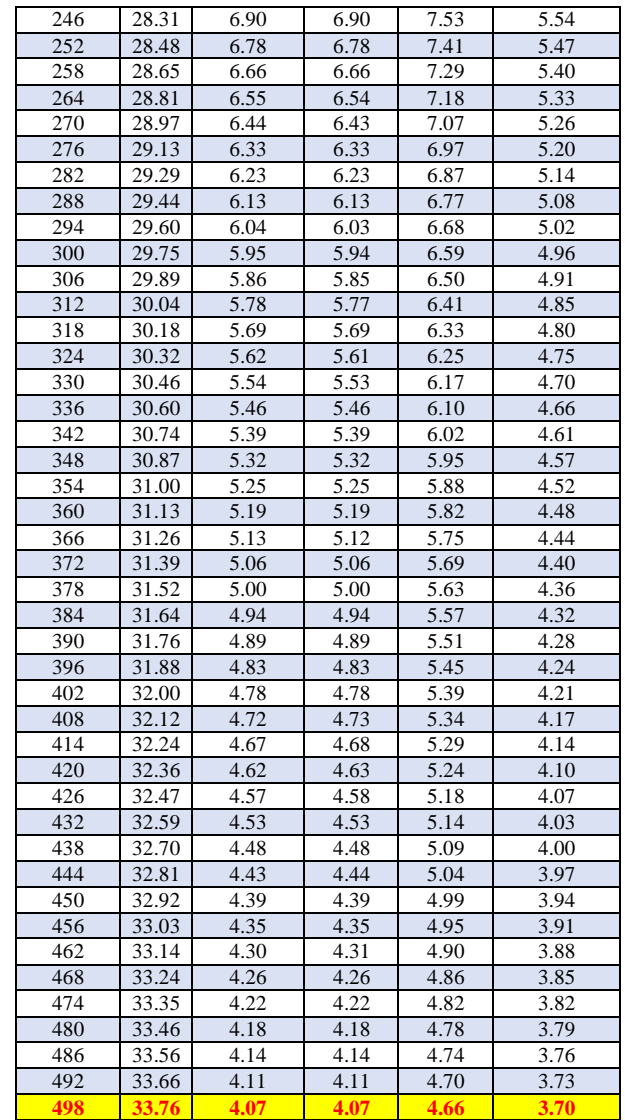

Para el estudio de esta cuenca se utilizó la Estación Chosica para la sub-cuenca baja W60 y la Estación Matucana para las Sub-cuencas superiores W50 y W40; después del análisis del registro histórico de precipitaciones máximas en 24 horas, se determinó que la precipitación de diseño relacionada a un periodo de retorno de 100 años es **44.03** Para el cálculo de las intensidades se utilizó varios métodos, descartando F. Bell y Daniel F. Campos por tener resultados alejados.

| <b>METODO</b>               | <b>INTENSIDAD</b> |
|-----------------------------|-------------------|
| <b>SCS</b>                  | 4.07              |
| D.PESCHKE                   | 4.07              |
| F. BELL                     | 4.66              |
| DF CAMPOS                   | 3.70              |
| <b>INTENSIDAD DE DISENO</b> | 4 A7              |

*Tabla 63: Resumen de Resultados Intensidades*

Con respecto a los caudales se analizó por 2 métodos los cuales son el método del hidrograma Triangular y el HEC HMS, ya que estos métodos dan mejor resultado para cuencas grandes.

# **CÁLCULO DE CAUDALES**

#### *Método Hidrograma Unitario Triangular*

*Tabla 64: Datos para Método H. U. Triangular*

| <b>DATOS INICIALES</b> |       |  |  |
|------------------------|-------|--|--|
| Pmax 24h               |       |  |  |
| 100                    | 44.03 |  |  |

Cálculo de la duración de la lluvia efectiva:

Para cuencas grandes:

$$
d_e = 2\sqrt{t_c}
$$

Para cuencas pequeñas:

$$
d_e = t_c
$$

Consideramos la cuenca como cuenca grande.

*Tabla 65: Lluvia Efectiva*

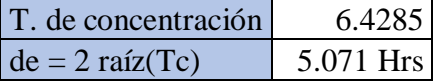

Cálculo de la lámina de lluvia neta y de la intensidad de lluvia.

$$
P = P_{24h} \left(\frac{D}{1440}\right)^{0.25}
$$

Se hace uso de la fórmula de Dyck y Peschke (1978)

$$
D = de =
$$
 5.071 hrs  
 $D =$  304.25 min

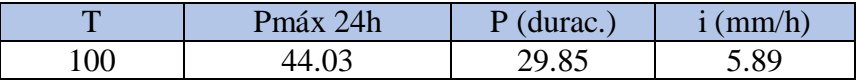

Cálculo del tiempo para alcanzar el pico del hidrograma.

$$
t_p = \frac{de}{2} + t_r
$$

Fórmulas para el tiempo de retraso:

$$
t_r=0.6t_c
$$

Según Chow:

$$
t_r = 0.005 \left(\frac{L}{\sqrt{S}}\right)^{0.64}
$$

Donde:

tr: Tiempo de retraso, en hr.

tc: Tiempo de concentración, en hr.

L: Longitud del cauce principal, en m.

S: Pendiente de cauce, en %.

Calculamos el tiempo de retraso con la fórmula "a" mostrada en la ilustración 51, posteriormente hemos calculado el tiempo pico.

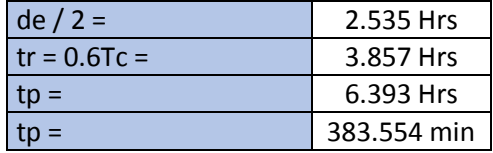

Cálculo del caudal pico.

$$
Pe = \frac{(P - Ia)^2}{P + 0.80S} = \frac{(P - 0.20S)^2}{P + 0.80S}
$$

Donde:

$$
S = \frac{1000}{CN} - 10
$$

$$
Ia = 0.20S
$$

En las expresiones anteriores:

Pe: Precipitación efectiva, en pulgadas.

P: Precipitación de diseño, en pulgadas

S: Abstracción inicial.

CN: Numero hidrológico o número de curva.

Formula de Caudal Máximo:

$$
Qmax = 0.208 * \frac{A * Pe}{Tp}
$$

Datos para el cálculo:

Área = 702.074 Km2

PE: según SCS  $CN =$  81  $S = 2.346$ 

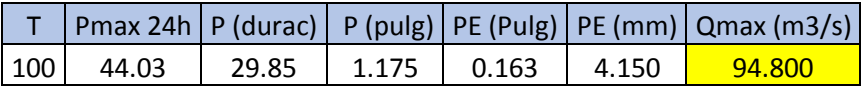

#### *Método HEC – HMS*

Para este caso ya teníamos la data preparada y como se explicó en el estudio anterior (Quebrada Chutana) todo el procedimiento que enmarca el software HEC – HMS, en esta oportunidad procedemos a mostrar los resultados de la cuenca del Rio Chilca.

La gran diferencia es que en este estudio incluiremos los datos de tiempos de precipitación en la pestaña COMPONENTS – TIME-SERIES DATA MANAGER.

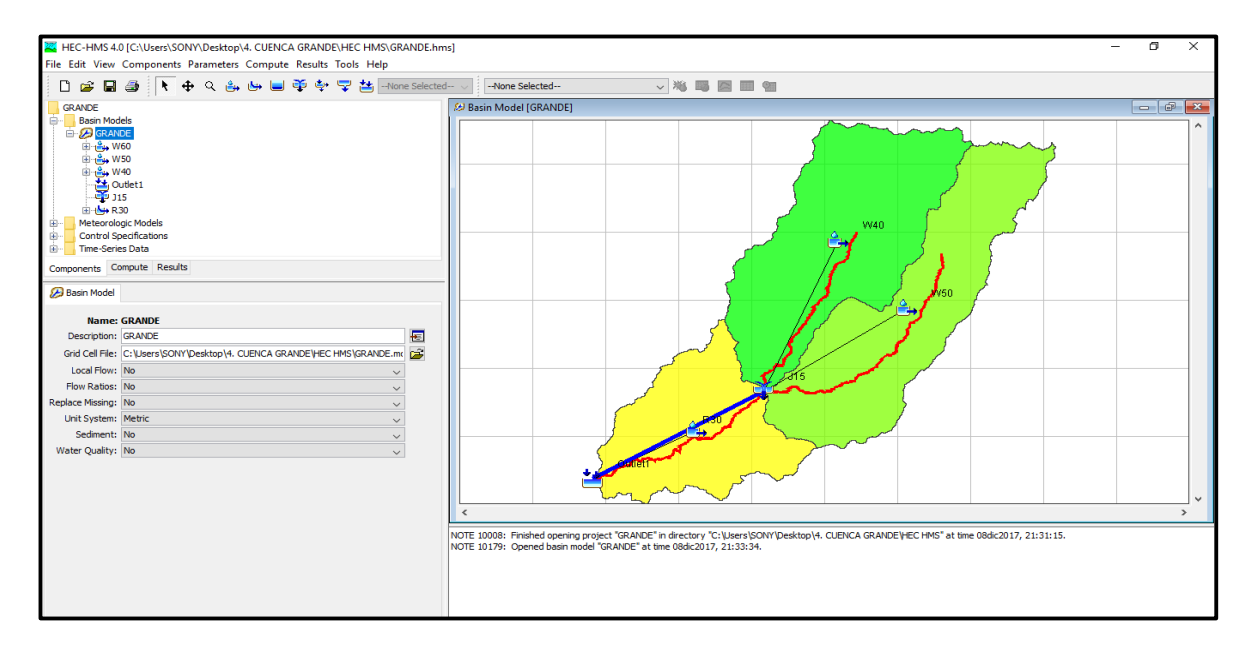

*Ilustración 79: Creación del Proyecto en HEC – HMS*

Hemos cargado la cuenca que se divide en tres subcuencas, dos en la parte alta (W40 y W50) y una en la parte baja (W60). Luego incluimos los datos de cada una de las subcuencas tales como Área, Número de Curva, Tiempo de Retardo.

*Tabla 66: Datos para estudio del Caudal en HEC - HMS*

|     |       | <b>SUBCUENCA   Pmax 24h   T CONCENTRACION</b> | de |              | $ P(\text{durac}) i(\text{mm/h}) $ |      |
|-----|-------|-----------------------------------------------|----|--------------|------------------------------------|------|
| W40 | 44.03 | 7.38                                          |    | 5.432 325.94 | 30.37                              | 5.59 |
| W50 | 44.03 | 8.54                                          |    | 5.845 350.71 | 30.93                              | 5.29 |
| W60 | 27.61 | 6.86                                          |    | 5.237 314.21 | 18.87                              | 3.60 |

*Tabla 67: Número de Curva*

| SUBCUENCA $\vert$ de / 2 = $\vert$ tr = 0.6Tc = $\vert$ tp (hrs) = $\vert$ tp (min) = $\vert$ AREA (km2) |       |      |       |        |        | <b>CN</b> |
|----------------------------------------------------------------------------------------------------|-------|------|-------|--------|--------|-----------|
| W40                                                                                                    | 2.716 | 4.43 | 7.143 | 428.57 | 274.47 | 75.045    |
| W50                                                                                                    | 2.923 | 5.12 | 8.047 | 482.85 | 256.48 | 75.676    |
| W60                                                                                                    | 2.618 | 4.11 | 6.732 | 403.92 | 171.58 | 81        |

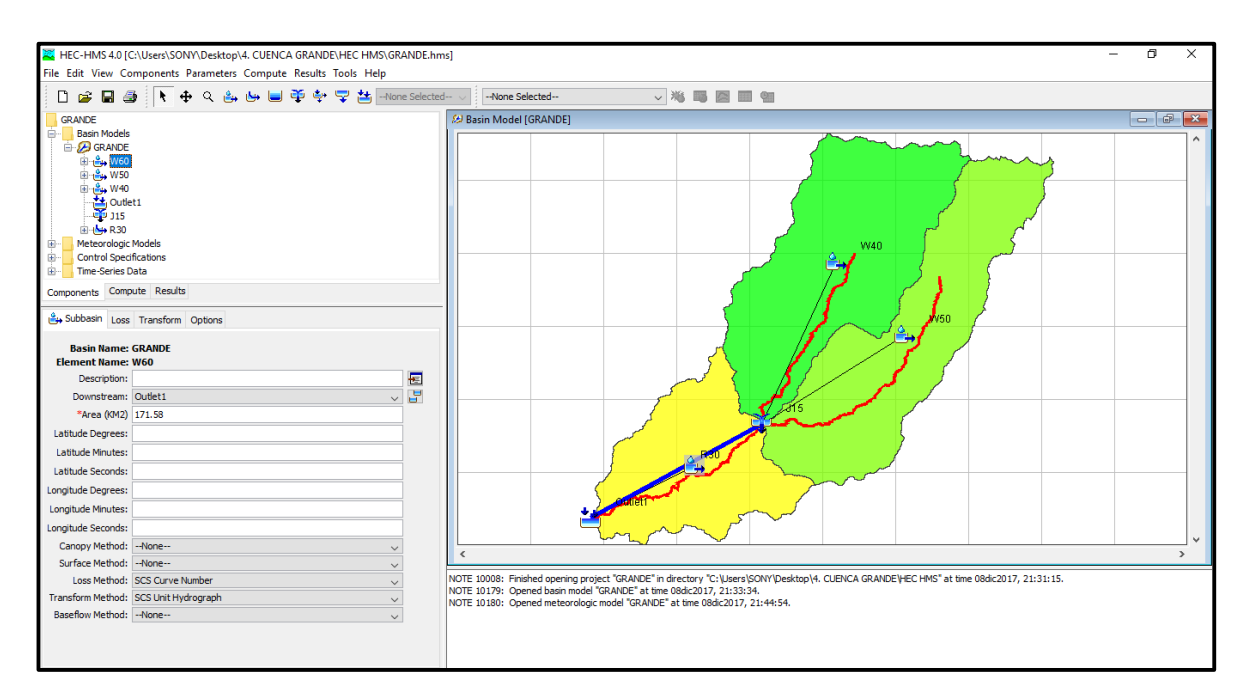

*Ilustración 80: Basin Models*

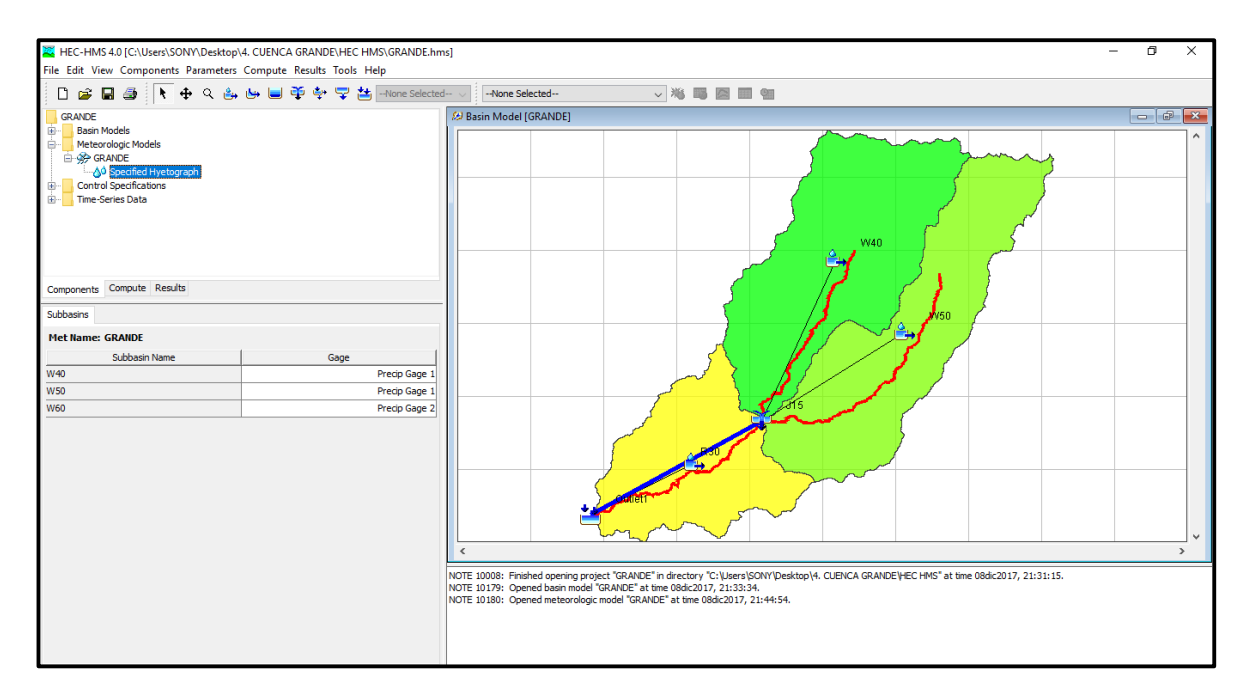

*Ilustración 81: Metereologic Models*

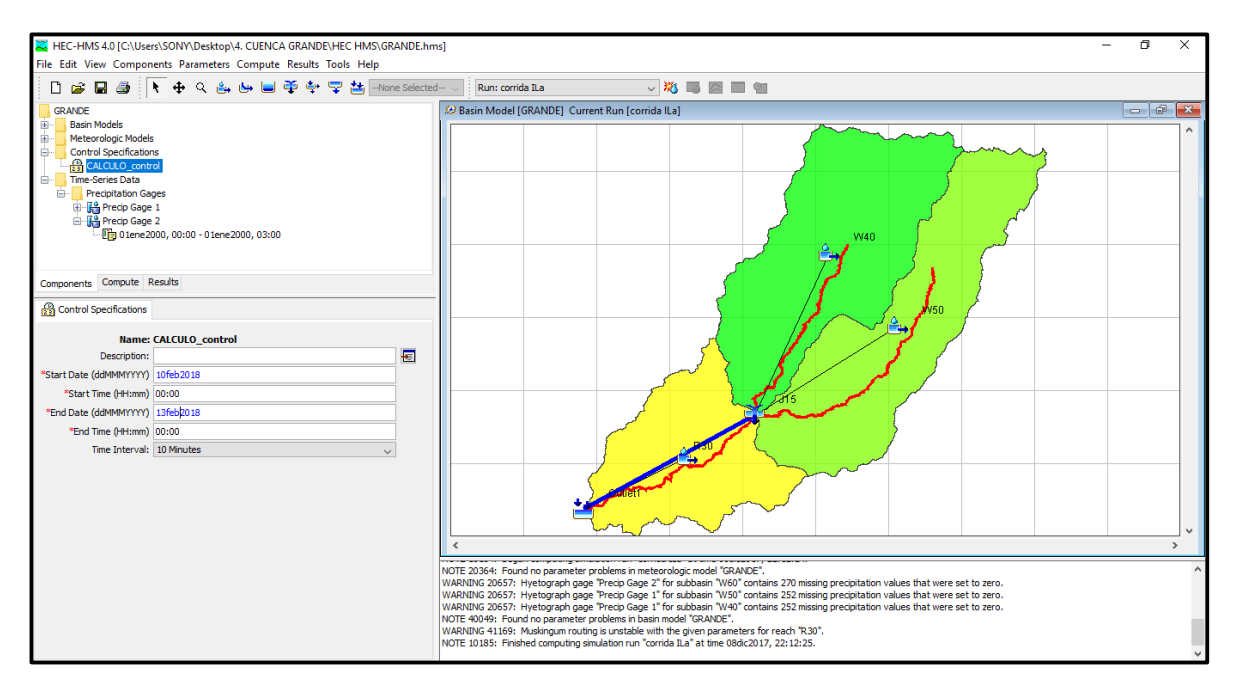

*Ilustración 82: Control Specifications, Intervalo de Tiempo 10 Minutos*

En esta sección Ingresamos los datos de precipitación con intervalos de tiempo de 10 minutos durante 5 horas e intervalos de tiempo de 5 minutos durante 3 horas.

*Tabla 68: Datos Iniciales del Hietograma cada 10 Minutos*

| HIETOGRAMA PARA PERIODO RETORNO 100 AÑOS |       |
|------------------------------------------|-------|
| Duración de la tormenta (h)              |       |
| Intensidad de Iluvia (mm/h)              | 5.58  |
| Precipitación en 24 horas (mm)           | 27.89 |
| Intervalos de tiempo (min)               |       |

| <b>Instante</b><br>$(\min)$ | <b>Intensidad</b><br>(mm/h) | Precipitaci<br>ón<br>acumulad<br>$a$ (mm) | Precipitaci<br>ón (mm) | <b>Intensid</b><br>ad<br>parcial<br>(mm/h) | Precipitaci<br>ón<br><b>Alternada</b><br>(mm) | Int.<br><b>Parcial</b><br><b>Alterna</b><br>da<br>(mm) |
|-----------------------------|-----------------------------|-------------------------------------------|------------------------|--------------------------------------------|-----------------------------------------------|--------------------------------------------------------|
| 10                          | 38.63                       | 6.44                                      | 6.44                   | 38.63                                      | 0.44                                          | 2.63                                                   |
| 20                          | 26.57                       | 8.86                                      | 2.42                   | 14.51                                      | 0.45                                          | 2.71                                                   |
| 30                          | 21.34                       | 10.67                                     | 1.82                   | 10.89                                      | 0.47                                          | 2.81                                                   |
| 40                          | 18.27                       | 12.18                                     | 1.51                   | 9.06                                       | 0.49                                          | 2.91                                                   |
| 50                          | 16.20                       | 13.50                                     | 1.32                   | 7.90                                       | 0.50                                          | 3.03                                                   |
| 60                          | 14.68                       | 14.68                                     | 1.18                   | 7.08                                       | 0.53                                          | 3.16                                                   |
| 70                          | 13.51                       | 15.76                                     | 1.08                   | 6.47                                       | 0.55                                          | 3.31                                                   |
| 80                          | 12.57                       | 16.75                                     | 1.00                   | 5.99                                       | 0.58                                          | 3.48                                                   |
| 90                          | 11.79                       | 17.69                                     | 0.93                   | 5.60                                       | 0.61                                          | 3.68                                                   |
| 100                         | 11.14                       | 18.57                                     | 0.88                   | 5.27                                       | 0.65                                          | 3.91                                                   |
| 110                         | 10.58                       | 19.40                                     | 0.83                   | 4.99                                       | 0.70                                          | 4.19                                                   |
| 120                         | 10.09                       | 20.19                                     | 0.79                   | 4.75                                       | 0.76                                          | 4.54                                                   |
| 130                         | 9.67                        | 20.95                                     | 0.76                   | 4.54                                       | 0.83                                          | 4.99                                                   |
| 140                         | 9.29                        | 21.67                                     | 0.73                   | 4.36                                       | 0.93                                          | 5.60                                                   |
| 150                         | 8.95                        | 22.37                                     | 0.70                   | 4.19                                       | 1.08                                          | 6.47                                                   |
| 160                         | 8.64                        | 23.05                                     | 0.67                   | 4.04                                       | 1.32                                          | 7.90                                                   |
| 170                         | 8.36                        | 23.70                                     | 0.65                   | 3.91                                       | 1.82                                          | 10.89                                                  |
| 180                         | 8.11                        | 24.33                                     | 0.63                   | 3.79                                       | 6.44                                          | 38.63                                                  |
| 190                         | 7.88                        | 24.94                                     | 0.61                   | 3.68                                       | 2.42                                          | 14.51                                                  |
| 200                         | 7.66                        | 25.54                                     | 0.60                   | 3.57                                       | 1.51                                          | 9.06                                                   |
| 210                         | 7.46                        | 26.12                                     | 0.58                   | 3.48                                       | 1.18                                          | 7.08                                                   |
| 220                         | 7.28                        | 26.68                                     | 0.56                   | 3.39                                       | 1.00                                          | 5.99                                                   |
| 230                         | 7.10                        | 27.23                                     | 0.55                   | 3.31                                       | 0.88                                          | 5.27                                                   |
| 240                         | 6.94                        | 27.77                                     | 0.54                   | 3.23                                       | 0.79                                          | 4.75                                                   |
| 250                         | 6.79                        | 28.30                                     | 0.53                   | 3.16                                       | 0.73                                          | 4.36                                                   |
| 260                         | 6.65                        | 28.81                                     | 0.52                   | 3.09                                       | 0.67                                          | 4.04                                                   |
| 270                         | 6.52                        | 29.32                                     | 0.50                   | 3.03                                       | 0.63                                          | 3.79                                                   |
| 280                         | 6.39                        | 29.81                                     | 0.49                   | 2.97                                       | 0.60                                          | 3.57                                                   |
| 290                         | 6.27                        | 30.30                                     | 0.49                   | 2.91                                       | 0.56                                          | 3.39                                                   |
| 300                         | 6.15                        | 30.77                                     | 0.48                   | 2.86                                       | 0.54                                          | 3.23                                                   |
| 310                         | 6.05                        | 31.24                                     | 0.47                   | 2.81                                       | 0.52                                          | 3.09                                                   |
| 320                         | 5.94                        | 31.70                                     | 0.46                   | 2.76                                       | 0.49                                          | 2.97                                                   |
| 330                         | 5.85                        | 32.15                                     | 0.45                   | 2.71                                       | 0.48                                          | 2.86                                                   |
| 340                         | 5.75                        | 32.60                                     | 0.44                   | 2.67                                       | 0.46                                          | 2.76                                                   |
| 350                         | 5.66                        | 33.04                                     | 0.44                   | 2.63                                       | 0.44                                          | 2.67                                                   |
| 360                         | 5.58                        | 33.47                                     | 0.43                   | 2.59                                       | 0.43                                          | 2.59                                                   |

*Tabla 69: Precipitaciones cada 10 Minutos*

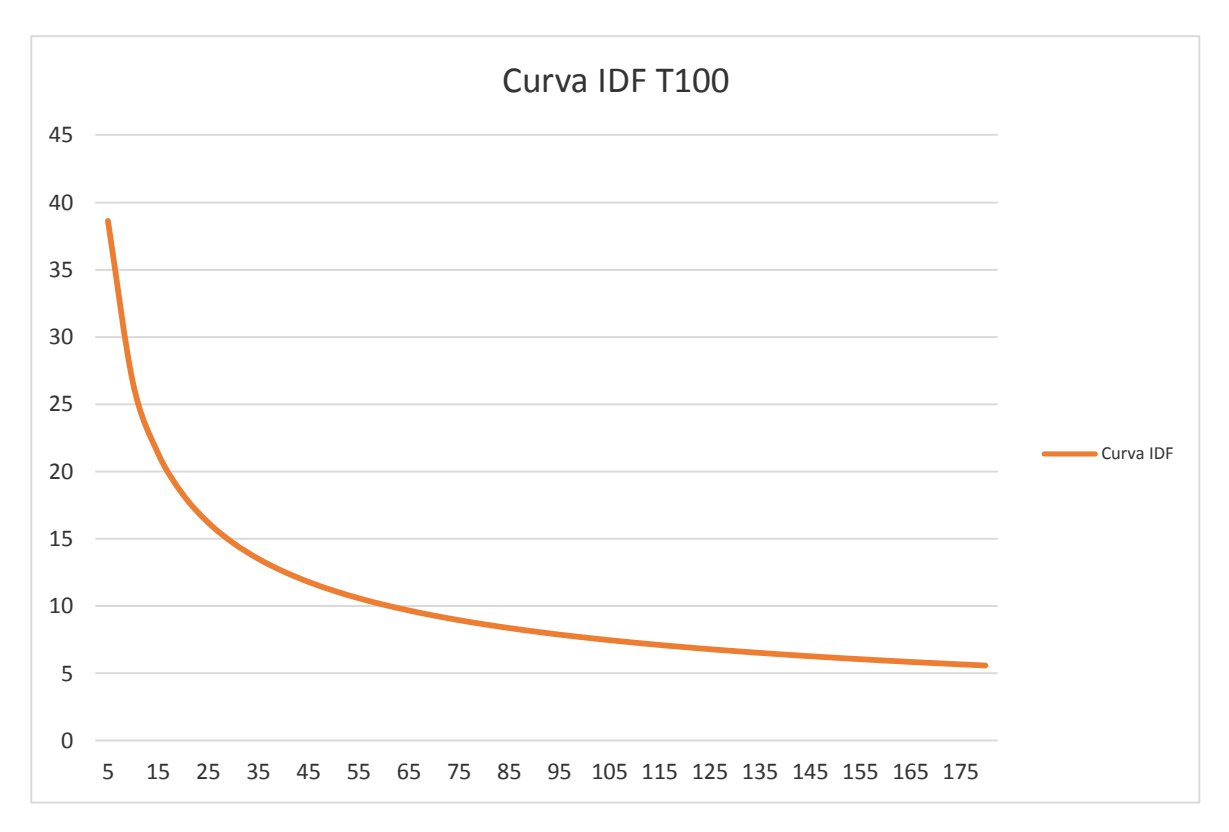

*Ilustración 83: Curva IDF 10 Minutos*

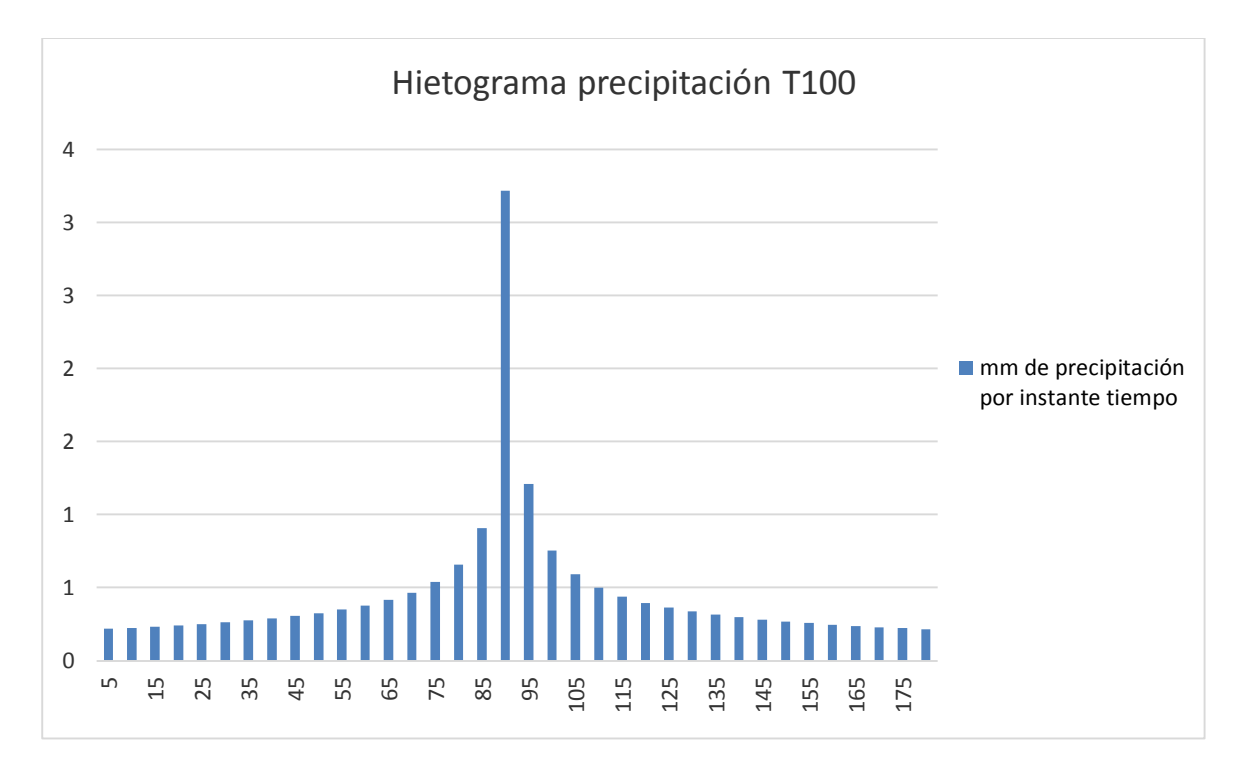

*Ilustración 84: Hietograma de Precipitación 10 Minutos*

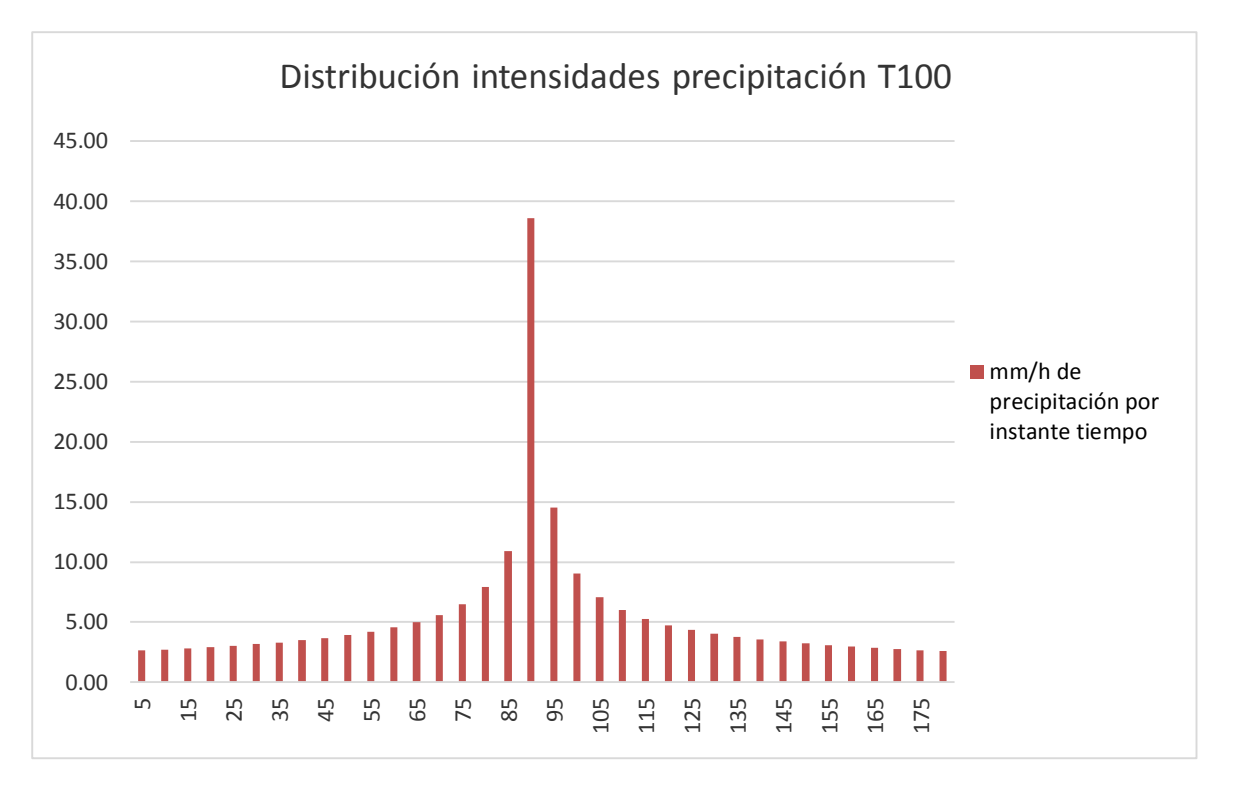

*Ilustración 85: Distribución de Intensidades 10 Minutos*

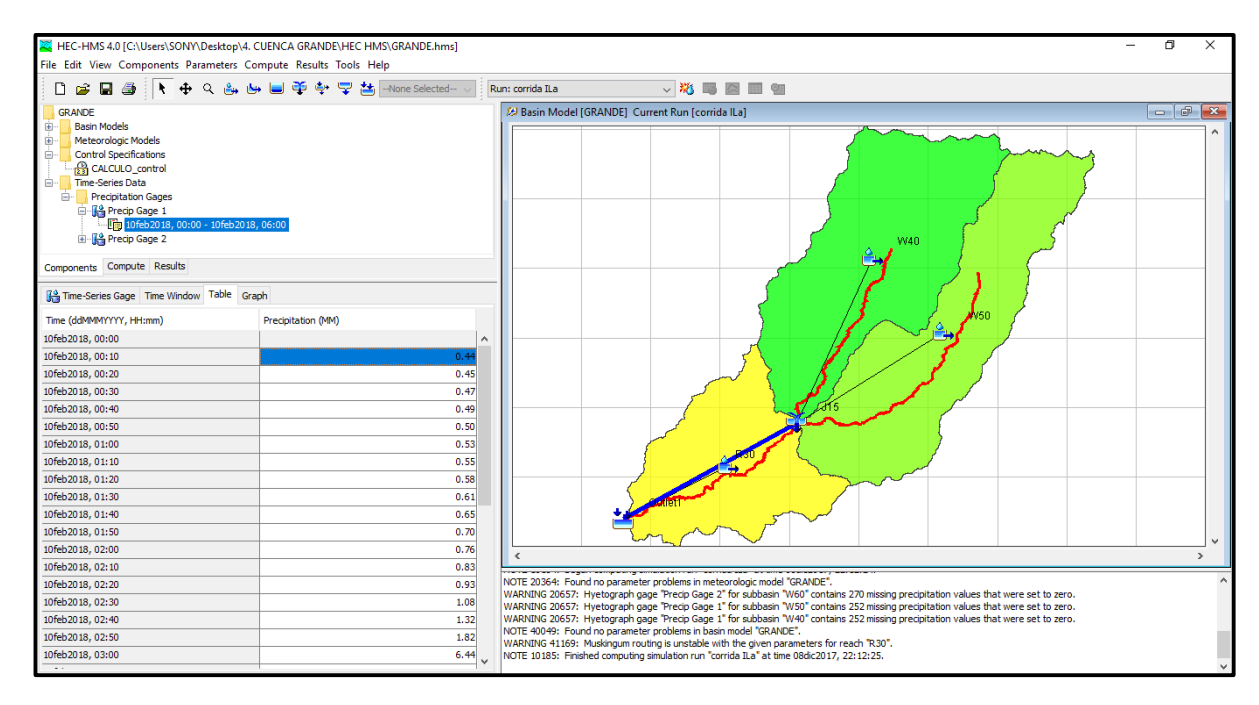

*Ilustración 86: Precipitation Gage 1 cada 10 Minutos*

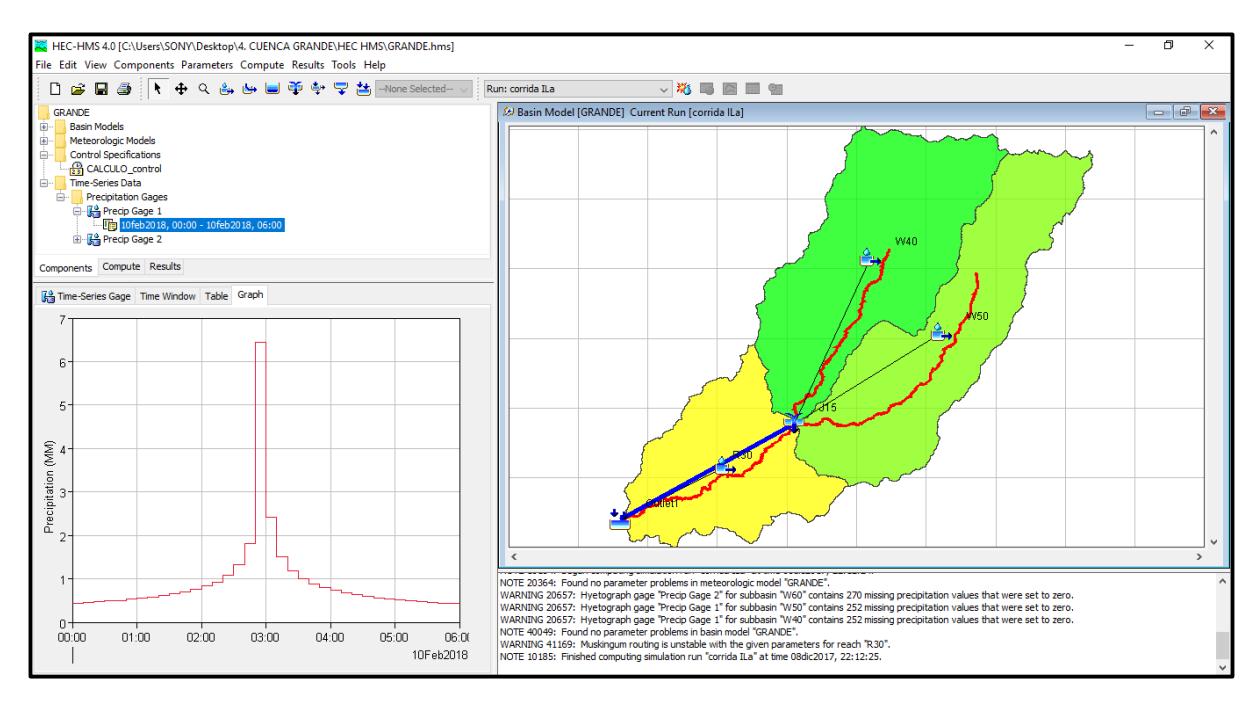

*Ilustración 87: Hietograma en HEC – HMS 10 Minutos*

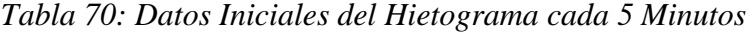

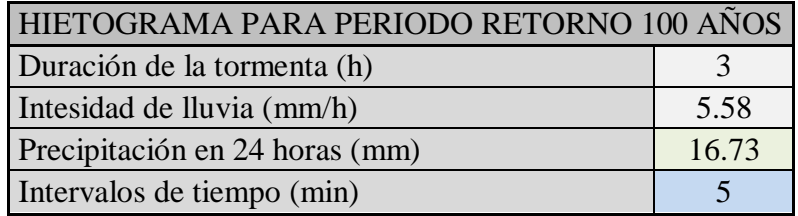

| <b>Instante</b><br>(min) | <b>Intensidad</b><br>(mm/h) | Precipita<br>ción<br>acumulad<br>$a$ (mm) | Precipita<br>ción<br>(mm) | <b>Intensi</b><br>dad<br>parcial<br>(mm/h) | Precipita<br>ción<br><b>Alternad</b><br>$a$ (mm) | Int.<br>Parcial<br><b>Alterna</b><br>da<br>(mm) |
|--------------------------|-----------------------------|-------------------------------------------|---------------------------|--------------------------------------------|--------------------------------------------------|-------------------------------------------------|
| 5                        | 38.63                       | 3.22                                      | 3.22                      | 38.63                                      | 0.22                                             | 2.63                                            |
| 10                       | 26.57                       | 4.43                                      | 1.21                      | 14.51                                      | 0.23                                             | 2.71                                            |
| 15                       | 21.34                       | 5.34                                      | 0.91                      | 10.89                                      | 0.23                                             | 2.81                                            |
| 20                       | 18.27                       | 6.09                                      | 0.75                      | 9.06                                       | 0.24                                             | 2.91                                            |
| 25                       | 16.20                       | 6.75                                      | 0.66                      | 7.90                                       | 0.25                                             | 3.03                                            |
| 30                       | 14.68                       | 7.34                                      | 0.59                      | 7.08                                       | 0.26                                             | 3.16                                            |
| 35                       | 13.51                       | 7.88                                      | 0.54                      | 6.47                                       | 0.28                                             | 3.31                                            |
| 40                       | 12.57                       | 8.38                                      | 0.50                      | 5.99                                       | 0.29                                             | 3.48                                            |
| 45                       | 11.79                       | 8.84                                      | 0.47                      | 5.60                                       | 0.31                                             | 3.68                                            |
| 50                       | 11.14                       | 9.28                                      | 0.44                      | 5.27                                       | 0.33                                             | 3.91                                            |
| 55                       | 10.58                       | 9.70                                      | 0.42                      | 4.99                                       | 0.35                                             | 4.19                                            |
| 60                       | 10.09                       | 10.09                                     | 0.40                      | 4.75                                       | 0.38                                             | 4.54                                            |
| 65                       | 9.67                        | 10.47                                     | 0.38                      | 4.54                                       | 0.42                                             | 4.99                                            |
| 70                       | 9.29                        | 10.84                                     | 0.36                      | 4.36                                       | 0.47                                             | 5.60                                            |
| 75                       | 8.95                        | 11.19                                     | 0.35                      | 4.19                                       | 0.54                                             | 6.47                                            |
| 80                       | 8.64                        | 11.52                                     | 0.34                      | 4.04                                       | 0.66                                             | 7.90                                            |
| 85                       | 8.36                        | 11.85                                     | 0.33                      | 3.91                                       | 0.91                                             | 10.89                                           |
| 90                       | 8.11                        | 12.16                                     | 0.32                      | 3.79                                       | 3.22                                             | 38.63                                           |
| 95                       | 7.88                        | 12.47                                     | 0.31                      | 3.68                                       | 1.21                                             | 14.51                                           |
| 100                      | 7.66                        | 12.77                                     | 0.30                      | 3.57                                       | 0.75                                             | 9.06                                            |
| 105                      | 7.46                        | 13.06                                     | 0.29                      | 3.48                                       | 0.59                                             | 7.08                                            |
| 110                      | 7.28                        | 13.34                                     | 0.28                      | 3.39                                       | 0.50                                             | 5.99                                            |
| 115                      | 7.10                        | 13.62                                     | 0.28                      | 3.31                                       | 0.44                                             | 5.27                                            |
| 120                      | 6.94                        | 13.89                                     | 0.27                      | 3.23                                       | 0.40                                             | 4.75                                            |
| 125                      | 6.79                        | 14.15                                     | 0.26                      | 3.16                                       | 0.36                                             | 4.36                                            |
| 130                      | 6.65                        | 14.41                                     | 0.26                      | 3.09                                       | 0.34                                             | 4.04                                            |
| 135                      | 6.52                        | 14.66                                     | 0.25                      | 3.03                                       | 0.32                                             | 3.79                                            |
| 140                      | 6.39                        | 14.91                                     | 0.25                      | 2.97                                       | 0.30                                             | 3.57                                            |
| 145                      | 6.27                        | 15.15                                     | 0.24                      | 2.91                                       | 0.28                                             | 3.39                                            |
| 150                      | 6.15                        | 15.39                                     | 0.24                      | 2.86                                       | 0.27                                             | 3.23                                            |
| 155                      | 6.05                        | 15.62                                     | 0.23                      | 2.81                                       | 0.26                                             | 3.09                                            |
| 160                      | 5.94                        | 15.85                                     | 0.23                      | 2.76                                       | 0.25                                             | 2.97                                            |
| 165                      | 5.85                        | 16.08                                     | 0.23                      | 2.71                                       | 0.24                                             | 2.86                                            |
| 170                      | 5.75                        | 16.30                                     | 0.22                      | 2.67                                       | 0.23                                             | 2.76                                            |
| 175                      | 5.66                        | 16.52                                     | 0.22                      | 2.63                                       | 0.22                                             | 2.67                                            |
| 180                      | 5.58                        | 16.73                                     | 0.22                      | 2.59                                       | 0.22                                             | 2.59                                            |

*Tabla 71: Precipitaciones cada 5 Minutos*

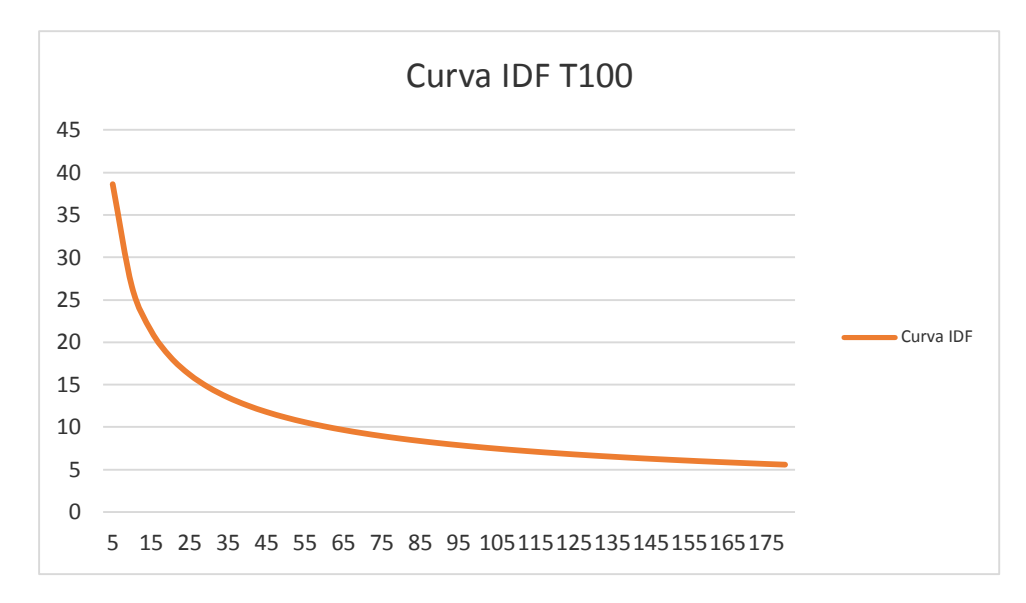

*Ilustración 88: Curva IDF 5 Minutos*

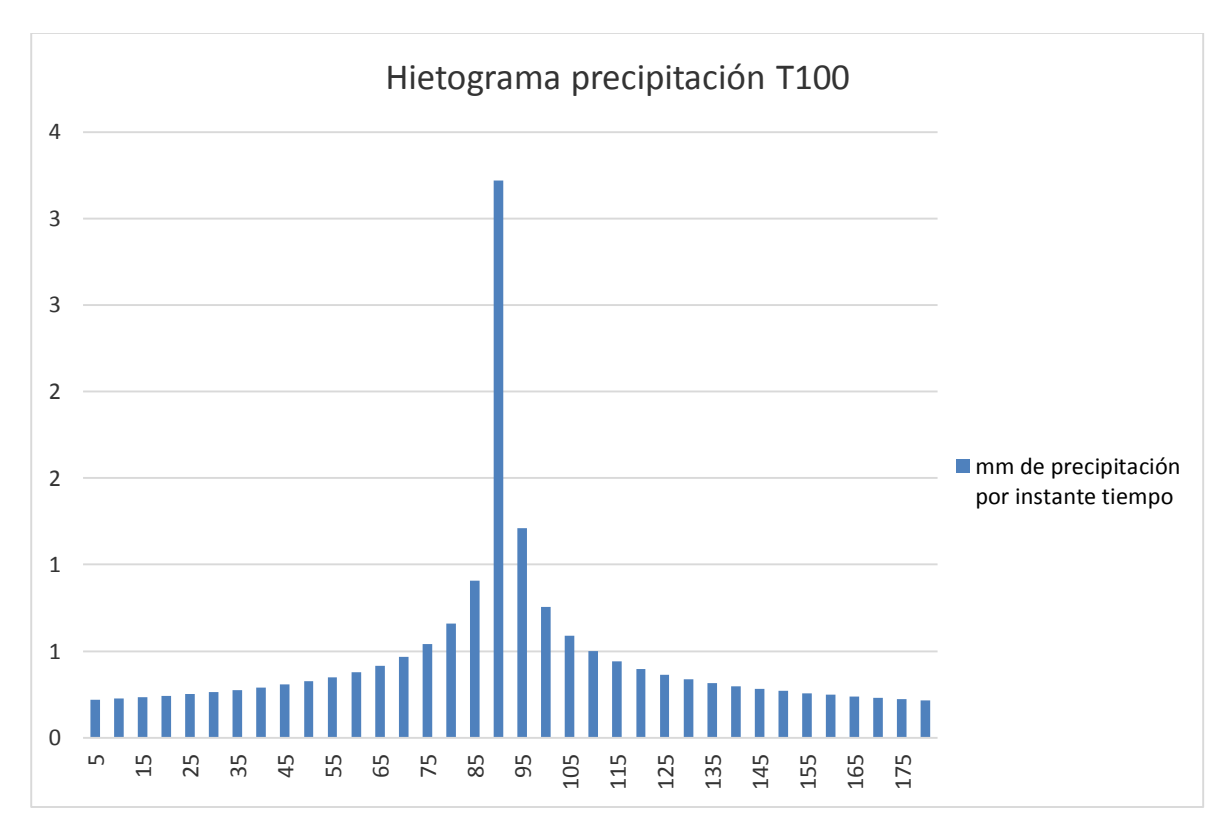

*Ilustración 89: Hietograma de Precipitación 5 Minutos*

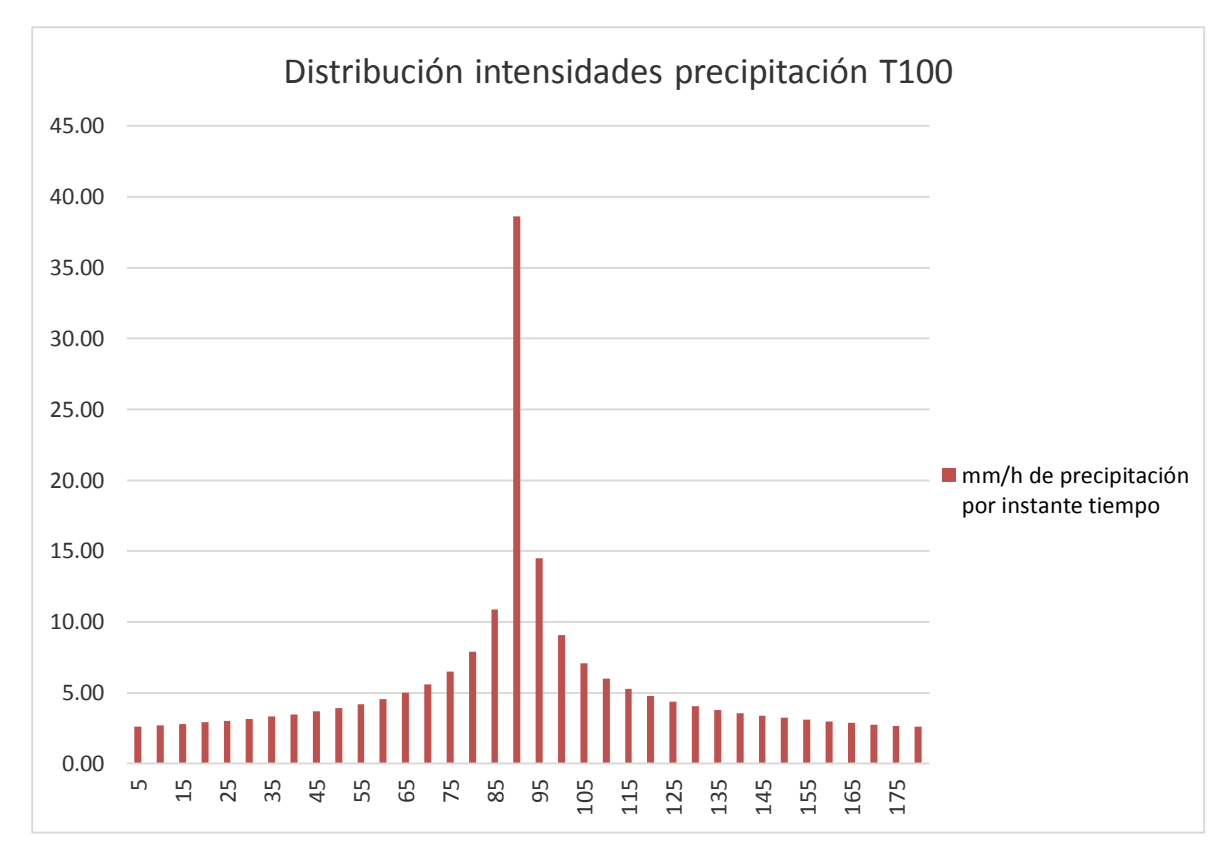

*Ilustración 90: Distribución de Intensidades 5 Minutos*

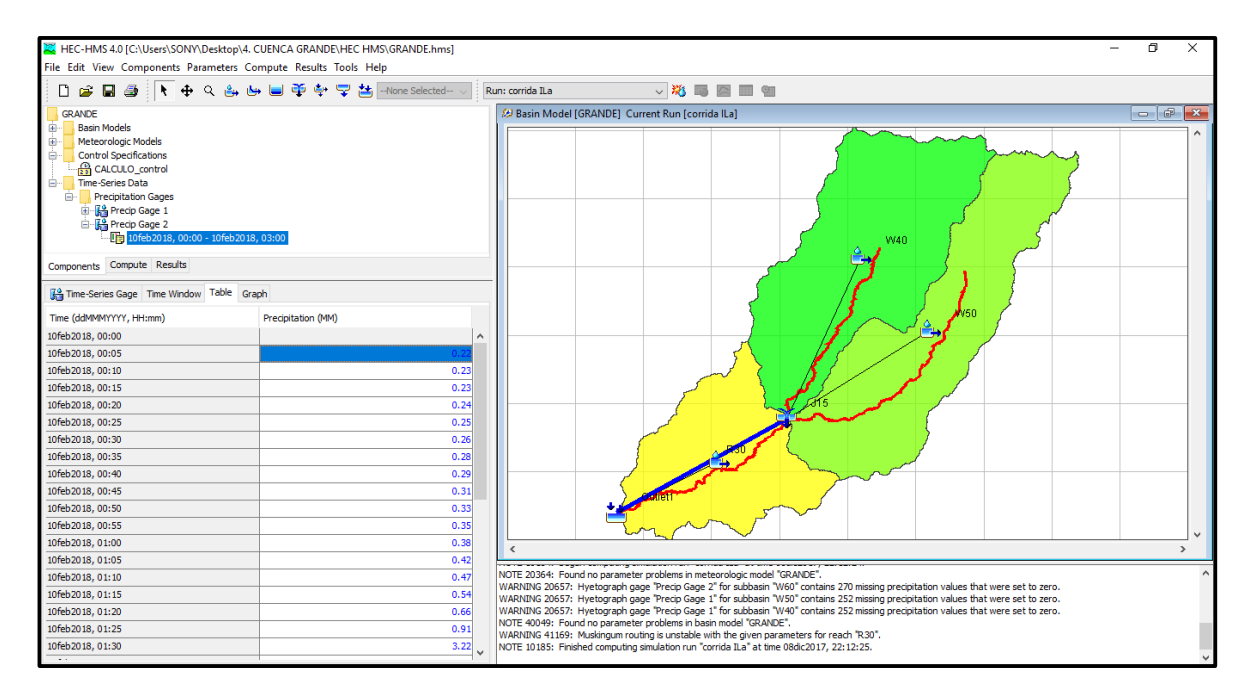

*Ilustración 91: Precipitation Gage 2 cada 5 Minutos*

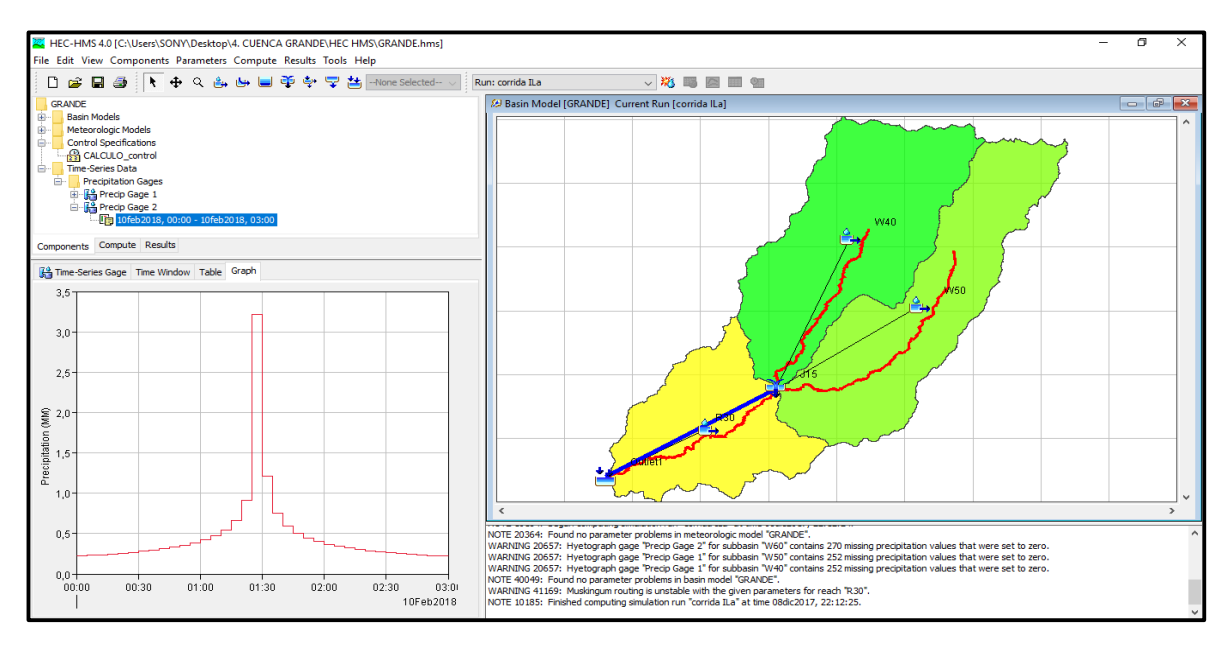

*Ilustración 92: Hietograma en HEC – HMS 5 Minutos*

Obtuvimos los siguientes resultados de la simulación.

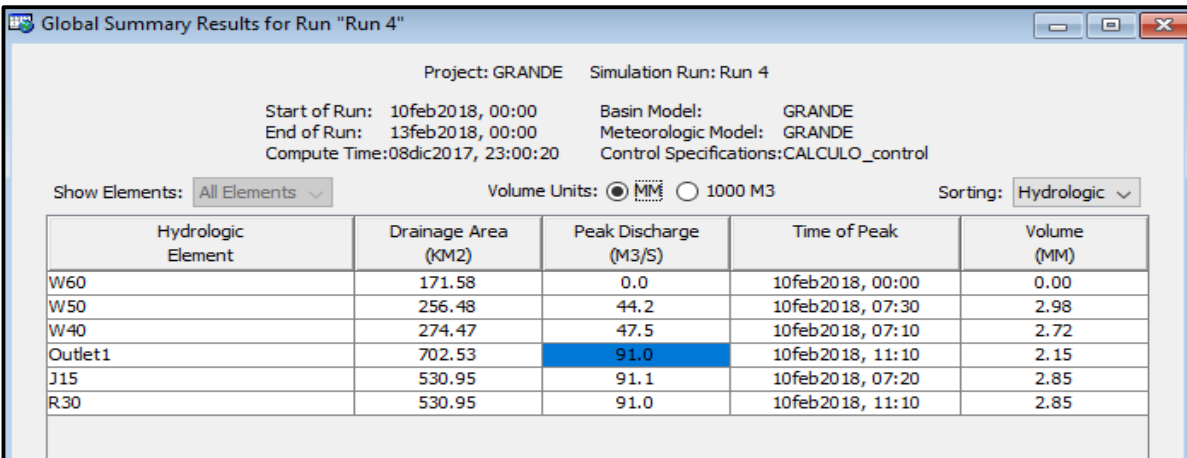

#### *Ilustración 93: Caudal de Diseño*

Finalizamos el análisis de los caudales por 2 métodos los cuales fueron el método del hidrograma Triangular y el HEC HMS, ya que estos métodos dan mejor resultado para cuencas grandes, promediamos los resultados de los otros dos métodos y nos dio 92.90 m3/s.

*Tabla 72: Tabla Resumen de los Métodos y sus Resultados*

| <b>METODOS</b>  | $T = 100$ |  |  |
|-----------------|-----------|--|--|
| H. Triangular:  | 94.80     |  |  |
| <b>HEC HMS</b>  | 91.00     |  |  |
| <b>Utilizar</b> | 92.90     |  |  |

# **CAPÍTULO IV: RESULTADOS**

#### **IV. RESULTADOS**

En el capítulo de resultados expondremos el proceso que demanda el programa Iber para finalizar con el estudio, y a través de los resultados que obtenemos brindar las recomendaciones adecuadas, y estaríamos cumpliendo con el objetivo final de nuestro estudio.

Ahora, iniciamos con el proceso que demanda el programa Iber, el cual consta en primer lugar de la creación del archivo, posteriormente importamos el archivo de extensión DXF que contiene la figura topográfica referencial del área en estudio, para la creación de la superficie, también designamos los diferentes usos de suelos tanto para el distrito como también para el rio.

Con los datos obtenidos en los estudios hidrológicos designamos el ingreso y salida del fluido, también ingresando los caudales que tiene la quebrada Chutana como el Rio Chilca.

Luego importamos la malla que contiene la forma del terreno el cual nos mostrara el recorrido del flujo y finalmente ingresamos el tiempo de simulación, calculamos y obtenemos los resultados, los cuales nos servirán para analizar y brindar las recomendaciones pertinentes para estos sucesos en el futuro.

#### **4.1. Simulación Iber**

Creamos el proyecto en el cual trabajaremos la simulación y se establece una carpeta donde se guardará todo el avance de la simulación incluyendo los resultados que obtendremos.

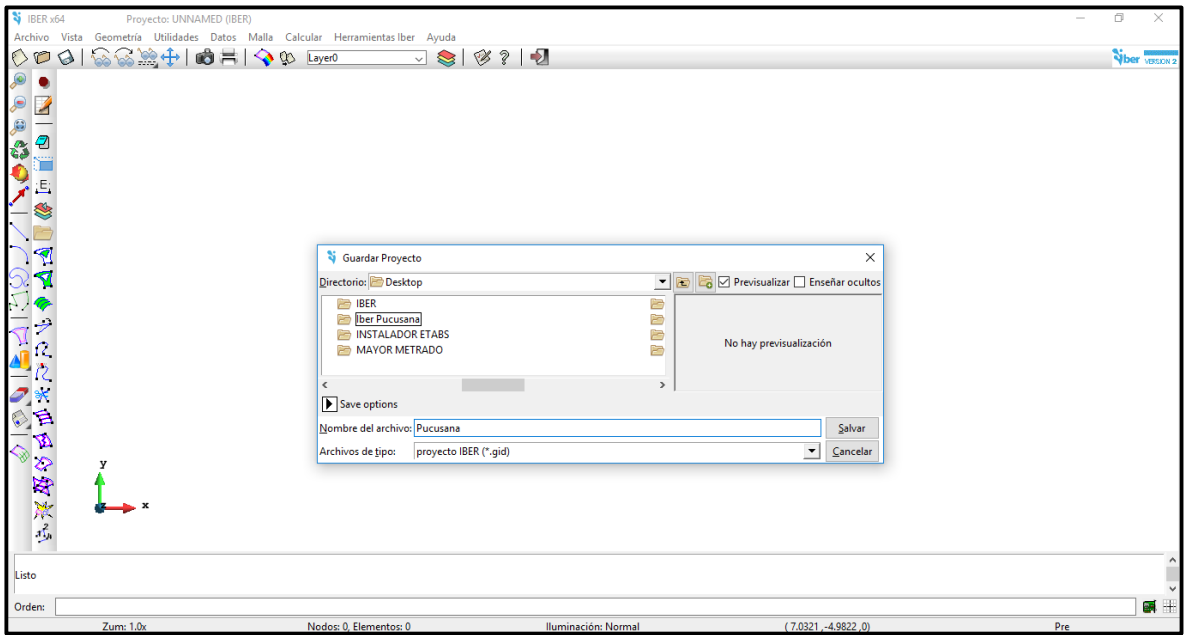

*Ilustración 94: Creación de Proyecto*

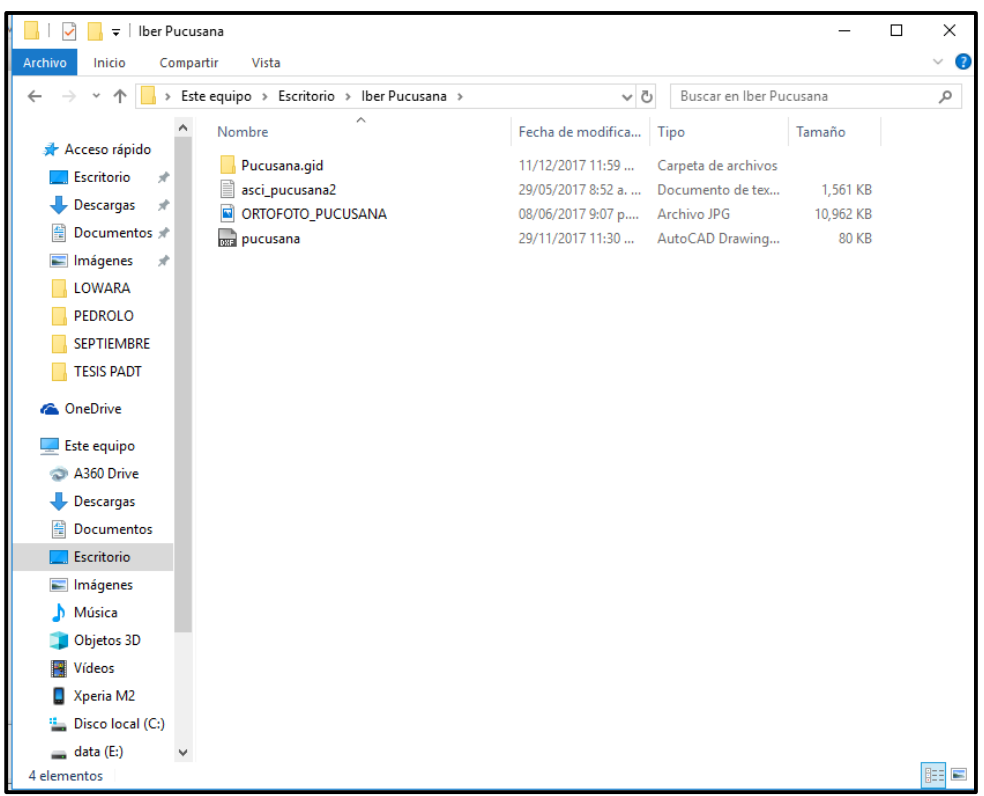

*Ilustración 95: Carpeta de Simulación*

Insertamos el archivo Pucusana.dxf; el cual contiene las zonas previamente establecidas en Autocad.

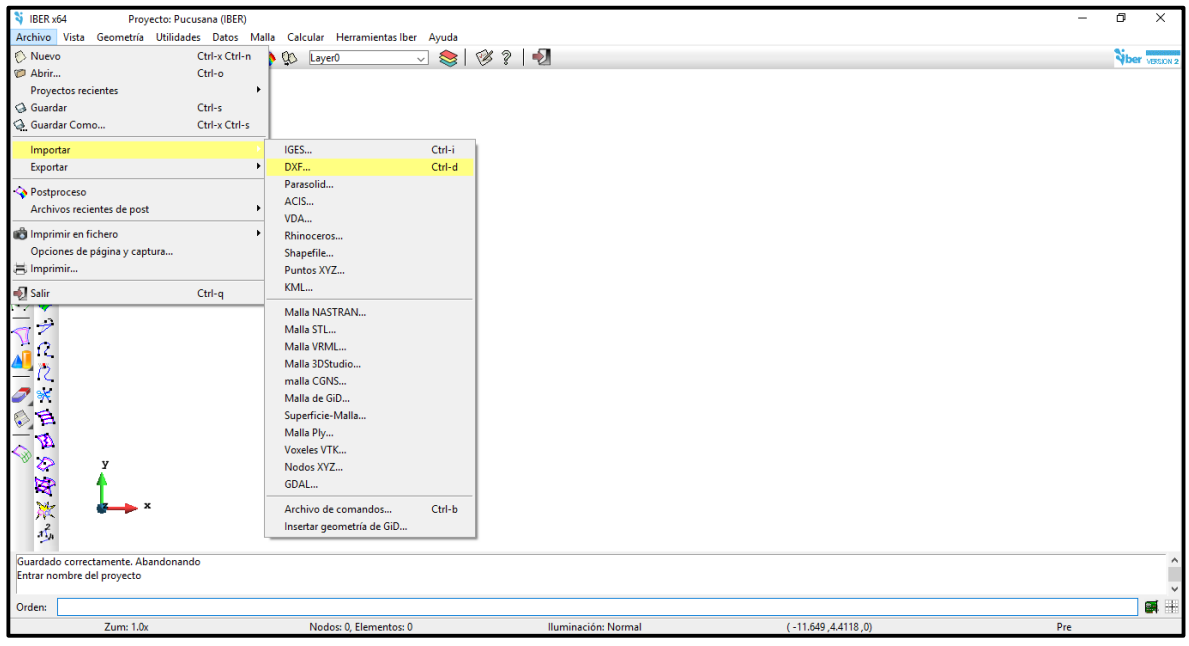

*Ilustración 96: Importación de Archivo DXF*

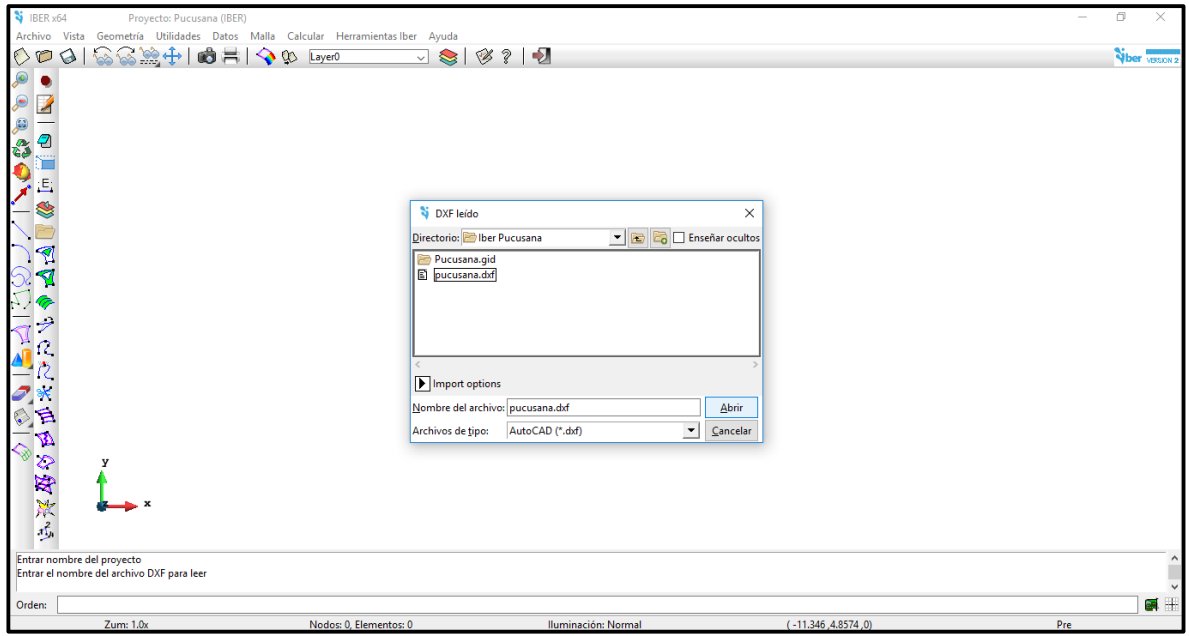

*Ilustración 97: Archivo Pucusana.dxf*
En la imagen siguiente podemos apreciar la geometría del área que estudiamos, además apreciamos que esta con una triangulación topográfica.

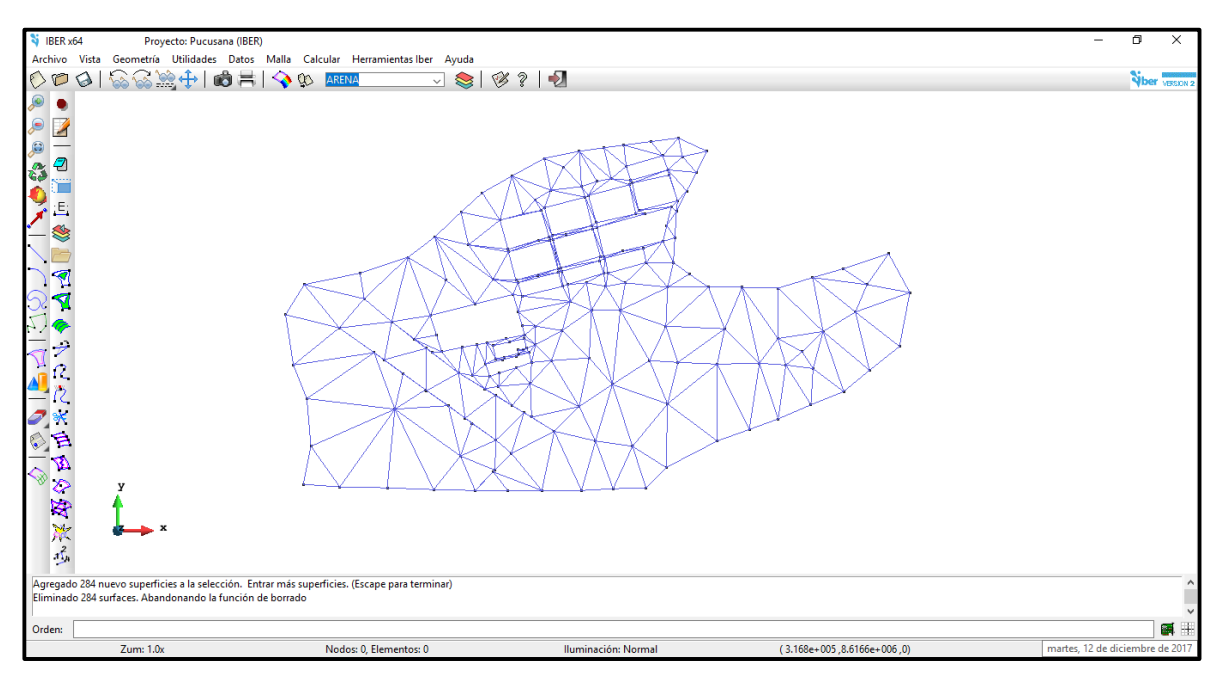

*Ilustración 98: Geometría del Área en Estudio*

Continuamos colapsando las líneas de la geometría, esta herramienta se aplica a todas las líneas de la triangulación.

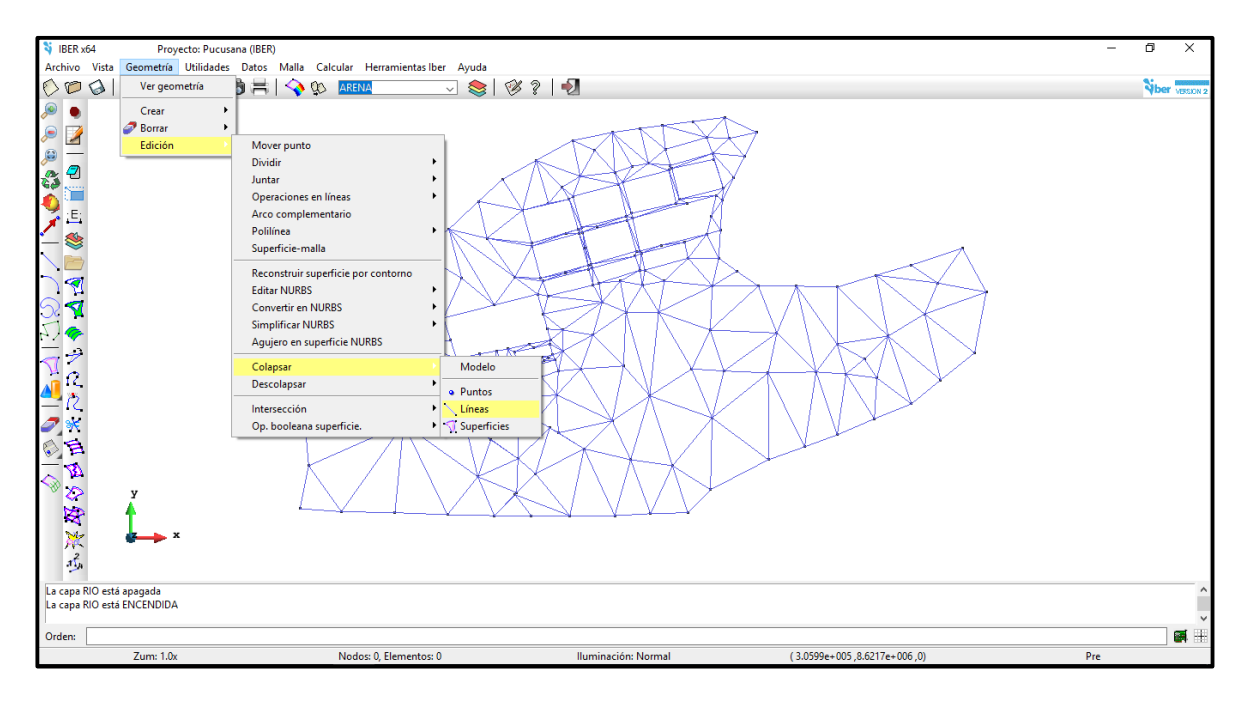

*Ilustración 99: Colapsar Líneas*

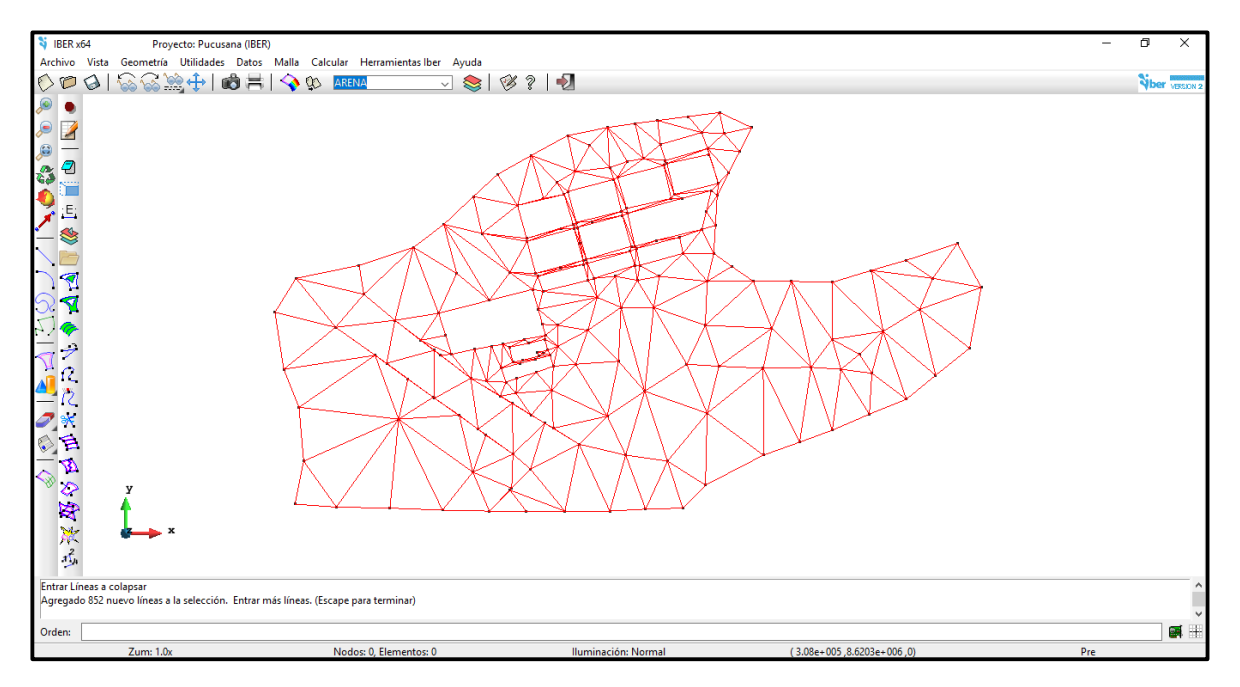

*Ilustración 100: Líneas Colapsadas*

A continuación, creamos la superficie para las dos áreas que tenemos en la geometría, la primera perteneciente al rio y la segunda al área urbana.

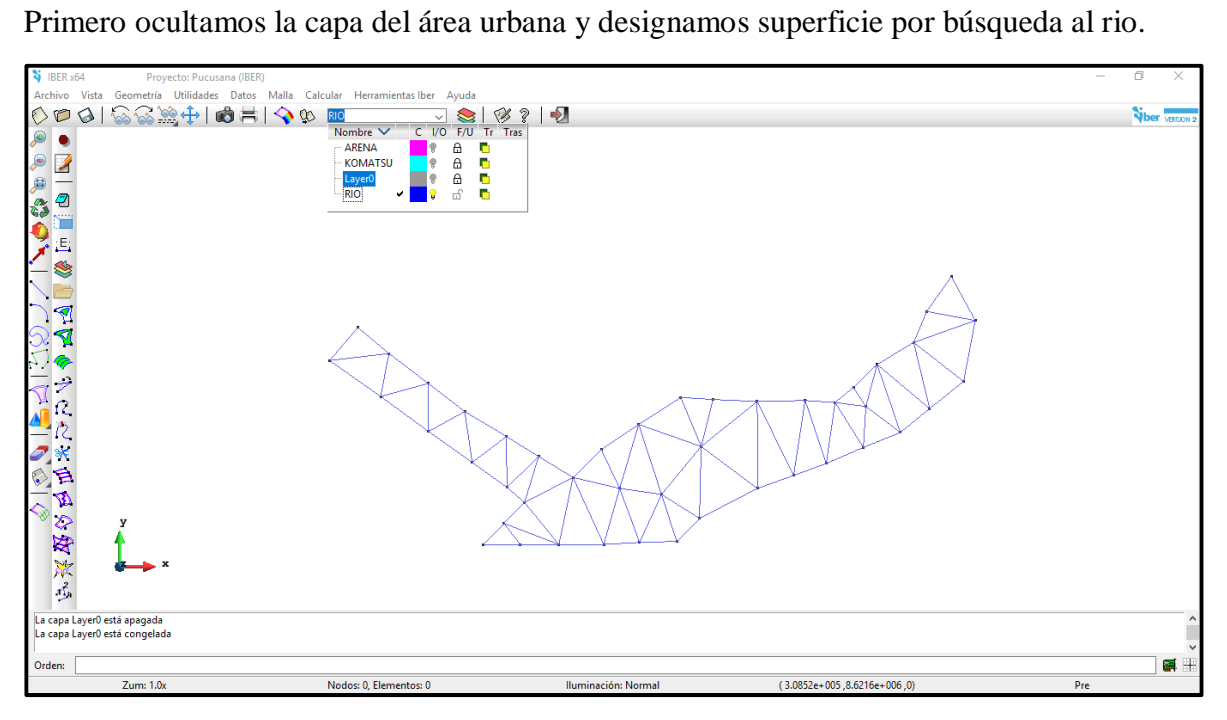

*Ilustración 101: Geometría del Rio*

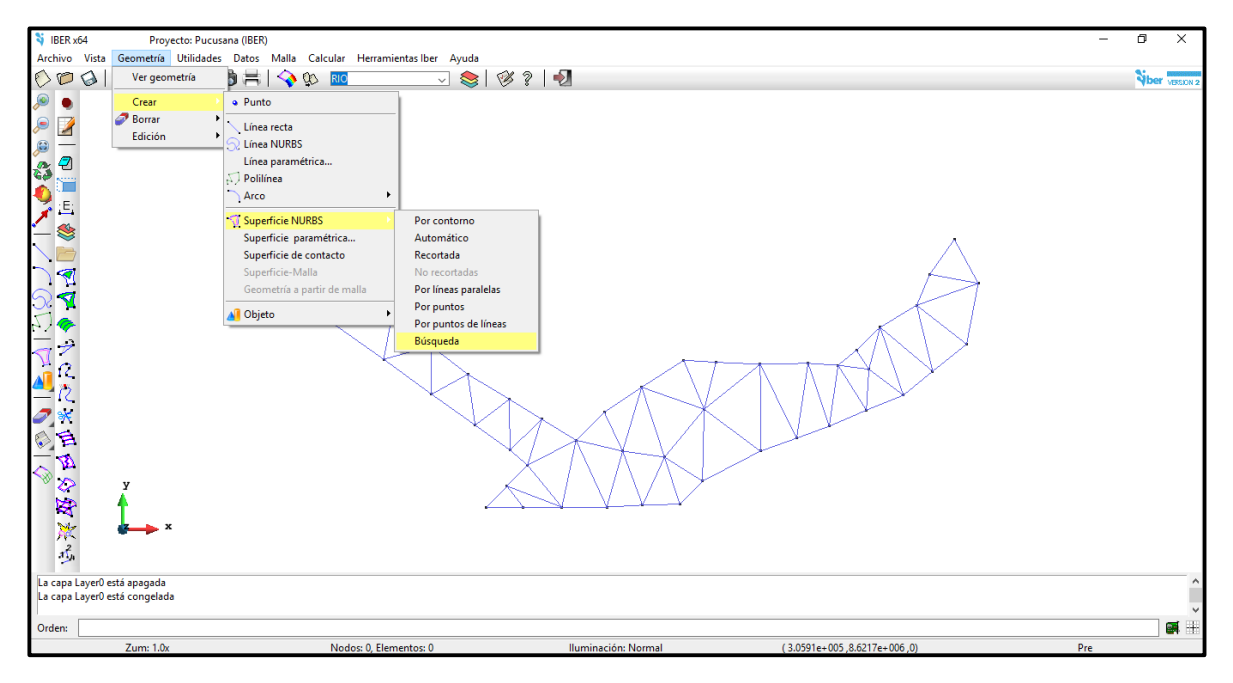

*Ilustración 102: Superficie por Búsqueda del Rio*

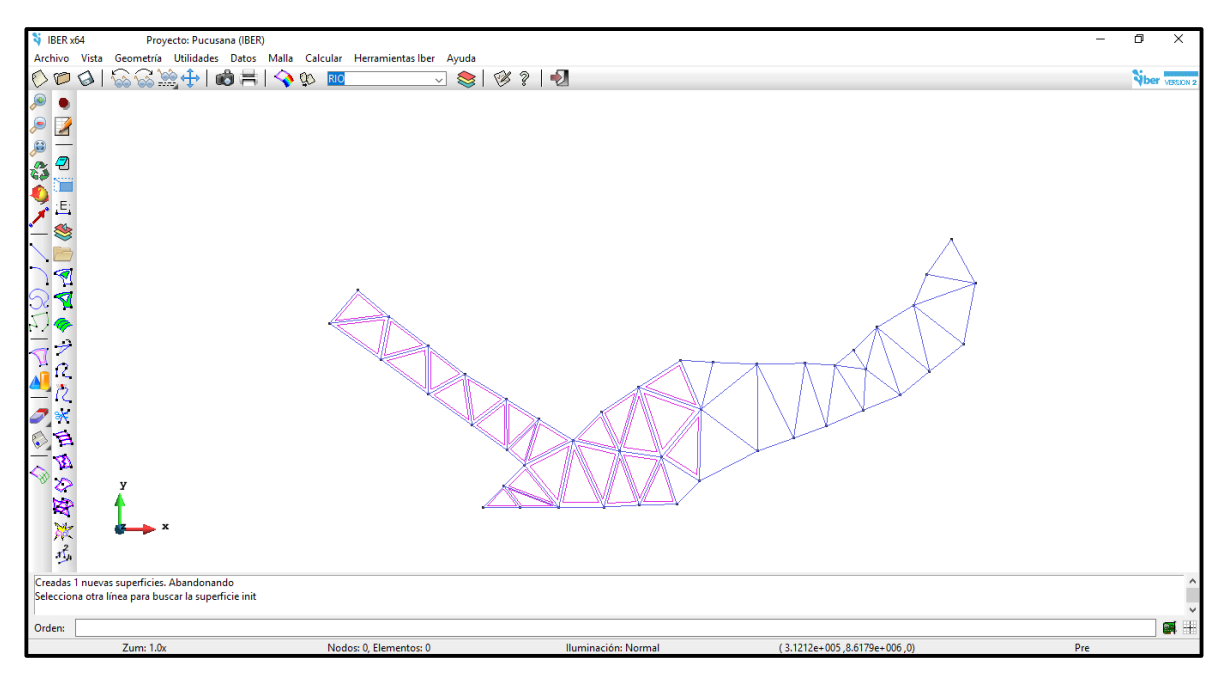

*Ilustración 103: Insertando Superficie por Búsqueda*

Una vez terminada la designación de superficie por búsqueda al rio, pasamos a asignarle superficie al área urbana, pero en esta ocasión asignamos por otro método que seria automático.

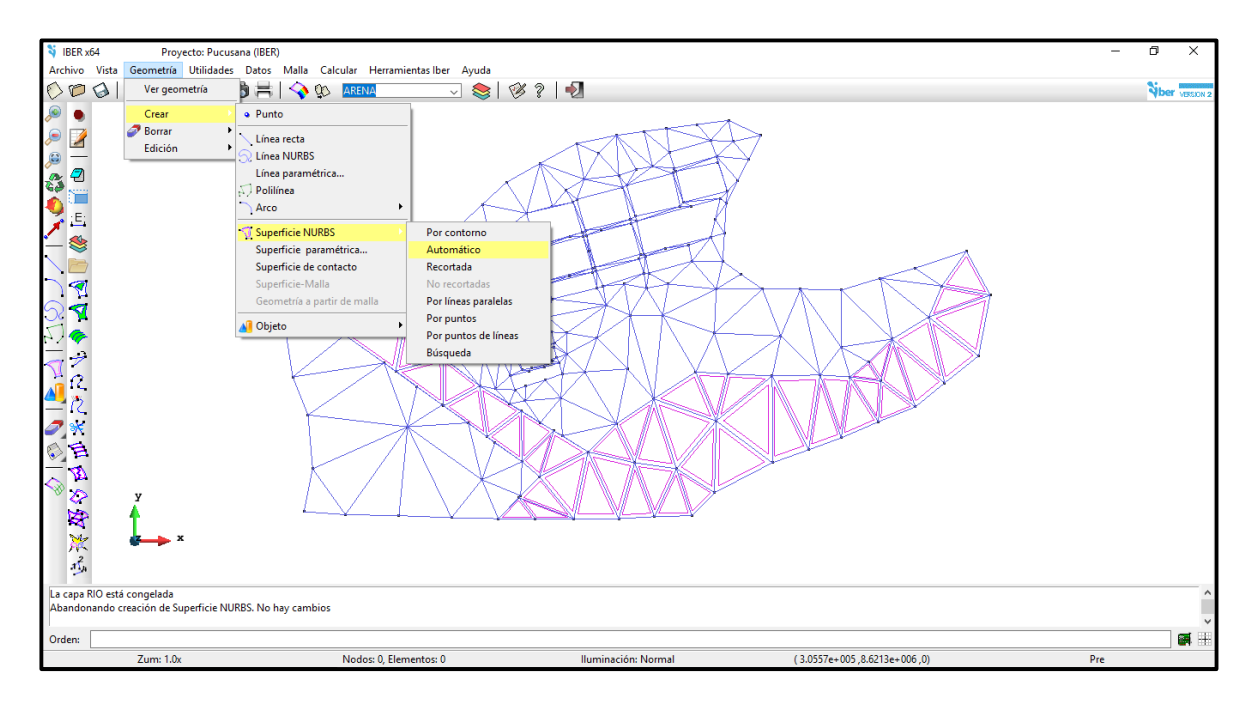

*Ilustración 104: Creación de Superficie Automática*

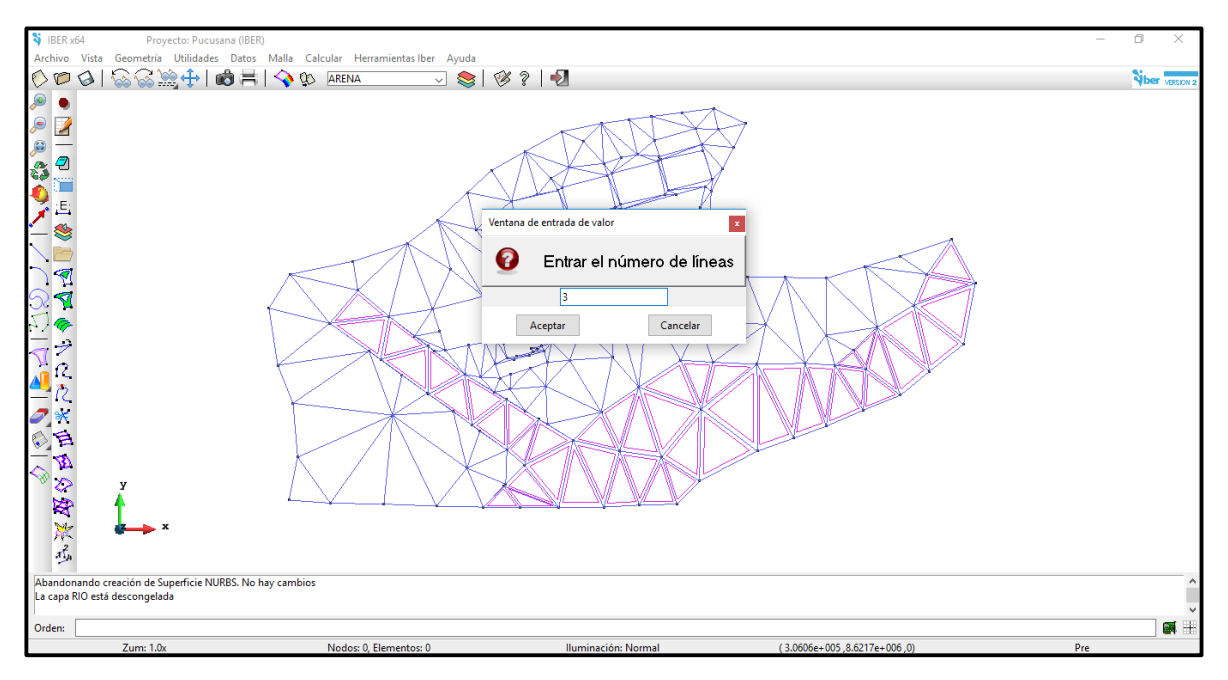

*Ilustración 105: Creación de Superficie, 3 líneas*

Posteriormente se crea la superficie para 4 líneas de intersección y así sucesivamente hasta que se cree la superficie total, obviando las manzanas, puesto que el flujo de simulación no ingresará en ellas.

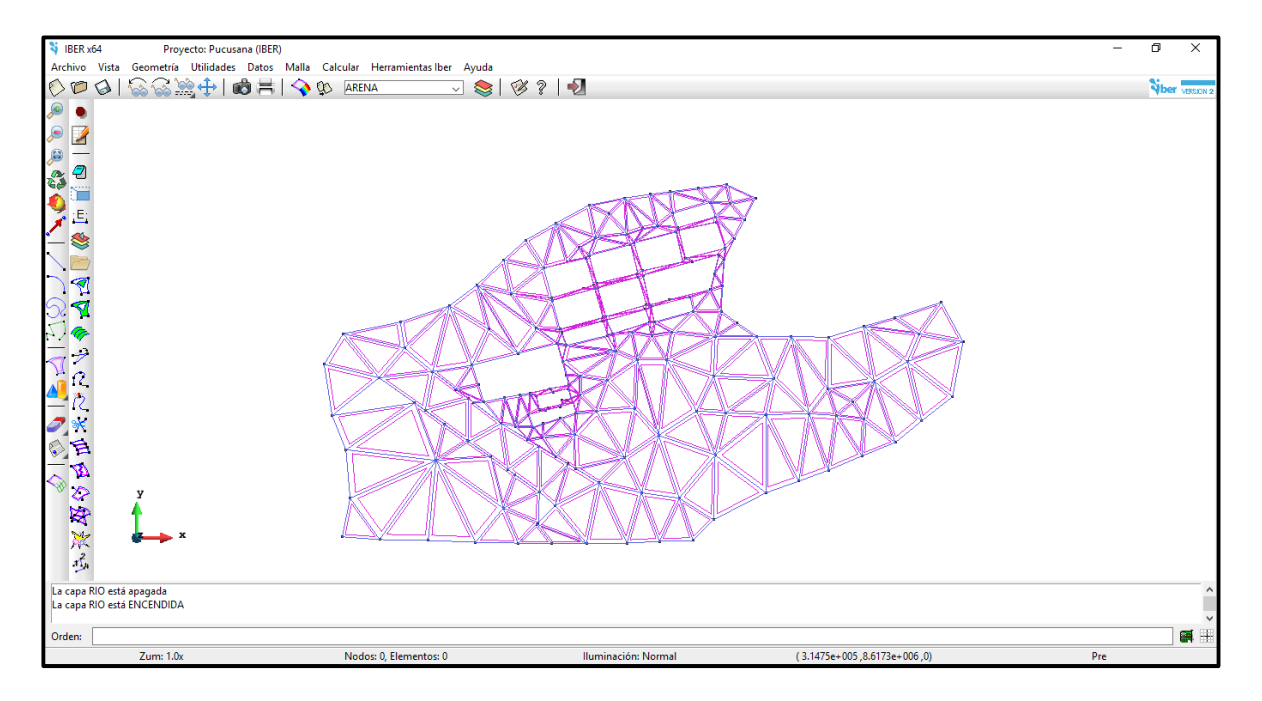

*Ilustración 106: Superficie Total Creada*

Como podemos apreciar todo tiene superficie menos las manzanas. Esto pasa por que el flujo debe discurrir por las calles, mas no por el interior de las manzanas.

Seguimos con la designación del uso del suelo para el rio y la zona urbana.

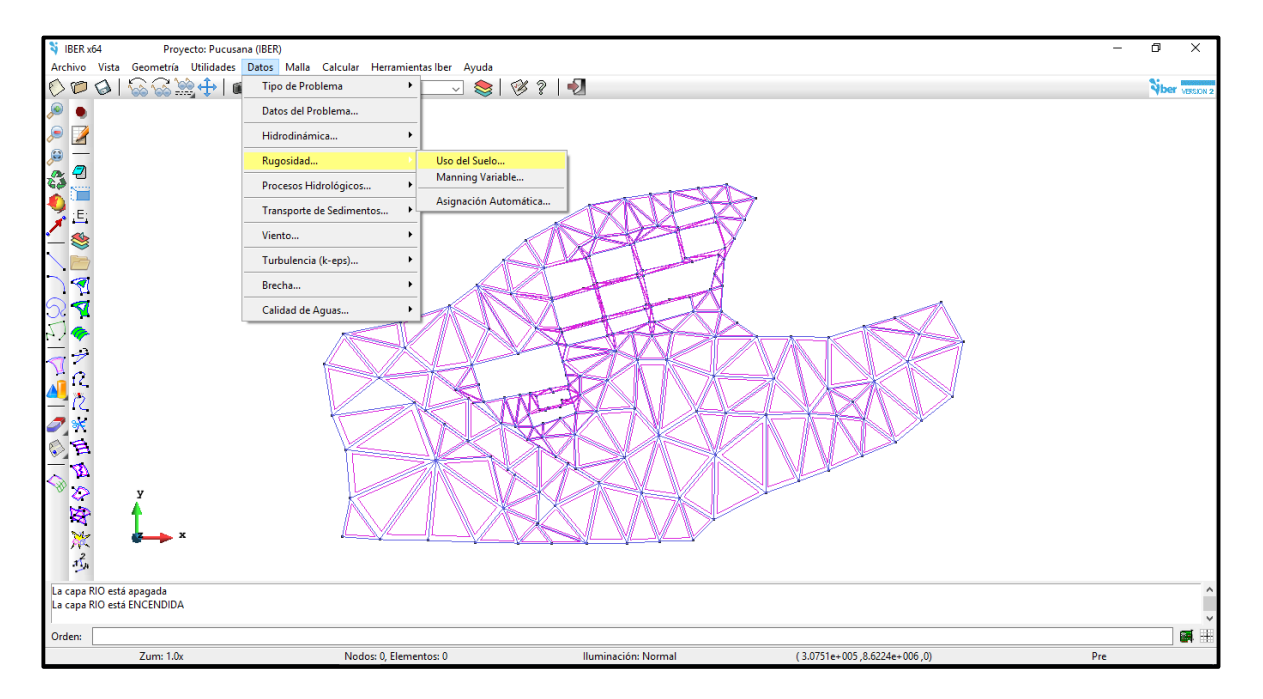

*Ilustración 107: Uso de Suelo*

En primer lugar, designamos el uso de suelo para el área del rio con un factor de Manning 0.025 y aplicamos.

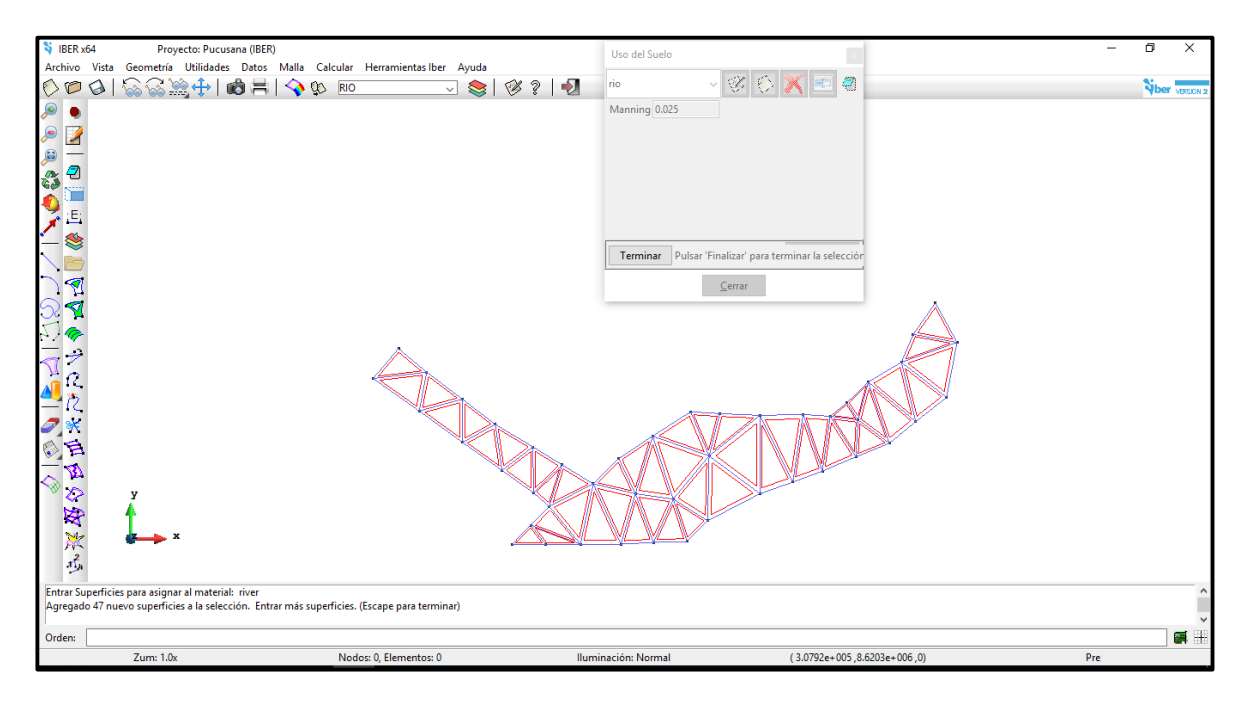

#### *Ilustración 108: Uso de Suelo del Rio*

Continuamos con la zona urbana y el uso de suelo que le designaremos es arena/arcilla con un factor Manning de 0.023 y aplicamos.

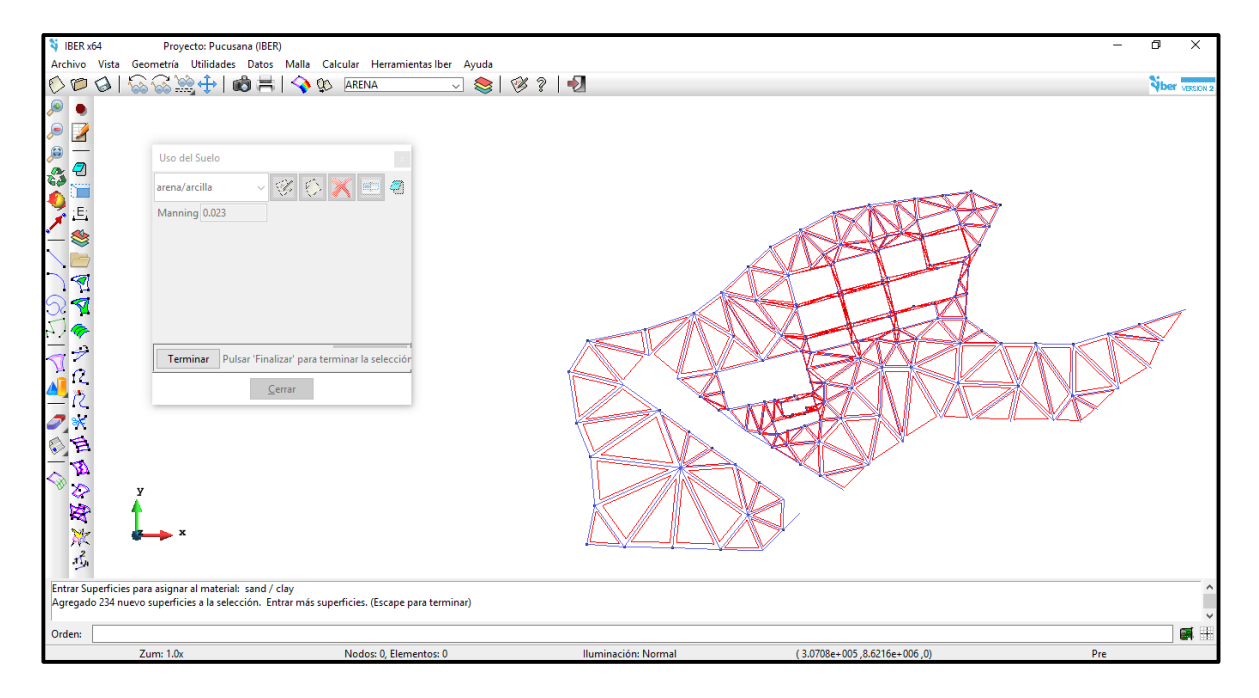

*Ilustración 109: Uso de Suelo de la Zona Urbana*

Ahora apreciaremos mediante colores, los dos tipos de suelos donde discurrirá el flujo de agua en la simulación que se proyectará más adelante.

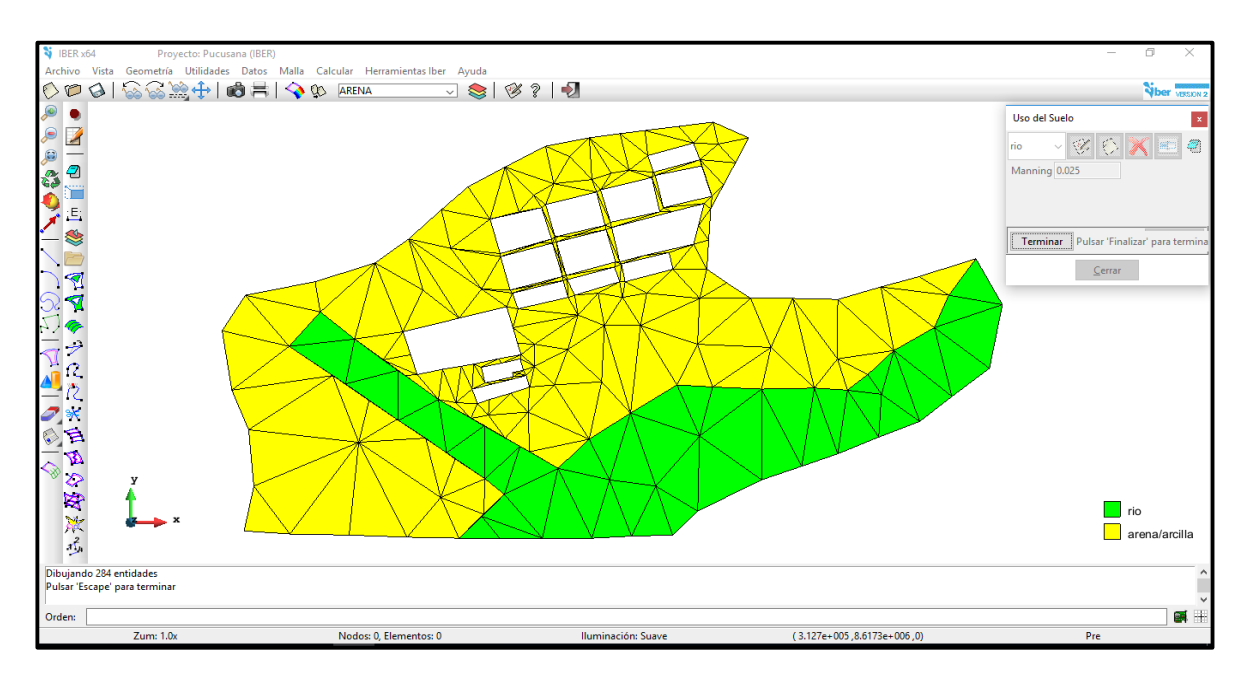

*Ilustración 110: Uso de Suelos para Rio y Zona Urbana*

Una vez designado el uso de suelo, seguimos con las condiciones de contorno, donde designamos las entradas y salidas del flujo, también ingresamos el valor del caudal, tanto para la quebrada Chutana, como para el Rio Chilca, datos que obtuvimos en el estudio hidrológico. Para las entradas establecemos un flujo en régimen subcritico, con los caudales de 21.05 m3/s y 92.90 m3/s para las quebrada Chutana y el rio Chilca respectivamente.

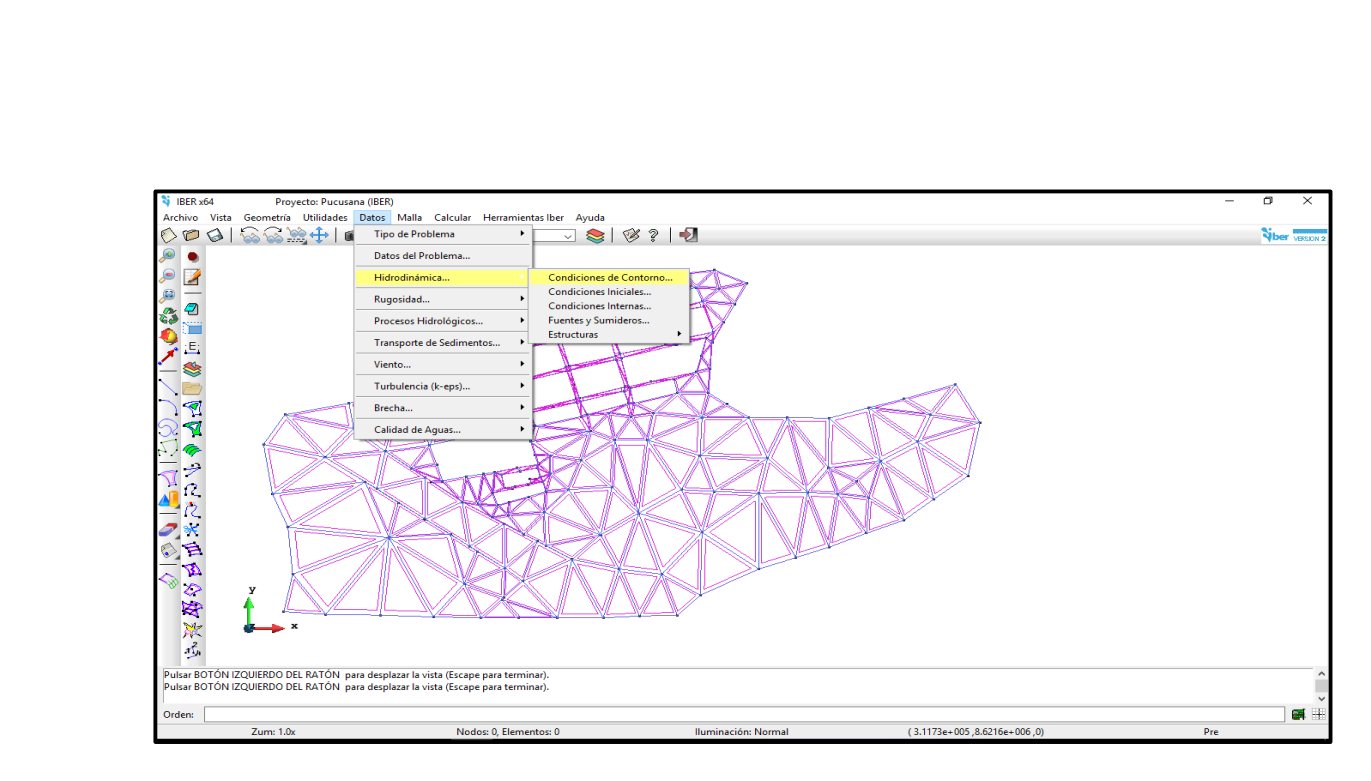

*Ilustración 111: Condición de Contorno*

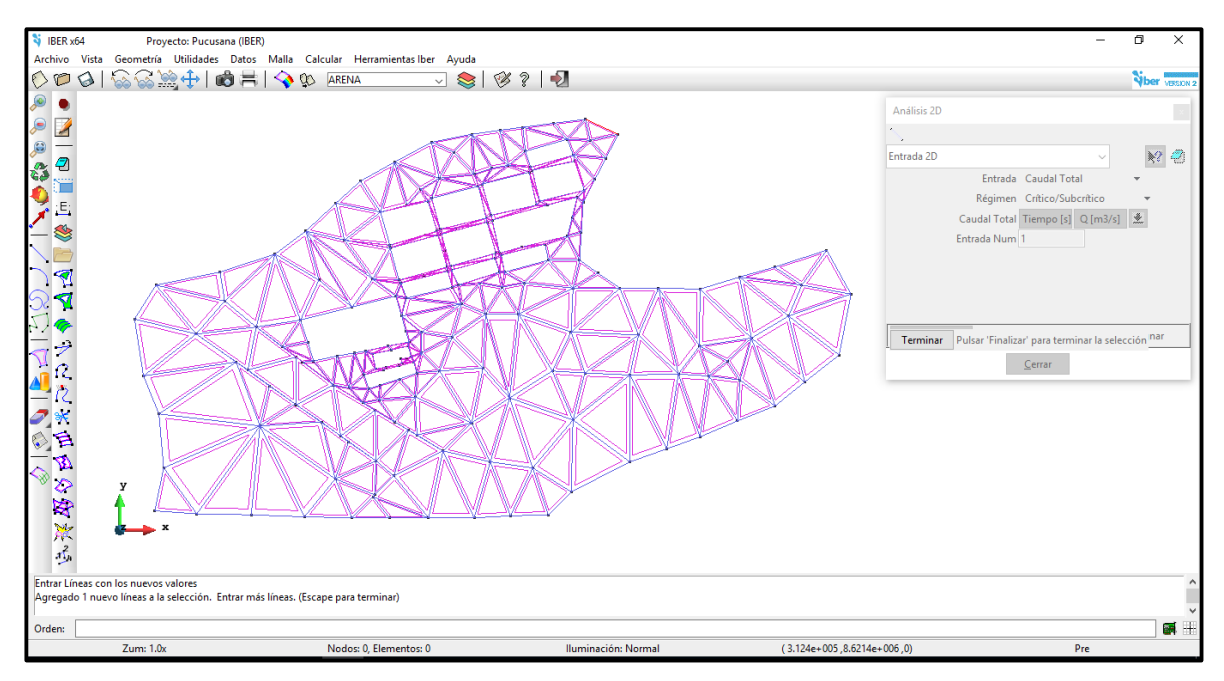

*Ilustración 112: Entrada 1, Caudal 21.05 m3/s*

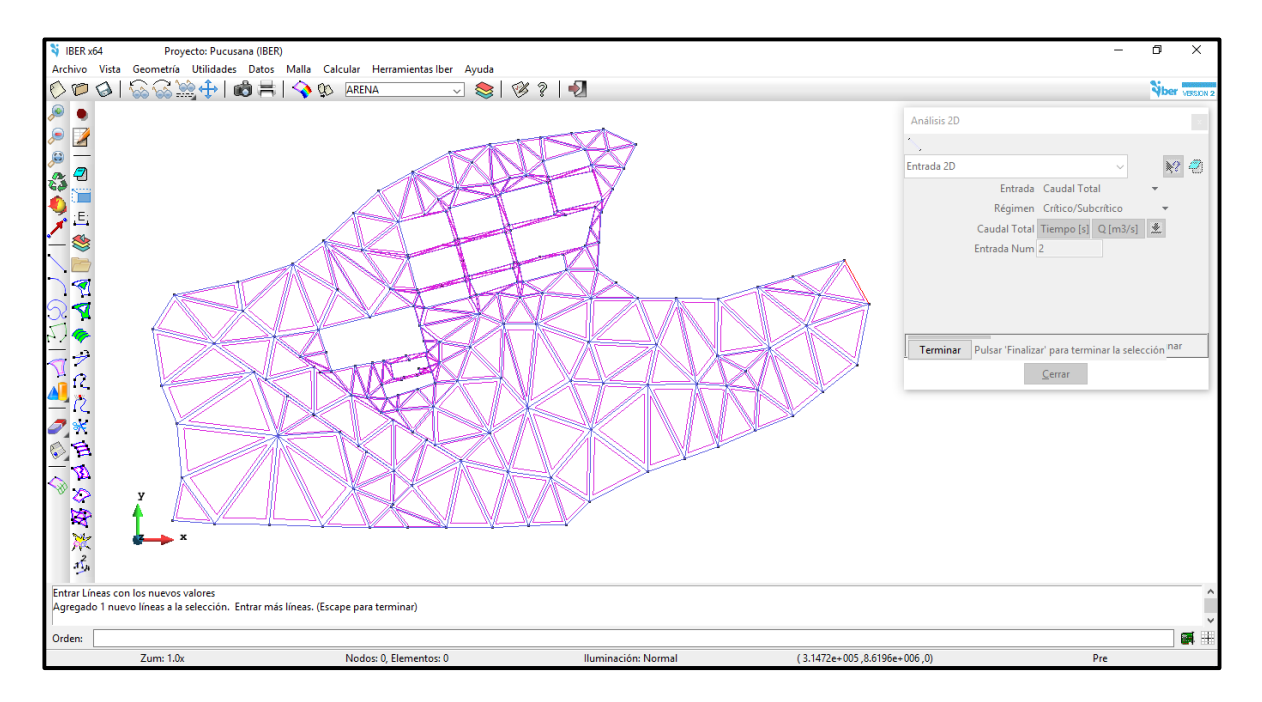

*Ilustración 113: Entrada 2, Caudal 92.90 m3/s*

Procedemos a indicar la salida del flujo, con un régimen supercrítico. A continuación, mostramos la imagen en la cual se aprecia toda la franja de salida que provocaría el flujo de agua.

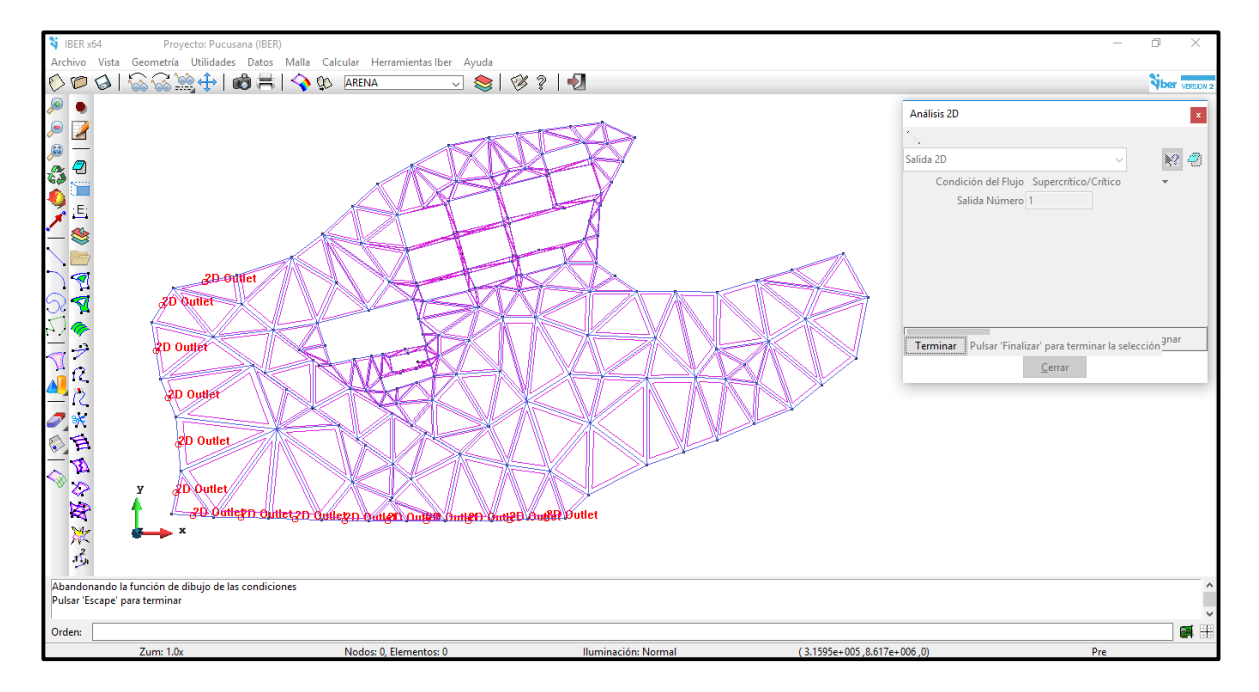

### *Ilustración 114: Salida del Flujo*

Finalmente apreciamos tanto las entradas y las salidas del flujo mediante la imagen que le mostramos a continuación.

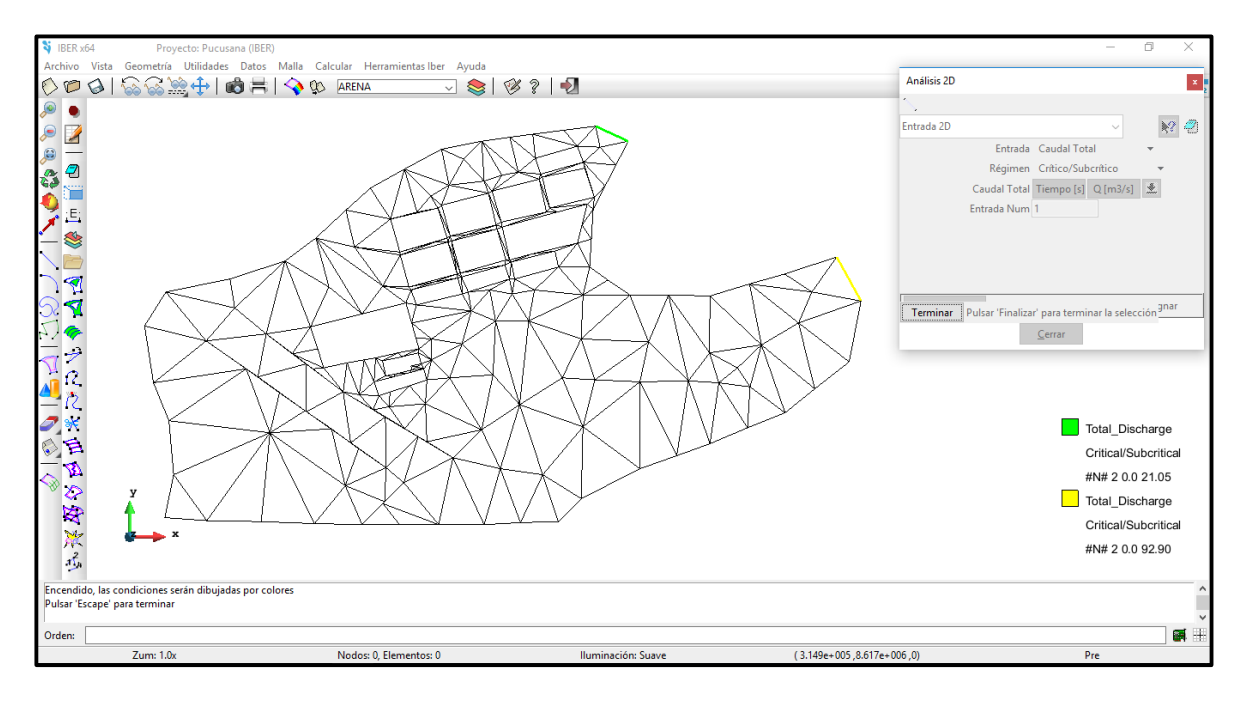

*Ilustración 115: Entradas de Flujos*

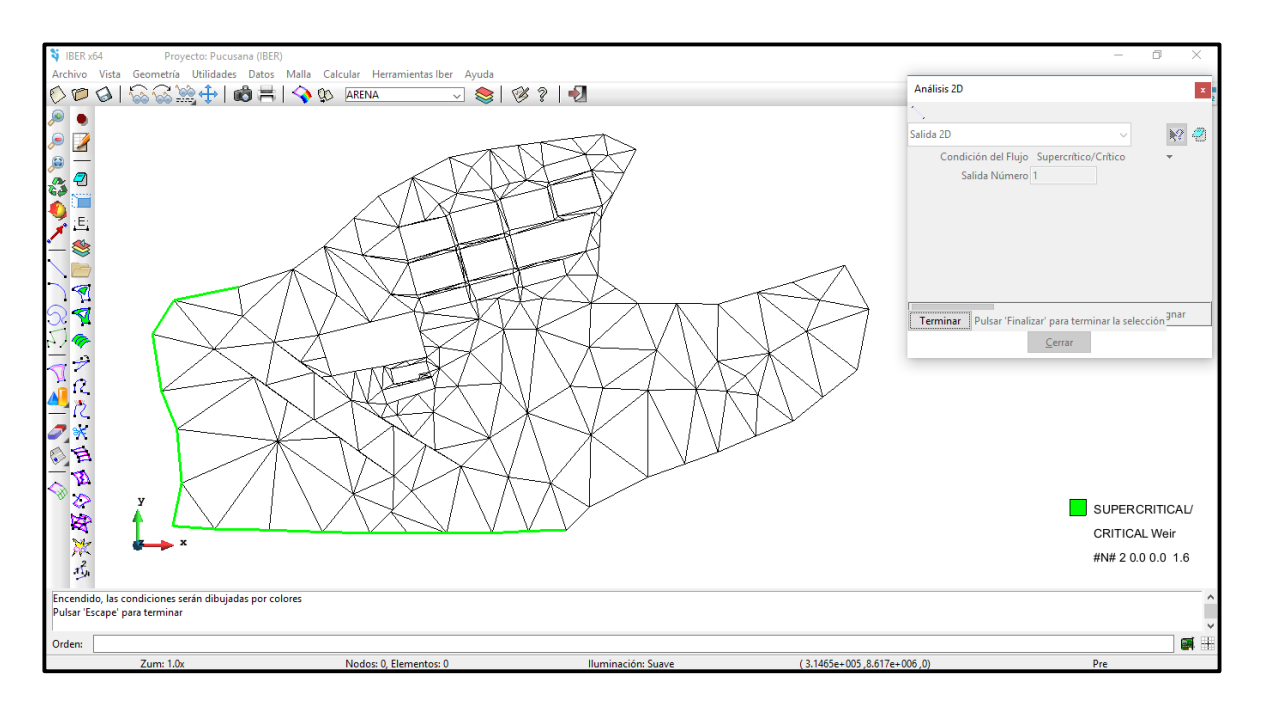

*Ilustración 116: Salida del Flujo*

Continuando con el proceso del programa Iber, generamos la malla no estructurada para el rio y para la zona urbana; luego importaremos su elevación mediante un archivo de extensión TXT.

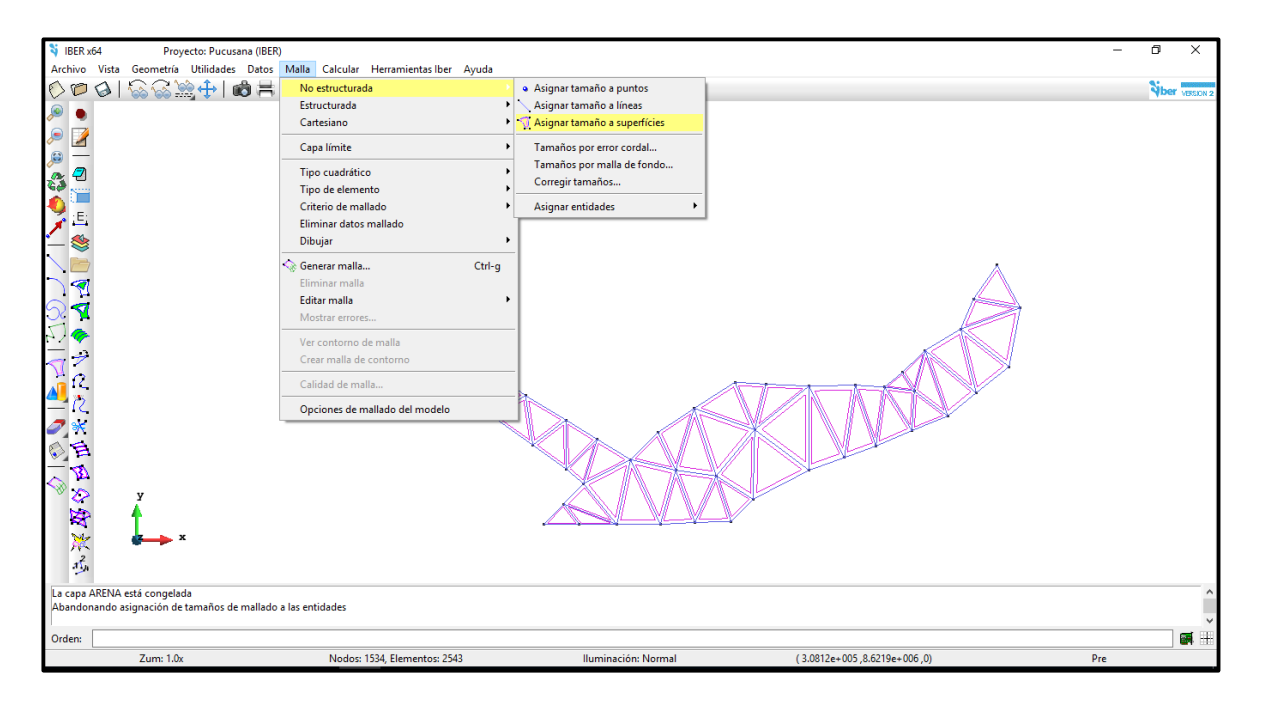

*Ilustración 117: Generar Malla del Rio*

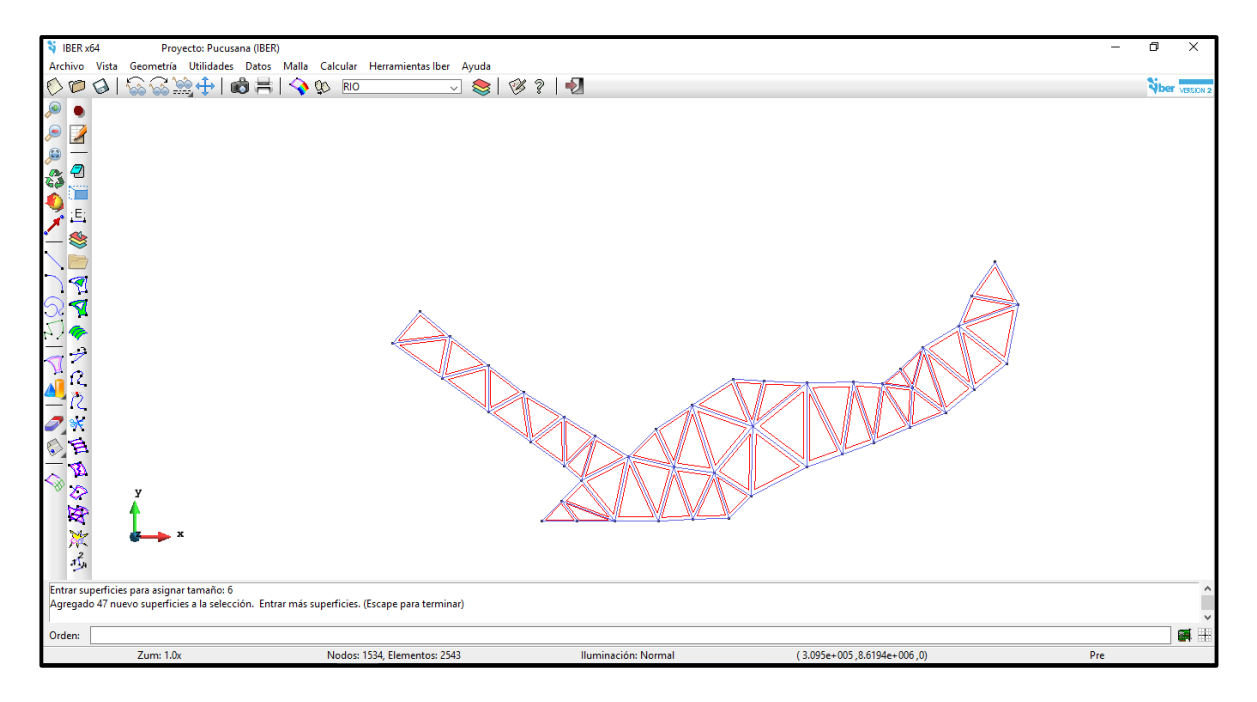

*Ilustración 118: Malla de Rio Generada, Tamaño 6 m*

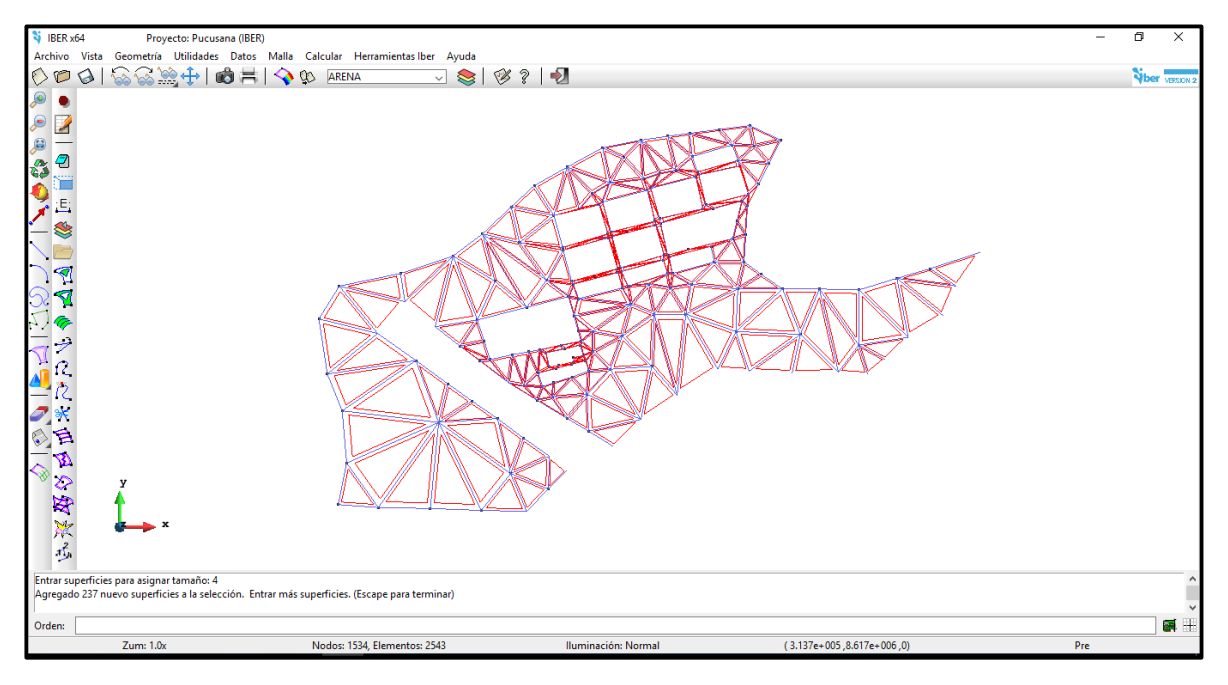

*Ilustración 119: Malla de Zona Urbana Generada, Tamaño 4 m*

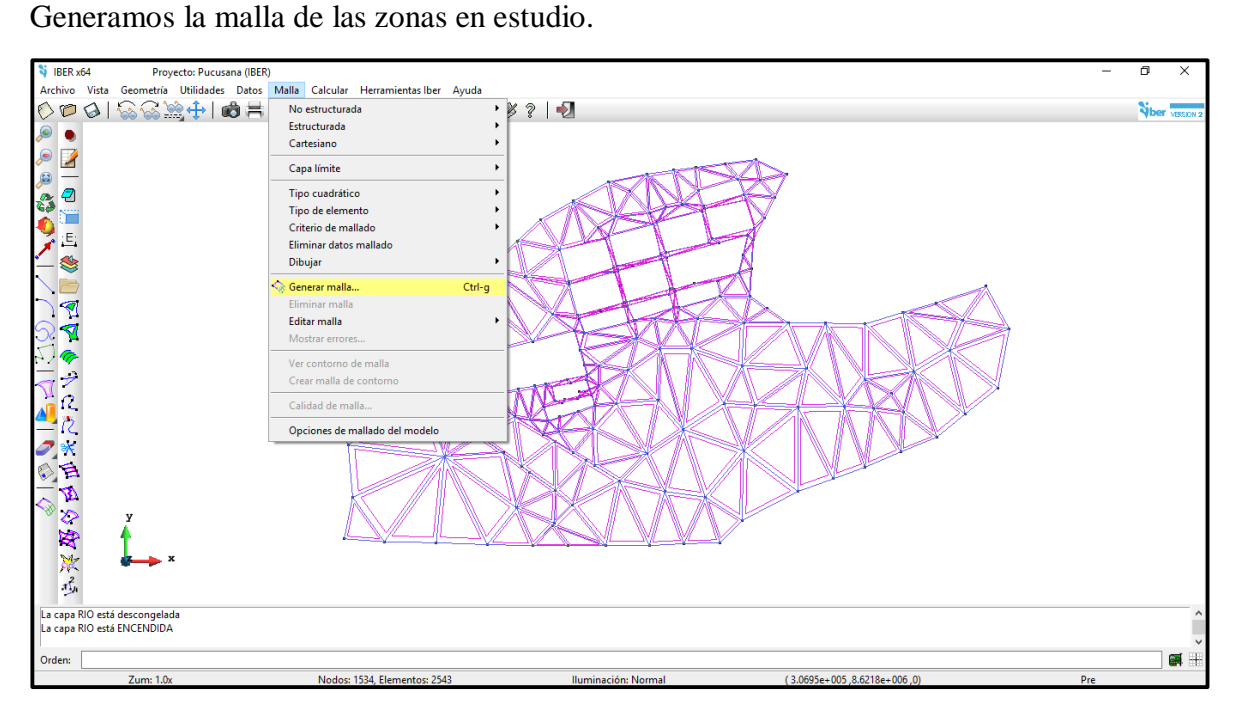

*Ilustración 120: Generamos Mallas*

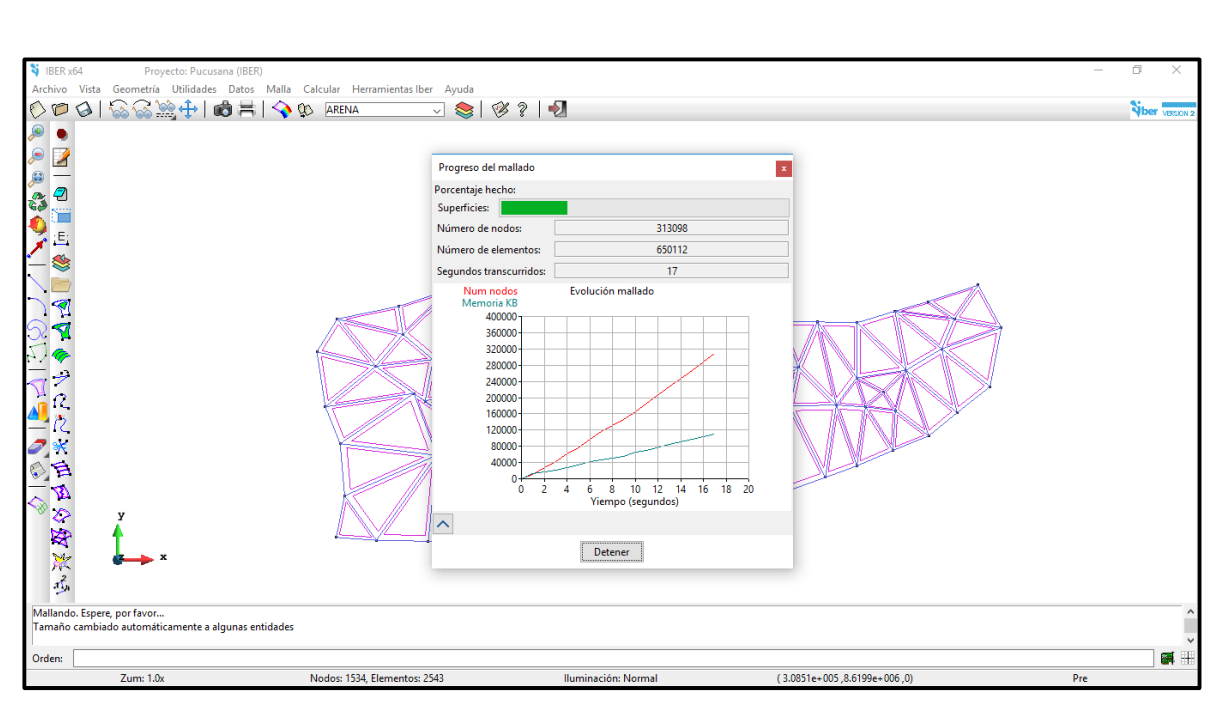

*Ilustración 121: Proceso de Mallado*

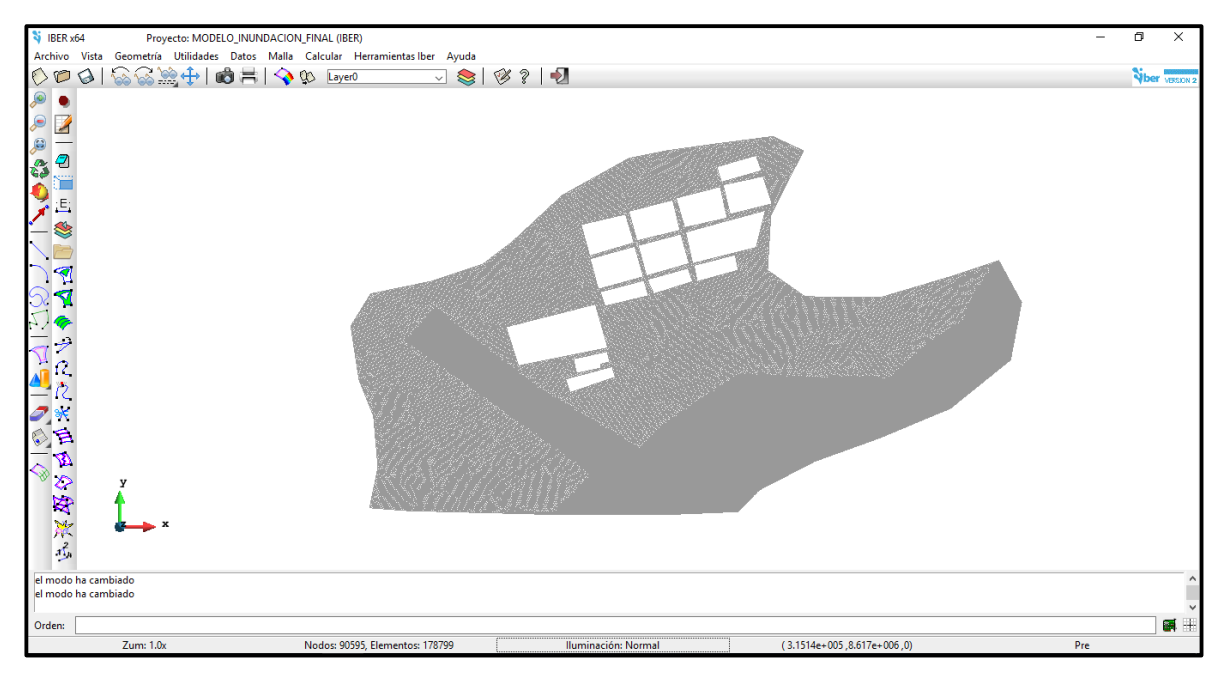

*Ilustración 122: Malla del Proyecto Generada*

Continuamos con la importación de los puntos del modelo digital de elevación contenidos en un archivo de texto para modificar la cota de la malla.

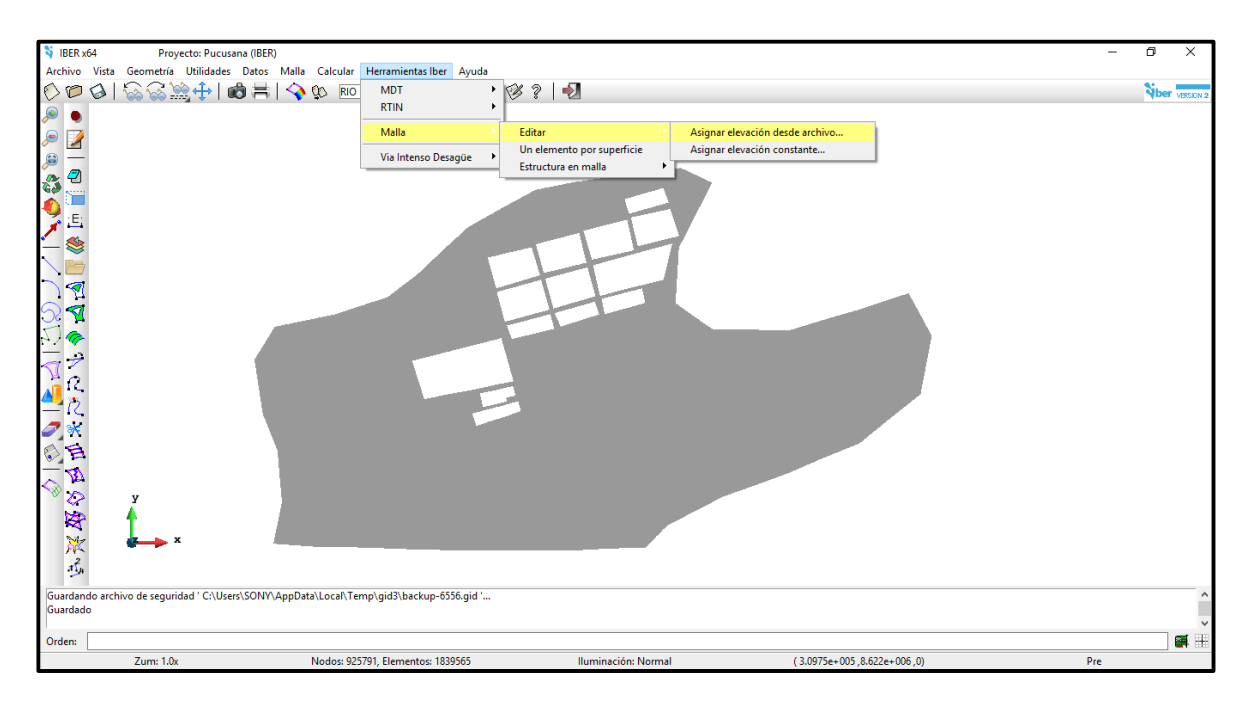

*Ilustración 123: Modificación de Cota de Malla, con el Modelo Digital de Elevación*

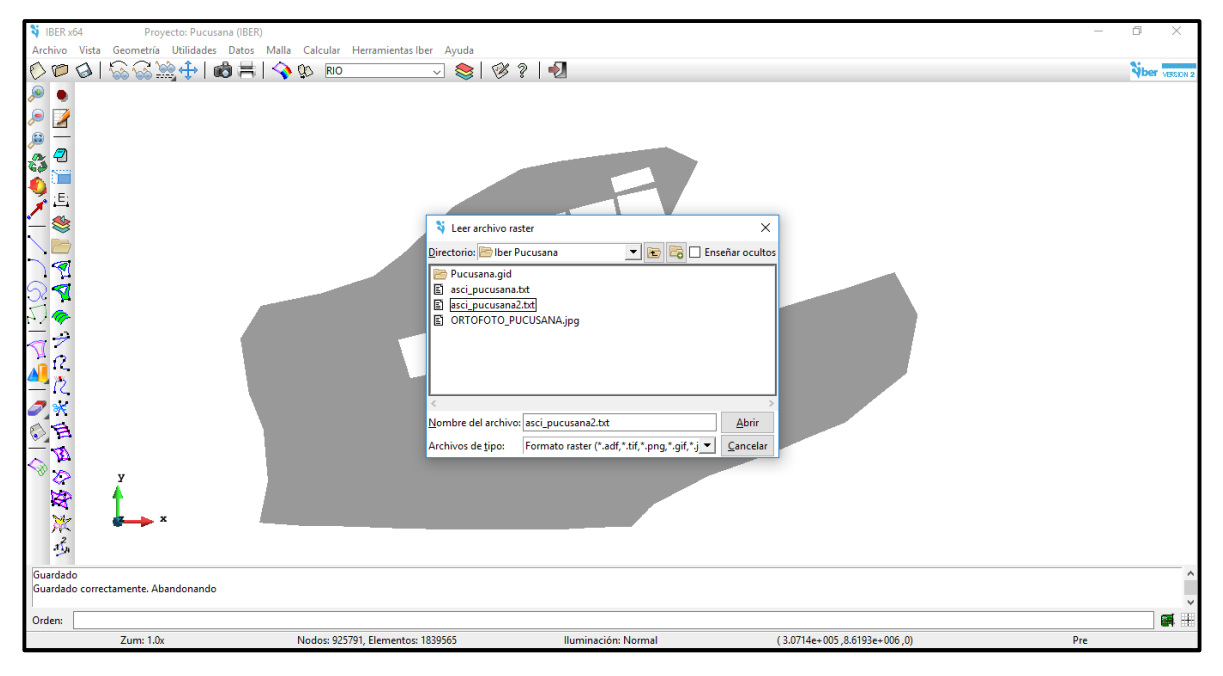

*Ilustración 124: Archivo ASCI\_Pucusana2.txt*

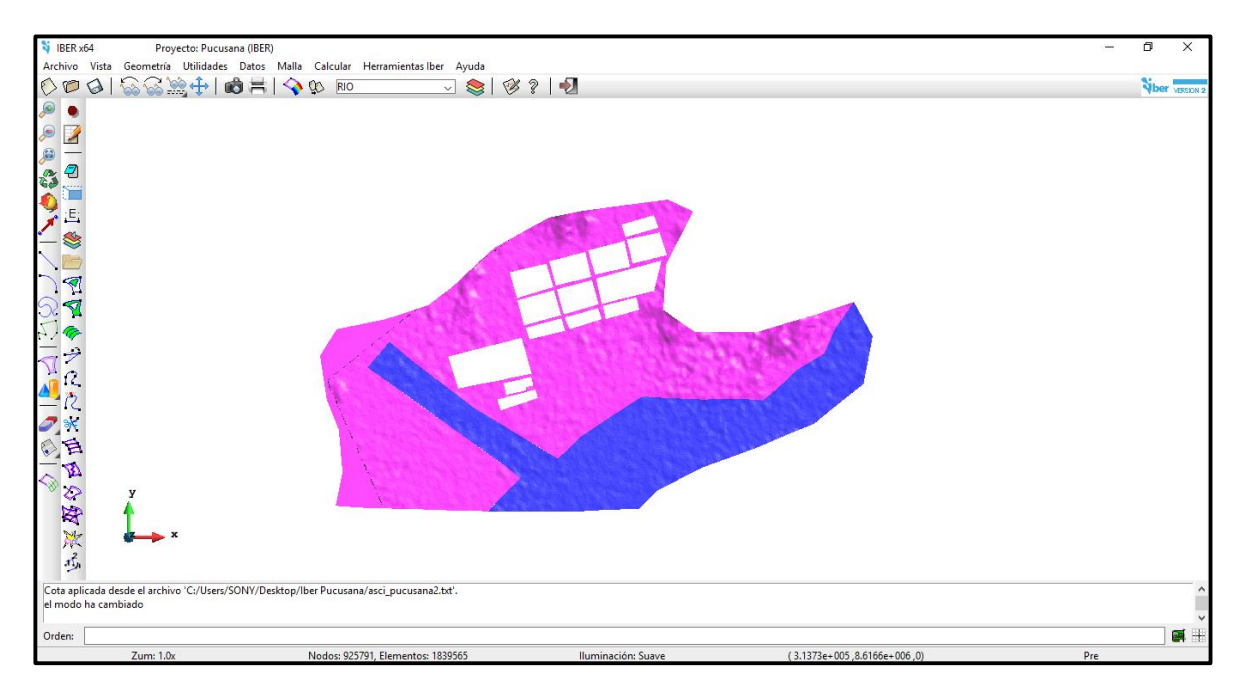

*Ilustración 125: Elevación de la Malla*

Finalizando los procesos en el programa Iber, ingresamos datos de tiempo de simulación aproximadamente para 14 Horas de estudio. Posteriormente calculamos la simulación para obtener nuestros resultados, los cuales nos permitirán concluir con las recomendaciones pertinentes a este estudio.

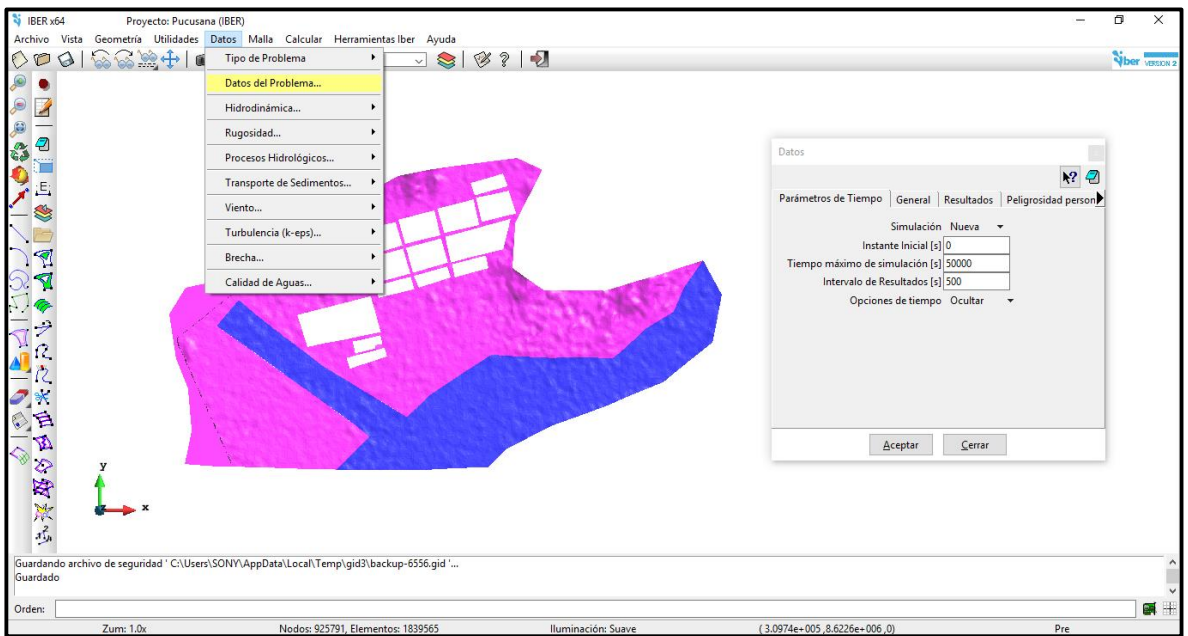

*Ilustración 126: Tiempo de Simulación*

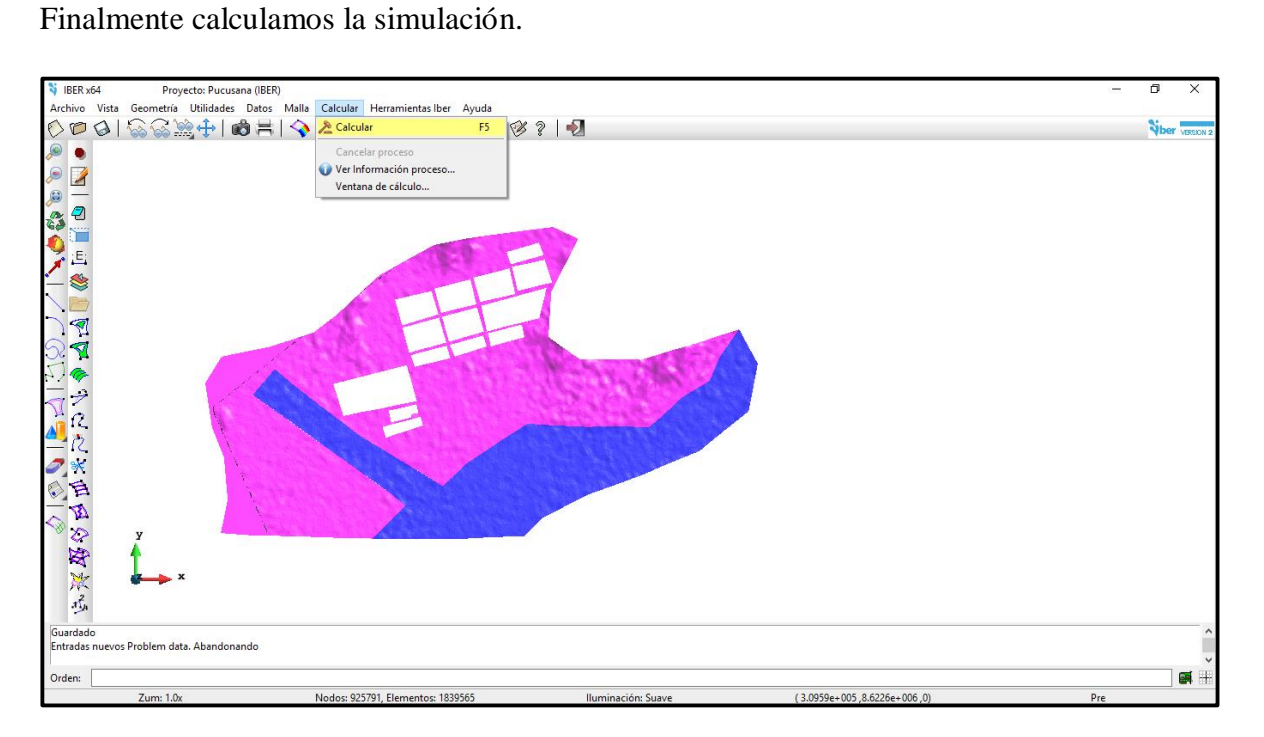

*Ilustración 127: Cálculo de la Simulación*

| <b>N</b> IBER x64<br>Proyecto: MODELO_INUNDACION_FINAL (IBER)                   |                                      |                                                                                                    |                          |                    |                           | n   |              |
|---------------------------------------------------------------------------------|--------------------------------------|----------------------------------------------------------------------------------------------------|--------------------------|--------------------|---------------------------|-----|--------------|
| Archivo Vista Geometría Utilidades Datos Malla Calcular Herramientas Iber Ayuda |                                      |                                                                                                    |                          |                    |                           |     |              |
| 222チ<br><b>SEI V</b> © Layer0<br>$\circ$<br>Q                                   |                                      | $\begin{array}{c c c c c c} \hline \textbf{3} & \textbf{2} & \textbf{2} \\ \hline \textbf{4} & \textbf{1} & \textbf{2} \\ \hline \textbf{5} & \textbf{1} & \textbf{2} \\ \hline \textbf{6} & \textbf{1} & \textbf{2} \\ \hline \textbf{7} & \textbf{1} & \textbf{2} \\ \hline \textbf{8} & \textbf{1} & \textbf{2} \\ \hline \textbf{9} & \textbf{1} & \textbf{2} \\ \hline \textbf{10} & \textbf{10} & \textbf{2} \\ \hline \textbf{11$ |                          |                    |                           |     | Vber VESON 2 |
| ø                                                                               |                                      |                                                                                                    |                          |                    |                           |     |              |
| €                                                                               |                                      |                                                                                                    |                          |                    |                           |     |              |
|                                                                                 | Información de salida para 'current' |                                                                                                    |                          |                    |                           |     |              |
|                                                                                 | 31000.368                            | 0.37385                                                                                                    | 1:49:57:87               | 113.950            | 86.242                    |     |              |
|                                                                                 | 32000.098                            | 0.37389                                                                                                    | 3:03:54:36               | 113.950            | 86.442                    |     |              |
|                                                                                 | 33000.203                            | 0.37390                                                                                                    | 3:12:19:77               | 113,950            | 87.231                    |     |              |
|                                                                                 | 34000.310                            | 0.37385                                                                                                    | 3:20:47:06               | 113,950            | 95.512                    |     |              |
|                                                                                 | 35000.028                            | 0.37381                                                                                                    | 3:29:10:94               | 113.950            | 98.816                    |     |              |
|                                                                                 | 36000.136                            | 0.37382                                                                                                    | 3:50:02:67               | 113.950            | 97.605                    |     |              |
|                                                                                 | 37000.235                            | 0.37392                                                                                                    | 3:58:31:20               | 113.950            | 101.259                   |     |              |
|                                                                                 | 38000.338                            | 0.37391                                                                                                    | 4:07:07:07               | 113.950            | 98.957                    |     |              |
|                                                                                 | 39000.073                            | 0.37393                                                                                                    | 4:15:38:09               | 113.950            | 99.066                    |     |              |
|                                                                                 | 40000.168                            | 0.37388                                                                                                    | 4:24:03:84               | 113.950            | 102.196                   |     |              |
|                                                                                 | 41000.262                            | 0.37388                                                                                                    | 4:33:18:92               | 113.950            | 99.391                    |     |              |
|                                                                                 | 42000.299<br>43000.322               | 0.37383<br>0.37387                                                                                                    | 4:41:52:28<br>4:50:19:76 | 113.950<br>113.950 | 102.552<br>99.563         |     |              |
|                                                                                 | 44000.350                            | 0.37383                                                                                                    | 4:58:50:29               | 113.950            | 102.549                   |     |              |
|                                                                                 | 45000.365                            | 0.37383                                                                                                    | 7:13:09:85               | 113,950            | 99.704                    |     |              |
|                                                                                 | 46000.022                            | 0.37387                                                                                                    | 7:21:49:02               | 113.950            | 99.289                    |     |              |
|                                                                                 | 47000.034                            | 0.37386                                                                                                    | 7:30:21:14               | 113.950            | 102.608                   |     |              |
|                                                                                 | 48000.056                            | 0.37382                                                                                                    | 7:38:51:62               | 113,950            | 99.821                    |     |              |
|                                                                                 | 49000.073                            | 0.37383                                                                                                    | 8:13:54:81               | 113,950            | 102.647                   |     |              |
|                                                                                 | 50000.087                            | 0.37384                                                                                                    | 8:22:32:08               | 113.950            | 99.533                    |     |              |
|                                                                                 | COMPUTATION FINISHED SUCCESSFULLY!   |                                                                                                    |                          |                    |                           |     |              |
|                                                                                 |                                      |                                                                                                    |                          |                    |                           |     |              |
|                                                                                 | 13:12:2017                           |                                                                                                    |                          |                    |                           |     |              |
|                                                                                 | 08:22:34                             |                                                                                                    |                          |                    |                           |     |              |
|                                                                                 |                                      |                                                                                                    |                          |                    |                           |     |              |
|                                                                                 |                                      |                                                                                                    |                          |                    | > 4                       |     |              |
| 2 家族                                                                            |                                      |                                                                                                    | Cerrar                   |                    |                           |     |              |
|                                                                                 |                                      |                                                                                                    |                          |                    |                           |     |              |
|                                                                                 |                                      |                                                                                                    |                          |                    |                           |     |              |
| Postproceso finalizado                                                          |                                      |                                                                                                    |                          |                    |                           |     |              |
| ;Seguro que quiere abandonar el postproceso? (si/ESC)                           |                                      |                                                                                                    |                          |                    |                           |     |              |
| Orden:                                                                          |                                      |                                                                                                    |                          |                    |                           |     | 医田           |
| Zum: 1.0x                                                                       | Nodos: 90596. Elementos: 178799      |                                                                                                    | Iluminación: Plana       |                    | (0, 006+576+005, 0.6167e) | Pre |              |

*Ilustración 128: Fin del Proceso de Simulación*

Pasamos al post-proceso donde veremos los resultados de la simulación, correspondiente al calado en metros (niveles de inundación).

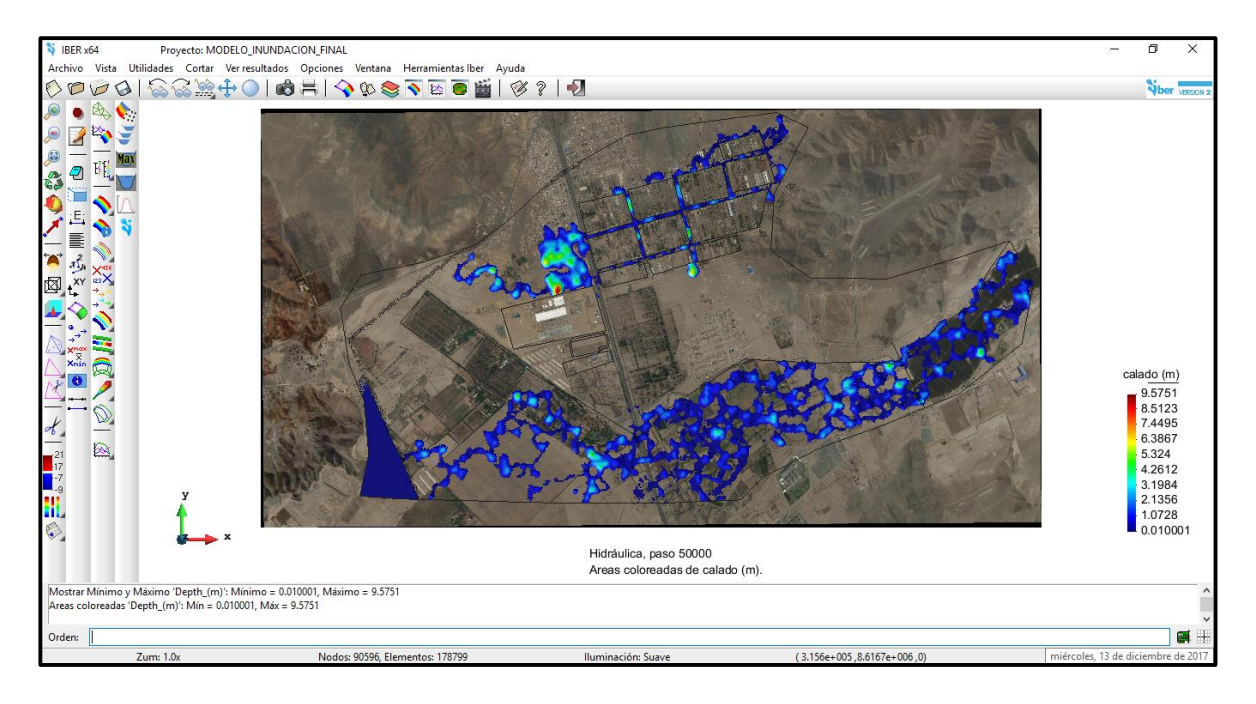

*Ilustración 129: Calado de Inundación*

En la vista que mostramos a continuación podemos apreciar que, en base a la simulación dada llegaríamos a tener un calado de inundación máximo de 9.5751 m y un calado de

inundación mínimo de 0.001 m en los puntos mostrado de color rojo y azul respectivamente.

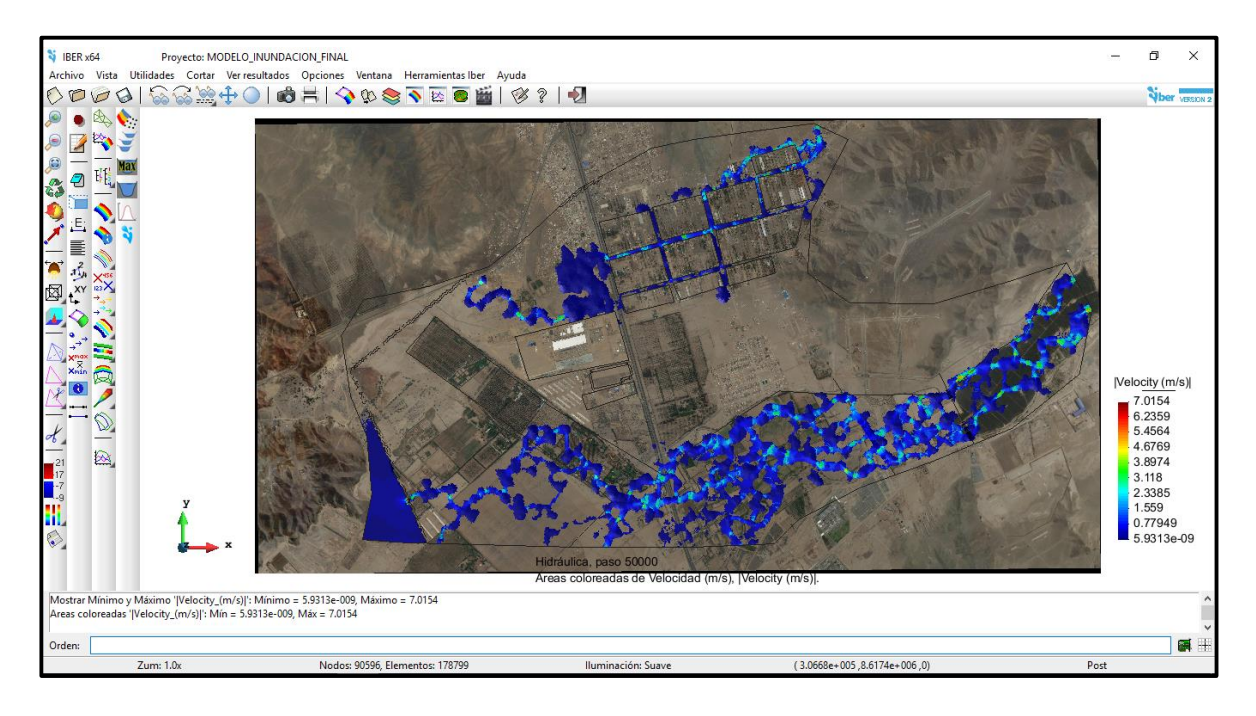

*Ilustración 130: Velocidad del Flujo*

En la ilustración anterior podemos verificar las velocidades alcanzadas por el flujo de los afluentes, que pueden llegar a bordear hasta los 3.00 m/s.

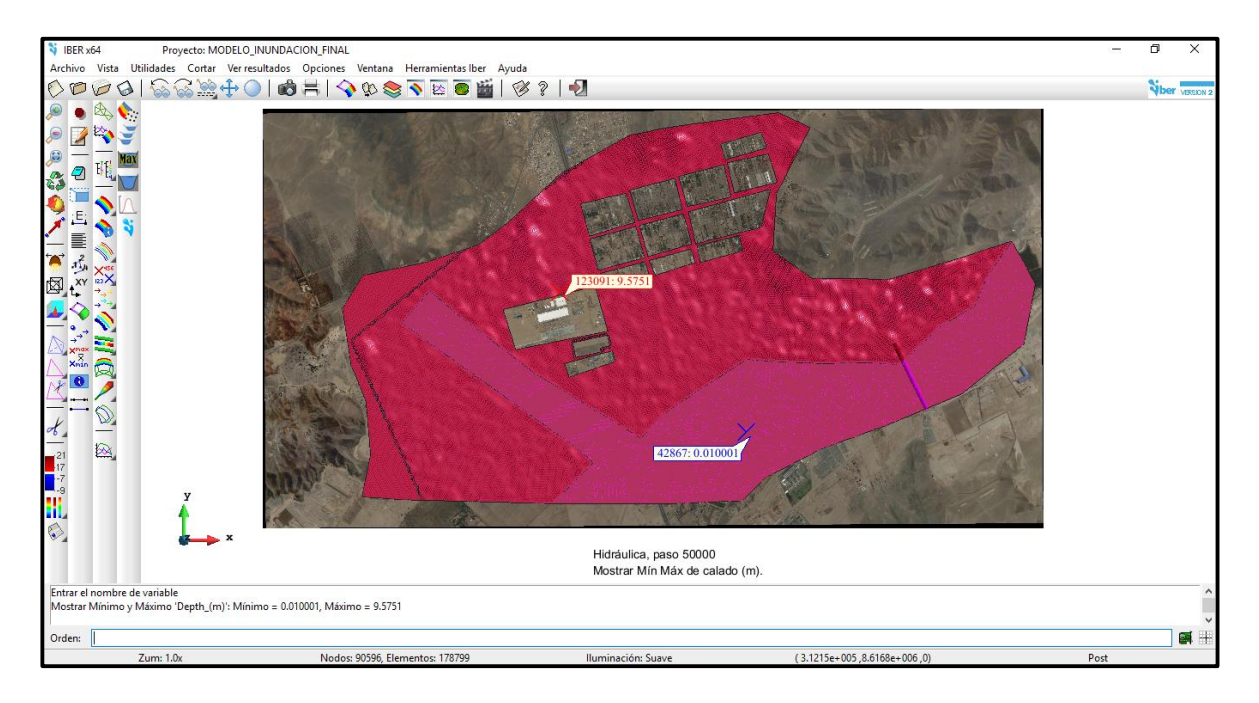

*Ilustración 131: Calado de Inundación, Máximo y Mínimo*

Finalizamos resumiendo los datos obtenidos por el software Iber mediante tablas de elaboración propia.

| <b>Simulation time</b> | <b>Time Step</b> | <b>Time</b> | Qin     | Qout   |  |
|------------------------|------------------|-------------|---------|--------|--|
| 0.000                  | 1.00000          | 22:32:41:84 | 0.000   | 0.000  |  |
| 1000.088               | 0.40212          | 22:35:09:00 | 113.950 | 0.000  |  |
| 2000.166               | 0.40212          | 22:37:48:08 | 113.950 | 0.000  |  |
| 3000.174               | 0.38863          | 22:40:36:64 | 113.950 | 0.000  |  |
| 4000.074               | 0.38514          | 22:43:49:13 | 113.950 | 0.000  |  |
| 5000.073               | 0.38533          | 22:47:19:70 | 113.950 | 0.000  |  |
| 6000.300               | 0.38530          | 22:51:08:43 | 113.950 | 0.000  |  |
| 7000.185               | 0.38535          | 22:55:16:29 | 113.950 | 0.000  |  |
| 8000.103               | 0.38533          | 22:59:43:95 | 113.950 | 0.000  |  |
| 9000.019               | 0.38534          | 23:04:32:30 | 113.950 | 0.000  |  |
| 10000.321              | 0.38531          | 23:09:49:23 | 113.950 | 0.000  |  |
| 11000.237              | 0.38532          | 23:15:27:32 | 113.950 | 0.000  |  |
| 12000.154              | 0.38534          | 23:21:26:85 | 113.950 | 0.000  |  |
| 13000.070              | 0.38531          | 23:28:22:70 | 113.950 | 1.107  |  |
| 14000.370              | 0.38532          | 23:35:19:72 | 113.950 | 15.858 |  |
| 15000.240              | 0.37444          | 23:42:20:26 | 113.950 | 55.497 |  |
| 16000.017              | 0.37384          | 23:49:32:22 | 113.950 | 76.770 |  |
| 17000.193              | 0.37385          | 23:56:54:63 | 113.950 | 77.536 |  |
| 18000.342              | 0.37392          | 0:04:16:10  | 113.950 | 77.601 |  |
| 19000.040              | 0.37395          | 0:12:32:84  | 113.950 | 77.610 |  |
| 20000.182              | 0.37390          | 0:20:18:31  | 113.950 | 77.551 |  |
| 21000.314              | 0.37389          | 0:27:54:40  | 113.950 | 77.660 |  |
| 22000.055              | 0.37388          | 0:35:19:02  | 113.950 | 77.654 |  |
| 23000.156              | 0.37391          | 0:42:38:75  | 113.950 | 77.608 |  |
| 24000.256              | 0.37395          | 0:56:12:01  | 113.950 | 77.761 |  |
| 25000.361              | 0.37386          | 1:04:00:25  | 113.950 | 77.514 |  |
| 26000.092              | 0.37386          | 1:11:31:59  | 113.950 | 77.621 |  |
| 27000.185              | 0.37382          | 1:19:02:10  | 113.950 | 78.081 |  |
| 28000.280              | 0.37391          | 1:26:44:54  | 113.950 | 78.001 |  |
| 29000.005              | 0.37384          | 1:34:38:64  | 113.950 | 77.988 |  |
| 30000.267              | 0.37394          | 1:42:17:30  | 113.950 | 83.505 |  |
| 31000.368              | 0.37385          | 1:49:57:87  | 113.950 | 86.242 |  |
| 32000.098              | 0.37389          | 3:03:54:36  | 113.950 | 86.442 |  |
| 33000.203              | 0.37390          | 3:12:19:77  | 113.950 | 87.231 |  |
| 34000.310              | 0.37385          | 3:20:47:06  | 113.950 | 95.512 |  |

*Tabla 73: Ingreso y Salida de Caudal en Simulación*

| 35000.028 | 0.37381 | 3:29:10:94 | 113.950 | 98.816  |
|-----------|---------|------------|---------|---------|
| 36000.136 | 0.37382 | 3:50:02:67 | 113.950 | 97.605  |
| 37000.235 | 0.37392 | 3:58:31:20 | 113.950 | 101.259 |
| 38000.338 | 0.37391 | 4:07:07:07 | 113.950 | 98.957  |
| 39000.073 | 0.37393 | 4:15:38:09 | 113.950 | 99.066  |
| 40000.168 | 0.37388 | 4:24:03:84 | 113.950 | 102.196 |
| 41000.262 | 0.37388 | 4:33:18:92 | 113.950 | 99.391  |
| 42000.299 | 0.37383 | 4:41:52:28 | 113.950 | 102.552 |
| 43000.322 | 0.37387 | 4:50:19:76 | 113.950 | 99.563  |
| 44000.350 | 0.37383 | 4:58:50:29 | 113.950 | 102.549 |
| 45000.365 | 0.37383 | 7:13:09:85 | 113.950 | 99.704  |
| 46000.022 | 0.37387 | 7:21:49:02 | 113.950 | 99.289  |
| 47000.034 | 0.37386 | 7:30:21:14 | 113.950 | 102.608 |
| 48000.056 | 0.37382 | 7:38:51:62 | 113.950 | 99.821  |
| 49000.073 | 0.37383 | 8:13:54:81 | 113.950 | 102.647 |
| 50000.087 | 0.37384 | 8:22:32:08 | 113.950 | 99.533  |

*Tabla 74: Resultado de Inundación*

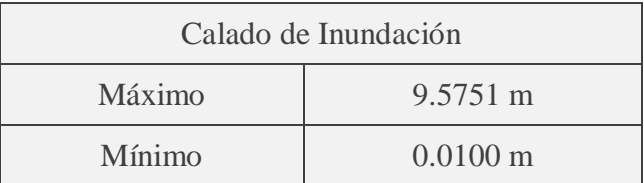

# **CONCLUSIONES**

- Se concluye del diagnóstico situacional que la ciudad de Pucusana se encuentra en una zona crítica, por la interacción con el Rio Chilca y la quebrada Chutana, las cuales están directamente dirigida hacia su ámbito territorial y pueden causar inundación.
- Se concluye del estudio topográfico que, al realizar nuestra tesis simulando con una topografía virtual extraída de un programa satelital de la nasa, hemos obtenido resultados no muy alejados de los que se podría presentar en la realidad, además por el tipo de topografía que presenta el área de estudio. Cave recalcar que se podría realizar el estudio topográfico mediante drone y los resultados serían mucho más exactos, pero no lo consideramos por tiempo y costos.
- Se concluye del estudio Hidrológico que, ya que la ciudad de Pucusana no cuenta con estaciones pluviométricas cerca de su ámbito territorial, hemos optado por obtener datos históricos de estaciones más próximas y que alimentan al rio que es objeto de estudio, obteniendo así los máximos caudales tanto para el rio Chilca como para la quebrada Chutana y son 92.90 m<sup>3</sup> y 21.05 m<sup>3</sup> respectivamente.
- Se concluye de la simulación en el programa Iber que, los tirantes generados con la simulación hidráulica alcanzan alturas promedio de 1.50 m (Ilustración 129, Página 196), tanto en la zona urbana y en el rio Chilca. Las velocidades del flujo llegan a un promedio de 3.00 m/s (Ilustración 130, Página 197), esto podría generar en caso de inundación peligro para la población asentada en la ciudad de Pucusana, además de los sembríos aledaños al rio Chilca.
- En referencia a los resultados obtenidos se recomienda estructuras hidráulicas de encausamiento tanto para el rio Chilca y para la quebrada Chutana, que se podrían proyectar en la parte inicial del desborde en la simulación (Ilustración 115, Página 189)

### **RECOMENDACIONES**

- Recomendamos ante el estudio realizado que, con los acontecimientos que en el pasado verano hemos vivido y muchas personas lo han perdido todo, bienes y familiares, se deben realizar más estudios de esta índole, e incluso más avanzados, proyectando soluciones inmediatas para futuras catástrofes que se podrían presentar en el futuro inmediato.
- Recomendamos que para una mejor evaluación se realicen estudios topográficos con drone para mayor precisión. Estos podrían tener un costo elevado, pero la precisión que nos brindan la valen, además es un estudio de alta tecnología y que se realiza en un tiempo muy corto y va de la mano con la necesidad de las evaluaciones inmediatas.
- Recomendamos del estudio hidrológico que, se tendría que tener una estación más cercana a los afluentes que tenemos en estudio, así como también para todos los afluentes críticos que podrían generar daños, todo esto para poder generar un estudio mucho más preciso y obtener caudales reales.
- Recomendamos que se aprovechen las distintas herramientas que nos brinda el programa Iber para la simulación de inundaciones y poder evaluar los distintos puntos críticos en el país, ya que podríamos ser afectados constantemente por fenómenos del niño más fuertes.
- Recomendamos estructuras de encausamiento para el rio Chilca y para la quebrada Chutana, además podemos recomendar una estructura de defensa ribereña en el rio Chilca, la cual servirá, además de encausamiento, como protección de terrenos de cultivos aledaños.

## **BIBLIOGRAFIA**

- Gorbeña A., Blanco G., y Vives D. (2009), *Estudio de Inundabilidad del Rio Gaznata a su paso por la Localidad del Herradon, Avila* (master en ingeniería y gestión del agua). EOI Escuela de Negocios, Joaquin, España.
- Melville, B.W. and Sutherland, AJ. (1988) *"Design Method for Local Scour at Bridge Piers"*, Sociedad Americana de Ingenieros Civiles, Revista de la División Hidráulica, Vol. 114, No. 10.
- Camp A. (2016), *Análisis de la problemática de inundabilidad en el municipio de Adaia (Valencia) y propuesta de soluciones* (trabajo final de grado). Universitat Politécnica de Valencia, Valencia, España.
- Nunez S. (2006), *Variación del Cauce del Rio Tumbes en el Sector Higuerón- Desembocadura: relación con los peligros hidrometereologicos*, pp. 147-150, Lima, Perú.
- AUTORIDAD NACIONAL DEL AGUA, (2011), *Tratamiento de Cauce del Rio para el Control de Inundaciones en la Cuenca Santa*, Perú.
- INSTITUTO NACIONAL DE DEFENSA CIVIL, (2011), *Manual de Estimación del Riesgo ante Inundaciones Fluviales*, Perú.
- Entitat de Sanejament D' Algües, Proyecto de Construcción de la Nueva E.D.A.R. y Colectores Generales de Peñiscola (Castellon), Anejo Nº07.